Dr Who Adventure Pool Games for the Spectrum, ZX81, Atari, BBC of OF RELIEF

**MARCH 1983** 

MPUTER

BOX

POLICE

75p

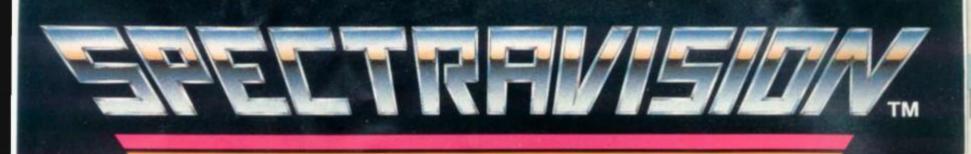

# For the ATARI<sup>®</sup> Video Game System

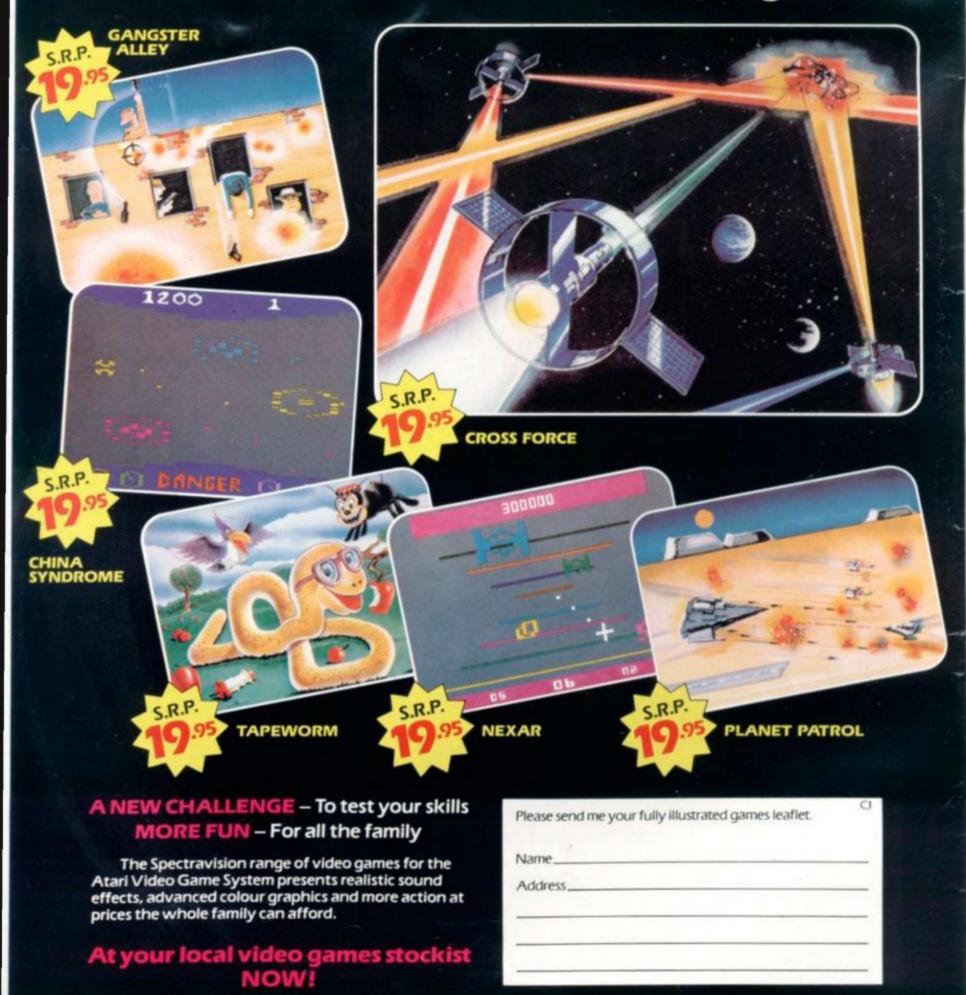

VPD Limited (Video Games Division) GEC Estate, East Lane, Wembley, Middlesex HA9 7FF.

# News & Reviews

### GAMES NEWS

The James Gang is in town and gunning for you, and those little green men are slipping into their soccer gear for the intergalactic cup final.

VIDEO SCREENS

Our round-up of the best in joysticks, plus a look at what's going on out in deepest space with our look at the aster-type games available for the Atari VCS.

ARCADE ACTION . 30

Amidar tips from our record breaker. And how much of an improvement is Super Zaxxon, plus those arcade top

SOFTWARE FORM . 84

All you wanted to know but were afraid to ask about getting your listing pub-lished in C&VG.

Listings

# A. Carl

DEFUSE

Can you prevent an explosive situation getting out of hand? We hope because if you don't it's apocalypse time! Atom-powered 50 adventure on the Texas TI99/4 or 4a.

16

28

### POOL

Here's your cue to head for the pool hall and practice some of your favourite trick shots. You'll need them all for this screen-sized version of the real thing written for the Spectrum.

### DIGGER

The aliens are coming, the aliens are coming! Not again, I hear you cry! But this time you don't blast them out of the skies. You dig traps for the little monsters. Intergalactic gardening on your Sharp MZ80K.

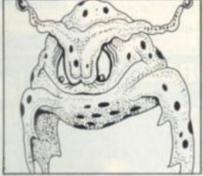

### **CONNECT 4**

The long-haired ancient is faced with a big problem - he just can't get those counters matched up! Can you help the old chap out before his brain gets befuddled? For Video Genie and TRS-80 owners. 48

NTEN

MARCH 1983 Vol II. No 4

DR WHO ADVENTURE

Another time, another place... the Doctor is off on another time-trek and this time you can be his travelling companion. This time the Tardis comes in the shape of an Atari 400/800.

# SKI-ING

The air is cold and clear. The piste is perfect. Everything is set fair for a fast downhill race on your Atom.

56

60

### TURBO CAR

Put the pedal to the metal and zoom off on a fast and furious race against time in your supercharged Dragon powered supercar. 59

ROCKFALL Dodge those falling stones and boulders as you attempt to scale Mount BBC.

### POSITRON

Is it an asteroid, is it a meteoroid. no it's a Positron! These superheroes streak through space at the speed of light to defend truth, justice and the right to have buttered crumpets for tea! The only trouble is they don't watch where they are going. Fun and games on the ZX81.

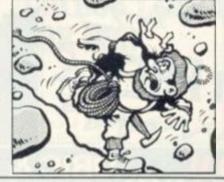

Empire news...

Calling all you space tribe commanders: the galactic messengers are reporting on the results of the first interstellar conflicts on page 23.

There is also word on the richest planetary systems over the last parsec and the latest on empire upheavals and the current peace treaties and warfare.

If you have proved an able commander of space fleets then you may be in our top 10 profit-makers. We also announce the overall champion of our first Seventh Empire conflict.

An entry form for the next April issue turn of Seventh Empire is on page 11 and we announce our overall prize for the top Seventh Empire scorer for the first six months on page 22.

**Our Book of Reviews may** already have tried to fall out of this issue. But if it's still to be found in the centre pages, you'll find news of over 70 professional software tapes, tried, tested and marked.

# Features

### MAILBAG 5 The Spectrum v. BBC battle rages on. COMPETITION 11 Bally's pinball wizards pick their winner SEVENTH EMPIRE 22 Chart your progress against the rest of the C. & V.G. readership. A Colour Genie goes to the best space commander. BUGS 25 Abandoning the micro, Snag takes to the living room floor! CHESS 27 GO 65 Life and death with Allan Scarff. PROJECTS 66 Keith Mott begins a new series. GRAPHICS 72 Garry Marshall experiments with col-ourful patterns. ADVENTURE 75 Keith Campbell falls in Love! WARPATH 76 Ron Potkin's exciting wild west battle is taking shape with the positioning of pieces on the board. PUZZLING 80 Trevor Truran sets some challenges to be solved by brain or computer. 86 MACHINE CODE

Editor Terry Pran, Staff Writer Eugene Lacey, Editorial/Publishing Asst. Susan Cameron, Designer Linda Freeman, Production editor Tim Metcalfe,

Advertisement manager Rita Lewis, Advertising executives John Phillips, Louise Matthews Advertisement assistant Louise Flockhart, Publisher Torr Moloney

Editorial and advertisement offices: Durrant House, 8 Herbal Hill, London ECIR 5]8; Telephone Editorial 01-278 6556, Advertising 01-278 6552

COMPUTER AND VIDEO GAMES POSTAL SUBSCRIPTION SERVICE. By using the special Postal Subscription Service, copies of COMPUTER AND VIDEO GAMES can be mailed direct from our offices each month to any address throughout the world. All subscription applications should be sent for processing to COMPUTER AND VIDEO GAMES (Subscription Department), Competition House, Farmion Road, Market Harborough, Leicentershire. All orders should include the appropriate remittance made payable to COMPUTER AND VIDEO GAMES (Subscription Department), subscription rates (12 issues): UK and Eire £10.00 Overseas surface mail £12.00 Airmail Europe £20.00 Additional service information including individual overseas airmail rates available upon request. Circulation Department: EMAP National Publications. Published and distributed by EMAP National Publications. Ltd. Printed by Eden Fisher (Southend) Limited.

Cover: Stephen Gulbis, Next issue: March 16th

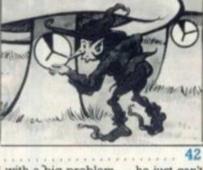

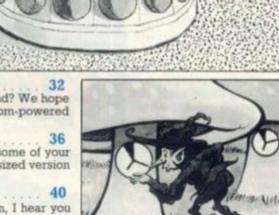

TRAPPED IN THE MAZE OF DEATH THE **VENOMOUS MISSILE** IS ON YOUR PATH. THERE'S NO HIDING.

A High Speed, Nerve-racking Arcade Game for the Unexpanded VIC Just £6 inclusive

### ROAD RUNNER

ONLY £5

ONLY £5

ONLY £5

In this remarkable game you must control Eric, the Road Runner, through the "space warp of vehicle molecular," and safely into the gravity space lanes. With ever-increasing levels of play, a super-cool head is needed to conquer this addictive machine code game. For arcade enthusiasts everywhere.

### ANDROID ATTACK

The Androids of Jupiter (an ever growing race) are on your path in the maze . of the lost Isle. They look more menacing as each second passes and will attack without mercy. Run to stay alive.

### SPACE HOPPER

Once there was invaders, then Packmen, now there's Space Hopper. Can you guide your Space Frog through the hustle and bustle of space traffic without being crushed by intergalactic space trains? Can you avoid being shot by hidden laser guns and are you able to hop through the space warp. If you think you can order it today!

### STAR WARS II

### ONLY £5

ONLY £5

Only the Force can save you!!! In this perilous journey through time and space, having conquered the evil empire, you must now follow Luke's steps and destroy as many of Xatar's ships as possible. Your arms are limited and with a short supply of fuel, time is of the essence, only the fit can survive; that is if the Force of Titan is with you!

### NAVAL ATTACK

With stunning Graphic display of mountains, golden beaches and deep blue seas, you are assigned to attack a vehicle convoy. Your on board gun has a quite unique sight which allows you to destroy your target with incredible precision. A totally addictive game that will leave you trembling with excitement.

### SPACE WARS/BATTLE ZONE

### ONLY £5

Two very exciting, hi-resolution, fast action, two player games that can be played simultaneously; for the price of one. Space wars (like the arcade game) is a typical dog fight. In Battle Zone, a cool, tactical head is needed to outwit your opponent.

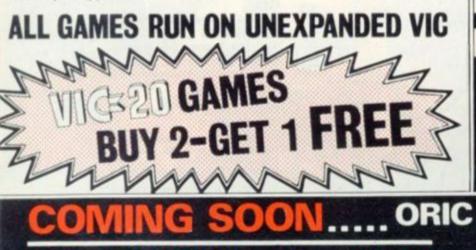

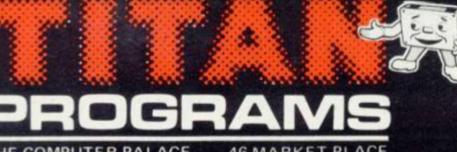

THE COMPUTER PALACE. **46 MARKET PLACE** CHIPPENHAM, WILTSHIRE SN15 3HU

SENSIBLY PRICED ATARI SOFTWARE NOW AVAILABLE ATARI 400/800(16k) FROM TITAN

Just

£6

inclusive

INSTRUMENTS

Just

£6

inclusive

CVG3

the world of space adventure Enter with this totally addictive, arcade game that will take a long time to outgrow, and one that does not cost the earth.

Navigate your spaceship through rock caverns, past lazer fields, through rock valley and into the unknown. You will have to see it to believe it!! Supplied on cassette with full instructions.

5100

THERE'S TERROR IN THE STREETS. MANHATTAN IS UNDER ATTACK. YOU'RE THE ENEMY, DON'T MISS IT. Supplied on Cassette with full instructions for the standard T199/4A.

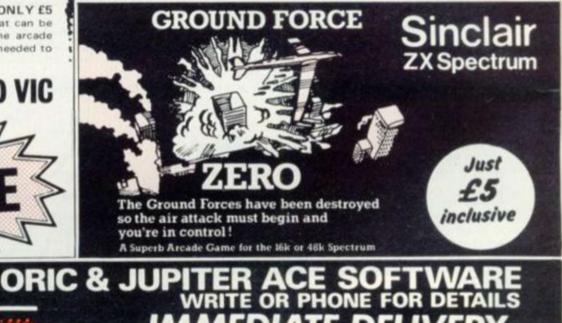

Please send me enclose cheque/P.O. for OR Please debit my Access No. . Barclaycard No. . . Expiry date Name Address

Dealers Discount Available ACCESS, BARCLAYCARD ORDERS WELCOME ON 24hr ANSAPHONE 0249 653824 or mail to: TITAN PROGRAMS, THE COMPUTER PALACE, 46 MARKET PLACE, CHIPPENHAM, WILTSHIRE, SN15 3HU

. Post Code

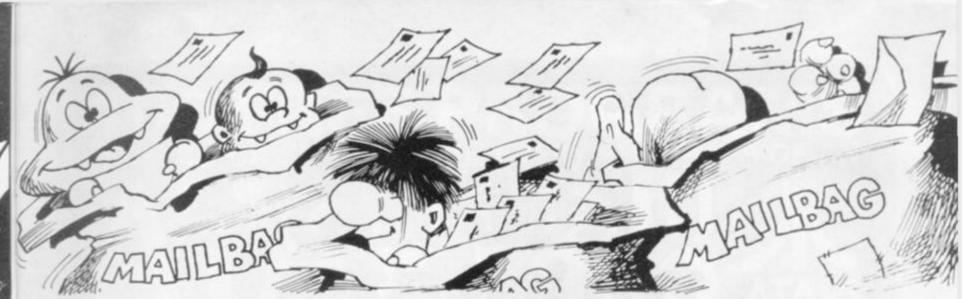

Please drop us a line at: Computer and Video Games, EMAP, Durrant House, 8 Herbal Hill, London EC1R 5JB.

# SPECTRUM DEBATE ...

Dear Sir, I would like to make my own comments on the so-called BBC versus Spectrum conflict.

Many people believe that the Spectrum is the greatest computer ever made, in the same way that they thought the ZX81 was a year ago.

In fact the Spectrum is only one of many computers with features that are today regarded as standard.

However, the ZX Spectrum has one advantage over all the rest — its price. It is a cheap computer. A "Jack of all trades" and master of none.

Inevitably Sinclair's machine will become the most popular, greatly aided by his adverts that leave the readers with both a good impression of his machine and a bad impression of the rest.

The BBC micro is a very powerful machine, no matter how much Sinclair and his fans will degrade it. If it was anything less, it would not have been chosen as the BBC's micro.

Also, the designers of Acorn have taken great care to make sure their machine is not outdated in the future, and as a long term investment this machine is real value for money. David McKeran, Sunderland, Tyne and Wear.

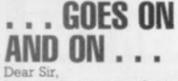

I am writing to you referring to the letter that a Mr. McAuley wrote in your December issue. As far as I can see anyone must be stupid at turning down an offer for a BBC Model A, even when a Sinclair

Spectrum with all its extras is offered as an alternative. For just £60 extra the Model A can become a Model B and many more peripherals are instantly

available. The Tube allows another processor to be added and so at least doubles processing speeds. Even without the second procesor the BBC is the 3rd fastest machine according to bench tests

Delivery has been stepped up immensely. A friend of mine ordered one only a week ago and it arrived yesterday. I bet Sinclair can't say that about his Spectrum or indeed any of his computers. My conclusion is that the BBC computer will still be in great demand by the year 2900.

As for the Spectrum I expect that will be replaced by the ZX83 next year.

If this letter were to be published I am sure it would give people something to think about. Tim Place, Thornborough,

Buckinghamshire.

# (Now What IS BEST! Dear Sir,

Truly a remarkable breakthrough in computer magazines. I find your magazine fun to read and very entertaining, especially the software reviews. Is the BBC Defender the only game to get 10/10 for playability?

I write to you concerning the letter sent in by Mr Alan McAuley (December 1982) degrading the model A BBC.

As far as I am concerned the Spectrum cannot match the BBC in any respect. It is the quality of the Beeb that puts it above the competitors. Mr S. S. Alg. Fulham, London.

# PRINTER WITH **A PROBLEM** Dear Sir,

Having read in many mags that uncle Clive's production is now on schedule, has compelled me to put a finger or two to keyboard.

It was last August, the 1st actually, best date for my credit cards, that I ordered my Spectrum 48K. It arrived on the 11th November - less the printer.

After a couple of phone calls it arrived about a week later. I'll be able to list some of my programmes I thought. Well, it listed 10 lines and stopped.

So I sent the lot back. I received a letter asking me what I wanted them to do with the printer. Please return everything in working order I replied.

That was on the 26th November 1982, and I am still waiting.

I can quite understand why Clive has a production problem, obviously repairing more units than he is making. Kenneth C. Alford, Sheerness. Kent

# COLOUR CODE FOR BBC Dear Sir.

Congratulations on an excellent magazine. I find the reviews of software a great help in deciding what to spend my particularly looking forward to your "Seventh Empire" competition which I have entered.

I totally agree with M. D. Caballero's remarks about the ZX Spectrum leaflet, in my opinion the BBC model A and certainly the Atari 400 are miles better than the Spectrum — at least the BBC has a decent keyboard.

As for the pathetic sound on the Spectrum being compared to the three channels on the BBC and the four on the Atari I think it's ridiculous!

As you might of guessed I am a BBC owner and I wonder if you might be able to answer a question for me. Are there any Scott Adams adventure games available for the BBC B?

You may also be interested to know that when using mode 2 graphics on the BBC B it is possible to get 255 different shades of colours. The short program below will illustrate this. 10 MODE 2

20 GCOL RND(30), RND(255) 30 PLOT 85,RND(1280),RND(1024)

40 GOTO 10 The method only works if you have a number over about 20 in the first half of the GCOL statement

Alan Winnett,

Beccles,

Suffolk. Editor's reply: Sorry Alan, I'm afraid that as yet none of Scott Adams popular Adventures are available for the BBC micro.

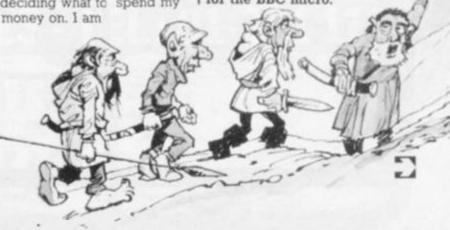

# DUNGEONS & DRAGONS® GAMES

The DUNGEONS & DRAGONS® adventure role-playing game is the world's most popular role-playing game. It is also protected under Registered Trade Marks. TSR Hobbies Inc. are the owners of the marks and it is due to TSR's work and investment that the game enjoys its pre-eminent position. Understandably TSR will therefore defend its rights against all illegal use of the marks and/or the titles and salient parts of the products to which it refers.

This advertisement stands as a formal notification to anyone using or intending to use any and all of TSR's trademarks that action will be taken against anyone who infringes these marks.

If you wish to make any other enquiries, please write to **TSR Hobbies (UK) Ltd,** The Mill, Rathmore Road, Cambridge CB1 4AD, or telephone 0223 212517.

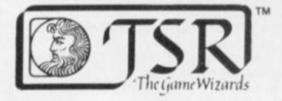

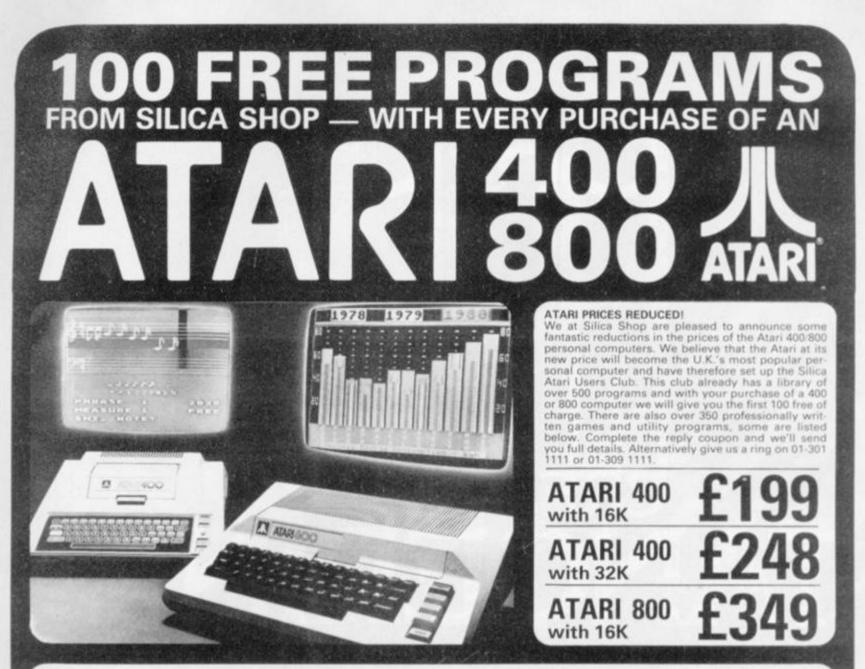

# 400/800 SOFTWARE & PERIPHERALS

Don't buy a T.V. game! Buy an Atari 400 personal computer and a game cartridge and that's all you'll need. Later on you can buy the Basic Programming cartridge (£35) and try your hand at programming using the easy to learn BASIC language. Or if you are interested in business applications, you can buy the Atari 800 + Disk Drive + Printer together with a selection of business packages. Silica Shop have put together a full catalogue and price list giving details of all the peripherals as well as the extensive range of software that is now available for the Atari 400/800. The Atari is now one of the best supported personal computers. Send NOW for Silica Shop's catalogue and price list

| ACCESSORIES<br>Cables<br>Califies<br>Calamities<br>Diskerses<br>Anysteiks<br>La Stick - Joyetick<br>Max, Supplies<br>Paddles<br>ADVENTURE INT<br>Seart Adams Ady<br>No 1: Advendureline<br>No 2: Pieze Ady<br>No 2: Advendureline<br>No 2: Pieze Ady<br>No 3: Masion Imp<br>No 4: Viscensureline<br>No 6: Sthe Count<br>No 6: Sthe Count<br>No 6: Sthe Count<br>No 6: Sthe Count<br>No 6: Sthe Count<br>No 6: Sthe Count<br>No 6: Sthe Count<br>No 6: Sthe Count<br>No 6: Sthe Count<br>No 6: Sthe Count<br>No 6: Sthe Count<br>No 6: Sthe Count<br>No 7: Mystery Fun<br>No 7: Save Island 1<br>No 11: Sav Island 1 | Compute Atari DOS<br>Compute Bk Atari<br>Compute Magazine | BOBINESS<br>Calculator<br>Database Managemt<br>Decision Maker<br>Graph-It<br>Invoicing<br>Librarian<br>Mort & Loan Anal<br>Nominai Ledger<br>Parsonal Fiell Mgms<br>Purshase Ledger<br>Statistics 1<br>Stack Control<br>Telefink 1<br>Viacale<br>Weekly Planner<br>Work Processor<br>CRYSTALWARE<br>Beneach The Pyram | OYNACOMP<br>Alpha Fighier<br>Chompelo<br>Chystelic<br>Forest Fire<br>Intruder Alert<br>Monerch<br>Moonprobe<br>Moving Mare<br>Norminoes Jepsov<br>Rings of The Emp<br>Space Trap<br>Stud Paker<br>Traps Blockade<br>EDUCATION<br>fram.APX<br>Algoritic<br>Atlas of Canada<br>Cubby holes<br>Elementary Blockade | Mathia Tae-Tae<br>Merric & Prob Solvy<br>Musical Computer<br>Musical Computer<br>My First Alphabet<br>Number Blast<br>Polycalic<br>Presidents Of U.S.<br>Guiz Matter<br>Starware<br>Starware<br>Starware B Math Sys<br>Video Math Flash<br>Woodhwakir<br>EDUCATION<br>from ATABI<br>Conv Italian<br>Comv Italian<br>Comv Italian | Scram<br>States & Capitals<br>Touch Typing<br>EMI SOFTWARE<br>Dritab Heritage<br>Critabage/Dominsee<br>Darts<br>Europain Scele Jig<br>Hickory Dickory<br>Humpty Dumpty<br>Jumbo Jet Lander<br>Submarier Commde<br>Submarier Commde<br>Submarier Fool<br>ENTERTAINMENT<br>Team APX<br>Alien Egg<br>Anthill<br>Attank | Castle<br>Centurion<br>Checker King<br>Chiness Pazzle<br>Comecker<br>Comedy Disketts<br>Dog Dare<br>Dog Dare<br>Dog Dare<br>Downhill<br>Eastand & Holy Ort<br>Graphics/Sound<br>Jak/O<br>Jukebos<br>Lookahsed<br>Memory Mash<br>Minotaur<br>Outlem/Howitzer<br>Pro Sowing | Sleary Adventure<br>Solitaire<br>Space Chain<br>Space Trek<br>Suitaire Pelice<br>Text Trek<br>Texty<br>Witzerds Gold<br>Witzerds Gold<br>Witzerds Revenge<br>ENTERTAINMENT<br>Frem ATARI<br>Astronids<br>Basketbell<br>Blackjack<br>Canspedd<br>Chess<br>Entertainment Kir<br>Masile Germand<br>Pac Mac<br>Space Invaders | Jawonsker<br>Mission Asteroid<br>Mouskartack<br>Threshold<br>Ulysses/Golden Fl<br>Wizard & Princess<br>PERIPHERALS<br>Centronice Princess<br>Disk Orise<br>Epson Printers<br>Program Picoter<br>RS232 Interface<br>Thermal Printers<br>Thermal Printers<br>Thermal Printers<br>TEK Memory RAM<br>27K Memory RAM<br>27K Memory RAM<br>28K Memory RAM<br>28K Memory RAM | PROGRAMMING<br>ALDS from Atari<br>Asambier Editor<br>Daembier (APX)<br>Microsoft Basic<br>Passal (APX)<br>Prior (Educator)<br>Prior (Educator)<br>Prior (Educator)<br>Prior (Educator)<br>Prior (Educator)<br>Prior (Educator)<br>Bots Business<br>Display Lists<br>Graphics Machine<br>Kith 1 & 2<br>Honizment Scrolling<br>Maxier Memory Ma<br>Mini Work Prioreau<br>Page Flipping<br>Page Flipping |
|----------------------------------------------------------------------------------------------------|-----------------------------------------------------------|----------------------------------------------------------------------------------------------------|----------------------------------------------------------------------------------------------------|----------------------------------------------------------------------------------------------------|----------------------------------------------------------------------------------------------------|----------------------------------------------------------------------------------------------------|----------------------------------------------------------------------------------------------------|----------------------------------------------------------------------------------------------------|----------------------------------------------------------------------------------------------------|
| No 12 Golden Voy<br>Angle Viorma<br>Deflectiona                                                                                                    | Do Re Atari<br>DOS Utilities List<br>DOS2 Manual          | Fantaeyland 2041<br>Galactic Quest<br>House Of Usher                                                                                                    | Frogmaster<br>Hickory Dickory<br>Inst Compte Dem                                                                                                    | Energy Caar<br>European C & Caps<br>Hangman                                                                                                    | Avalanche<br>Babel<br>Blackjack Casino                                                                                                    | Pushover<br>Rabborz<br>Reversi II                                                                                                    | Soper Breakout<br>Video Easel                                                                                                    | Going To The Dogs<br>Keyboard Organ<br>Morer Code Tutor                                                                                                    | Sounds<br>Vertical Scrolling                                                                                                    |
| Galactic Empire<br>Galactic Trader<br>Lunar Lander                                                                                                    | Misc Atari Booka<br>Op System Listing<br>Wiley Manual     | Sands Of Mars<br>Waterloo<br>World War III                                                                                                    | Letterman<br>Mapware                                                                                                    | Invit To Prog 1/2/3<br>Kingdom<br>Music Compoarr                                                                                                    | Block Buster<br>Block 'Em<br>Bumper Pool                                                                                                    | Salmon Run<br>747 Landing Simul<br>Seven Card Stud                                                                                                    | ON LINE SYSTEMS<br>Crowfire<br>Frogger                                                                                                    | Personal Fitness Prg<br>Player Plano<br>Skirtchpad                                                                                                    | SPLICA CLUB<br>Over 500 programs<br>write for details                                                                                                    |

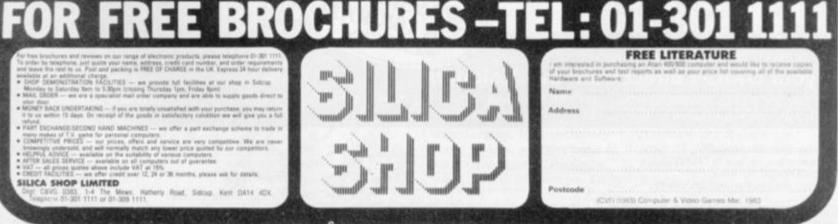

# THE FLEXIBLE COMPUTER SYSTEM FOR THE FUTURE

How can Tangerine promise you a professional computer for only £99.95? Because, unlike most computer builders, we have designed the U.L.A. ourselves.

This makes the ORIC-1 substantially more reliable and versatile to work with and what's more, at £99.95, you get a professional system well below the price of

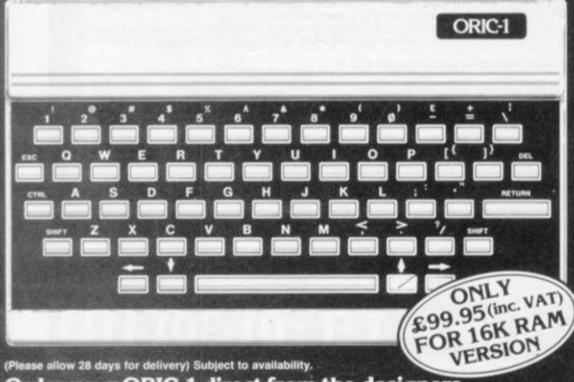

Order your ORIC-1 direct from the designers

BY POST: You can pay by cheque, postal order, ACCESS – BARCLAYCARD-VISA BY PHONE: Just ring our telesales number ELY (0353) 2271/2/3/4

Please delete/complete as applicable. "I enclose a cheque/p.o. payable to TANGERINE COMPUTER SYSTEMS LTD. For £ Please charge my Access, Barclaycard, Visa No.

| Address       |      |      |  |
|---------------|------|------|--|
| r surun scora | <br> | <br> |  |

all leading manufacturers.

We can give you prompt service, quality, reliability and full technical backup: The ORIC Computer System will guarantee you that and more: 1

8 colour graphic display (8 foreground + 8 background)

• 40 character by 28 line colour text display

High resolution graphics (240/200 pixels)
 240 across screen, 200 down

96 User defined graphics symbols

Microsoft BASIC software

 6 octaves of music with Hi-Fi output and 4 preset sound effects – Shoot, Explode, Ping, Zap

• Centronics printer interface (compatible with a whole range of standard printers)

 Optional Communications Modem (allowing access to 200,000 pages of Prestel and direct link with other computers)

Typewriter style keyboard

 Professionally written user manual by well-known computer authors

 Oric Owner Magazine included with each ORIC 1 purchased

 Tan-Forth supplied free with every mail order 48K Model

Extended Basic (BBC etc) available soon

 Full range of business and leisure software coming shortly.

| Item                             | Qty Price Inc. VAT   Total |
|----------------------------------|----------------------------|
| ORIC-1 16K RAM                   | £99.95                     |
| ORIC-1 48K RAM                   | £169.95                    |
| ORIC Communications Modern       | £79.00                     |
| ORIC Owner Magazine (Bi-monthly) | £10.00                     |
| Postage and packing              | £5.95                      |
|                                  | TOTAL F                    |

If you require a VAT receipt please tick Please send me a full colour brochure 
TANGERINE COMPUTER SYSTEMS LTD. 3 Club Mews, Ely Cambs CB7 4NW

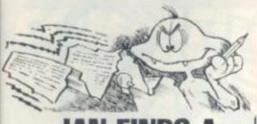

# IAN FINDS A FRIEND

Dear Sir, With reference to your Mailbag column in the January issue, and the request by Ian Bailey of Streatham, London. I am in the position to be of assistance to him as I own a TRS80 16K level II machine and line printer III.

If he wishes to forward the tapes of the programs to me I will list them for him and return them along with the listings.

W. I. Temple, Glasgow.

Editor's reply: There you are Ian, C&VG readers are a useful bunch to know!

# BOMBER BACK **ON TARGET** Dear Sir.

With reference to Confessions of a Bug, October 1982, I have the reason why so many people enquired about the errors in the Atari Bomber program printed in September.

Apparently, the program was written on a 400 which probably had only 16K or RAM. Bomber works perfectly for 16K machines, but problems arise when the memory is expanded.

This is because screen RAM is located right at the top of memory and will therefore change when memory changes.

In the program, all screen POKE locations are those for a 16K machine. I have a 32K 800 and the program would not work for me. When I removed one of the 16K RAM packs, it worked perfectly. I therefore give amendments to the program, to allow the program to be run on non-16K machines. Change: 10 GRAPHICS 1+16:

B=15965 to: 10 GRAPHICS 1+16: RAM=PEEK (741)+256\*PEEK (742)+33: B=RAM+221

The variable RAM now holds the address of the top left-hand corner of the screen.

Now change, in the program, any occurrence of the addresses below to the expression on the right. 15983=RAM+239

15943=RAM+199 15923=RAM+179 16003=RAM+2549 15965=RAM+221 15745=RAM+1 16205=RAM+461 15764=RAM+20 16183=RAM+439 Christopher Simon, Clwyd, North Wales.

# SHIFTING MEMORIES Dear Sir.

I am the satisfied owner of a Commodore Vic-20, but after having it for some months I feel the need to expand it. However this is causing me some concern as I have read that when memory cartridges are plugged into the Vic the memory shifts. Not only does it just shift when cartridges are inserted, but it just shifts differently when you have 5K, 8K or above 8K.

Does this mean that programs written for the unexpanded machine will not run on an expanded machine because of the shift? And also programmes that need an expansion of 8K will not run on a machine with a 16K pack even though there is plenty of memory? Jonathan Phillips, Lydney,

Gloucestershire.

Editor's reply: The answer to your first question is not without some programming. In answer to your second question - it would depend on the memory expansion board.

# SORTING OUT THE BUGS

Dear Sir,

I have found another bug in the ZX81 manual: Appendix A, the character set, starts:-The ZX80 character . .

Is Uncle Clive pulling a fast one, or is it yet another bug? Andrew Park, Darlington,

Co. Durham.

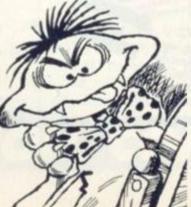

# QUESTIONS FOR VIC Dear Sir.

As a reader from the first issue of your great magazine I decided it was time to write to you with a question! Is it possible to connect my VIC-20 to Cefax or any other service? If so, how much? Neal Kovac, Ruddington. Nottingham. Editor's reply: It is possible to connect most microcomputers to the Prestel viewdata service of British Telecom. It is not really feasible to use one of the Cefax/Oracle teletext service of BBC/ITA.

The Vic-20, unfortunately, is not the easiest system to interface for Prestel, as it only has 22 columns of the screen whereas Prestel needs 40. B & B computers of Bolton did manufacture a 40-column adapter which could interface with Prestel - unfortunately Beelines, their supplier, has just gone bust. If you contact them though, they may still have some in stock.

# SWITCH TO STATESIDE

Dear Sir.

My son has outgrown his Sinclair ZX81 and is looking for another model.

As we may be moving to the States in the next couple of years, are there any computers, besides the Atom, which are dual voltage and compatible with U.S. TV? He is somewhat interested in the BBC micro, but we suspect it is not dual voltage.

I might add that my son enjoys hours of pleasure with your magazine. No longer is he a TV addict — he's now a computer addict! J. Mansfield,

Clayton,

Newcastle.

Editor's reply: The U.S.A. and Europe use totally different TV systems. The problem of voltage is easily overcome with a transformer. Unfortunately there is also a difference in mains frequency, 60Hz in U.S.A., 50Hz in Europe. Only

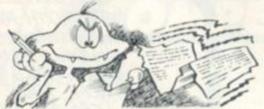

a mains frequency converter will overcome this, and their cost is around £100+.

It is possible to bring U.S. equipment to the U.K., and vice-versa if a transformer/ frequency converter is used.

You will need to use a multiple standard TV set/ monitor though. These have both the European PAL colour TV standard and the **U.S./Japanese NTSC** standard on them. Again they are expensive and will cost about £500/£600. Most radio/TV shops in London sell them and they are easy to get hold of.

So, count on spending near £1,000 to enable you to move across the Atlantic. It may be cheaper to buy the appropriate system when vou arrive!

# MISLEADING ADVENTURES?

Dear Sir,

I have recently purchased a BBC model B micro and several commercial games. Some of these games are excellent, Micro Power in particular. However, there are a lot of very boring games advertised that I consider are misrepresented.

One Adventure game says "what next?" interminably and another "what shall I do now?" until you feel like throwing something at the set. There are some very good Adventure games, with humour but a lot are "user hostile", especially the "Ha, Ha you are dead" type.

My chief reason for writing however is the misrepresentation in advertisements as to whether games have graphics and sound. Many imply this but are only word games. They should clearly state that there

are no graphics. Even this is no guarantee as I have just returned a taped game to one of your larger advertisers asking for a refund for although the advert clearly states that the game has sound and graphics, but it does not. Allan H. Miles, Exeter, Devon.

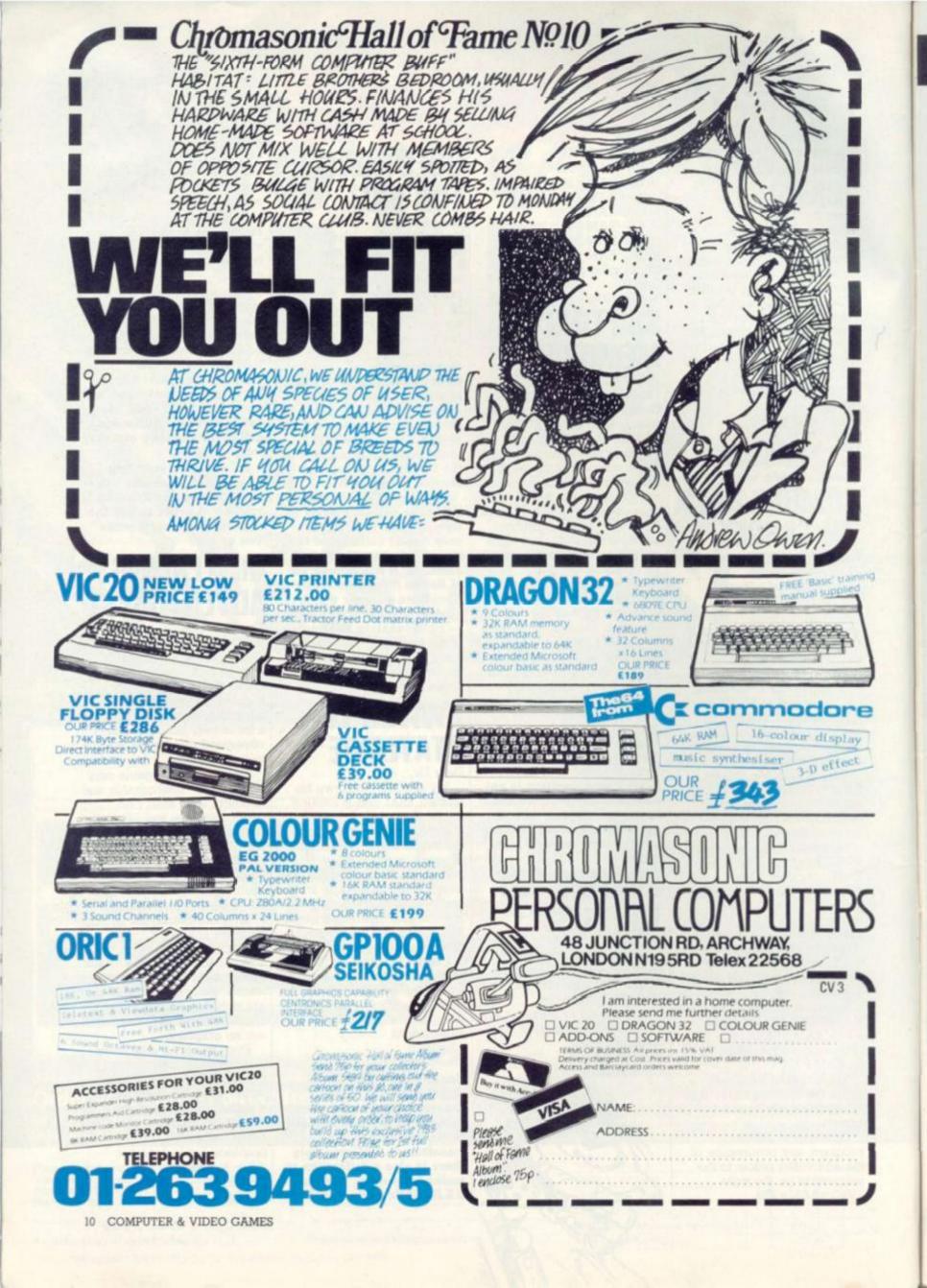

# TWO PINBALL WINNERS

The Bally pinball competition which we set in our September issue has two winners not one.

All the entries were despatched to the US where Bally's team of top pinballs and video game designers set about judging your entries and thoroughly enjoyed the job too.

The entries were separated into the video game and pinball categories and such was the depth of imagination and careful thought which you had put into your ideas, that it took them far longer than they had thought to come up with a winner.

The result: a winner of each section and several highly commendeds too. Our Pinball winner was Andrew Muir from Grove Road, Norwich with his game Alcatraz who wins a Bally pinball machine to take home and set up in his living room.

Our most imaginative video game designer was 13-year-old lan Boffin of Lych Way, Hansell, Woking, with his shark game Jaws. For lan Bally have put up an extra prize of an Intellivision TV games centre.

Congratulations to these two and C&VG will also be finding something for the entries which came second and third in each category too. Full details of the winning entries will appear next month.

# Empires beckon

If you have already entered our Seventh Empire game, you do not need to reenter we will include you as soon as possible. But if you are new to C&VG and would like to enter fill in the form below and we will send you a rulebook and fleet starting positions for our next issue.

| Please include me in the Seventh Em<br>game for April. | pire    |
|--------------------------------------------------------|---------|
| I would like to name my tribe the                      |         |
| *****************************                          | 1.9.2 × |
| My name is:                                            |         |
| Address:                                               |         |
|                                                        |         |
| *************************                              | ***     |
| *****************************                          |         |
| Tel:                                                   |         |

# COMPETITION COMPETITION COMPE **PUZZLING SOLUTIONS**

For those of you still struggling with the Puzzling problems on page 80, the answers are presented here. But please try them first, either in your head or by using a computer program.

Noah's problem with the ark of confused animals can be just as confusing for humans. In order of the first half the specimens are: Amoeba, Canary, Ferret, Iguana, Locust, Magpie, Oyster, Parrot, Shrimp, Spider, Turkey and a Weasel.

The solution to On the Cards is that Dan took the card with "Vixen" written on it and Bob wrote "Surly".

Turning the digits in our symbol sum into figures gives the following piece of arithmetic:

598 507 8047 9152

And the correct solution to the Cross number problem is printed right:

The Blooming Problem has been left in your capable hands until next month, by which time 10 of you should be the proud owners of a

| 1 | 2 | 1    | (B) | 4 | 9 | 1 | 3 |
|---|---|------|-----|---|---|---|---|
| 3 | 5 | 7    | 9   | 1 | 1 | B | 4 |
| B | 6 | 1    | 2   | 8 | 2 | 4 | 3 |
| 6 | 8 | 9    | 8   | 7 | 3 | 9 | 1 |
| 9 | 7 | R'S' | 9   | 6 | 1 | 3 | 6 |
| 4 | 9 | 5    | 0   | 0 | 4 | 8 | 8 |
| 2 | 3 | 5    | 8   | 1 | 3 | 3 | 1 |

Vulcan Electronics Hungarian Ring to puzzle over. Send your entries in by March 12 please.

Finally, congratulations to the winners of our Space Attack problem set in January's Puzzling. A Ripper of Ormskirk, Lancs; E Marten of Southall in Middlesex and G Holden of West Ealing, London; have all won a Computer Games' Galaxy Invader 1000.

Commiserations to the losers some of whom bounced wrongly or made other illegal moves. The best score was published last month. And thanks for the Gaudy Monster entries. No prizes here but top scorer was Joan Lockett of Shrewsbury with 559.

They should have known better than to try and sneak a book of games past us.

We slipped Snag Jnr. in there at the last moment to cause a bit of havoc with Red Alert on the Vic-20. It does not need the 16K of memory suggested in the write up and runs on a normal 3.5K machine.

Several people couldn't get their Red Alert plane to fire missiles. A complete rundown on the instructions is:

- a --- spacecraft goes up
- spacecraft goes down
- P-spacecraft goes left (backwards)

-spacecraft goes forwards

Pressing shift drops the bombs Shift and the asterisk "\*"fires hori-

zontal missiles

Those of you who called on Fruit Machine were having problems keeping the fruits in their boxes. We tracked this down to line 1. The final statement in this line reads "SR=36879".

Dodgems for the BBC Model B

runs on the 1.0 operating system machine and some of the commands in this program will not run on the 0.1 machine.

Texas owners are up in arms about the Pompeii listing which became embroiled in an erupting volcano. A call or letter to the C&VG offices will result in the hidden part of listing being made clear.

T. Hitch got to grips with Keith Campbell's Adventure page. The block and line ranges in figure one should have read: Block 1, 10-50; Block 2, 50-100; Block 3, 100-450.

Missile Command suffered from a couple of missing semi-colons but first people seemed to track these down: 210 was the offender. Each C4 in this line should be followed by a semi-colon.

The editor has asked me to apologise for the lack of a Starweb write-up this month due to a space shortage. Also out went Next Month and the promised version of Donkey Kong for the Vic-20, called Logger. This will appear in April.

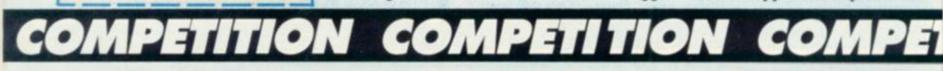

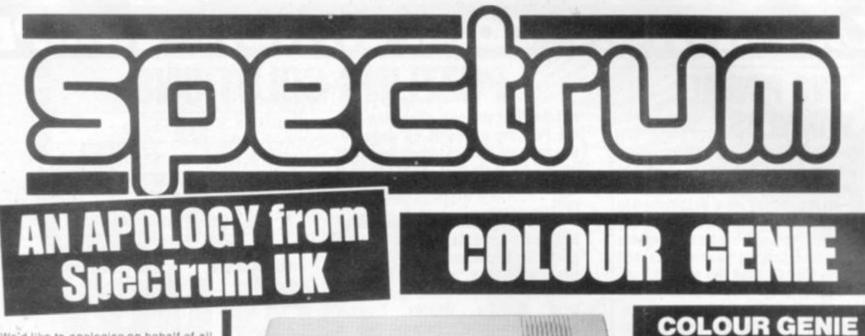

We'd like to apologise on behalf of all SPECTRUM dealers and in fact our suppliers. Unprecedented demand has caused a severe shortage of home computers nationwide. This situation is liable to continue for a few weeks. but as soon as new stocks are available your local SPECTRUM dealer will be among the first to have them.

# INTRODUCING SPECTRUM FACTS!

you'll find a few SPECTRUM FACT. We pride tagged ourselves on providing you, the customer, with a genuine service as well as the lowest prices, so we want you to know that when you buy from a SPECTRUM dealer, you'll get exactly the right Micro for your needs. SPECTRUM FACTS are there to clarify some of the more obscure bits of computer 'jargon' - so you'll know of Computer jargon' - so you'll know exactly what each machine can do. SO LOOK OUT FOR YOUR SPECTRUM FACTS

# After Sales care

SPECTRUM service centres will ensure that should your machine 'go down' we will get it running again as quickly as possible. We also offer extended warranties at ask year SPECTRUM HOME COMPUTER CENTRE for full details.

# COMPUTER DEALERSI

(or prospective Computer Dealers!) If you would like to know more about coming a SPECTRUM APPOINTED DEALER on an exclusive area basis, please contact MIKE STERN or ALAN WARREN on (07073) 34761. Spectrum (U.K.) Ltd., Butecwfield. Welwyn Garden City, Herts.

A same No. or No. 14

Here it is — the Micro that's a genius at colour! The new COLOUR GENIE features powerful and sophisticated COLOUR GRAPHICS, allowing you to create full 8-colour Games, Diagrams and Charts quickly and simply. For its low SPECTRUM price, the Colour Genie is amazingly versatile — its Powerful 16K RAM memory lexpandable internally to 32K) means FULL COLOUR video games and POWERFUL COMPUTING with a full range of inexpensive accessories: 16K RAM pack, Joysticks for TV games, Light Pen, Disk Drive and a Printer. But that's not all — the Colour Genie also features a 16K ROM Memory with 128 Upper and Lower case Colour Graphics Characters already stored, plus sound, a professional type-writer keyboard, high 160x96 pixel resolution and interfacing with virtually any casetter recorder available.

Intel-Intel

and Lower case Colour Graphics Characters already stored, plus sound, a professional type-writer keyboard, high 160x96 pixel resolution and interfacing with virtually any casette recorder available. In use, it's as straightforward as any, thanks to the use of BASIC language and direct keyboard-accessed colour commands. The superb Colour Genie is at SPECTRUM now - check it out and see our Genius at work!

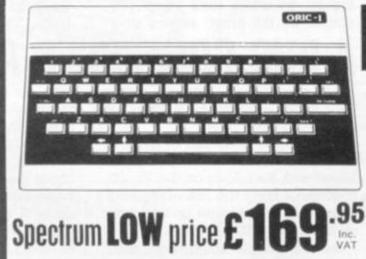

VISCOUNT - Teach yourself ORIC BASIC £6.95

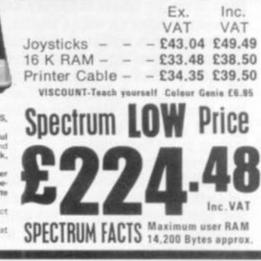

ACCESSORIES

A superbly designed and engineered micro and great value-for-money from SPECTRUM. Offering 48K RAM Colour - (8 foreground and 8 background can be displayed at same time) High resolution graphics User definable Graphics. Full sound (6 octaves of controllable sound.) Easy to use keyboard with moving keys. Standard Centronics parallel interface allows easy connection to a wide range of printers etc. Ask to see the new ORIC-1 at your local SPECTRUM dealer today!

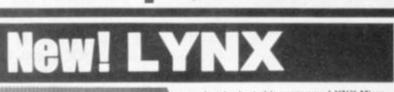

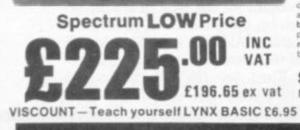

Just look at this super new LYNX Micro - an incredible 16K + 32K video ram — an incredible 16K + 32K video ram and that's expandable up to or beyond 96K. For just £225.00 INCLUDING VAT the LYNX's add-on' connections are standard types. The high definition colour graphics make it a top-value choice for the home or office (with expansion, the LYNX can become an 80 characteristic avoid increasing). Take rd processor!) Taka characters-per-line word processori) Take a look at the LYNX — a memorable bargain from SPECTRUM, But please phone to check stock position before making a journey as this new machine is bound to be in great demand.

SPECTRUM FACTS Maximum user RAM 13,700 Bytes approx .- in very short supply

Outstanding value-for money! The JUPITER ACE uses easy to understand FORTH language. Connects to your own TV. 3K RAM expandable to 19K. Full moving keyboard with auto repeat and caps lock. Full sound and chunky graphics. Ideal for the home, office or schools etc. Supplied complete with mains adaptor, TV and cassette recorder connection leads etc. See it at your local SPECTRUM dealer NOW!

Spectrum £89.95 VAT LOW price £89 £76.22 ex vot

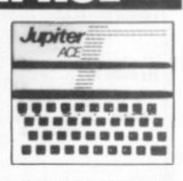

SPECTRUM FACTS Maximum user RAM 1,000 Bytes approx.

Not all stores carry every advertised item, please phose before making a journey - Prices correct at time of going to press E. & O.E.

Available late FEB, BBC language £17.95 inc vat SPECTRUM FACTS Maximum user RAM 47,870 Bytes

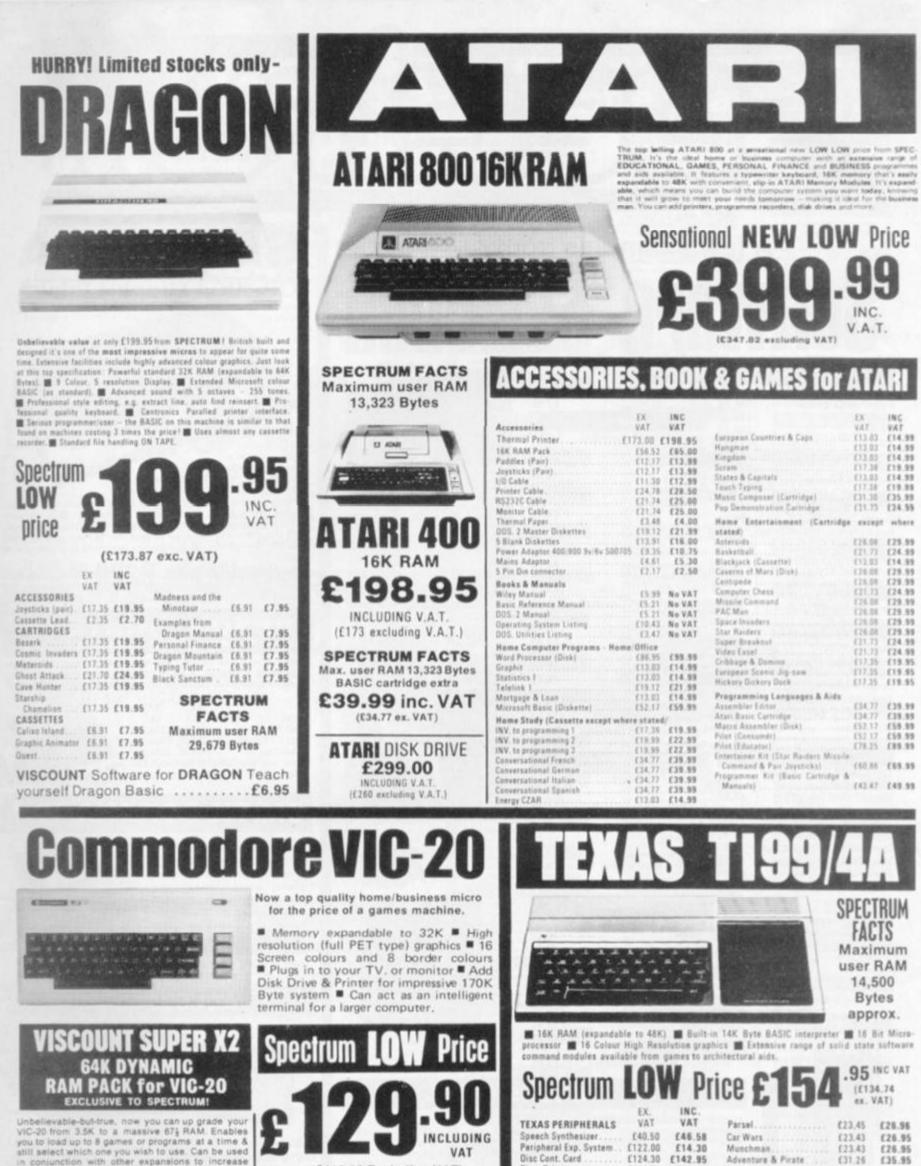

Unbelievable-bull-true, now you can up grade your VIC-20 from 3.5K to a massive 671 RAM. Enables you to load up to 8 games or programs at a time & still select which one you wish to use. Can be used in conjunction with other expansions to increase total memory up to 152K-using the VIC memory ex-pansion board. The SUPER X-2 will make your VIC-20 the housest little microsi hound. 20 the biggest little micro in town!

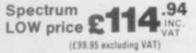

Disc. Drive

RAM Exp. Card .

Software Entertainment

Matrix printer .

TI Invaders Tombstone City

Attack

(234.74

£179.57

£16.48

£19.96 £19.96

£269.95

£206.50

£18.95

£22.95 £22.95

MORE SPECTRUM LOW PRICES

£347.78 £399.95

Education

BASIC

Number Magic

Addition/Subt. 1

Teach yourself begniners

Home Budget Management £19.95

, and many more

(£112.96 Excluding VAT)

SPECTRUM FACTS

Maximum user RAM

3,853 Bytes

£31.26

712.13

£23,43

[8.25

£35.95

713.95

£26.85

£9.50

£22.95

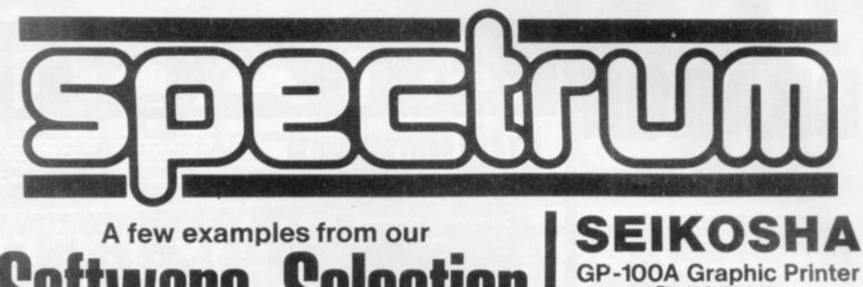

| THORN EMI                   |          |
|-----------------------------|----------|
| Software for Atari          | Inc. VAT |
| Submarine Commander         | .£34.44  |
|                             | £34.44   |
| Soccer                      | £29.84   |
| Kickback                    | £29.84   |
| Home Financial Management   | £19.45   |
| Darts                       |          |
| Snooker & Billiards         | .E19.45  |
| Pool                        |          |
| Cribbage & Dominoes         | E14.85   |
| Humpty Dumpty/Jack & Jill.  |          |
| Hickory Dickory Dock/Baa Ba | 10       |
| Black Sheep                 | E14.85   |
| British Heritage Jigsaw     |          |
| Puzzles, Vol. 1             | £14.85   |
| British Heritage Jigsaw     |          |
| Puzzles, Vol. 2             | £14.85   |
| European Scene Jigsaw       |          |
| Puzzles, Vol. 1             | £14.85   |
| European Scene Jigsaw       |          |
| Puzzles, Vol. 2             | £14.85   |
| Super Cubes & Tilt          | .£14.85  |
| Figure Fun                  | £14.8    |
| Cupute 4 & Reversi          | E14.85   |
| Owari and Bull & Cow        | £14.85   |
| Software for Commodore      |          |
| River Rescue                | .E25.24  |
| Vic Music Composer          | .£25.24  |
| GEM                         | a since  |

| and the second second second second second second second second second second second second second second second |         |
|----------------------------------------------------------------------------------------------------|---------|
| Software for ZX81, Dragon                                                                                        | 1       |
| and Spectrum                                                                                                    | Inc. VA |
| Monster Mine (for ZX 81) .                                                                                       | £4.5    |
| Monster Mine (for Spectrum)                                                                                      |         |
| Monster Mine (for Dragon) .                                                                                      | E7.5    |
| Soace Mission (for ZX 81) .                                                                                      |         |
| Space Mission (for Spectrum                                                                                      |         |
| Space Mission (for Dragon).                                                                                      |         |
| Dragon Golf.                                                                                                    |         |
| Dragon Character Generator                                                                                       |         |
| Games, Pack I                                                                                                    |         |
| Games, Pack II                                                                                                   | £7.5    |
| SALAMANDER                                                                                                    | 1000    |

|        | SE.  | ALAMA  | ANDER |          |
|--------|------|--------|-------|----------|
| Games  | for  | Dragon | 32    | Inc. VAT |
| Dragon | Trei |        |       | £9.95    |
| Wizard | War  |        |       | £7.95    |

This is shown in a

| SIC COM    | -                              | -                       |                     |                                               | II ii<br>an | ds                                                                         |
|------------|--------------------------------|-------------------------|---------------------|-----------------------------------------------|-------------|----------------------------------------------------------------------------|
| UTER GAMES | The BASIC Handbook   Smith Lan | YOUR ATARI COMPUTER 📅 1 | YOUR FIRST COMPUTER | NS. N. S. S. S. S. S. S. S. S. S. S. S. S. S. | NC REMARD   | \$ 8<br>8 20<br>10<br>71<br>8 00<br>60<br>71<br>71<br>71<br>71<br>71<br>71 |

| 150      | Vulcan 0/+                            | £7.95             |
|----------|---------------------------------------|-------------------|
| c. VAT   | Games Compendium DI                   | £7.95             |
| £34.44   | Golf                                  | .£7.95            |
| £34.44   | RABBIT                                |                   |
| 29.84    |                                       | 100               |
| 29.84    | Software for Commodore                |                   |
| [19.49   |                                       | nc. VAT           |
| 19.49    | Space Storm                           |                   |
| £19.49   | Ski Run                               |                   |
| 19.49    | Dune Buggy                            |                   |
| E14.89   | Super Worm                            | .£4.49            |
| E14.89   | Jungle                                | .£4.49            |
| 14.03    | Cosmic Battle                         | .£4.49            |
| 14.89    | Frogger (3K)                          | .£9.49            |
| 14.83    | Rabbit Functions                      | .£4.49            |
|          | Code Breaker                          |                   |
| £14.89   | Night Flight (3K)                     |                   |
|          | Rabbit Writer (16K Cassette)          | £19.49            |
| E14.89   | Rabbit Base (16K Cassette)            | £14.49            |
| the last | Myriad (3K)                           |                   |
| E14.89   | Charset/20 (3K)                       | FA 49             |
|          | Skramble                              | 50.40             |
| £14.89   | Skramble                              | 50.40             |
| £14.89   | Space Phreeks                         | L3.45             |
| £14.89   | Night Crawler                         | 19.49             |
| E14.89   | Hopper                                |                   |
| [14.89   | Tank War                              | .£7.49            |
|          | Rabbit Base (16K Disk)                | £16.49            |
| £25.24   | Rabbit Writer (16K Disk)              | £21.49            |
| 25.24    | Rabbit Calc (16K Cassette)            |                   |
| 125.24   | Rabbit Calc (16K Disk)                | £21.49            |
| 10.1     | KUMA                                  |                   |
|          | Software for Sharp                    |                   |
| c. VAT   | Electron 22622                        | .£9.20            |
| £4.95    | Cribbage                              | £12.08            |
| .£4.95   | Adventure                             | £12.08            |
| £7.95    | Chess                                 | £16.68            |
| £4.95    | Map of UK                             | £12.08            |
| .£4.95   | Music Composer                        | £12 08            |
| £7.95    | Junior Maths/Stepping Stone           | 56.33             |
| £7.95    | Junior Maths/Stepping Ston            | 66.33             |
| .£9.95   | Home Budget                           | 10.33             |
| £7.95    | AUDIOCTING                            | Conception in the |
| £7.95    | AUDIOGENIC                            |                   |
|          | Programs for VIC-20                   | Inc. Vat          |
|          | Amok                                  | £6.95             |
| IC. VAT  | Alien Blitz                           | £7.95             |
| £9.95    | Golf                                  |                   |
| £7.95    | Spiders of Mars                       | £19 95            |
|          | Sattelite & Meteorites                | £19.95            |
|          | Bonzo                                 | F7 95             |
| ore at   | Teachman                              | £10 05            |
| RUM      | Trashman                              | £14 0E            |
| won i    | Boss                                  | £10.05            |
| i see!   | Tank Attack                           | 113.35            |
|          | Word Craft<br>Word Processing package | £125 00           |
|          | word Processing package               | 1120.00           |
| 2027     | STREET NATE ALCONOM                   | 001               |
| 10030    | CONTRACTOR OF THE PARTY OF THE        | OOK               |

| SELECTION FROM THE COMPUTER                                       |         | The Zx              |
|-------------------------------------------------------------------|---------|---------------------|
| BOOKSHOP                                                          |         | the mos             |
| 30 Hour Basic for the B.B.C. Micro<br>Let your B.B.C. Micro Teach | £5.95   | Easy Pri<br>30 Prog |
| You To Programme                                                  | .E6.45  | CPM Ha              |
| B.B.C. Micro Revealed                                             |         | Program             |
| Over The Spectrum                                                 |         | 20 Best             |
| 60 Games and Applications for the                                 |         | Getting             |
| Zx Spectrum                                                       | . £4.95 | Machin              |
| Programming The 6502                                              |         | The Car             |
| Programming Your Zx Spectrum                                      | . £6.95 | Collecti            |
| ZAP Pow Boom for the Vic 20                                       | £7.95   |                     |
| The ZX Spectrum Explored                                          | £5.95   | Vic Rev             |
| Vic Inovative Computing.                                          | £8.95   | De RE #             |
| Mastering Machine Code on Your Zx81.                              | £7.50   | ATARI               |

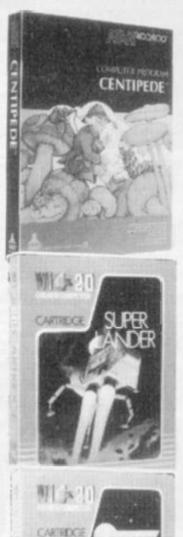

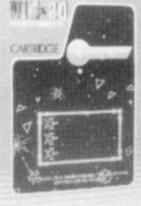

# BOOKS

| TER |        | The Zx Spectrum and how to get       |          |
|-----|--------|--------------------------------------|----------|
|     |        | the most from it                     |          |
| 0   | £5.95  | Easy Programming for the ZX Spectrum | £5.95    |
|     |        | 30 Programmes for tie 8.8.C. Micro   | £4.95    |
|     | .£6.45 | CPM Handbook                         |          |
|     | .£7.95 | Programming the 280                  | £11.95   |
|     | £6.95  | 20 Best Programmes for the ZX Spectr | um.£5.95 |
|     |        | Getting Aquainted with your Vic 20   |          |
|     | .£4.95 | Machine Code and Better Basic        | £7.50    |
|     | .69.95 | The Cambridge Colour                 |          |
|     | £6.95  | Collection (Spectrum)                | £6.95    |
|     | £7.95  |                                      |          |
|     | £5.95  | Vic Revealed                         | £10.00   |
|     | £8.95  | De RE Atari                          | .£17.00  |
|     | £7.50  | ATARI Operating system listing       |          |
|     |        |                                      |          |

Now a top quality graphic printer at a price you can afford. The SEIKOSHA GP-100A - Terrific value SERKOSHA GP-TOUA - Territic value at under £200 from SPECTRUM, Standard Centronics compatible interface for easy link-up with most micros. Full graphics capability. Printing speed 30 charalsec. Double width character output under software control. Graphics, character and double width character can be intermixed on same line. Paper width adjustable up to 10" - tractor feed. Print position addressable by character or dot.

Spectrum LOW price £229.94 (Price Er. VAT (199.95) Cables and Interfaces available to fit most MICROS,

# EPSON PRINTE

Chosen by SPECTRUM for their reliability, the superb new top quality graphic printers from EPSON. New features include super & subscript, underlining & deletion. If you're looking for an up-market printer at a down-to-earth-price, call in and see the EPSON range at SPECTRUM.

EX. VAT INC. Model VAT MX80-T3 MX80 F/T Type III. £329.00 £378.35 £369.00 £424.35 MX100 Type III. £469.00 £539.35 Please see your SPECTRUM dealer for prices of INTERFACE/CABLE options.

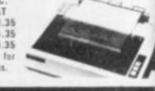

# SMITH CORON

The smith corona tp-i text printer is a microprocessor controlled high quality daisy wheel printer which delivers fully formed executive quality printout at a speed of 120 words per minute. It is a LOW cost Daisy wheel printer with Microprocessor Electronics, Serial, parallel or IEEE Interface.

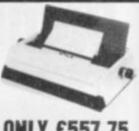

ONLY £557.75 £485.00 ex. VAT

| CC | ESSORIES     |         |
|----|--------------|---------|
| -  | SANYO Colour | Monitor |
|    | CDD312       | 5N      |

£228.85 inc. VAT (£199.00 ex. VAT)

| SANYO                                                                    | Exc. VAT                   | Inc. VAT                   |
|--------------------------------------------------------------------------|----------------------------|----------------------------|
| SANYO 12" green monitor                                                  | £79.00                     | £90.85                     |
| Slim 3G Cassette Recorder<br>CTP 3131 14° Colour TV Set<br>C12 Cassettes | E26.04<br>E199.96<br>E0.43 | £29.95<br>£229.95<br>£0.50 |
| Single sided, single density disks<br>Double sided, double density disks | £1.70<br>£2.94             | £1.55<br>£3.38             |
| Single sided, double density double track disks                          | £2.57                      | £2.97                      |
| Disk head cleaner<br>Single part 11" x 93" printer paper, box of 2,000   | £14.00                     | £16.10                     |
| sheets                                                                   | £11.35                     | £13.05                     |

er with the ZX-Spect dar manufactured by Sincloir Research Ltd. une Course

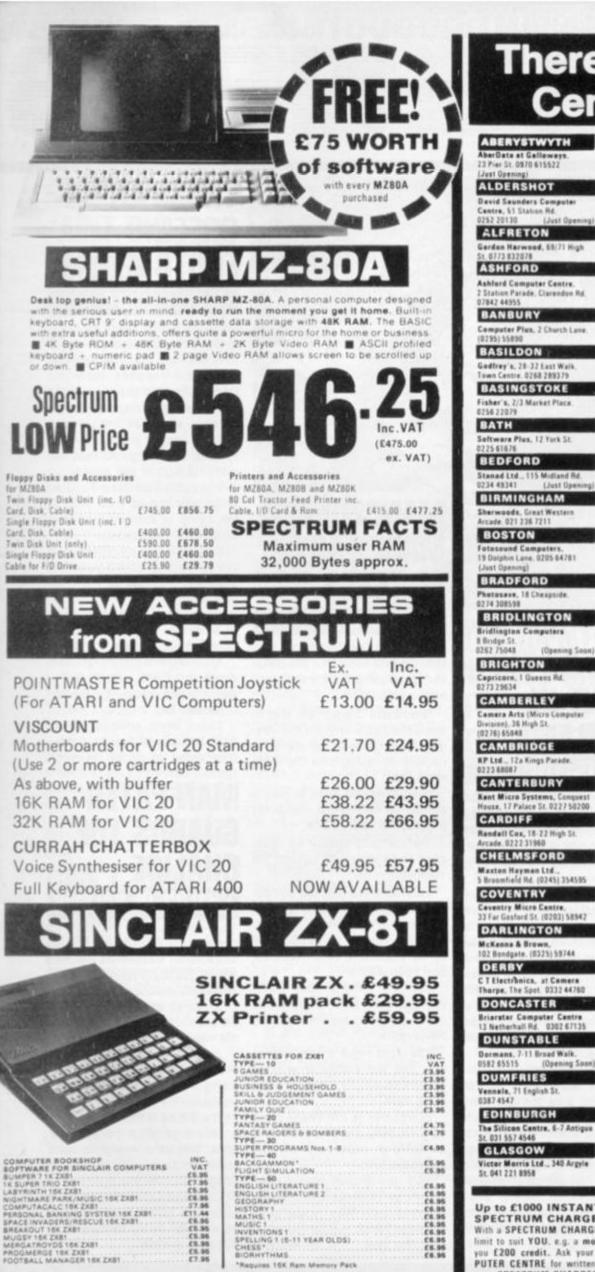

ł

6

# There's a Spectrum Centre near you ... NEW MALDEN

NEWPORT

0433 47578

Ltd., 72 Ki

64 210240

Randall Cox, 118 Com

NORTHAMPTON

NORTHWICH

Camera & Computer Centre, 3 Trees Sp. (0605) 45629

NOTTINGHAM

Cames Computers, 8/9/10 Tentry Walk, 0602 42512

Ltd., 54 Yorkshow St. 061-633 1608

PAIGNTON

Devon Computers, 81 0) Maner Rd. (0803) 535303

Rendell Cox, 19 Mark St. 064 668 2 876

PRESTON

Wilding's, 45 Fishergata 0772 556250

READING

Devid Saunders Computer Centre, Il Treid Hall Pice

ROCHFORD

Channel One, 17 G

0702 540455

Parade, Ashingdon Rd.

RUGBY

et SA, 0788 70522

The Rugby Micro Centre.

ST. AUSTELL

STAFFORD

"Andraws", 45 Broad St. 01-577 4716

Computerama, 59 Forgate St. (0785) 41899

TEDDINGTON

WALLINGTON

WARRINGTON

WATFORD

WEST BROMWICH

Bell & Jones, 39 Queens Sq. 021 553 0820

WIDNES

Computer City, 78 Victoria Rd. 051 420 3333

Surrey Micro Systems Ltd

Vildings, 111 Bridge St 925 38290

SRS Microsystems Ltd. 94 The Parade, High St. 0923 26602

A 8 & C Computers, 11 Brookstone Rd. (0726) 64452

PEMBROKE

Oppe

OLDHAM

Home & Business Computers

Basic Computers & System

ABERYSTWYTH AberDate at Gal 23 Pier St. 0970 615522 ALDERSHOT nders C Station

ALFRETON on Harwood, 65/71 High ASHFORD Ashford Computer Centre. 2 Station Parade, Clarendon Rd. BANBURY Computer Plus, 2 Church Lune (0295) 55890 BASILDON Gedfrey's, 28-32 East Walk, Town Centre, 0268 289379 BASINGSTOKE Fisher's, 2/3 Market Place 0256 22029

BATH Seftware Plas, 12 York St 1225 61876

d Ltd., 115 BIRMINGHAM

Fotosound Computers, 19 Daiphin Lone, 0205 64781 BRADFORD

BRIDLINGTON ngton Computers 8 Bridge St. 5262 75048 (Opening Soon

BRIGHTON 73 29634

CAMBERLEY amera Arts (N Division), 36 High St. (0276) 65848

CAMBRIDGE KP Ltd., 12a Kings Parada 0223 68087

Kent Micro Systems, Conquest House, 17 Palace St. 0227 50200 CARDIFF Rendall Cox, 18-27 High St. 0777319

COVENTRY Coventry Micro Contre. ed St. (0203) 58947 DARLINGTON McKenna & Brown. 102 Bondgate. (0325) 59744 DERBY

C T Electronics, at Camera Thurps, The Spot. 0332 44760 DONCASTER Briarster Computer Centre 13 Netherhall Rd. 0302 67135 DUNSTABLE ormans, 7-11 Broad Wa 82 65515 (Openin Sana DUMFRIES Vennals, 71 English 0387 4547

EDINBURGH The Silicon Centre, 6-7 Antique 031 557 4546 GLASGOW Victor Morris Ltd., 340 Argyle

(Typical APR 30.6%)

Up to £1000 INSTANT CREDIT with a SPECTRUM CHARGECARD With a SPECTRUM CHARGECARD you choose the credit limit to suit YOU, e.g. a monthly payment of E10 gives you E200 credit. Ask your nearest SPECTRUM COM-PUTER CENTRE for written details on how to apply for your SPECTRUM CHARGECARD - NOW!

GLOUCESTER The Medel Shop, 79-81 Northgate 0452) 410653 GRIMSBY R. C. Johnson Ltd., 22 Friargate, Riverhead Centre 0472 42031 (Just Openic GUILDFORD The Model Shop, 23 Swan Lane. (07072) 0483 29115 HARROW Camera Arts (Micro C Division), 24 St. Ann a Rd. 01-427.5469 HATFIELD (07072) 64137 HITCHIN mera Arts, 68A) 6462 59285 HORNCHURCH HULL The Computer Centre (Humberside) Ltd., 26 Anlaby (0482)26257 HYDE Pase, 213-215 Market St. 061-366 5935 IPSWICH Brainwave; 24 Crown St. 047350965 KILMARNOCK Vennels, 45 torega 0568 32175 LEEDS ass & Bligh, 4 Lower Briggat 532 454451 LEICESTER LONDON SET Vic Odden's, S Londs LONDON SE9 quore Daal. LONDON SE15 LONDON N1 ASP Micro Systems. 85 Upp LONDON N.20 autinhurst Ltd., 1291 P tigt

LONDON W1 Devroe, 4 Edgwarn Hoad 01-7242373 LONDON W3 Colormatic Computers, 44 High St., Acton. 01-992 7611 LONDON W11 Electroleisure, 120 No Gate, 01-221 7029

LUTON Terry-More, 45 George St., 0582 23391/2 MACCLESFIELD

Camera & Computer Centre, 118 Mill St. 0825 27468 MANCHESTER

Lomas Ltd., 8 Eschange 5 St. Ann's Sq. 061 832 8167 MANCHESTER GTR. Mr. Micro Ltd., 69 Par

Mr. Miero Ltd., 69 Parting Lane, Swinton, 061 7282282 open Thurs, -Fri, -Sat. till 8 p. MIDDLESBROUGH McKenne & Brown. 190 Linthorpe Rd. 0642 248345

NEWCASTLE-ON-TYNE

Newcastle Camera & Computer Mart, 16 Northum berland Ct. 0632327461

YORK York Computer Centre 7 Stonegate Arcade. 0904 841882 Opening scon in : LITTLEHAMPTON HEREFORD

V.A.T. will see that we quote our price both including VAT and excluding VAT - no hidden 15% to suddenly up-lift your bill but also making our prices easier to compute with our competitors.

rect at time of going to press E. & O.E

tiones 16K Ram Mamory Pack

WIGAN Wilding Ltd., 11 Mesnes St. 0542 44382 WOKING Harpers, 71-73 Commercial Way, 04862 61061

WORCESTER Oavid Waring Ltd., 1 Marmion House, High St. 0905 27551 GT. YARMOUTH Tony Hood Electronic. 26A Market Gate Shopping Centre 9483 3143

# NEW PRODUCTS NEW PRODUCTS NEW PRODUCTS N

WATCH THE SKIES FOR DROPOUTS! ALIEN DROPOUT

Alien Dropout sounds like a leather jacketed, drug smoking, heavy music freak from the outer reaches of the galaxy.

In fact there is nothing Bohemian about these Dropouts. They pursue a calculated scheme to colonise your planet.

The insect-like aliens swoop into ten columns at the top of the screen — building up their forces for the final attack. Once they fill a column with more than five aliens one of them swoops down — Galaxian style — and explodes on impact with the ground, throwing out deadly debris.

Armed only with a laser base your task is to shoot the aliens out of the columns before they amass sufficient numbers to swarm towards you.

The Dropouts are controlled by their leader — a giant butterfly-like alien who edges down the screen towards you when things are getting rough for his drone ships.

lon

Alien Dropouts is based on the arcade game Zygon and is the

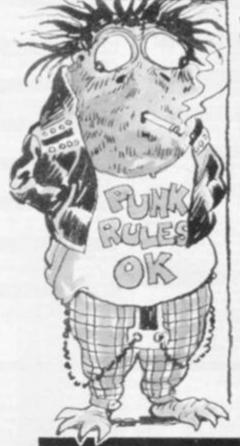

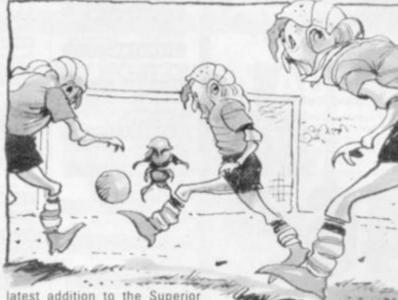

latest addition to the Superior Software range of games for the BBC model B.

Also new from Superior is a fruit machine simulation with many of the features of the barroom favourite such as hold, nudge, and gamble.

Both games are available now from the Leeds firm at £6.50 inclusive.

# OUT FOR THE COUNT IN CASTLEMATH

You can't count out the Mad Maths Master of Castle Math.!

This is an adventure game where you can only make progress by solving sums set for you.

Once inside the castle, a variety of creatures pop up to set more sums to be solved and at different intervals. There are also a few surprises to keep your interest.

Castlemath is the latest addition to the Audiogenic range of software for the Vic, and is designed as a fun way of improving your maths.

Also new from Audiogenic this month is a novel game entitled the Pit. You play the part of a bewildered workman who has to go from one side of the screen to the other picking up money bags — all the time dodging a deadly deluge of hail which is pouring from the sky.

Castlemath is available from the Reading-based firm at £8.95 with The Pit at £7.95.

# MANOEUVRES MADE EASY IN TEXAS WARGAME

Wargames enthusiasts can spend hours setting up the battle and positioning their troops and armaments.

Now there is a quicker way to enjoy the battle without the danger of losing any of the pieces or completely taking over the living room floor.

Everything you need to play is stored on this latest computer program for the TI99/4a.

You can play against an opponent or pit your wits against the computer.

Each time you play the computer randomly generates a map, so each game should be different. The rugged terrain is made up of woodland, hills, marshes, and open plains.

Take it in turns to move one of your six guns to a new position or lob a shell at the enemy using the joystick.

You must move all six guns in turn and the computer will tell you which one to move by making it flash.

Wargames is the latest game from TX Software of Harlow. It is available on cassette at £6 from the Essex firm.

TX's golf simulation has been bought by Thorn-EMI and will be released with their range of TI software which will be launched later this year.

# THOSE LITTLE GREEN FOOTBALLERS! Alien Soccer

If you are put off taking a journey to the stars because you would miss that one precious Earthling pastime — soccer, then this latest game for the Vic reveals an encouraging discovery about aliens — they play football too.

Alien Soccer is a weird combination of some of the best elements of soccer and pinball.

You control an alien Pat Jennings who moves from right to left trying to stop the ball from crossing the goal line.

Kick the ball up screen and it will rebound around a variety of obstacles notching up points for your team.

Alien Soccer is the latest game for the unexpanded Vic-20 from Rabbit Software.

Also new from Rabbit this month are Krells and Myriad space attack games for the unexpanded Vic.

These latest additions to the Rabbit Coinless Arcade Collection retail at £9.99 from the Harrow-based firm.

# MAN-EATER GUARDS THE CHALICE CHALICE OF KALMAR

Your only guide in the quest for the Chalice of Kalmar are the occasional flashes of lightning which illuminate your way as you follow the winding path.

If you go off the path you will be pushed back outside the temple walls.

Just to make things a little more interesting you are also being pursued by a man-eating monster.

The B-side of this cassette has a second game on it called Penguin. This is a straightforward shoot 'em down game involving a penguin.

Chalice of Kalmar and Penguin run on the TI99/4a and are available from Apex software of Brighton at £3.95.

# THIS TOWN 'AINT BIG ENOUGH

It's high noon and the James gang are terrorising a sleepy western town.

Can you bring gun law to the streets of your unhappy town?

With your sherrif's badge gleaming in the bright sunlight you step bravely forward.

Who knows what may be lurking behind the shutters of the saloon, the undertakers, and the offices of the stagecoach company.

You'll need a quick finger on your trigger as the desperados appear from behind windows and walls to take pot shots at you.

But shoot straight as the good people of the town are also in hiding and a stray bullet could easily kill any one of them.

High Noon is the latest game from Abbex Software for the Sinclair Spectrum and runs in 16 or 48K.

Also new from Abbex this month is a classic Adventure entitled Austs Folley and a robot shoot-out game called Android Run.

All three games are available from the London based firm at £4.95.

# CAN'T KILL A GOOD INVADER! SPACE INVADERS

There's no getting away from Space Invaders — and a new version is due out this month for the BBC Model B.

Using Mode 5 colour graphics, these Invaders are an accurate copy of the classic arcade game and even feature an auto-play demonstration mode to attract attention when no-one is actually playing it.

Bug-Byte are also converting other arcade-proved games for the BBC micro.

City Defence recaptures the thrills of another arcade

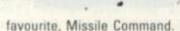

EW PRODUCTS NEW PRODUCTS NEW PRODUCTS NEV

In this game the skies are not filled with vapour-trails of descending missiles. A cluster of earthbound meteorites are headed down towards the cities.

The other difference is that the defence of the cities is undertaken by a steerable rocket which is launched by the player. Tactics in this game vary from the player who elects to defend all his cities to those who would rather concentrate on saving one from destruction.

Threshold is a BBC version of the popular Apple game of the same name.

Wave after wave of aliens have invaded the atmosphere and earth's defence is in your hands. The first wave trundles left-to-right across the screen with appropriate graphical and sound effects.

If you survive that one a galaxian-type wave heads down the screen towards you. There are 12 waves altogether, gradually increasing in deadliness.

All the above games run on a BBC Model B and cost approximately £8. They are available from Liverpool-based Bug-Byte.

Bug-Byte also has a Vic-20 offering due out this month. Vic Scramble is faithful to the arcade original and runs on a basic 3.5K machine for £7.

# THE IDENTIKIT ALIENS ON THE RAMPAGE GLADIATORS

A do-it-yourself alien kit is part of the magic of Galactic Gladiators.

This game of alien combat takes place in the deadly confines of a sealed off galaxy known as The Bubble.

You take the part of a leader of a troop of aliens who are your warriors. This troop is made up of identikit creatures with attributes like: strength, endurance, weapons, speed and skill.

These are given an armourplating and weapons and sent off into combat. The stronger they are the more armour they can wear and weapons they can carry.

The game runs on an Apple II or III and comes from the U.S. company of S.S.I. under the Rapid Fire label. It is available over here from Pete & Pam Comers of Rossendale in Lancs, at a cost of £22.95.

Pete & Pam Computers also have another Rapid Fire Apple game in their warehouse at the moment. Cytron Master is set in a galaxy where all disputes are settled by robotic creations

rather than human or alien lifeforms.

These robotic warriors are known as Cytrons and those who pursue the life of commanding these creations are known as Cytron Masters.

At his command, a Master will have such things as: laser blasting cytrons, mine cytrons, guided missile cytrons and mobile bunker cytrons.

When two Cytron Masters are battling it out, their aim is to destroy their opponents' command centre. Only one top Cytron can survive.

The game is for two players or for one player to try and match the computer's cytron genius.

It is a fast and furious action game with three speed levels, so that beginners can learn the tactics. Cytron Master retails at £22.95.

# EATING OUT DOWN AT THE SWAMP SWAMP CHOMPERS

Swamp Chompers are not particularly attractive creations. But these mud-splattered inhabitants of the swamps of Muckedoo are your alter-egos in this new U.S. game for the Atari computers.

Between your character and its feeding station is a swamp infested with alligators and other terrifying creatures. Once you've left home, you have only 40 seconds in which to reach the feeding station and then return home.

If you make it across the swamp, jump into a flying machine to travel to your food which contains the magic ingredient to turn you into a swamp chomper, a creature capable of eating its former enemies.

The transformation lasts just nine seconds — and special bats emerge who suck the blood from swamp chompers during that time.

Ghosts also feature for extra chomping time. There are 13 different screens to build your score up, each getting more difficult.

It is available from Halesowen-based Centresoft on cassette or disc at a price of £21.95.

# FOR BBC MICROCOMPUTER MODELS A & B\*

Join the growing band of Adventurers who are enjoying these absorbing and stimulating programs. Step into another world of Fantasy, Magic, Mystery and Sorcery. Only your wits and cunning can ensure success in these scenarios!

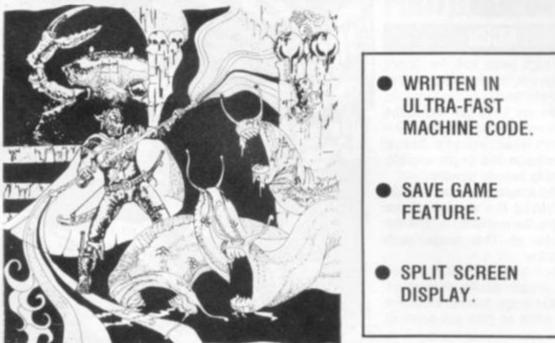

- THE GOLDEN BATON Venture into a strange province of Sorcery and Evil Magic to recover the Golden Baton, a priceless artifact whose powers are said to bring great Health and Prosperity to the Land.
- THE TIME MACHINE As a Newspaper reporter you are sent to investigate the eccentric professor who lives in the old house on the Moors. What is his secret and why is his house now deserted?
- 3. ARROW OF DEATH (Pt. 1) A blight has fallen on your homelands, the Baton has become tarnished and now radiates a malevolent aura of Evil. Your mission is clear — tracé the source of this Evil and destroy... or be destroyed. This is the first part of an Epic Adventure although each part can be played as a stand alone scenario.
- 4. ARROW OF DEATH (Pt. 2) You now have the means to destroy your enemy... but you are far from home and this land is strange to you. Can you cope with the deadly perils which approach you and have you the strength to see your mission through to the final conflict?
- ESCAPE FROM PULSAR 7 Alone on a gigantic Space-Freighter... The rest of your crew have died horribly at the hands of a mutated Zoo-Specimen. Your only chance of escape is to reach the Frail Shuttlecraft. But the lurking Monster is hungry and you are the only food it has left...

- 6. CIRCUS Your Car has run out of Petrol on a lonely road miles from habitation. As you trudge relunctantly down the road in search of help you are suddenly confronted by an amazing sight... in a nearby field is a Huge Circus tent! But this is no ordinary Circus as you will soon discover...
- FEASIBILITY EXPERIMENT Far across the gulfs of time and space, a dying race of super-intelligent beings search the Universe for a Hero to save their existence... At length their thoughts turn to planet Earth. You are chosen to be their saviour in a bizarre scenario where death is a mere thought away...

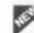

THE WIZARD OF AKYRZ — You are in the Royal Palace. The King beseeches you to rescue his daughter from the evil wizard. If you succeed your reward will be priceless . . . failure will bring certain death.

- PERSEUS AND ANDROMEDA Travel into the realms of 9, ancient mythology. Battle with grotesque monsters and supernatural powers as you search for the hidden secrets of myth and legend.
- TEN LITTLE INDIANS This mystery begins with a train 10, journey into a strange country. What secrets are held by the strange country mansion? What meaning is attached to the strange idols? Maybe you will find out if you live long enough...

\* Adventures 5, 6 and 7 require 32K RAM

Each adventure comes attractively packaged for just £8.95 inc. Now in stock for ATARI 400/800 £12.50 Available soon for ZX SPECTRUM, ZX81 (16K), APPLE II.

SEND CHEQUE OR P.O. TO:

FANTASIA DEPT DWL.

24 NORBRECK ROAD, NORBRECK, BLACKPOOL, LANCASHIRE. Tel: (0253) 56279

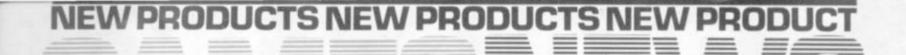

# BEAT OFF SWARMS **OF BUGS**

# **BUG-OFF**

There's a whole swarm of the nastiest creepie-crawlies all primed to ruin anybody's picnic in the new game Bug-Off.

Your character is armed only with a water gun and he must fend-off the bugs by squirting them.

Using a joystick, you can chase the bugs to any corner of the screen to finish them off.

The game is for a 16K machine on cassette or 24K disc and costs £19.50 for the Atari 400. It comes from U.S. software house, Adventureland and is distributed over here by Calisto Computers of Birmingham.

Out of the same stable comes Tootie Fruitie which is a Pacmantype game - but this time without a maze!

Instead of gobbling dots, Tootie Fruitie challenges you to fruit, ice-cream and sweets, as you steer clear of the bugs.

Available for the Atari in 16K cassette or 32K disc from Calisto, it also costs £19.50.

# SECRETS DOWN IN THE DUNGEON DRAGON LORD

Dungeons and Dragons comes to computerised life on the Dragon in a multi-level adventure from the keyboard of Bob Chappell.

There are seven levels of dungeons in the Lord of the Dragon, all filled with some of the nastiest creatures you would expect to find in the dank dark places - trolls, hobgoblins and werewolves.

It is a combination of text and graphics from Item Limited, based at Fulmer, Buckinghamshire.

Other offerings from Item include a quotation quiz game, Who Said That with some 68 quotes to place.

Nightmare Park has you rushing about in a gloomy city park dodging the horrors and

trying to lead them to their deaths.

And Noah's Ark is another pygmies classic computer game converted to the Dragon. The computer is given some questions to ask about certain animals to deduce which one you are currently thinking of. If it gets the answer wrong it questions you on how it might have guessed the animal correctly and learns new animals.

This fascinating program shows simply how a computer can be taught and gives an insight into the most basic artificial intelligence.

All the programs run on the Dragon 32 computer and cost £5.95 except Who Said That which is a little cheaper at £3.95.

A REAL MAN **EXPLORES** THE JUNGLE

It takes a man of real character to set off on a quest through a jungle infested by dangerous pygmies, hungry crocodiles and man-eating tigers

FLOYD

Such a man is Floyd of the Jungle and his mission is set among tropical vegetation in the Atari 400. He is tackling the jungle to save his girl from the

crocs and tigers in an arcade style romp in the style of Canyon Climber.

Chopper Rescue is a scrolling scramble type game with bombs and missile bases and a helicopter. It is a multi-level game with a series of different challenges.

And Hell-Cat Ace is World War Two action from the cockpit of an American fighter pilot. A flight simulator with plenty of Japanese rivals to tangle with above the Pacific Ocean.

These three games all run on the Atari and come from Micropro Software in the U.S. They all cost £29.50 and are available from Calisto Computers in Britain

Calisto has also commissioned a U.K. Battle-of-Britain version of Hell-Cat Ace, called Spitfire Ace which should appeal more to the U.K. audience.

THE MANY MONSTER BLACK SOUID

The Black Squid is a game of memory and menace on the seashore.

It's a shore you may never see again as you swim desperately through the rocks and giant clams, dreading the tap of a black tentacle on your shoulder.

The rocks are invisible in the murky waters, but everytime you hit one, that particular rock and all those you have previously hit flash up on the screen for a second.

Memorise their position if you can because rocks distract the squid and if you can lead the dark beast into a lot of them, you'll have a better chance of making it to the seashore at the top of the screen. The giant

clams are more dangerous.

The Black Squid needs at least 8K or RAM expansion on the Vic-20 and it costs £9.95 from Preston-based Channel 8 Software.

Also new from Channel 8 is a children's game of I-Spy which is aimed at the learning to read age-group. There are 10 topics in the text-based game, from which a child can choose to spy.

Among these are I-Spy at the : zoo, circus, farm, shops and high street. Like the children's game, the computer gives the player a letter and asks it to guess what could be seen beginning with that letter at the given situation.

It retails at £9.95 and runs on the Atari 400 and 800.

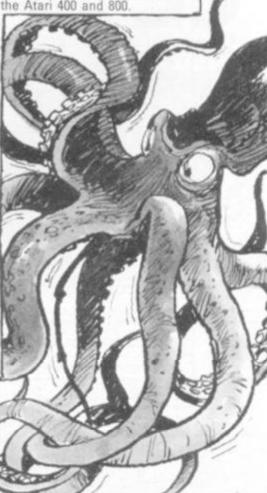

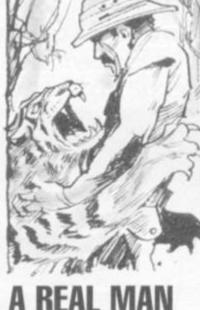

# For trade eyes only.

A message from Britain's leading distributors of Atari 400/800<sup>®</sup> software:

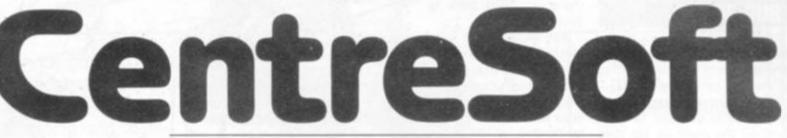

As Softcell, we led the way in the supply of topquality software for Atari<sup>®</sup>.

Now, with a change of name to CentreSoft and a greatly expanded operation, we not only continue to lead the way for Atari software, but we also now supply high-quality software for the Vic 20, the Commodore 64 and the Texas Instruments range of microcomputers. Contact us now for more details.

# **CentreSo** 26 Great Cornbow, Halesowen, West Midlands B63 3AE. Tel. 021-550 8263

Cruz

gic Simulations

oftware

ty Software

| ducts from:     | ALL AND STREET | Infocom    |
|-----------------|----------------|------------|
| ternational     |                | In Home    |
|                 |                | J. V. Soft |
|                 |                | K-Byte     |
|                 |                | On-Line    |
|                 |                | P.D.I.     |
|                 |                | Quality 5  |
|                 |                | Reston     |
|                 |                | Rocklan    |
| are             |                | Romox      |
|                 |                | Santa Cri  |
| Charles and the |                | Sirius     |
|                 |                | Strategic  |
|                 |                | Synapse    |
|                 |                | Syncro     |
|                 |                | Wico       |
|                 |                | <u> </u>   |

Atari, Atari 400 and Atari 800 are redistered trademarks of Atari Inc.

We stock pro

Adventure In

Analog

**Big Five** Bram Inc

Cavalier

Datasoft Don't Ask

Epyx

First Star

Gamestar

Gebelli

HES 1.D.S.I

English Softv

Broderbund

# upgrade to an ORIC-1

16 colours professional keyboard full graphics real sound

Superb styling
 Choice of 16K or 48K
 RAM
 Ergonomic keyboard with 57
 moving keys

FROM

incl VAT

• 28 rows x 40 characters high resolution

Teletext/viewdata compatable graphics

6 octaves of real sound plus Hi-Fi output

Centronics printer interface and cassette port

Comprehensive user manual

FOR HOME, EDUCATION, BUSINESS & ENTHUSIASTS.

OPTIONAL MODEM OFFERS COMPUTER PHONE LINK FOR: ELECTRONIC MAIL . TELESOFTWARE . PRESTEL

COMING SOON, TO COMPLETE YOUR SYSTEM: ORIC MICRO-DRIVE DISCS & SPEED PRINTER

ORIC is no toy! Its professional keyboard, Basic language and extensive specification, will do all you expected of your home computer, plus a whole lot more. For home, educational, business and games use.

If you're buying for the first time beware! Only ORIC computers offer full colour capability for under £100 and the most powerful and comprehensive micros in their price brackets.

So whether you're just starting out, or upgrading existing equipment, make the professional decision and choose ORIC. Send for our comprehensive brochure NOW, or better still, order your ORIC today.

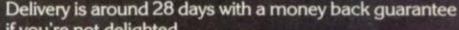

if you're not delighted.

Clip the coupon below, or call our telesales number ASCOT (0990) 27641.

# **The Real Computer System**

DRIC-1

ORIC PRODUCTS INTERNATIONAL LTD Coworth Park Mansion, Coworth Park, London Road. Sunninghill, Ascot, Berks SL5 7SE.

|         | Amex, Diners Club account no.        |         |   | for £                                                           |         | If vo | 11.00 | cuit | mat | roct | N ITAD |   | _ |   |  |       |      |
|---------|--------------------------------------|---------|---|-----------------------------------------------------------------|---------|-------|-------|------|-----|------|--------|---|---|---|--|-------|------|
|         | Please charge my Access, Barclaycard | TOTAL £ |   | LIMITED                                                         |         |       |       |      |     |      |        |   |   |   |  |       |      |
| [       | Postage and Packing                  | £ 5.95  |   | P.O. payable to:<br>ORIC PRODUCTS                               |         | 4     |       | 1    |     |      |        |   |   | 1 |  | CVG : | VG 3 |
| VAT     | ORIC Communications Modern           | £ 79.95 |   |                                                                 |         |       |       |      | 1   | _    |        |   |   |   |  |       |      |
| include | ORIC-1 48K RAM                       | £169.95 |   | <ul> <li>as applicable.</li> <li>*Lenclose a cheque/</li> </ul> | Address |       |       |      | _   |      |        | _ | - | _ |  |       |      |
| Prices  | ORIC-1 16K RAM                       | £ 99.95 | 1 | *Please delete/complete                                         | Name    |       |       | 1    | 1   | 1    | 1      | 1 | 1 | 1 |  |       |      |

# r top

Top space commander for turn one is Nicholas Tacticos who will be able to plan out future campaigns on a Colour Genie microcomputer.

The Spartans' space fleets under Nicholas' control made full use of the Plunder command to notch up top profits of 2,586 points.

The Spartan pirates raided routes between Tubox and Dusup, Widan and Barov, Jinis and Rivev, Soner and Widan, Widan and Opod to boost the score up.

Our top 10 scorers for the first turn were: Nicholas from Sinclair Road, London W1; J. Pedley, Cambridge, 2374; D Mack, Farnborough, 2143; C Jennings, Tonbridge, 1992; A Youde, Leigh-on-Sea, 1907; P Nevins, Warrington, 1845; S Jones, Sheffield, 1795; P Schafer, Hythe, 1730; M Grant, Marden, 1652; and C Parker, Carshalton, 1628.

Other players didn't fare so well. But check up your own scores and the following list should show you how you fared: 126 players scored 500+; 24 players were between 400 and 499; 46 between 300-399; 48 between 200-299; 75 between 100-199; 461 between 0-199; and 1130 players finished up making scores below 0!

Nicholas takes a Colour Genie for his carefully considered Plundering of us poor merchants. The rest of you can lick your wounds and try to improve your scores on this next turn. We have all got a clean sheet to start our March turn.

For the March issue's individual winner we will provide three cassettes of games programs for his machine. Be it games centre or computer.

Mike Singleton, who wrote the Seventh Empire program runs his own Play-By-Mail game, Starlord. And he is offering a free rule book and two free turns of Starlord to any Seventh Empire player. Just write to Mike at the address given in the Seventh Empire Rulebook and quote your Seventh Empire code number for an introduction to the galaxy of Starlord

If you're a fan of our Video Screens section you'll already have read about the new Colecovision Video Games system and how its graphics are going to change the face of TV games centres.

Now, through Seventh Empire we're offering you a chance to see these marvellous Colecovision games at first hand in their own home.

A Colecovision plus software is the prize for the overall winner of our Seventh Empire competition. How long the Seventh Empire runs in C&VG depends on how popular it is, but if it is still being included in September of this year we'll present the Colecovision to the player who has notched up the most points by then.

As the first turn was really just a chance to get to know the game and for us to check out the running times, the scores from that turn will not be included. So starting from March the computer will add your scores and the top scorer by the time our August issue's turn has been processed will have won a Colecovision.

Ram, the Colecovision is closing the gap between TV games centres and microcomputers. It offers some marvellous detail in the graphics for several already successful arcade games which it features in its software catalogue. Its versions of Donkey Kong, Zaxxon, Lady Bug and Turbo are bound to be top sellers for the Colecovision. Venture is not such a well-known arcade game in this country but with its dungeons and dragons theme it will also capture hearts.

A worthy prize for our space fleet commander.

With 32K of Rom and 17K of

Did you enter your Seventh Empire orders correctly? About 30% of you had some teething problems understanding the rules of movement and entered a few invalid moves.

Usually it was only one or two fleets that went astray. But if these stay "lost in space" it will affect your tribe's profit margins each turn.

So before you enter your fleet positions for turn 2 check your fleets for turn 1. If you have made any mistakes for a fleet, these will have been converted into Stay orders, in both Movement Phases.

Most common problems were from people not checking both orders against the Diplomatic Diagram to see whether they were rial Ship this turn. Colin Jennings London EC1R 5JB.

at war or at peace with the is in charge of the Dead Empire's empire they hoped to Attack, Trace or Move to.

Remember a Trade or Move between warring empires cannot take place in one turn - even via a neutral empire.

A word of warning about the Galactic Map this month as it only includes star numbers for players who took part this turn. Approximately another 10,500 fleets will be added to the March figures randomly, before the next turn is processed.

The Raid Penalty for this second turn is "2"

And the deadline for orders is Wednesday February 23rd so hurry them into us.

Only one player has an Impe-

ship for March.

Below is the Gateway Route profits table. The figures printed in white on black are the routes in which Plunderers made a profit. The black on white figures are routes on which Cargo runners made a profit. The table should be read by looking up the star you left in the vertical table and checking it against the star you moved to horizontally. The resulting figure tells whether the route profited pirates or merchants.

If you still haven't entered The Seventh Empire you will find a form on page 11. Send all Seventh Empire correspondence to: The Seventh Empire, Computer & Video Games, 8 Herbal Hill,

|                        | Ás               |         |        | Du    | 2.     |         | 8.    | 14-  | ix.    |        | No.         | 11   | -       | -             | õ.       | P.,   | 0.    | -           |        | T    | il.  | Va        | NAME OF | ¥              |       |
|------------------------|------------------|---------|--------|-------|--------|---------|-------|------|--------|--------|-------------|------|---------|---------------|----------|-------|-------|-------------|--------|------|------|-----------|---------|----------------|-------|
| Asol                   |                  |         |        |       |        | FEED    |       | 500  |        |        | 1000        |      |         |               | 166      |       |       |             |        |      | 500  |           |         | 1000           |       |
| Barov                  | ALC: NO.         |         | 111    |       | 1000   | 1000    | 500   | 333  | 333    |        |             | 500  |         |               | 1000     |       | 500   |             | 62     |      | 1000 | 500       | 166     |                | 1000  |
| Cazuv                  | 1000             | 500     | 230    |       | STOD O | 500     | 1000  | 1000 |        | 1000   | 230         | 500  | 500     |               | 1930     | 166   | -     |             | 333    | 1000 | 50   | HOOD      | 1000    | 1000           | 1000  |
| Dusup                  | 500              | 500     |        |       | 1000   |         | 1000  | 1000 | 111    | 250    | 250         | 333  | 200     |               | 250      |       |       | 166         | 1450   | 250  |      | 1200      | 1000    |                | 1000  |
| Frak                   | STOTA            | 111     |        | 1000  |        |         | 500   |      | FIGURE | 142    | EDITO:      | 100  | 62      | 500           | 500      |       | 100   |             | 61000  | 1000 | 1000 | 500       |         |                |       |
| Erak<br>Fadis<br>Gazor | RALLAN           | FDEED   |        | FILID |        |         | SIL   |      |        | 166    | FIGURE      | 500  |         | FEDDO         | 1        | 500   | 1000  | 500         | 1000   | 500  | 111  | 111       |         |                | 333   |
| Garor                  |                  | 500     | RTT.   | 250   | -      | 500     |       | 62   |        | 500    | ALC: N      | F150 | 155     |               | 2        | 333   |       | 1000        | 250    | 1000 | 111  |           |         | 333            | FIGTA |
| Hernd                  | 200              | 111     | 1000   |       | 500    |         | 500   | -    | 1      |        | -           | 1000 | 125     | 83            |          | 125   | -     | 333         |        | F151 | 250  | 0         | 1000    | 14.01          | 1     |
| Hezod<br>Ixip<br>Jinis |                  | 500     |        | 500   | 250    | 500     |       |      | 1      | 155    | and a       | 142  | FIGU    | 1 500         | 155      |       | FEDDO | 1000        | 83     | 230  |      | 500       |         |                | i     |
| Sinis                  |                  |         |        | TIT   | 83     | STOTO . | 10.00 |      | 200    |        |             | 1000 | -       | FEITIN        |          | 333   | CODO: | 1000        | 1000   |      | 100  | 1000      | 500     |                | 1000  |
| Kolol                  | 500              | 250     | E1010  | 333   | 1000   |         | 500   | 500  |        | 111    |             | 333  | 250     | LIDD          | 500      | FIGU  | 1     |             |        | 1000 |      | 166       | 250     |                | 1000  |
| Lizag                  | HOUSE            |         | al and |       | 1000   | and a   | 500   |      | 250    | 333    |             |      |         | 50            | FIGTO 1  | 250   | 1250  | 1000        | \$1000 |      | 200  | 1000      |         | 190            |       |
|                        | BACCOL           | 125     | 166    |       | 1000   | 22.67   | 500   | 1000 |        | 50     | 12251       |      |         | 11.52         |          | 1950  |       | <b>FROM</b> | 1000   |      | 500  | 500       |         |                |       |
| Nuzet                  |                  |         | 166    |       | 1000   |         | 500   | 333  | 500    | 333    | 1000        |      | 250     | -             | 500      | 1000  | 1000  | FILTER      | A DOLL | 157  | 50   |           | 166     |                | 1000  |
| Opod                   | -                |         |        |       |        |         |       |      |        |        | 1000        |      |         |               |          |       |       |             |        |      |      |           |         |                |       |
| Pulud                  | -                | 500     | 166    |       | 250    | 333     | 1000  | 250  | 100    | FUTTO  | 500         | 500  | FIGT    | TTT .         |          |       |       |             | 250    | 2057 | 1000 | 1000      | 1000    | -              | 500   |
| Uavuv                  |                  | 165     |        | 1100  |        | 333     |       | 250  |        | 500    | 500         | FIN  |         | 1000          | 500      |       |       | \$7.7.7.    | 500    |      |      | 500       | 268     |                | 500   |
| Rivev                  |                  |         | 1000   | 250   | 1000   | RTTR    | 500   | 500  | 166    | FILTER |             |      |         | 1000          | 1000     | 500   | 500   |             |        |      |      |           |         |                | 000   |
| Soner                  | 500              | 166     |        |       | 1000   |         | E2.5  | 500  | 333    | 500    | -           | 333  | 125     | <b>E</b> TITO | 11000    | 333   | 166   |             |        |      |      |           |         |                | 1000  |
| Tubox                  |                  |         |        |       |        | 1000    |       | 500  |        | 333    | <b>PUSH</b> | 333  | 100     | 250           | 125      | 250   |       |             | 1000   |      | 1000 | 122.0     |         |                | 11229 |
| Usug                   |                  |         |        |       |        |         |       |      |        |        |             |      |         |               |          |       |       |             |        |      |      |           |         |                |       |
|                        |                  | CTOTO O |        | 1000  | 1000   | 100     | 1000  | .00  | 83     | 41     | 250         | 100  | 1000    | aler to       | 1000     | 155   | 100   | 1000        | 250    | 250  | 250  |           | 500     | EDITO          |       |
| Widan                  | 166              | 62      |        | TUUU  | 1000   | ELITIC  | 500   |      | 500    | 200    | 83          | 100  | ED.T.T. | 1000          | 1000     | 223   | 166   | RTTT        |        |      | 2.00 | 500       | 000     | and the second |       |
| Xupod                  | 500              |         | 500    | 500   |        | 250     | 000   |      | 000    | 100    | 00          | 166  | ED.     | 1000          | FILTER   | 1 333 | 100   |             |        |      | 500  | CTITUT    |         |                | 260   |
| Yuses                  | 166<br>500<br>62 | 1000    | 6150   | 333   | -      | E DITA  | 500   | 166  | £5573  | 1992   | -           | 500  | 500     | 333           | all sold |       |       | 500         |        |      | 142  | al contra | 250     | ET COM         | 200   |
| i uses                 | - 04             |         |        |       |        |         |       |      |        |        | 10000       |      |         |               |          |       |       |             |        |      |      |           |         |                |       |

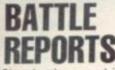

Sixty battles raged in the galaxy last turn and all were successfully repulsed.

The most one-sided battle took place at lxip where 272 defending fleets from the Sun Empire destroyed one attacking fleet from Bloodline-controlled Jadeg.

The closest contest was at Olex where Pirate Empire fleets stormed in and 94 attackers were narrowly defeated by 107 defenders. With the state of the Diplomatic Diagram this turn Olex may well fall earning rich pickings for the attackers.

Several defending fleets suffered damages to the better mounted attacks and notes of all bonuses are included below: Xokeg: defenders suffered -1 loss; Soner: defenders' loss -2; Vepoz: -2; Rurus: -2; Naxig: -2; Olex: -1; Okap: -1; Jadeg: -5; Kepar: -1; Yuses: -2; Sidal: -7; Hakub: -2; Minep: -1; Girex: -1; Otan: -2. The heaviest loss for the defenders came at Meden where the Sun Empire attackers from poor Rorul shared out a deficit of -11 among the defending forces.

Only three star system defen- The Galactic Map

Name: ..

ders salvaged a profit from their successful defence: those at Apel earned a Battle Bonus of 1; the Rolek defenders added the energy of rich Minep attackers to their score, a Battle Bonus of 1 and Tuxus defenders also added one to their profits.

The only significant change in the Diplomatic Diagram below is that the Bloodline Empire and the Dead Empire have negotiated a peace treaty — finally forgiving that Ice Warrior for murdering their emperor (C&VG December).

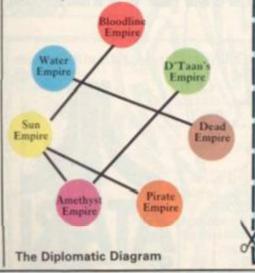

| D | FOZUZ                 | LARUB             | YIBET                        | XOLIP            | ITIL        | FUNUS                                                                                                    | LULIP                                                                                                    | YANOK                     | XOKEG                                                                                                    | ISOX    |
|---|-----------------------|-------------------|------------------------------|------------------|-------------|----------------------------------------------------------------------------------------------------|----------------------------------------------------------------------------------------------------|---------------------------|----------------------------------------------------------------------------------------------------|---------|
|   | 0                     | •                 | •                            | ۲                | ٣           | ۷                                                                                                    | •                                                                                                    | ۷                         | •                                                                                                    | 0       |
| - |                       | 109 156           | 129 182                      | 129 150          | 110 156     | 119 134                                                                                                    | 59 (NJ                                                                                                    | 129 123                   |                                                                                                    | 63. 248 |
|   | A CYCLE C COMP        | QIRUS             | HAZAN                        | A STATISTICS     | SONER       | VEPOZ                                                                                                    |                                                                                                    | The state of the state of | ASOL                                                                                                    | SUXEK   |
|   | 0                     |                   |                              | 0                | *<br>239 59 |                                                                                                    | 0                                                                                                    | *                         | *                                                                                                    |         |
|   |                       |                   |                              |                  | NAXIG       |                                                                                                    |                                                                                                    |                           |                                                                                                    |         |
|   | *                     | *                 | O                            | *                | 0           | ¢                                                                                                    | O                                                                                                    | *                         | 0                                                                                                    | O       |
| - | 54 50                 | 179 64            | 102 202                      | 222 56           | 100 200     | 98 167                                                                                                    | 163                                                                                                    | 182 33                    | 126 133                                                                                                    | 91 282  |
|   | DALIX                 | OLEX              | TASAT                        | CAZUV            | GOVAX       | DITUG                                                                                                    | OKAP                                                                                                    | TOXAZ                     | CIXAN                                                                                                    | GOTEG   |
|   | *                     | ۷                 | ۷                            | *                | *           | •                                                                                                    | *                                                                                                    | •                         | •                                                                                                    | ۷       |
|   | 00 169                | 151 116           | 122 125                      | 166 80           | 160 82      | 136 124                                                                                                    | 161 125                                                                                                    | 73 584                    | 100. 236                                                                                                    | 109 121 |
|   | and the second second | KOVEP             | and the second second second | PEBOB            | JADEG       | and the second second se | KEPAR                                                                                                    | UGON                      | POROV                                                                                                    | JINIS   |
|   | *                     |                   | *                            | - Alter          |             | 0                                                                                                    |                                                                                                    | •                         | •                                                                                                    | *       |
| H |                       |                   |                              |                  | 116 162     |                                                                                                    |                                                                                                    |                           | _                                                                                                    |         |
|   | FADIS *               | LOKIK             | YUSES *                      | O                | IXIP<br>*   | FAGIL                                                                                                    | LIZAG                                                                                                    | YODAZ                     | XUGOD                                                                                                    | IBED    |
|   | 12 778                | 115 101           |                              | 87 225           |             | 173 82                                                                                                    |                                                                                                    | 104 175                   |                                                                                                    | 129 100 |
|   | VASUX                 | QUXIN             |                              |                  | SIDAL       | VIZET                                                                                                    | second second second second second second second second second second second second second second second second |                           | the second second second second second second second second second second second second second second second se |         |
|   | *                     | 0                 | +                            | 0                | *           | +                                                                                                    | *                                                                                                    | 0                         | +                                                                                                    |         |
| 1 | 32 71                 | 100 169           | 139 126                      | 103 170          | 133 178     | 100 186                                                                                                    | 185 75                                                                                                    | 95 166                    | 111 533                                                                                                    | 130 110 |
|   | BUREP                 | WAGAP             | ROLEK                        | MINEP            | NUVEX       | BAZIX                                                                                                    | WUPIV                                                                                                    | RORUL                     | MEDEN                                                                                                    | NUZET   |
|   | *                     | ۷                 | *                            | 0                |             | 0                                                                                                    | ٣                                                                                                    | ٣                         | •                                                                                                    | *       |
| - |                       |                   |                              |                  | 127. 100    |                                                                                                    | _                                                                                                    |                           |                                                                                                    |         |
| 1 | DUSUP                 | OPOD *            | TUBOX *                      | CIGER            | GAZOR *     | DABAG                                                                                                    | OTAN                                                                                                    | TUXUX                     | CESER                                                                                                    | GIRIX   |
|   |                       |                   | In the second                |                  |             |                                                                                                    |                                                                                                    | 0                         | <b>LINGS</b>                                                                                                    |         |
| F | ELAR                  | CONSECTION DOCTOR |                              | 113 161<br>PIRAD | JAXEL       | and the second second se |                                                                                                    | 104 241                   |                                                                                                    |         |
|   | O                     | +                 | V                            | Y                | O           |                                                                                                    | *                                                                                                    | O                         | *                                                                                                    | JUVAK   |
| 1 | 01 110                | 102 170           | 120 138                      | 132 106          | 28 105      | 87 300                                                                                                    | 151 99                                                                                                    | 75 145                    | 210 26                                                                                                    | 90 135  |

Orders in Block Caps please

Code No: ..... Telephone No: .....

| 1st Movement phase | 2nd Movement phase

|               | AT      | ACTION        | STAR          | ACTION       | STAR           |  |  |  |
|---------------|---------|---------------|---------------|--------------|----------------|--|--|--|
| FLEET 1       |         |               |               | 1.3174       |                |  |  |  |
| FLEET 2       | 10-     |               |               |              |                |  |  |  |
| FLEET 3       |         |               |               |              | and the second |  |  |  |
| FLEET 4       | 4/14    |               |               |              |                |  |  |  |
| FLEET 5       | ika.    |               |               |              |                |  |  |  |
| FLEET 6       | 1       | -             |               |              |                |  |  |  |
| FLEET 7       | 7.8     |               | The second    |              |                |  |  |  |
| I wish to mov | e the . | Emp           | oire's Imperi | al Ship from | n to           |  |  |  |
| Please notify | us sepa | arately of an | ny change o   | f address.   |                |  |  |  |

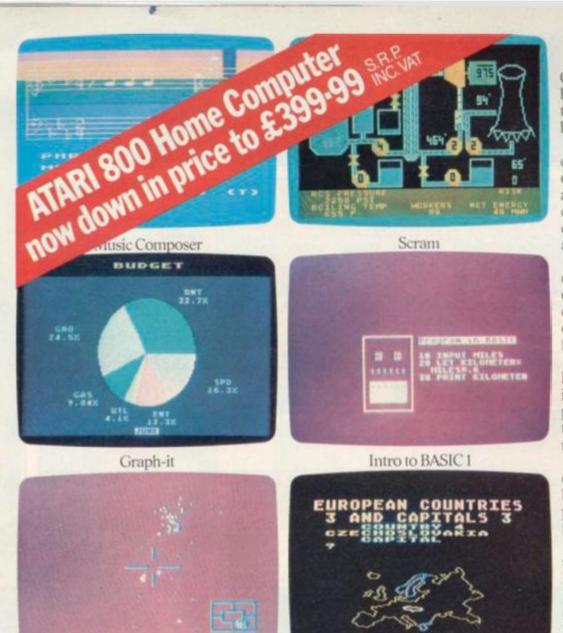

Star Raiders

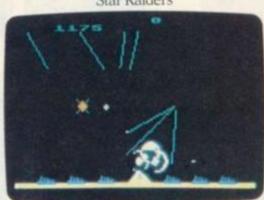

Missile Command

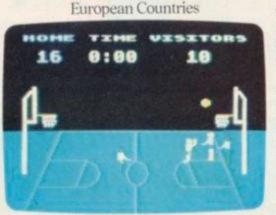

Basketball

Computers for people. Atari Home Computers are designed for use in the home by all the family. After all, you don't have to be a computer wizard to appreciate what breakthrough technology can mean, do you?

Atari does more. All home computers contain a microprocessor...the "chip" that's so often in the news. But Atari Home Computers also have a special kind of chip, one that's custom-designed by experts to provide extraordinary capabilities. Which means that an Atari computer can do more for you.

The Graphic Difference. In an Atari computer, a separate microprocessor operates what experts consider the finest colour display in the industry...without diminishing your Atari computer's capacity for work – or play.

So, whether you're using the Atari Home Computer program that monitors your investment portfolio or the Video Easel program that teaches design and perspective, the information shown on the screen isn'tjust more colourful, it's more complete.

Hear the difference. There's a separate chip that produces sound, too. It controls four built-in synthetic sound generators that can play simultaneously, producing everything from pure musical tones to explosion sounds.

<u>All work and no play?</u> With separate systems for sound and colour, do we even have to say how much fun games like Space Invaders, Star Raiders and Missile Command are? These you'll have to see – and hear – to believe.

Learn everything from how to converse in French, German, Spanish and Italian to chess and touch typing. All at your own pace from a teacher that never gets tired or impatient. Learning has never been more effective or more fun.

<u>A beginning, not an end.</u> The Atari computer is built with one goal...the expansion of your world. And your family's world. It can speak several programming languages, an important extra. And it is expandable...

To learn more about the amazing capabilities of Atari Home Computers either visit your local dealer or fill in the coupon below.

# THE GRAPHIC DIFFERENCE BETWEEN ATARI COMPUTERS AND ALL THE OTHERS.

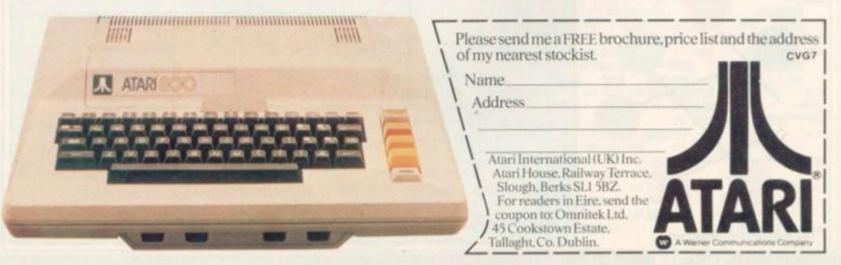

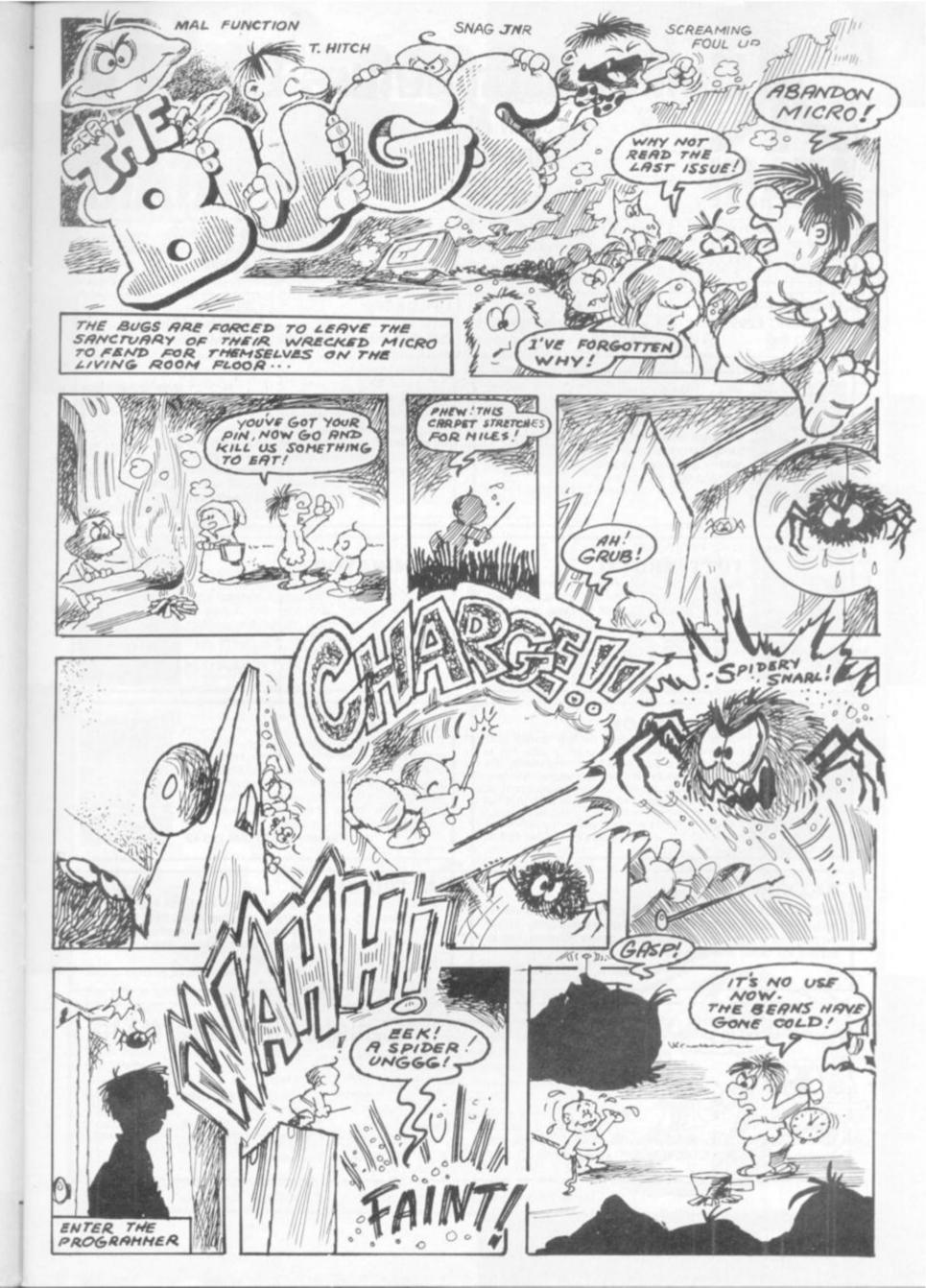

| ATARI                                                                                           | 119 JOHN BR<br>BIRMIN<br>021-63                                                                                                    |                                                                                                    | ATAR                                                                                                    |
|-------------------------------------------------------------------------------------------------|----------------------------------------------------------------------------------------------------|----------------------------------------------------------------------------------------------------|----------------------------------------------------------------------------------------------------|
| ATARI 400 with Basic<br>anguage 249.95<br>without Basic language<br>2199.95                     | ATARI 800<br>with Basic language 16K<br>£399.95                                                                                                    | ATARI 810<br>Disc Drive with DOS II<br>£299.95                                                                                                    | ATARI 410<br>Cassette Recorder<br>£49.99                                                                                                    |
| ATARI 400 48K<br>INC BASIC £299.99<br>+£10 p & p                                                | ATARI 800<br>with Basic language 48K<br>£479.95                                                                                                    | UPGRADES<br>for ATARI 400<br>32K £75.00 48K £99.95                                                                                                    | 850<br>Interface Module<br>£135.00                                                                                                    |
| filled river to r<br>game danger<br>colours and s                                               | E<br>s crazy green. Cross the alligator<br>ecover wayward golf balls. In this<br>lurks everywhere. With 28 Atari<br>uper graphics, this game will de-<br>the gamester.<br>Cassette £21.99 Disc £21.99                                                                                                    | BUG OFF<br>Here is the wackiest arcade st<br>Your garden has fallen into a Fl<br>where weird forces have releas<br>bizarre bugs. You must destroy th<br>sharp graphics and colour and<br>DDT" — will you have time?<br>Cassette £21.5                                            | orida sink hole<br>sed a bevy of<br>em with pincer                                                                                                    |
| munching "hu<br>grape or polis<br>nasty bugs th<br>colourful jung                               | FRUTTI<br>ti feast. With your famished fruit<br>unger" bite a banana, gobble a<br>h off a pear. But look out for the<br>hat would spoil the fun. In this<br>e feast you may even get a crack<br>ting Tutti Fruttiness!<br>Cassette £17.99 Disc £17.99                                                                        | ELIMINATOR<br>Fans of this game — now it's a<br>Atari 400 and 800. Pilot your B<br>over alien terrain and fight f<br>marauding enemy ships. Super<br>and realistic sounds make this<br>game exciting to the end.<br>Cassette £17.                                                | Eliminator Craft<br>the hoards of<br>fative graphics                                                                                                    |
| Guide your s<br>passages and<br>to avoid webs<br>the sea bott<br>above, deadly<br>your goal — o | AGON<br>ive in your nuclear armed sub.<br>ubmarine through a labyrinth of<br>past underwater mountains. Try<br>of explosive mines that rise from<br>om. With mine dropping ships<br>lasers and stalactites, try to reach<br>destruction of the nuclear reactor.<br>eed in this creative game?<br>Cassette £25.49 Disc £25.49 | STRATOS<br>This is a kaleidoscope explosio<br>graphics and other-worldly sour<br>arcade style games. Above futur<br>sweep a wave of alien craft relea<br>weaponry — the terrifying matter<br>your joystick control of the Arm<br>can you destroy them in time?<br>Cassette £25.4 | nds beyond all<br>istic Megopolis<br>ising awesome<br>ravagers! With<br>ageddon wave                                                                                          |
| your home computer system.                                                                      | of 1982 is now available for use on<br>Fly through a three dimensioned<br>is and its deadly armoured Robot.<br>a ultimate challenge!<br>Cassette £29.99 Disc £29.99                                                                                                    | some attack by aliens. There is<br>set around our galaxy! They land                                                                                                    | Defend the Earth from an awe<br>no escape from their force field<br>unch their attack vessels and the<br>lasers, destroy space mines —<br>doom<br>Cassette £26.50 Disc £26.50 |

| 1                                      |                                         |
|----------------------------------------|-----------------------------------------|
| 2                                      | *************************************** |
| 3                                      |                                         |
| 4                                      | *************************************** |
| 5                                      |                                         |
| Cheque No.                             | for £ enclosed.                         |
| Please debit my credit card ACCESS/VIS | 5A No                                   |
| Phone orders welcome on 021-632 6458.  | Signed                                  |

# Despatch to: Name:

Address: .....

SPECIALISTS IN MICROCOMPUTERS AND SOFTWARE 119 JOHN BRIGHT STREET, BIRMINGHAM B1 1BE Telephone: 021-632 6458

I

I

I

I

١\_

# WISDOM OF THE MACHINES

Computer chess has long been used by workers in the field of Artificial Intelligence as a testbed for human reasoning and how it can be programmed into a computer. A useful spin-off has been a gain in knowledge and understanding of the game itself.

Work at the Machine Intelligence Research Unit at Edinburgh University in the last few years has focused on the endgame King and Knight against King and Rook (abbreviated to KRKN).

Amongst those studying this ending have been two players of master strength — the Yugoslav player Ivan Bratko and U.S. master Danny Kopec.

Unlike most endgames which have been studied by Artificial Intelligence researchers, KRKN is genuinely hard even for masters, although fortunately rare in practical play.

Conventional wisdom states that the ending game is in general a fairly straightforward draw, but this turns out not to be true.

As the game goes on both sides must take care to spot any possible forks.

With the Rook's side (assumed to be white) to move, only a slight majority of legal positions are drawn. However, it is important for Black to stay in the centre of the board, because the won cases occur with the King in the corner.

Here is an example of a difficult posi-

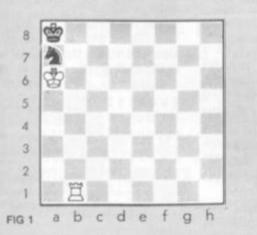

tion for the defending side with the King in the corner.

White to play by 1. K-N6! If now 1.... N-Blch; 2. K-B7, N-R2; 3. R-N8 mate. So Black must play 1.... K-N1; whereupon

White wins by 2. R-N2! Now 2.... K-R1 allows a lethal pin, (3. R-R2), so Black must play 2.... N-Blch; with the continuation 3. K-B6 ch, K-R1; 4. K-B7 with a rapid checkmate. Strangely enough, Black can draw if it is his move in figure 1.

After 1.... N-B1; White has nothing better than 2. R-N3. Black now has the astonishing drawing move 2.... N-K2! There must be few masters who

would play such a move with confidence. Now Black's Knight is separated from

the King and there are mating threats to contend with. However, there is no way for White to exploit these facts.

For example, if 3. K-N6, K-N1; 4. K-B5ch, K-B2 with a drawn position away from the corner. This example is taken from Advances in Computer Chess 2, published by Edinburgh University Press in 1980, which contains two lengthy articles on the work of the Edinburgh team.

Although their work had much more ambitious goals concerning how expert knowledge might be represented and stored in a computer, from a chess viewpoint alone it is quite remarkable.

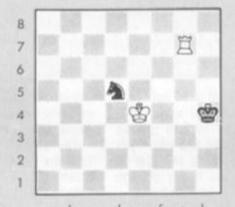

FIG2 abcdefgh

Here is another of their examples (Black to move).

Most strong players would surely now play 1.... N-KB3 ch to bring the King and Knight together (by N-R4 subsequently). However, Black's only drawing move is the apparently suicidal 1.... N-QB6ch.

Work of this kind calls seriously into question the idea that the endgame is well understood at least by grand masters.

Even for this four-piece endgame there are numerous previously unsuspected problems and even such an apparently definitive to me as Reuben Fine's *Basic Chess Endings* has clearcut errors as well as severe omissions.

Figure 3 is an example of the textbook lapsing (Black to move).

This position is a variant of one which was first analysed in the ninth century. White can win in 14 moves. Black's first move is effectively forced: 1.... N-R4 ch; with the best play for both sides continuing 2. K-N5, N-N2.

Now the textbook gives 3. R-KB 8 an exclamation mark, although R-K R5 is best and wins one move sooner. More seriously, *Basic Chess Endings* rejects 3. R-KR7 because of 3....K-N1; 4. K-N6 "drawn".

This is true but playing 4. K-B6 would

win. After 3. R-KB8, Black's reply 3.... N-Q3 ch is forced.

U

The textbook analysis continues 4. K-QB6, N-QB5; 5. R-Q8! The exclamation mark is Reuben Fine's, but in fact it is a sub-optimal move which extends the

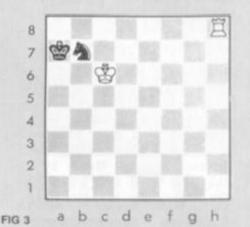

game a further 6 moves than necessary

until White's eventual win is reached. Analysis of this kind shows that the textbook not only occasionally misjudges whether a position is won or drawn but frequently gives a move which is not the best. If this is the case with a four-piece endgame, the infallibility of the rest of the textbook must be open to suspicion, to say the least!

The question remains, how is it possible to write with such confidence of the best moves in positions which seem to defy expert analysis?

Certainly the answer is not by analysing the game out to a conclusion each time. There are positions where it takes White 27 moves to win (i.e. 27 White moves plus 26 Black moves).

Assuming that each player has an average of 10 moves in every position, there would be 10 to the power 53 variations to consider before making the first move.

Nevertheless, the KRKN ending is now completely solved for every legal starting position. I shall return to this topic next month.

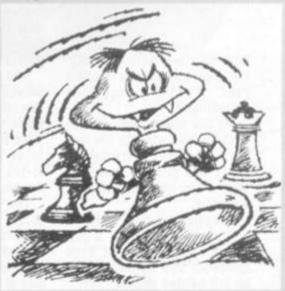

**BY MAX BRAMER** 

## STICK-STAND

The Stick-Stand was the cheapest and simplest product we tested. Basically it's a plastic stand into which your standard Atari joystick fits snugly. You also get a little red ball which slips onto the top of the standard stick to improve the grip.

Simple but effective. The wide-bottom base provides a good stable support for the stick — and that little red ball does improve playability especially when the on-screen a c t i o n gets fast and furious. the U.S. the Stick-

### TRACKBALL

£7.95.

The Wico trackball is truly a video games gourmet controller.

Once you get used to this unusual method of control and develop some speed, it gives you unbelievable responsiveness and adds greatly to playability of any game.

Left and right commands are fairly easy to master but up and down movements are a

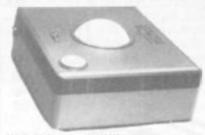

little bit more difficult to control. You will have to readjust your Pacman technique accordingly!

My one reservation with the trackball was with the fire button. This was particularly heavy and clicked unneccessarily every time you released a missile.

It would also have been an improvement to have a fire button in the top right hand corner as well as the top left for left-handed people. Getting the right joystick for your TV games centre is becoming as difficult as choosing the right squash racquet or set of golf clubs.

GAMES CENTRES TV GAMES CENTRES TV GAN

Adverts claim all sorts of things for sticks — that they will increase your scores and turn you into a pro-player.

pro-player. We have already reported on the latest batch of souped-up sticks now being imported into this country from the States and this month the C&VG staff sat down at our Atari VCS and played a few games using the sticks — purely for research you'll understand!

Here we bring you the results of our bench-tests on four of the new sticks — plus the novel Wico Trackball and the simple but effective Byte Stick-Stand.

Our general impression was that these sticks add a great deal to your game and will prove a valuable addition to your games centre.

Most of the sticks we tested were in the £15 - £25 price range — less than one of the top of the range VCS cartridges. Pretty good value in our humble opinion.

We would like to thank Silica Shop, of Sidcup, Kent, who supplied the sticks we tested, and import them from the States.

The trackball does not come cheap. At £48 you would have to forgo one or two games which you have had your eyes on for some time in order to pay for it. But in my opinion this would be well worth it.

### DATABASE

If you are the proud owner of an Interton VC4000, Radofin, or Acetronic video games centre then you might not be quite so proud of the ever decreasing range of games available.

As these little-known machines have not generated the mass sales of, say the Atari, Phillips or Intellivision machines there is not a large enough owner base to support independent software. It also means that the firms who produce the machines do not tend to produce a very wide range of games themselves.

The situation has been improved slightly by the production of an adaptor from Voltmace which enables all software for the Database system

to be played on any of the above machines.

The range of games for the Database is probably about the most up to date of these lesser known machines and includes versions of the popular arcade games Frogger and Pacman.

The adaptor plugs into the software ports on the various machines and the Data base software is then inserted into it.

The adaptor is available at £4.50 from the Baldock, Hertfordshire — based firm.

### LE STICK

Le Stick from Datasoft is a really nice idea. A joystick without a base seems the easiest way to describe it. It works when the player tilts the stick in the direction he wants to move, and a pressure sensitive "switch" inside the stick freezes the action if the player squeezes it gently.

As I've said before it's a really nice idea. However in practice — on a video games centre anyway — it's just not responsive enough. You really need a lot of practime to get it working as well as one of the

WICO LEAD

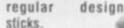

We tested it on maze and spacetype games and found it difficult to keep control of the action which, of course, is all important in TV games. Le Stick, which

Le Stick, which costs £24.95, may come into its own when it's used for

computer games — but unfortunately our testers just couldn't give it the C&VG seal of approval — despite the nice design concept.

## STAR FIGHTER

Suncom's Starfighter is described by its makers as the ultimate joystick. Well, in our opinion, despite the two year warranty that comes with it, the stick fails to come up to this extravagant claim.

The Starfighter stick is short, stubby and difficult to get a good grip on — you'll soon be suffering from Astro Fighter thumb or some such affliction that all video game players suffer from time to time.

The fire button is not one of this stick's best features. It's slow and allows those aliens to escape too easily.

As you've g u e s s e d is not one of f a v o u r i t e costs probably Starfighter C & V G's sticks. It £19.95.

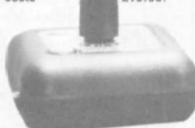

# WICO STICKS

The Wico Command Control range of joy sticks are the best known "gourmet sticks" as they are termed in the U.S., where they are currently the number one sellers.

There are two sticks in the range — the Red Ball stick and the Extended Lever stick.

Both are highly responsive

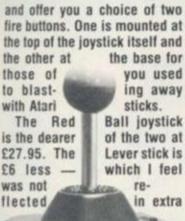

Wizard of Wor takes you down into the dungeons where you have to outwit and vapourise the wizards monsters. You have a radar device to help you negoti-

company Coleco.

To get to your girl you must

run along steel girders and up

ladders while hopping over bar-

rels and fireballs that the gorilla

of well known arcade titles

which have been taken out of the

arcade and converted to VCS

format by the new video games

Gorf — a space attack game.

Also released this month are

Donkey Kong is one of a range

is throwing down at you.

ate the constantly changing maze.

ES TV GAMES CENTRES TV GAMES CENT

Carnival is a simulation of a fairground shooting gallery. Blaze away at the clay pipes, dancing bears and sitting ducks.

The Coleco range of VCS games will be available from most major video games stockists at around £28.

Coming soon are Zaxxon, Turbo, Lady Bug and Cosmic Avenger

Most of Coleco's titles will shortly be available for the Intellivision machine and also for ColecoVision's own machine which will be launched in the Spring.

This year hundreds of cartridges for TV games centres will go on sale. Not just new and original games but new versions of old favourites

The Atari VCS will continue to get the majority of the new releases as more people own Atari centres than any other machine and therefore there are greater potential sales. To help you make the best

choice when buying a new game C&VG will be reviewing similar games in one batch and picking the best one.

### responsiveness.

Both Wico sticks are compatible with Atari VCS, Atari 400 and 800 and the Commodore Vic-20.

| An adap-               | tor en-                                                                                                    |
|------------------------|----------------------------------------------------------------------------------------------------|
| ables the              | sticks to                                                                                                    |
| be plugged             | into the                                                                                                    |
| T199/4a,               | Apple and                                                                                                    |
| TRS - 80               | home                                                                                                    |
| computers.             | Wico also                                                                                                    |
| produce an             | extension                                                                                                    |
| lead for               | thei                                                                                                    |
| sticks                 | which                                                                                                    |
| And the second second  | Contraction of the local division of the local division of the loc |
| Conception, Supervised | 3                                                                                                    |

is useful for those people who like to sit in their armchair and play. It sells for £5.95.

# TAKE A MAD GORILLA **HOME TODAY!** DONKEY KONG

If Mad Mario, a crazy gorilla and a beautiful blonde mean nothing to you then you have not played Donkey Kong.

This hit arcade game is now available in cartridge form for Atari VCS owners.

A couple of shops who managed to get hold of advance copies of the game before Christmas sold out in a matter of days. Coleco have promised fresh supplies for March.

For the uninitiated you play the part of Mad Mario who is trying to rescue his girlfriend from the clutches of a gorilla.

# WHERE OTHERS FEAR TO FLY **STAR RAIDERS, STARMASTER, STAR VOYAGER**

Nowhere is the competition for sales tougher than deep in space. You can do battle with the Krylons of Star Raiders, Zakorians of Star Voyager, and the Starfighters of Starmaster.

These 3D space games from the big three VCS manufacturers Activision, Imagic and Atari are based on the same idea.

You pilot a craft hurtling through space at breakneck speed. Your mission is to seek

out the enemy ships and desthem troy while avoiding their fire and protecting Staryour bases.

The first cartridge plugged in was Atari Star **Raiders** 

This is an impressive package complete with a

touch-pad which plugs in to the right hand joystick socket on your VCS, and operates in conjunction with the joystick.

The touch pad controls five flight functions whilst the other joystick steers the ship and fires your photon torpedoes.

You can call up the galactic map to see your position, your starbase, and the whereabouts of the Krylons. By pressing fore view you go back to the view from the cockpit of your ship.

Hyperwarp sucks you through the galaxy at great speed to the space sector you have selected on the galactic map.

The novel touch-pad add-on controls a tracking computer and protective force field, which you must learn to use selectively as they draw heavily on your fuel supply.

Star Raiders is a most playable game. Difficult but addictive. At of colours. When this is done you first it requires a lot of effort to

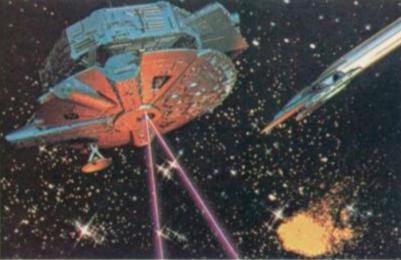

master all the controls.

Imagic's Star Voyager is much easier to get the hang of.

Apart from the oncoming aliens there are only three other controls to be watched - radar screen, energy level, and the number of enemy hits.

Star Voyager is also easier because the aliens come at you in a uniform corkscrew movement as opposed to the random dodging of Starmaster and Star Raiders.

Star Voyager does have one unique feature. Every so often you get an audible signal telling you a star portal is in close proximity.

You must fix your sights on this and fly towards it.

As you get nearer the tiny square will grow larger and larger till it fills the screen which then flashes through a sequence have then passed safely through

a star portal.

Activision's Starmaster is the closest to the Atari original with a galactic map and an excellent superspeed simulation.

Starmaster has the best attack computer display of the three games. As you

fly into a sector occupied by enemy ships the control panel turns red. Hits on the enemy cause the screen to flash red. Yellow flashes mean the enemy has scored a direct hit on your craft.

Starmaster and Star Voyager both retail at around £25.00.

For game presentation and sheer game play Star Raiders at £29.95 is the best of the bunch. Although Starmaster gives the toughest fight.

The secret of success at mazechase games is knowing what to expect of your pursuers.

PIGGIES IN THE M

In the two screens of Amidar, the chasing warriors and cuddly toys are more predictable than most arcade pursuers — one goes around the outside of the rectangle filled screen (the tracker) and the other four (the Amidars) turn each time they come to a corner.

Amidar is a game of screen filling. A network of staggered rectangles provide the lines for your gorilla to travel on and each time you paint around a square it fills in, adding to your score.

The first screen Amidars are warriors and your best tactic is to go to the bottom left-hand corner and clear that area. At this point all the Amidars are on fixed routes and remain so until you reach your next objective, the top right corner, when they all begin to follow you as best they can.

Fill this corner while the tracker is at the top of the screen and follow it around the edge closely. Then Amidars won't cut in between you and the tracker.

It will lead you to the top left-hand corner. Clear that area and head for the screen centre to do the same there, before moving to the final corner.

Leave the square in this corner until the Amidars are surrounding you, then complete it. This will have the same effect as

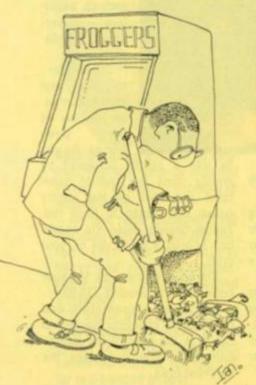

TIPS UN AMIDAN

eating a Pacman energiser the Amidars will turn blue and turn tail and can be eaten for bonus points.

Don't blindly follow them, they are not any slower but aim to meet them head on. A dead Amidar falls to the bottom of the screen and if it hits you on the way you'll lose a life.

You have now earned a bonus screen, consisting of a rough maze connecting a female Amidar, pink, piggish cuddly toy, at the top of the screen and a bunch of bananas at the bottom. Press the "jump" button as the pig reaches the entrance that leads to the bananas, for a 5,000 point bonus.

Amidar's second screen proper turns you into a paint roller. The Amidars and tracker are all pink pigs and you can only get points for squares connected to one-another.

Start by going right up the middle of the screen for 2,740 points. You can then go to the four corners to turn the pigs yellow and chomp up a bonus.

If the tracker comes off the outside loop during this screen, beware! Any second she is going to slip right onto your tail and stay there. Every time you clear all three screens, you get a 2,000

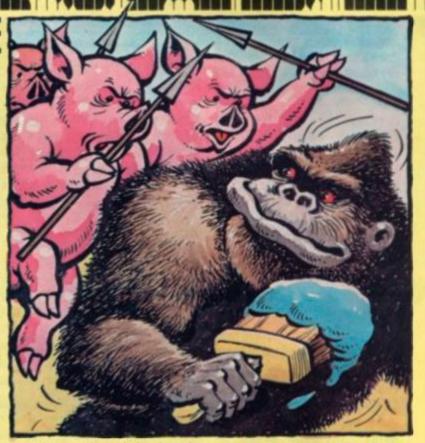

point bonus, then it's back to the first screen with an extra Amidar.

The "jump" button causes the Amidars to spin for a second and you can then pass through them. Press it only when right next to one, on a collision course and don't hold the button down, it repeats.

You only get so many jumps each screen and you cannot afford to waste any of them. So, be positive.

Extra lives come at 50,000, 70,000 and every 500,000.

# **BLINK AND DON'T MISS**

EYES

If you don't like being watched, you're in for a nervous time when you play Eyes — because they're everywhere!

Small eyes haunt the screen maze, while their larger compatriots roam at will and if they blink, you may well have looked your last upon this life.

You also resemble an eye-like creature in this game and your task is to eat as many of the smaller eyes (Pacman fashion) as you can while travelling around the maze and clear the screen.

When confronted by a larger specimen, your options are to fire quickly before it can turn to look in your direction or dodge out of its line of sight.

Missiles from the eyes travel in a straight line. And while they do travel faster than you can run,

death is hardly instantaneous. It is possible to dodge around a corner and watch it pass harmlessly by.

The secret of survival is not to get caught on a long corridor a few inches away from the nearest exit and not to be tempted to fire at an eye in the mistaken belief that its death will stop the oncoming bullet...it won't.

The only safe way to fire at eyes, is before they have fully turned a corner.

The game is played at a leisurely pace and appears a lot easier than it actually is. Killed eyes return to hunt a few brief seconds later and materialise on the outside corridors — so keep an eye out for them.

# A DRAGON AT THE END OF THE TUNNEL SUPER ZAXXON

Super Zaxxon takes the graphics of its predecessor and improves the game.

You still have to attack the blue space fortress, watching your shadow and altimeter to gauge position and height above the deadliest of arcade batteries. Missile's, turret guns, tracking antennas and force fields bar your way and there's a small tunnel which must be entered low in the centre of the screen.

This is made more awkward by having a missile launching pad just before the tunnel entrance. The tunnel is a new Zaxxon feature which inhibits your altitude and makes the player fight his way past planes, flying minelayers, self-destructing robot spacecraft and indestructible mines.

The final challenge is with a larger-than-life fire-breathing dragon. Only six hits into his fiery mouth can kill the dragon which dwarfs your attack vessel.

The most useful firing you can do in Super Zaxxon is to help check your altitude and it still suffers from looking better than it plays.

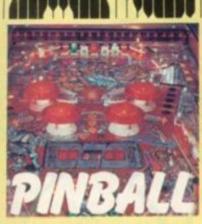

The year of the mutant - that's what 1983 is turning out to be. Pinball manufacturers are plundering the video world for game themes and some strange hybrids are appearing.

Williams have gone to that all-time arcade winner, Defender, for a theme. Their latest pinball shown at the recent Amusement Trade Exhibition has mutants, swarmers and smart bombs built in to the game. And a complicated pin it is too.

To start off with the machine has four buttons - one pair to operate the flippers, the other two with different functions.

The second button on the right-hand side of the machine operates a lane change feature. The left hand button works a "kick-back" device - similar to a feature on early Bally games which saves a ball destined for oblivion down the out chute. You have to earn points to use it of course!

There's also a mysterious Smart Bomb feature which our reviewer, Gary Flower of the Pinball Owners Association didn't have time to fathom. It's also a multiball game which adds to the excitement. All in all a challenging and different pin.

# HAVE A BALL **DOWN BELOW**

The joys of tunnelling are fully explored in the surrealistic world of Mr Do

Dig-Dug first tempted gamesters below the surface, but Mr Do takes the best from that game theme and improves on it.

Mr Do is a pixie-like creature with a magic ball who spends his time below ground being chased by some small hungry crimson dinosaurs. He runs through existing tunnels and can create new ones, only more slowly.

The dinosaurs can also dig new passage-ways but prefer to chase you through tunnels of your own making.

Large golden apples lie buried in this subterrannean world and these act like the rocks in Dig-

Come on in, the water's ... erinteresting. Swimmer may look just like a plunge into the river in search of an idyllic isle but there's a lot lurking beneath the blue waters.

Treasure island is what your Swimmer should be aiming for with the aid of an eight-way joystick and a dive button but there's a few problems going against the current.

There's the driftwood for example. And watch out for those curious turtles, they bite! You can gather the floating fruit for bonus points but keep a watch out for a monstrous crab, which

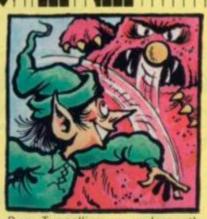

Dug. Tunnelling up underneath makes them rather shaky and a split second later they plummet down on top of anything following you.

When the dinosaurs get too close you can spin around and fire your magic ball at them. This bounces through the passage way and can knockout a whole herd of pursuing creatures if it hits the leading one. But they are only KO-ed briefly and your magic ball disappears for a number of seconds.

Small guerrilla crabs also close in, fast and hungry and

it's time to hit the dive button,

hold your breath and swim

enemies, but only for so long.

under your adversaries.

piranhas in the river.

of treasure island.

the third screen.

### After a while the dinosaurs split up and start coming at you from different angles. When things get too close for comfort and even your magic ball can't keep them all at bay, then there is another answer.

A flashing prize in the centre of the screen can be collected by Mr Do and this has the effect of disabling the dinosaurs. But instead a whole host of new blue monsters with gnashing teeth appear at the top of the screen and come after you.

These can also be KO-ed by the magic ball and will also tire in their chase and eventually give up to be replaced by the dinosaurs again.

The mazes are dotted with tempting red cherries which Mr Do must eat. Once all these have been cleared he is free to go onto the next screen full of yet more cherries, apples and dinosaurs but with a different maze.

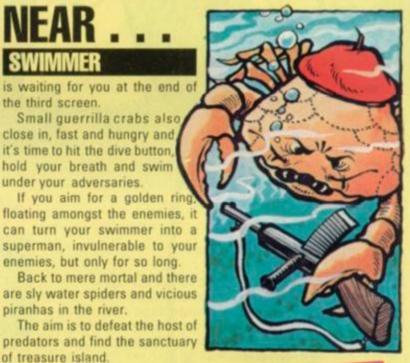

The competition on high scores is really hotting up with some records changing hands almost daily

Tim Haywood's Pacman score has been the main victim of the host of new record scorers. It has now been doubled.

Tony Eaton found his way into the local paper with a 1,674,500 score. He munched his way through 138 screens and it took him two and a half hours. That beat most of the claimants for the Pacman record.

But he was recently bettered by David Ross, a veteran of our

1982 Best Arcade Game Player title. David rules the roost on the Isle of Wight with a score of 2,934,470

A humble editor offers 17,410 on Pengo which was scored at the Amusements Trade Exhibition. It probably won't last for long

Other games which provided a torrent of response were: Amidar (it'll be some time before anyone beats our current champion) Pheonix and Scramble.

We're still keen to receive some scores for Tron, Space Dungeon and Tutankham.

| SCRAMBLE<br>2,332,230<br>James Thomas  | R |
|----------------------------------------|---|
| TEMPEST<br>1,080,260<br>Paul Mitchell  |   |
| GORF<br>972,830<br>Gary Miller         |   |
| GALAGA<br>1,223.290<br>Carl Warrington |   |
| FAST FREDDIE                           |   |

John Greggor

FROGGER 116,150 chard George 91G-0UG 999,990 Tooba Zaidi

DONKEY KONG 428,300 John Bull

OIX 263,820 Sarabjit Singh

CRUSH ROLLER 471,530 Alan Dowler

2.934.470 David Ross

PACMAN

AMIDAR 782,010 Adrian Eyre

ROBOTRON 537,450 David Ross

> PENGO 17,410 Terry Pratt

PHEONIX 488,330 Martyn Monagham

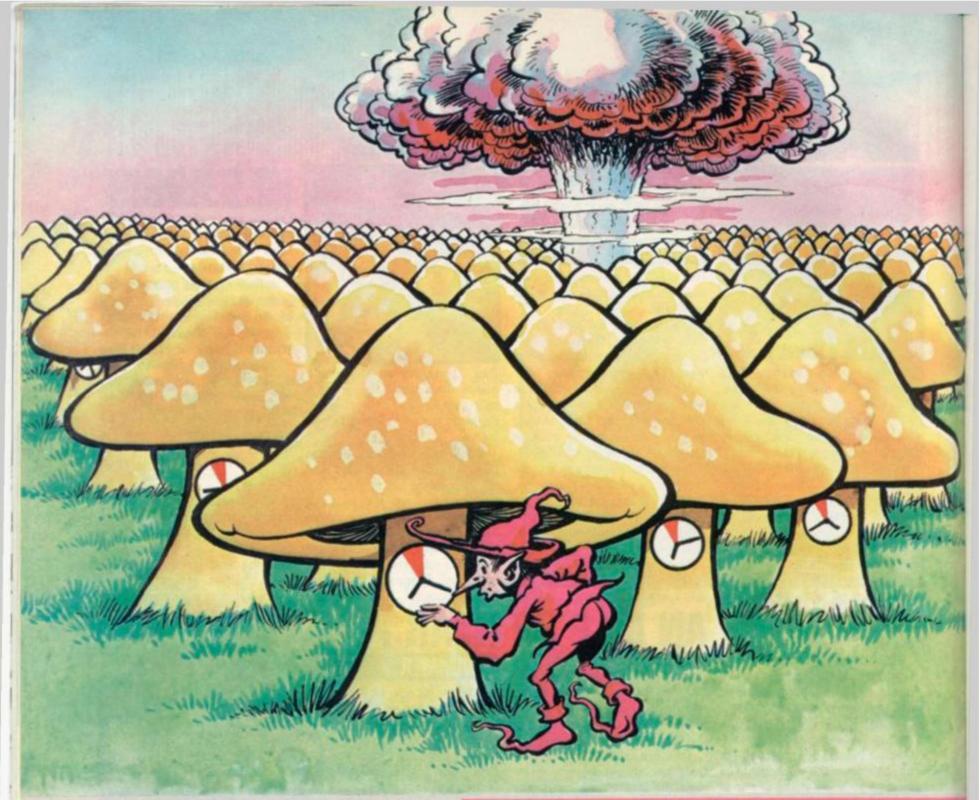

```
100 REM DEFUSE
 110 REM BY J. DAVIES
 120 REM
  130 REM SET CHARACTERS
  140 CALL CLEAR
 150 CALL CHAR(104, "0000000007071F1F")
           CHAR(105, "0000243CFFFFFFF")
  160 CALL
  170 CALL CHAR(106, "00000000000E0E0F8F8")
 180 CALL CHAR(107, "1F1F070707073F3F")
  190 CALL CHAR(108, "F8F8E0E0E0E0FCFC")
  200 CALL CHAR(109, "3F3F7F7F7F232313")
 210 CALL CHAR(110, "FFFFFFFFFFFFFFF3C1800")
  220 CALL CHAR(111, "FCFCFEFEFEC4C4C8")
  230 CALL CHAR(112, "130B0B0707030FFF")
  240 CALL CHAR(113, "")
  250 CALL CHAR(114, "CBD0D0E0E0C0F0FF")
260 CALL CHAR(96, "18183C5A99182442")
  270 CALL CHAR(97, "187E7E1818187EFF")
  280 CALL COLOR(10,5,16)
  290 CALL COLOR(9,14,16)
  300 CALL COLOR(12,15,15)
  310 CALL COLOR(11:12:16)
  320 RESTORE
 330 FOR I=136 TO 144
 340 READ At
 350 CALL CHAR(I:A$)
  360 NEXT I
 370 DATA 0010301010101038,
  003844040610207C+0038440418044438+
Illuat
  0008182848700808+0070407804044438
```

### BY JAMES DAVIES

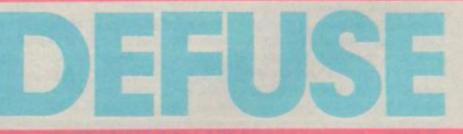

### **RUNS ON A TEXAS TI99/4**

A chain of nuclear reactors is ready to explode — and only you can stop them!

Your job is to defuse this potentially explosive situation by entering each reactor and shutting it down.

The reactors appear at random, and you must steer your nuclear expert through them. This defuses the reactors — but gives your little man a radioactive trail which he must not cross. There's another snag too — the reactors must be defused in

the right order — otherwise it's apocalypse time! The game features full colour graphics, sound effects and full instructions. It will run on a Texas TI99/4 or 4a no peripherals

OR 4a IN 16K

are needed.

```
380 DATA 0018204078444438,007C040810202020.
 0038444438444438,0038444430040830
 390 DEF RAN(X)=INT(X*RND)+1
 400 RANDOMIZE
410 FCOLOUR=16
 420 CALL COLOR(16,9,9)
430 INPUT "DO YOU WANT INSTRUCTIONS.":Q$
440 IF SEG$(Q$,1,1)="Y" THEN 450 ELSE 480
450 CALL CLEAR
460 GOSUB 2110
470 GOTO 500
480 IF SEG$(Q$,1,1)<>"N" THEN 430
490 REM SKILL LEVEL=No. REACTORS-4
500 CALL CLEAR
510 INPUT "GIVE YOUR SKILL LEVEL
(1 TO 5) ":SKILL
515 SK=SKILL+4
520 IF (SK>9)+(SK<5)THEN 510
530 FOR I=2 TO 8
540 CALL COLOR(1,2,1)
550 NEXT I
560 REM BORDER
570 CALL CLEAR
580 CALL SCREEN(16)
590 CALL HCHAR(1,1,152,32)
600 CALL HCHAR(24,1,152,32)
610 CALL VCHAR(1,1,152,24)
620 CALL VCHAR(1:32:152:24)
630 REM DISPLAY REACTORS
640 CALL COLOR(3,16,5)
650 CALL COLOR(4, 16, 5)
660 CALL COLOR(15,16,9)
670 CALL COLOR(14,16,9)
680 FOR REA=1 TO SK
690 R=RAN(22)
                      1260 IF N=SK THEN 1990
700 C=RAN(32)
710 REM CHECK AREA IS CLEAR 1270 R=R-5

        710
        REA
        CHECK
        AREA
        13
        CLEAR

        720
        FOR
        RSCAN=R-1
        TO
        R+5
        1280
        CALL
        GCHAR(R+C+GET)

        730
        FOR
        CSCAN=C-1
        TO
        C+4
        1290
        IF
        GET<>32
        THEN
        1410

740 CALL GCHAR(RSCAN, CSCAN, GET) 1300 RT=R
750 IF GET<>32 THEN 690 1310 R=R+5
760 NEXT CSCAN
770 NEXT RSCAN
800 CALL HCHAR(R, C, 104)
810 CALL HCHAR(R, C+1, 105)
820 CALL HCHAR(R, C+2, 106)

      B2Ø CALL HCHAR(R:C+2:106)
      1360 CALL SOUND(-500:NOTE:0)

      B3Ø CALL HCHAR(R:1:C:107)
      1370 NEXT I

      B4Ø CALL HCHAR(R:1:C:107)
      1380 RETURN

      B50 CALL HCHAR(R:2:C:109)
      1390 DATA 400:420:440:460:480:

        860
        CALL
        HCHAR(R+2,C+1,110)
        500,520,540,560,580,600

        870
        CALL
        HCHAR(R+2,C+2,111)
        1400
        DATA
        580,560,540,520,500,

        870
        CALL
        HCHAR(R+2,C+2,111)
        1400
        DATA
        580,560,540,520,500,

880 CALL HCHAR(R+3, C, 112)
890 CALL HCHAR(R+3, C+1, 113)

        890
        CALL HCHAR(R+3,C+1,113)
        1410
        REM RADIATION DEATH

        900
        CALL HCHAR(R+3,C+2,114)
        1410
        REM RADIATION DEATH

        900
        CALL HCHAR(R+3,C+2,114)
        1430
        FOR I=30
        TO 1
        STEP -3

910 CALL HCHAR(R+1, C+1, 135+REA) 1430 CALL SOUND (200, -6, 1)
920 CALL SOUND(200,800,0)
930 CALL SOUND(100,750,0)
940 NEXT REA
950 REM
960 REM THE GAME .....
970 R=RAN(22)+1
980 C=RAN(30)+1
990 CALL GCHAR(R, C, GET)
1000 IF GET<>32 THEN 970
1010 CALL HCHAR(R, C, 96)
1020 REM GET KEY AND MOVE
1030 CALL KEY(3.K.S)
1040 RT=R+(K=69)-(K=88)
1050 CT=C+(K=B3)-(K=68)
1060 CALL GCHAR(RT, CT, GET)
1070 IF GET=113 THEN 1180
1080 IF GET=120 THEN 1410
1090 IF GET 32 THEN 1140
1100 CALL HCHAR(R, C, 120)
1140 FCOLOUR=25-FCOLOUR
1150 CALL COLOR(14, FCOLOUR, 9)
1160 CALL COLOR(15, FCOLOUR, 9)
1170 GOTO 1030
1180 REM DEFUSE
```

1190 CALL GCHAR(R-3, C, GET) 1200 A#=CHR#(GET-87) 1210 A=VAL(A\$) 1220 IF A<>N+1 THEN 1820 1230 N=N+1 1240 CALL HCHAR(R-3, C, GET-87) 1250 GOSUB 1330 1320 GOTO 1100 1330 RESTORE 1390 1340 FOR I=1 TO 21 1350 READ NOTE 1360 CALL SOUND(-500, NOTE, 0) 480,450,440,420,400 1440 NEXT I 1450 FOR I=1 TO 10 1460 CALL COLOR(9,14,16) 1470 FOR D=1 TO 50 1480 NEXT D 1490 CALL COLOR(9,3,16)

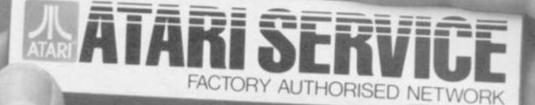

# Now, service as R 5 V ( safest hands in the country. We've set up a national Now you can place your ATARI® in the

network of Independent Service Centres to service ATARI Video Computer Systems" and Home Computers, in or out of warranty.

Each one has been inspected and the staff have been specially trained by us. So wherever you see the ATARI SERVICE" badge, you'll also see some fast service. We're increasing the list all the time, so if there isn't currently one near you, call our Customer Relations Department on Slough (0753) 24561.

### Avon

Mastercare, Uphill Works, Hawarden Terrace, Larkhall Bath BA1 6RE. Tel: 0225 27517

### Bedfordshire Mastercare Service Centre,

Windsor Road. Mile Road Ind. Estate, Bedford MK4 29XL Tel: 0234 46591. Berkshire

Atari Service Centre Atari House, Repair Dept. Railway Terrace, Slough, Berkshire SL2 582. Tel: 0753 33344. Mastercare, Arkwright Road, Reading,

### Berkshire RG2 OLX Tel: 0734 863186 Buckinghamshire

Mastercare, 653 London Road, Wycombe Marsh, High Wycombe, Bucks HP11 1EH Tel: 0494 444704.

Cheshire "A.S. Wootons & Sons, 116 Edleston Road, Crewe, Cheshire CW2 7HD Tel: 0270 214118. Mastercare, 4 Arkwright Road, Astmoor Industrial Estate, Runcorn, Cheshire WA7 1NV Tel: 09285 63772 \*Pooles (Electronic Specialists) Ltd. 59-63 Station Road, Northwich, Cheshire CW9 5LT

Tel: 0606 3010.

Mastercare, Lustrum Ave., North Teesside Ind Estate Stockton on Tees, Cleveland TS18 298 Tel: 0642 616991 Clwyd

Cleveland

G.P.Video Systems, 36 Henblos Street, Wrexham, Clwyd LL13 8A0. Tel: 0978 264451.

### Cornwall Mastercare, Vean Road, Camborne, Cornwall TR14 7TB

Tel: 0209 714431. Cumbria Mastercare

Gilwilly Trading Estate, Penrith, Cumbria CAll IEH. Tel: 0768 62345. Derbyshire

Mastercare, Gosforth Road, Osmaston Park Ind. Est., Derby, Derbyshire DE2 8HX. Tel: 0332 372221 Devon

### Mastercare

Venny Bridge, Whipton, Exeter, Devon EX4 8JG. Tel: 0392 66141

### Dorset Mastercare.

75/77 Windham Road, Bournemouth. Dorset BHL 4RN Tel: 0202 38347.

### Dyfed

Mastercare, Electric House, Castle Street, Newcastle Emlyn SA38 9AF. Tel: 0239 710107.

### Essex

Maplin Electronics Supplies Ltd., Unit 'A', Oak Road South, Hadleigh, Benfleet, Essex SS7 288. Tel: 0702 552911. Mastercare, Unit 4, Hanbury Rd., Chelmsford, Essex CMI 3AE. Tel: 0245 83616

### **Glamorgan South** Mastercare, Unit 2 Ace Ind. Estate, Ferry Rd., Grangetown, Cardiff, Sth Glamorgan CFI YJI. Tel: 0222 372254.

Grampian Mastercare, Tyock Ind. Est., Elgin, Grampian IV301XY Tel: 0343 3362

# Hampshire

Mastercare, Mill Brook Factory Estate, Mill Brook Rd., Southampton, Hampshire \$091LQ Tel: 0703 783133 Microchips, 46-48 St. George's St., Winchester, Hampshire S023 88E Tel: 0962 55455.

Hereford & Worcester Mastercare, St. Mark's Close, Cherry Orchard,

Worcester WR5 3DJ. Tel: 0905 355921. Hertfordshire

Spectrum Service Centre, 2 Lordship Centre, Howard Dr., Letchworth, Hertfordshire SG6 2DF. Tel: 04626 79548

Isle of Wight

# Mastercare, Riverway, Newport, Isle of Wight P030 5UX. Tel: 0983 524447. Kent

Mastercare, 57 Bower La., Maidstone, Kent ME16 8EJ. Tel: 0622 672921. Micro Machines Ltd. 64 Burgate, Canterbury, Kent CTI 2HJ. Tel: 0227 69090. Silica Shop Ltd., 1-4 The Mews, Hatherley Rd., Sidcup, Kent DA14 4DX. Tel: 01-3091111.

Lancashire Norman Audio Ltd., 51 Fishergate, Preston, Lancashire PRI 88H. Tel: 0772 53057. Gemini Computer Servicing Ltd. 50 Newton Street,

Manchester 1 ancashire MI 2EA. Tel: 061-236 3395. Mastercare, Manchester Road, Manchester Road Ind.

### Estate Bolton, Greater Manchester BL3 2NJ. Tel: 0204 21724 Mastercare, 18 Crook St. Preston, Lancashire PRI 5LS. Tel: 0772 796435.

Leicestershire Mastercare, 44 Kenilworth Drive, Oadby, Leicester LE2 5LB. Tel: 0533 713368. Lincolnshire Mastercare, 18 Kingsway, Lincoln,

### Lincolnshire LN5 8AH Tel: 0522 28148 Lothian Mastercare, 4 Napier Sq., Houston Ind. Estate Livingston.

W. Lothian EH54 5DG. Tel: 0506 30251 **Midlands West** 

Mastercare, Hampstead Ind. Estate. Old Waisall Road, Birmingham, West Midlands B42 1DU.

### Tel: 021-358 5061 Staffordshire Mastercare, 67/69Ford Green Road, Smallthorn, Stoke-on-Trent, Staffordshire ST61NV Tel: 0782 88617

Strathclyde Strattictyde Mastercare, c/o Bridges, 23 Washington Road, Abbotsinch Ind. Estate, Paisley, Strathclyde PA3 4EX. Tel: 041-887 7011.

Suffolk Mastercare Unit 9. Farthing Road, Sproughton, Ipswich, Suffolk IP1 5AP Tel; 0473 47101.

### Surrey Advanced Electronic

Services Ltd. 3 Wealdstone Road, Kimpton Road Estate, Sutton, Surrey SM3 9QN. Tel: 01-641 4444.

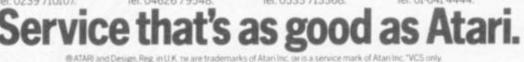

J.S. Simnett Computers Ltd., The Computer Shop, 91 Acre Road, Kingston-upon Thames. Surrey KT2 6ES. Tel: 01-546 3793. Mastercare, 33/36 Fullerton Road Croydon, Surrey CR0 6.0. Tel: 01-656 4711. Sussex

# Gamer.

24 Gloucester Road, Brighton, East Sussex BNI 44Q Tel: 0273 698424 Mastercare, 12 Bear Yard, Cliffe High St., Lewes, East Sussex BN7 28A Tel: 07916 3241

## Yorkshire

Mastercare, Milfield Lane. Nether Poppleton, York North Yorks, YO2 6PB Tel: 0904 794121 Mastercare. Industrial Road Cariton Ind. Estate. Barnsley \$71 3PH. Tel: 0226 723242 rank Hepworth Ltd., 9 Stainland Road Greetland, Halifax Yorkshire HX4 8AD Tel: 0422 72059

# Republic of Ireland

Omnitek Ltd., 45 Cookstown Estate. Tallaght, Co. Dublin, Ireland. Tet: (01) 521036.

Guernsey Guernsey Computers Ltd., 33 Commercial Arcade, St. Peter Port, Guernsey, Tel: 0481 28738

34 COMPUTER & VIDEO GAMES

1500 FOR D=1 TO 50 1510 NEXT D 1520 NEXT I 1530 CALL COLOR(9:2:16) 1540 CALL HCHAR(P.C. 97) 1550 CALL GCHAR(R+1, C:GET) 1560 IF GET 0105 THEN 1580 1570 CALL HCHAR(R+5+C+120) 1580 GOSUE 1730 1590 CALL CLEAR 1600 CALL COLOR(3,2,1) 1610 CALL COLOR(4,2,1) 1620 PRINT " YOU RAN OVER YOUR TRAIL." 1630 PRINT " YOU HAVE DIED" YOU HAVE DIED" 1640 PRINT ::: 1650 PRINT "WOULD YOU LIKE TO TRY AGAIN" 1660 PRINT "(YES OR NO)": 1670 N=0 1680 INPUT Q# 1690 IF SEG\$(Q\$,1,1)="Y" THEN 430 1700 IF SEG\$(Q\$,1,1)="N" THEN 1720 1710 GOTO 1680 1720 STOP 1730 REM FUNERAL MARCH 1740 RESTORE 1800 1750 READ NOTE, DUR 1760 IF (NOTE=0)\*(DUR=0) THEN 1790 1770 CALL SOUND (DUR+NOTE+O) 1780 GOTO 1750 1790 RETURN 1800 DATA 294,400,294,300,294,240,294,300,349,400,330,300 1810 DATA 330,350,294,350,294,300,277,350,294,500,0,0 1820 REM WRONG REACTOR 1830 FOR I=1 TO 30 STEP 2 1840 CALL SOUND(-1000,-7,1) 1850 FCOLOUR=25-FCOLOUR 1860 CALL SCREEN(FCOLOUR) 1870 NEXT I 188Ø CALL SCREEN(9) 1890 GOSUB 1730 1900 CALL CLEAR 1910 CALL SCREEN(16) 1920 CALL COLOR(3,2,1) 1930 CALL COLOR(4,2,1) 2270 GOSUB 2560 1940 PRINT "YOU DEFUSED THEM IN THE" 2280 R=7 1950 PRINT " WRONG ORDER" 2290 MS="THEY ARE DEFUSED BY MOVING" 1960 PRINT :: "THEY ALL BLEW UP" 2300 GOSUB 2560 1970 PRINT "YOU WERE KILLED!" 2310 R=8 1980 GOTO 1650 2320 MS="UP BETWEEN THE REACTORS LEGS" 1990 REM SUCCESS..... 2330 GOSUB 2560 2000 GOSUB 1330 2340 R=10 2010 CALL CLEAR 2350 MS="THEY MUST BE DEFUSED IN THE" 2020 PRINT \* CONGRATULATIONS" 2360 GOSUB 2560 2030 CALL COLOR(3,2,1) 237Ø R=11 2040 CALL COLOR(4,2,1) 2380 M&="CORRECT ORDER" 2050 N=0 2390 GOSUB 2560 2060 PRINT :::: 2400 R=14 2070 PRINT "WELL DONE ... YOU JUST SAVED" 2410 M4="BEWARE OF THE RADIATION TRAIL" : "THE NATION" 2420 GOSUB 2560 2080 PRINT ::: 2430 R=15 2090 6010 1640 2440 M#="WHICH YOU LEAVE BEHIND" 2100 REM INSTRUCTIONS 2450 GOSUB 2560 2110 FOR I=2 TO 8 2460 R=17 2120 CALL COLOR(1,16,5) 2470 MS="USE THE FOUR ARROW KEYS" 2130 NEXT I 2480 GOSUB 2560 2140 CALL SCREEN(5) 2490 R=20 2150 CALL CLEAR 2500 MA="PRESS ANY KEY TO PLAY DEFUSE" 2160 R=1 2510 GOSUB 2560 2170 M#="DEFUSE" 2520 CALL KEY(0,K+S) 2180 GOSUB 2560 2530 IF S=0 THEN 2520 2190 R=2 2540 RETURN 2200 M\$="\*\*\*\*\*\*\* 2550 REM MESSAGE DISPLAY 2210 GOSUB 2560 2560 C=16-LEN(M\$)/2 222Ø R=4 2570 FOR I=0 TO LEN(M#)-1 2230 M#="DEFUSE THE NUCLEAR REACTORS" 2580 CALL HCHAR(R, C+1, 152) 2240 GOSUB 2560 2590 CALL HCHAR(R, C+I, ASC(SEG\$(M\$+I,1))) 2250 R=5 2600 NEXT I 2260 MS="EACH ONE IS ABOUT TO EXPLODE" 2610 RETURN W/WW/ Same.

T g(3) = x:: LET g(5) = y 510 LET x2=x+x1: LET x=x2: LET y2=y+y1: LET y=y2 530 LET s2=s1: LET s=0 540 PRINT AT x,y; INK 2; """: BE EP .09,30: PRINT AT x,y; 545 PRINT AT g(3),g(5); INK 1;" 10 PAPER 7: CLS : BORDER 7: IN 2 ĸ 20 PRINT AT 0,0; "Welcome To Po 1!"; AT 2,6; "By @Jonathan Yeoma OLI AT 6 AT 6,0; AT 6,0; Hait For The Computer To Break 40 PRINT AT 11,0; 2) Aie For The Ball Of Your ;AT 13,2; Choice ;AT 15,2; Input A Diretion And Strength.";AT 17,2; Press Return And Watch ;AT 20,5; Press Any K ey To continue 50 BEEP RND#.1, RND#50: IF INKE Ys="THEN GO TO 50 90 BORDER 7: PAPER 7: CL5 : IN K 0 555 INK 560 LET 51=ATTR 570 IF 0 5=ATTR (x+x1,y+y1): LET (X, y) b=58 THEN GO TO hit seco 590 IF 5=60 AND 9 (17 THEN LET 9 1=1 591 IF 6=60 AND 9:29 THEN LET 9 1=õ 594 IF 5=60 AND X (3 THEN LET K 20 2 K @ 100 FOR n=0 TO 7: READ a: POKE USR "a"+n,a: NEXT n 110 DATA BIN 00111100.BIN 01111 110,BIN 11111111.BIN 11111111.BI N 11111111.BIN 11111111.BIN 0111 1110.BIN 00111100 120 INK 4: PLOT 119,0: DRAW 136 0: DRAW 0,166: DRAW -136.0: DRA 0 0.-165 =1 595 IF b=60 AND X 19 THEN LET X 1 = -1X=20 AND y=16 THEN GO TO 600 IF potted 602 IF X=20 AND y=30 THEN GO TO potted 604 IF bal 0,-166 130 INK 4: PLOT 135,7: DRAU 104 0: PLOT 248,15: DRAU 0,64: PLOT 248,90: DRAU 0,63: PLOT 126,15: DRAU 0,64: PLOT 126,90: DRAU 0, 62: PLOT 136,161: DRAU 105,0 140 PLOT 134,7: DRAU -5,8,-PI: PLOT 239,7: DRAU 9,8,PI: PLOT 12 5,80: DRAU 0,10,-PI: PLOT 249,80 : DRAU 0,10,PI: PLOT 247,153: DRAU 5 8,-PI 150 INK 0 130 THE X=11 AND y=16 THEN GO TO potted 606 IF ball x=11 AND y=30 THEN GO TO ball 506 IF X=11 HND y=16 THEN GO TO potted ball 608 IF X=2 AND y=30 THEN GO TO potted ball 610 IF X=2 AND y=30 THEN GO TO potted ball 615 LET s=s+1 ET Y=Y+Y1: LET Y=Y+Y1: IF 610 IF x=2 AND y=30 THEN GO TO Potted ball 620 LET x=x+x1: LET y=y+y1: IF s=s2 THEN PRINT AT x,y; INK 2;"" ": IF s=s2 THEN GO TO returnball 630 GO TO 540 640 GO TO 550 650 PRINT AT x,y; INK 2;"" 660 GO TO 620 700 FOR n=3 TO 19: PRINT AT A,2 700 FOR n=3 TO 19: PRINT AT A,2 3; INK 1;"" NEXT n: PRINT AT 13, 23; INK 1;"" NEXT n: PRINT AT 13, 23; INK 1;"" NEXT n: PRINT AT 13, 23; INK 1;"" NEXT n: PRINT AT 13, 23; INK 1;"" NEXT n: PRINT AT 13, 23; INK 1;"" SEEEP .1,A: PRINT AT 13, 23; INK 2;" " NEXT n: PRINT AT 13, 710 PRINT AT 14,23; INK 0;" ";A 715 LET a1=0: LET b1=0 720 FOR n=1 TO 10 730 LET a1=INT (RND #11) +16. LET b1=INT (RND #16) +3: IF ATTR (b1, a1) (>56 THEN GO TO 730 735 BEEP .1, n 740 PRINT AT b1,a1; INK 2;"": NEXT n 760 RETURN 800 RESTORE 800: FOR n=1 TO 17: READ a5, 55: BEEP a5, 55: NEXT n 810 PATA .1, 9, 1, 5, 1, 5, 9, 5, 19 AU -8,8,P1: 150 INK 0 160 PRINT AT 3,23; INK 1;""" 170 PRINT AT 14,23; INK 2;"";AT 170 PRINT AT 14,23; INK 2;"";AT 15,22; INK 2;"";AT 16,21; I NK 2;"" 180 PLOT 43,80: DRAU 0,50: PLOT 18,105: DRAW 50,0 190 PLOT 19,80: DRAU 50,50: PLO T 19,128: DRAW 50,-50 200 PRINT AT 5,5;"1";AT 5,8;"9" ;AT 8,6;"3";AT 12,5;"4";AT 12,5; "5";AT 12,1;"6";AT 8,1;"7";AT 5, 1;"8" PRINT AT 14,1:"Balls";AT 15 1; "B" 210 PRINT AT 14,1; "Balls"; AT 1 ,1; "Left"; AT 17,1; "Points"; AT 1 ,1; "Lost"; AT 14,8; "10"; AT 17,8; 0" 15 0" 290 GO SUE 700 300 LET potted cue=1260: LET bl =10: LET pl=0: DIM g(10): LET c= 13: LET d=23: LET returnball=310 : LET missed ball=1000: LET pott ed ball=800: LET hit second red= 650:: DIM a(10): LET hit red=500 : LET x=13: LET g=23: LET s=1: L ET s1=0 800 RESTORE 800: FOR n=1 TO 17: READ a5,65: BEEP a5,65: NEXT n 810 DATA .1,9,.1,5,.1,5,.2,5,.2 5,.1,9,.1,5,.2,7,.1,7,.1,12,.1,5 12,.1,12,.2,9,.9,12..3,7,.1,7,.5 T s1=0 305 LET g(3)=c: LET g(5)=d 310 INPUT "Direction ";d: INPUT "Stength 7 to 40 ";s1 315 IF s1>40 OR s1<7 THEN GO TO 3 820 LET 61=61-1: PRINT RT 14,8; ÈT bl 330 GO TO 310 992 IF 5=60 AND x>19 THEN LET X 1 --- 1 1000 PRINT HT 1,1; PAPER 1; INK. 5; FLASH 1; "Missed": FOR n=0 TO 50: BEEP .1,n: NEXT n: PRINT HT 1,1; 10 Э 1010 LET 9(5) =RND #11+16. LET 9(5) = (RND #16) +3: PRINT AT 9(3),9(5) 1020 PRINT AT 17,8;pl 1030 GO TO 310 1200 IF X=20 AND y=16 THEN GO TO 1205 IF X=20 AND Potted CUE 316 LET x=g(3): LET y=g(5) 317 LET s=0 320 IF d=1 THEN LET x1=-1; 317 d=1 THEN LET X1=-1: IF d LET ¥1=0 d=2 THEN LET X1=-1: IF d THEN 325 THEN LET UI=1 0 IF d=3 THEN LET X1=0: IF =2 330 d = THEN LET ET y1=1 d=4 THEN LET x1=1: IF d= 3 335 IF d=4 THEN LET x1=1: IF d= THEN LET y1=1 340 IF d=5 THEN LET x1=1: IF d= 345 IF d=6 THEN LET x1=1: IF d= 345 IF d=6 THEN LET x1=0: IF d= 350 IF d=7 THEN LET x1=0: IF d= THEN LET y1=-1 355 IF d=8 THEN LET x1=-1: IF d 8 THEN LET y1=-1 400 PRINT AT x,y; INK 1: \*\*\*: EE P .05,20: PRINT AT x,y; \*\*: 410 LET x=x+x1: LET y=y+y1: LET s=s+1: IF s=s1 THEN GO TO missa đ. Potted 210 IF 5 X=11 AND y=16 THEN GO TC CUE 1210 1210 IF CUE 1215 IF X=11 AND y=30 THEN GO TO Potted CUE 1220 IF X=2 AND y=30 THEN GO TO 6 1220 IF X=2 AND Y=30 THEN GO TO Potted cue 1225 IF X=2 AND Y=16 THEN GO TO Potted cue 1230 GO TO 470 1260 PRINT AT 1,1; PAPER 5; INK 0; "Potted cue"; AT 3,3; PAPER 5; INK 0; "Ball" 1270 RESTORE 1275: FOR n=0 TO 35 : READ a,b: BEEP a/4,b+12: NEXT =8 EP d 420 L LET 5 547TR (X+X1,9+91) 5460 AND 97429 THEN LET 430 35 y1=-1 a/4,6+12: 435 IF b=60 AND y (=17 THEN LET n 41=1 440 IF 5=60 AND x 19 THEN LET x 1 = -445 IF 6=60 AND X (=3 THEN LET K 1=1 IF 555 THEN GO TO hit red GO TO 1200 GO TO 400 PRINT AT X, Y; INK 1; ". LE 450 460 500

Cross

(a)

ã

Illustration:

#### **BY JOHNATHAN YEOMANS RUNS ON A SPECTRUM IN 48K**

10

Fancy yourself as a bit of a pool-room hustler? Well, chalk-up your cue and get ready to pot a few balls as your Spectrum sets out to sharpen-up your skills.

skills. The computer sets the balls rolling by playing the break for you. Then you have to attempt to pot the balls by inputting the strength and direction of the cue ball. Once this is done you simply press Return and sit back and watch. Will your shot be on target? The computer keeps score throughout the game and tells you how many balls are left. The game puts all the colour and sound facilities of the Spectrum to good use — and provides pool players with the ideal way to practice those difficult shots.

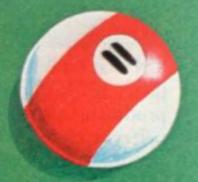

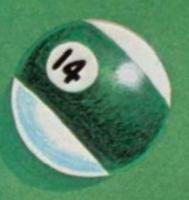

# For the best hardware, the best software.

The BBC Microcomputer system is generally regarded to be the best micro in its price range you can lay your hands on. So, if you're thinking of buying one or already own one, you'll want to know about the software that's been specially designed for it.

Not surprisingly, it's made by Acornsoft, the software division of Acorn Computers Ltd., who designed and built the BBC Microcomputer. So naturally you can expect the highest quality software with the built-in ingenuity to fully exploit the BBC Micro's potential.

Further education for everyone.

Creative Graphics, which includes the book 'Creative Graphics on the BBC Microcomputer' (price £17.45), provides 36 programs on cassette producing a spectacular range of pictures and patterns in full colour, including animated pictures, recursively-defined curves and three dimensional shapes.

Word Sequencing (price £11.90) contains three word sequencing programs on cassette. Each program presents a series of jumbled words which must be arranged on screen to form

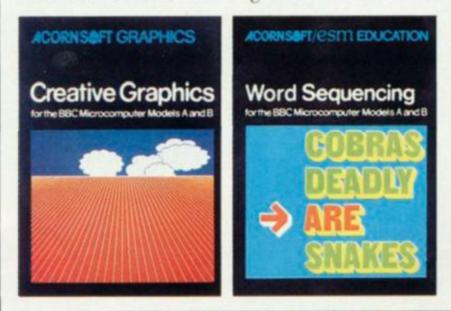

either a proverb, nursery rhyme title or a sensible sentence.

Learn more languages. LISP (price £24.35) is the fundamental language of artificial intelligence research.

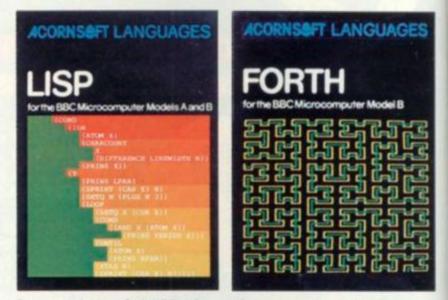

It consists of 5.5K of machine code interpreter, plus 3K of initialised LISP work-space containing utilities and constants. It comes complete with a book that introduces you to programming in LISP, as well as some fascinating applications.

FORTH (price £24.35) is a complete implementation of the FORTH language to the 1979 standard specification for the BBC Microcomputer Model B. This much acclaimed programming language is also accompanied by a specially written book explaining all you need to know.

TTTTTT

Mind-boggling games.

Philosopher's Quest (price  $\pounds 9.95$ ) is an advanced adventure in which you tell the computer what you want to do and it

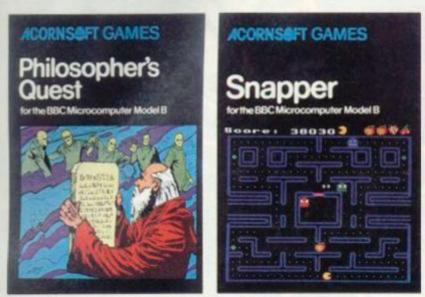

describes back in plain English your progress through a fascinating world of fiendish puzzles to be solved.

Snapper (price £9.95) is a colourful game where you guide your 'snapper' through the maze, eating dots and fruit and avoiding the creatures that chase you. Complete with full sound effects, score and a ladder of high scores.

Rocket Raid (price £9.95) sends you on a mission to raid a heavily guarded Martian fuel depot. You must fly your rocket over mountains and through caverns, avoiding enemy missiles and dodging convoys of deadly fizzers.

Increase your business acumen. Desk Diary (price £9.95) is an indispensable program that can hold a file of several hundred names, addresses and telephone numbers.

And View, a program that enables your machine, together with a printer, to operate as a fully operational word processor.(The program is in ROM, but can easily be fitted to most BBC Micros by your local dealer.)You can find out

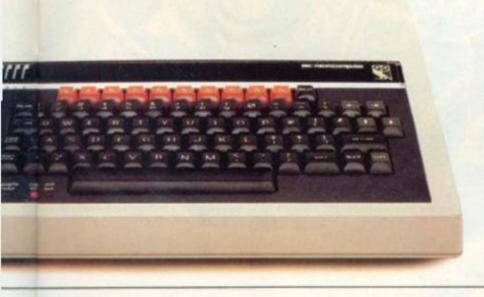

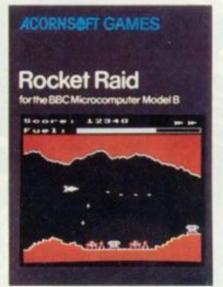

more by sending for our free catalogue.

How to get Acornsoft programs.

If you're a credit card holder and would like to buy cassettes of the programs shown in this advertisement, or if you would like to know the address of

your nearest stockist, just phone 01-200 0200. Alternatively, you can buy the cassettes

directly by sending off the order form below to: Acornsoft, c/o Vector Marketing, Denington Estate, Wellingborough, Northants NN8 2RL. Also use this form if you would like to receive the current free Acornsoft catalogue. Please allow 28

days for delivery.

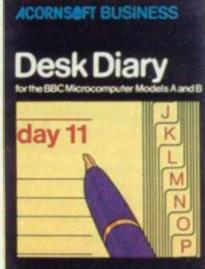

Credit Card Holders. Ring 01-200 0200.

| Please send me    |        |          | (Code<br>Acornsol |
|-------------------|--------|----------|-------------------|
| PROGRAM           | PRICE  | QUANTITY |                   |
| Creative Graphics | £17.45 |          | (SBX01/SBD01      |
| Word Sequencing   | 211.90 |          | (SBE06            |
| LISP              | £24,35 |          | (SBL02/SBD04      |
| FORTH             | £24.35 |          | SBL01/SBD03       |
| Philosphers Quest | £9.95  | 2        | (SBC01            |
| Snapper           | £9.95  |          | (SBG04            |
| Rocket Raid       | £9.95  |          | (SBG05            |
| Desk Diary        | £9.95  |          | (SBB01            |

I enclose PO/cheque payable to Acornsoft Ltd. Or charge my credit card.

Card Number Amex/Diners/Visa/Access (Delete)

Please send me the Acornsoft brochure.

Address

Name

.

Signature Registered No. 1524763

Postcode

CVG3 VAT No. 215 8123 85

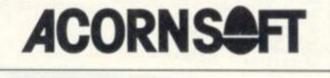

Diggers' action takes place in a dungeon of many levels. It's a fast test of wills against an alien creature with a pasty tendency to explode. The alien resembles a flaming star

and it plays cat and mouse with . your man as he tries to entice it into a carefully dug pit and trap it there.

Because of the alien's explosive ability, you cannot afford to mess around hiding behind a hole in the vague hope that he will fall in.

You have to go out and tempt him to rush at you and then dig your hole swiftly while he's in full flight.

Just 30 seconds stand between you and destruction. So the game usually involves some pretty fast ladder climbing. Should you succeed in destroying the first star a second and third ... in fact a never-ending supply is available to do battle with.

Like most of their genre, these aliens' touch is deadly to us mortals. A simplified form of Alien Panic, this game is difficult to master and so, quite addictive.

## DIGGER

| E REM**SET-UP*    |             |        |          |        |             |          |                    |
|-------------------|-------------|--------|----------|--------|-------------|----------|--------------------|
| 10 PRINT BB       | SCORE       | 1.0    | 10.00    |        |             |          |                    |
|                   | DUCCINE     |        | 1.1.4.4  |        | 11          | -        | ** shisted with    |
| 23 PRINT "IMPERIN | **          |        |          |        | 100.16      |          |                    |
| 30 PRINT"         |             |        |          |        | **          |          |                    |
| 40 FRINT"         | 11          |        |          |        | 24          |          |                    |
| 45 PRINT"         | 12          |        |          |        |             |          | "IT STORAGE "      |
| 50 PRINT "HOMES   |             | (There | sone cro | 4411   |             |          |                    |
| 55 FRINT"         |             | #      |          | #      |             |          | Π.                 |
| 60 PRINT"         |             | 11     |          | #      |             |          | #                  |
| 65 FRINT"         |             | 11     |          | 10     |             |          | #"                 |
| 70 PRINT #        |             |        | 1. 1.    |        | 1100000     | 1        | antworking         |
| 75 FRINT" #       |             |        | 11       |        | -11         | 11.1     |                    |
| 30 FRINT" #       |             |        | 11       |        | 11          | 11 "     |                    |
| 35 PRINT" #       |             |        | 1        |        | П           | #        |                    |
| 30 PRINT "Whenes  | a latter to | 12.2   |          | (JECZ) | 10000       | Para Mr. | Contraction of the |
| 35 FRINT"         | 11          |        |          |        | 11          | 1.00     |                    |
| 108 FRINT         | 17          |        |          |        |             | 11       |                    |
| 105 PRINT"        | 12          |        |          |        |             | #"       |                    |
| 110 PRINT THEFT   | 11111       |        | 11111    | 111    | 1 3 3 5 5 1 | 11111    | 133333331.         |
| 100 0=57248+13    | 3+40:P      | OKER   | 4.282    | BEA    |             |          |                    |
| 121 5=53248+1     | 5+49-1      | 1 FOR  | 1=67     | 08-1   | 2#405       | TEP-1    | 60: FOKET          |
| 121 STUDENTIT     |             |        |          |        |             |          |                    |

- 125 REN\*\*\*MOUE\*\*\* 130 GETA\$:IFA\$=""THENA\$=B\$

135 2=2+14 IFZ=2THEN2=0:G0T0500 148 FOKEB+X,C:X=X+((A#="K")+(X(37))-((A#="J")+(X)0)):C=FEEK(B+X) 141 IFFEEK(B+X+40)=0THEN1000 IFAS="F"THEN400 142 145 IFAJ="0"THEN300 145 IFAJ="0"THEN300 145 POKEB+X,202 145 IFC=107THEN1000 150 BJ=AJ RUNS ON A SHARP MZSOK IN 32K NICK ALEXANDER 160 D#\*H# 160 IF8#="K"THENN=1 165 IF8#="J"THENN=2 166 PRINT"DE":TAB(24):"TIME:":MID#(TI#,5,2) 167 IFMID#(TI#,5,2)="15"THEN1000 167 SOTO130 REM+++CLIME+++ 195 REM+++CLINE+++ 200 D=PEEK(B+X+40) 205 IF(D()163)+(C()163)THEN145 110 IFD=163THEN260 120 FORI=1T04+POKEB+X,163:B=B-40:FOKEB+X,202:MUSIC\*CIDEDC\*:NEXTI 1225 C=0:B#=\*\*:GOT0130 260 POKEB+X,0:B=B+40:POKEB+X,202:FOR1=1T03:POKEB+X,163:B=B+40:POKEB+X,202 270 MUSIC\*EIDCDE\*:NEXTI:C=163:B#=\*\*:GOT0130 290 REM+++DIG+++ 200 IFD=11HEN750 310 IF(PEEK(B+X+39)()208)+(PEEK(B+X-1)=163)THEN145 315 MUSIC""CIGEC" 33330 310 HOSIC CIGEC 320 FOKEB+X+39,0:A#="":GOTO145 350 IF(FEEK(B+X+41)()200)+(PEEK(B+X+1)=163)THEN145 355 MUSIC""DIGEC" 8 355 MUSIC" 560 POKEB+X+41.0:R#="":GOT0145 400 IFN=1THEN450 410 IFFEEK(8+)+39) ()0THEN145 415 MUSIC\*C1EG\*C\* 420 POKEB+X+39,208:A#=\*\*:GOT0145 450 IFPEEK(B+X+41)()0THEN145 455 MUSIC\*C1EG\*C\* 460 POKEB+X+41,208:A#=\*\*:GOT0145 500 IFM=1THEN050 190 REN##\*FILL \*\*\* Omateria. 0 a 500 (FM=1THEN550 510 x0(=INT(RND(1)+38):BB=53328:M=1 520 S=INT(RND(1)+38):BB=53328:M=1 520 S=INT(RND(1)+4)+160:BB=55 550 POKEBB+XX.0:IFX)0(THEND(=XX)+1 560 IFXD)XTHENX(=)0(-1 565 0=FEEK(BB+)0():0D=FEEK(BB+)0(+40) 566 IFDD=0THENM=0:SC=SC+10:FRINT\*00 566 IFDD=0THENM=0:SC=SC+10:FRINT\*00 567 IF0=202THEN1000 568 IF(0=163)\*(BB)B)THEN640 569 IF(0D=163)\*(BB(B)THEN640 569 IF(0D=163)\*(BB(B)THEN640 569 IF(0D=163)\*(BB(B)THEN640 570 POKEBB+XX.107:G0T0140 500 (FIM=1THEN550 6 70 POKEBB+XX, 107:60T0140 580 REM++DOWN++ 510 POKEBB+XX,0:BB=BB+40:FOKEBB+XX,107 620 FORI=1T03:POKEBB+>0:,163:BB=BB+40:POKEBB+>0:,107:USR(62):NEXTI 630 Q=163:60T0570 540 REN\*\*\*UP\*\*\* 550 FORI=1T04: FOKEBB+XX, 163: BB=BB-40: FOKEBB+XX, 107: NUSIC"\_C1": NEXTI: 0=0 0010570 660 570 FORI=1T03: MUSIC "COMEDMAA#GG#FFWEE#DD#CC":NEXT: GOTO140 300 FRINT "SEESES TO IT I L I I" 302 FRINT "SEESES III I L I I" 304 FRINT "SEESES III - F T " Sto FRINTTAB(10): "THE GAME! ":FORI=ITOGOD:NEXT:USR(62)
Sto FRINTTAB(10): "THE GAME! ":FORI=ITOGOD:NEXT:USR(62)
900 PRINT"The same is set in a dumseon. The object is to destroy the flamins"!
905 FRINT" star before it explodes. There is a 15 second limit before the ":
910 FRINT" star explodes. To destroy the star you must dis a hole and lure":
915 FRINT" the star to fall and die. It follows you and it it actually ":
920 PRINT"BEUEPRESS ANY KEV"
930 GETD#:IFD#="THEN930
940 FRINT"BEUEPRESS ANY KEV"
930 GETD#:IFD#="THEN930
940 PRINT"BEUEPRESS ANY KEV"
950 PRINTTAB(15): "CONTROLS I ":FORI=ITOGOD:NEXT:USR(62)
950 PRINTTAB(15): "CONTROLS I ":FORI=ITOGOD:NEXT:USR(62)
956 PRINT"B':TAB(17): "J+":CHR#(99): "+K"
965 FRINT"B':TAB(17): "SPACE-UPEDOWN":USR(62)
966 PRINT"B':TAB(17): "SPACE-UPEDOWN":USR(62)
970 PRINT"BCUEPRESS ANY KEY TO FLAV"
968 GETD#:IFD#="THEN980
998 RETURN
1000 FORI=ITO1000:NEXT:TEMPO7:MUSIC"C4EG"CGEC\_B\_ECC"
950 PRINT ## SOPIE-ITO1000:NEXT:TEMPO7:MUSIC"C4EG"CGEC\_B\_ECC"
950 PRINT ## SOPIE-ITO1000:NEXT:TEMPO7:MUSIC"C4EG"CGEC\_B\_ECC"
950 PRINT ## SOPIE-ITO1000:NEXT:TEMPO7:MUSIC"C4EG"CGEC\_B\_ECC"
950 PRINT ## SOPIE-ITO1000:NEXT:TEMPO7:MUSIC"C4EG"CGEC\_B\_ECC"
950 PRINT ## SOPIE-ITO1000:NEXT:TEMPO7:MUSIC"C4EG"CGEC\_B\_ECC"
950 PRINT ## SOPIE-ITO1000:NEXT:TEMPO7:MUSIC"C4EG"CGEC\_B\_ECC"
950 PRINT ## SOPIE-ITO1000:NEXT:TEMPO7:MUSIC"C4EG"CGEC\_B\_ECC"
950 PRINT ## SOPIE-ITO1000:NEXT:TEMPO7:MUSIC"C4EG"CGEC\_B\_ECC"
950 PRINT ## SOPIE-ITO1000:NEXT:TEMPO7:MUSIC"C4EG"CGEC\_B\_ECC"
950 PRINT ## SOPIE-ITO1000:NEXT:TEMPO7:MUSIC"C4EG"CGEC\_B\_ECC"
950 PRINT ## SOPIE-ITO1000:NEXT:TEMPO7:MUSIC"C4EG"CGEC\_B\_ECC"
950 PRINT ## SOPIE-ITO1000:NEXT:TEMPO7:MUSIC"C4EG"CGEC\_B\_ECC"
950 PRINT ## SOPIE-ITO1000:NEXT:TEMPO7:MUSIC"C4EG"CGEC\_B\_ECC"
950 PRINT ## SOPIE-ITO1000:NEXT:TEMPO7:MUSIC"C4EG"CGEC\_B\_ECC"
950 PRINT ## SOPIE-ITO1000:NEXT:TEMPO7:MUSIC"C4EG"CGEC\_B\_ECC"
950 PRINT ## SOPIE-ITO1000:NEXT:TEMPO7:MUSIC"C4EG"CGEC\_B\_ECC"
950 PRINT ## SOPIE-ITO1000:NEXT:TEMPO7:MUSIC"C4EG"CGEC\_B\_ECC"
950 PRINT ## SOPIE-ITO1000:NEXT:TEMPO7:MUSIC"C4EG"CGEC\_B\_ECC 1988 REFORM 1988 FORI=1T01000:NEXT:TEMP07:MUSIC"C4EG"CGEC\_G\_E\_C" 1985 FRINT"200SCORE":SC:PRINT"Do you want another saveY/N":FORI=1T01000:NEXT 1910 GETF\$:IFF\$=""THEN1010 1920 IFF\$="Y"THENCLR:G0T05

tration: Dorlan Cro

**BY KEITH HOOK RUNS ON A VIDEO GENIE OR TRS-80 LEVEL II IN 16K** 

This is a simple game to learn and anyone who can distinguish between numbers 1 to 8 can play it! The idea is to pit your wits against the computer and try to place four of your markers in such a way that they form a line either horizontally, vertically or diagonally.

This version contains a sound routine that is poked into memory and converted to machine language.

There is no need to protect any memory when you run the game as I have used 16478 onwards which is not used by the interpreter after power up. This saves memory as this location resides within the part of memory that is normally saved by the Basic Interpreter.

A point to note is that any short language subroutine can be poked here.

If you don't require sound delete lines 1515 through to 1519 then delete all the V=USR() calls.

To use this sound routine you must have the Video Genie conversion kit installed or through the external cassette socket by taking the plug which normally fits into the auxiliary socket of the recorder and reconnecting it to an external amplifier. Tandy TRS-80 users should have no problem. 1 CLS 10 GOTO1500 50 CLS:GOSUB2500 51 GOSUB5000 60 Ø=H#:IFX%=H#THENO#=C# 65 V=1:VV=0:GOSUB200 70 V=1:VV=1:GOSUB200 70 V=0:VV=1:GOSUB200 70 V=0:VV=1:GOSUB200 70 V=0:VV=1:GOSUB200 70 V=0:VV=1:GOSUB200 70 V=0:VV=1:GOSUB200 70 V=0:VV=1:GOSUB200 70 GG=G#:Gf(N,H):IFM=0:HEN260 70 Gg=Gf(N,H):IFM=0:HEN260 70 Gg=Gf(N,H):IFM=0:HEN260 70 H=1:GOTO280 70 M=1:GOTO280 70 M=1:GO

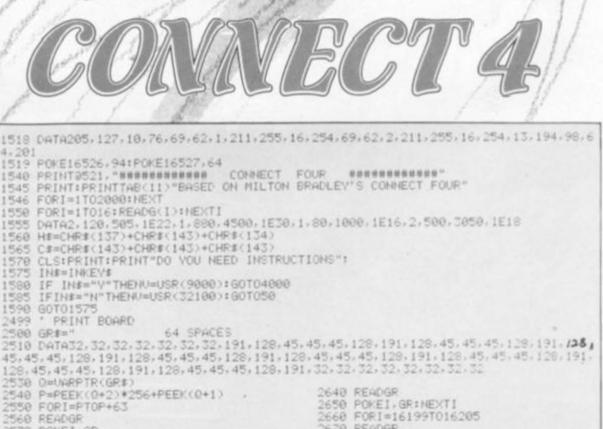

2560 READER 2570 POKEI,GR 2580 NEXTI 2590 FORI=192T0640STEP64 2591 PRINT01,GR#:NEXTI 2600 FORI=16071T016119 2610 READGR 2620 POKEI,GR:NEXT 2630 FORI=16135T016183 2660 FORI=16199T016205 2670 READGR 2680 POKEI, GR:NEXTI 2690 FORI=16242T016247 2780 READGR 2710 POKEI, GR:NEXTI 2715 FORI=16263T016311 2716 READGR 2717 POKEI, GR:NEXT

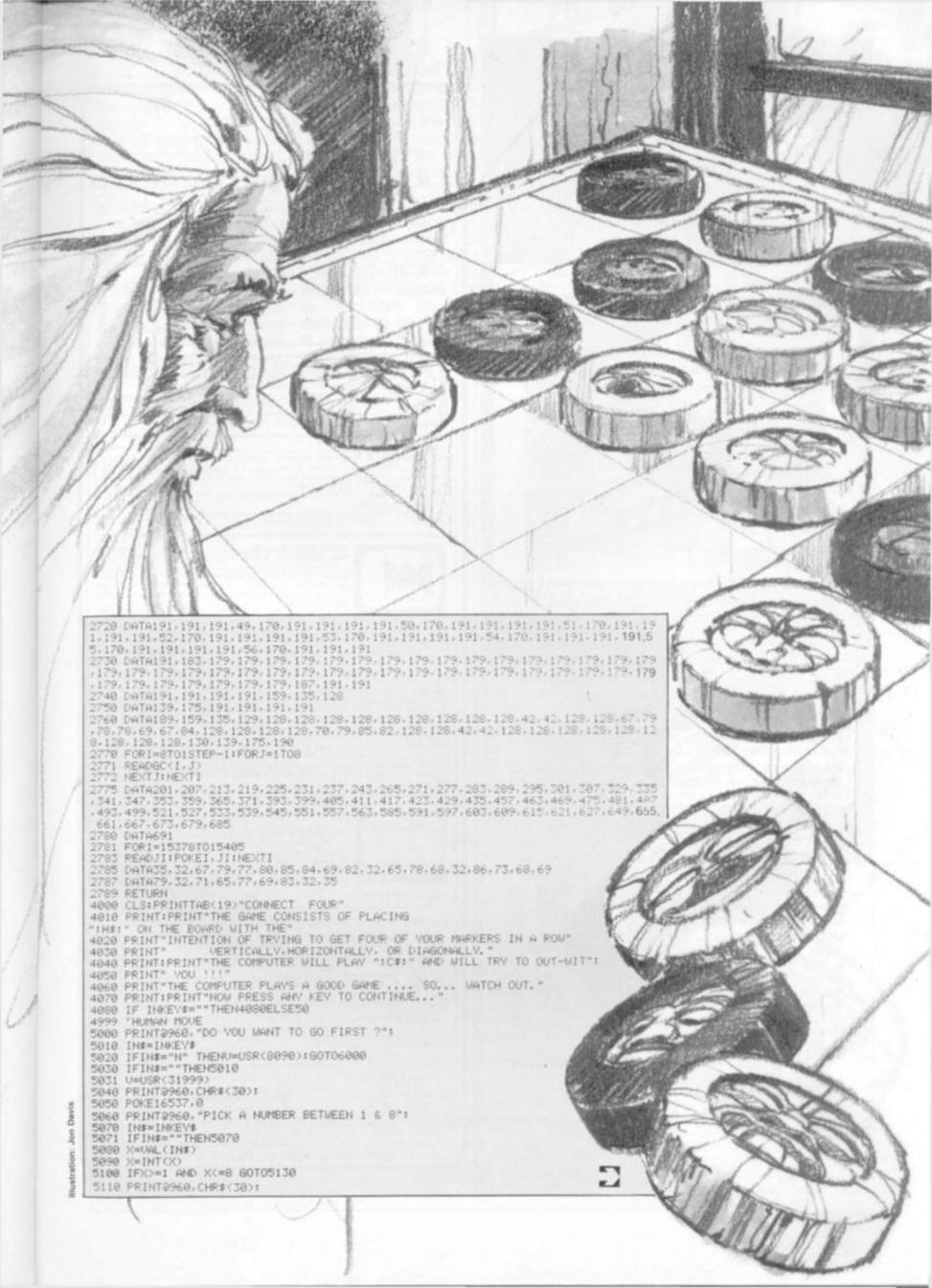

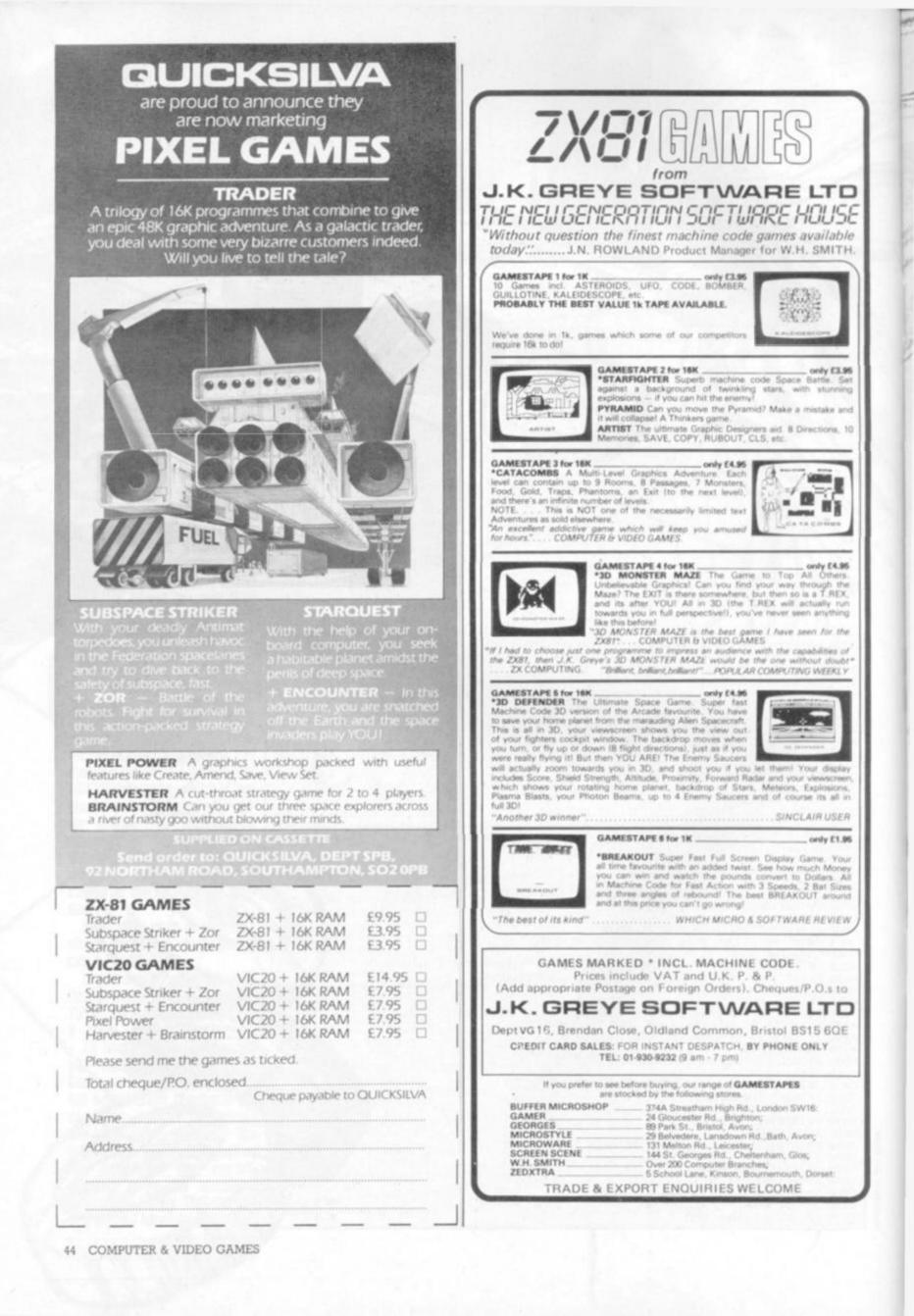

**Program notes:** 

21.95

Lines 2500-2580: Contain a dummy string GRS and the spaces between the quotation marks must add up to 64. This short routine is used to convert the dummy string and fill it with graphic characters that are then used to PRINT@; rather than poke or set, and is far quicker.

Also, no CLEAR statement is required for this string and does not need to be taken into account at the beginning of the programme. Control: If you want to ex-

periment with the computer's game try changing the first six values in line 1555. Lines 1560-1565 contain the graphic strings for human player and the computer. CHRS (30) clears the print line instead of using STRINGS(X,""). PRINT@XX, which seems a rather longwinded way of doing things. The computer takes anything from 10 secs to 1 min to think about its move, especially at the beginning of the game because it has to calculate each position in the GS (8,8) array.

1. IT MAY 5120 PRINT@960, "SORRY !! ILLEGAL INPUT, ":: V=USR(32000):FORI=IT0400:NEXT:G0T05060 5130 R=R(X): IFR)7THEN5110 5131 U=USR(31900) 5140 R(X)=R+1:R=R+1:G\$(R,X)=H\$:CR=GC(R,X):GOSUB 9000 5150 X#=H#::00SUB60 5160 FORD=1T04: IFA(D)<4THENG0T05190ELSED=4 5170 FORI=1T06:PRINT0960,"<<< 0.K YO WIN 11! >>>>\*##U=USR(12800) YOU 5180 FORJ=1T0150:NEXT 5181 PRINT0960, "<< INEXTJ, I >>>"::U=USR(23476):FORJ=1T0100 5182 GOTO10000 5190 NEXTD 5199 'COMPUTER MOVE 6000 P6=0:PRINT0960,CHR#(30):PRINT0960, "THINKING "::A=USR(12456) 6000 P6=0:PRINT@960,CHR#(30):PRINT@960,"TH 6010 U=0:J=1 6020 FOR P=1T00:R=R(P)+1 6030 IFR>8THEN 6181 6040 E=1:X#=C#:F=0:X=P 6045 GOSUB60 6050 FORL=1T04:J(L)=0:NEXTL 6060 FORI=1T04:A=A(I):IFA-F>3 I=4:GOT07010 6070 Q=A+K(I):IFQ(4THEN 6090 6080 E=4:J(A)=J(A)+1 6090 AEXTI 6090 NEXTI 6050 NEATI 6100 FORI=1T04:W=J(I)-1:IFW=-1THEN 6130 6110 Z=8\*F+4\*SGN(W)+I 6120 E=E+G(Z)+W\*G(8\*F+I) 6130 NEXTI 6140 IF F=1 THEN 6155 6150 F=1:X#=H#:GOT06045 6155 R=R+1: IFR>STHEN 6170 6168 GOSUB60 6165 FORI=1T04:IFA(I)>3THENE=2:NEXTI 6170 IFE(UTHEN 6181 6171 IFE)UTHEN0=1:GOT06180 6175 0=0+1:1F RND(0))1/0 THEN 6181 6180 U=E:P6=P 6180 U=E:P6=P 6181 NEXTP 6185 IF P6<>0THEN 6200 ELSE PRINT@960,CHR#(30): 6190 PRINT@960,"\*\* ITS A DRAW \*\*"::U=USR(23199):FOR I=1TO 1000:NEXT 6195 G0TO 10000 6200 X=P6 7000 PRINT0960,CHR\$(30); 7010 PRINT0960, "I AM GOING IN COLUMN ":X::U=USR(6012) 7020 FORI=1T01000:NEXT 7030 R=R(X)+1:R(X)=R(X)+1 7040 G\$(R,X)=C\$ 7050 X\$=C\$ 7055 CR=GC(R,X):60SUB9000 7058 GOSUB60 7060 FORI=1T04: IFA(I)(4THEN NEXTI : G0T05040 7061 1=4 7065 PRINT@960,CHR#(30): 7070 FORI=1T08:PRINT0960,"<<<< SORRY 1 WIN >>>>"::U=USR(8618) 7075 FORJ=1T0200:NEXTJ > > "::U=USR(31440):FORJ=1T0200:NEXTJ,I 7080 PRINT0960, "< < HA! HA! 7890 GOTO10000 8888 NEXTI 9000 IFG\$(R, X)=H\$THEN F\$=H\$ 9010 IFG\$(R,X)=C\$ THEN F\$=C\$ 9020 PRINT@CR,F\$::IFF\$=H\$THENU=USR(256\*70+150)ELSEU=USR(256\*10+120) 9030 RETURN 10000 PRINT@960, CHR#(30); 10010 PRINT@960, "DO YOU WANT TO PLAY AGAIN ?" 10010 FRINT#960, DO YOO WHNT TO PLA 10020 IN#=INKEY# 10030 IF IN#=""THEN10020 10040 IFIN#="N"THEN U=USR(8900):END 10050 U=USR(7000):U=USR(32000):RUN

The assault on your senses has begun with a great choice of games that have been created to give you a real challenge!

BECI

| for any ZX     | Spectrum)   | (tor | any Co | mmodo | e VIC-20 |
|----------------|-------------|------|--------|-------|----------|
| Card<br>Number |             |      |        |       |          |
| enclose Ch     | neque/PO fo | r£   |        |       |          |
| Name           |             |      |        |       |          |
| Address        |             |      | -      |       |          |

Any of these games for just

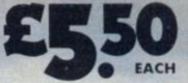

including first class post, packing, VAT and an UNCONDITIONAL LIFETIME GUARANTEE

When you buy Imagine Software you buy it for life. If an Imagine Software product EVER fails to load first time simply return it to Imagine for an instant free replacement. All orders despatched by first class post within 24 hours of receipt.

Why not put a first class stamp on your envelope and you will receive your order within 3 days of posting. Available from all good software outlets.

dealership enquiries contact: Mark Butler

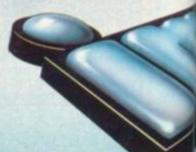

CRIFICO

Imagine Software, Masons Buildings, Exchange Street East, Liverpool, Merseyside L2 3PN.

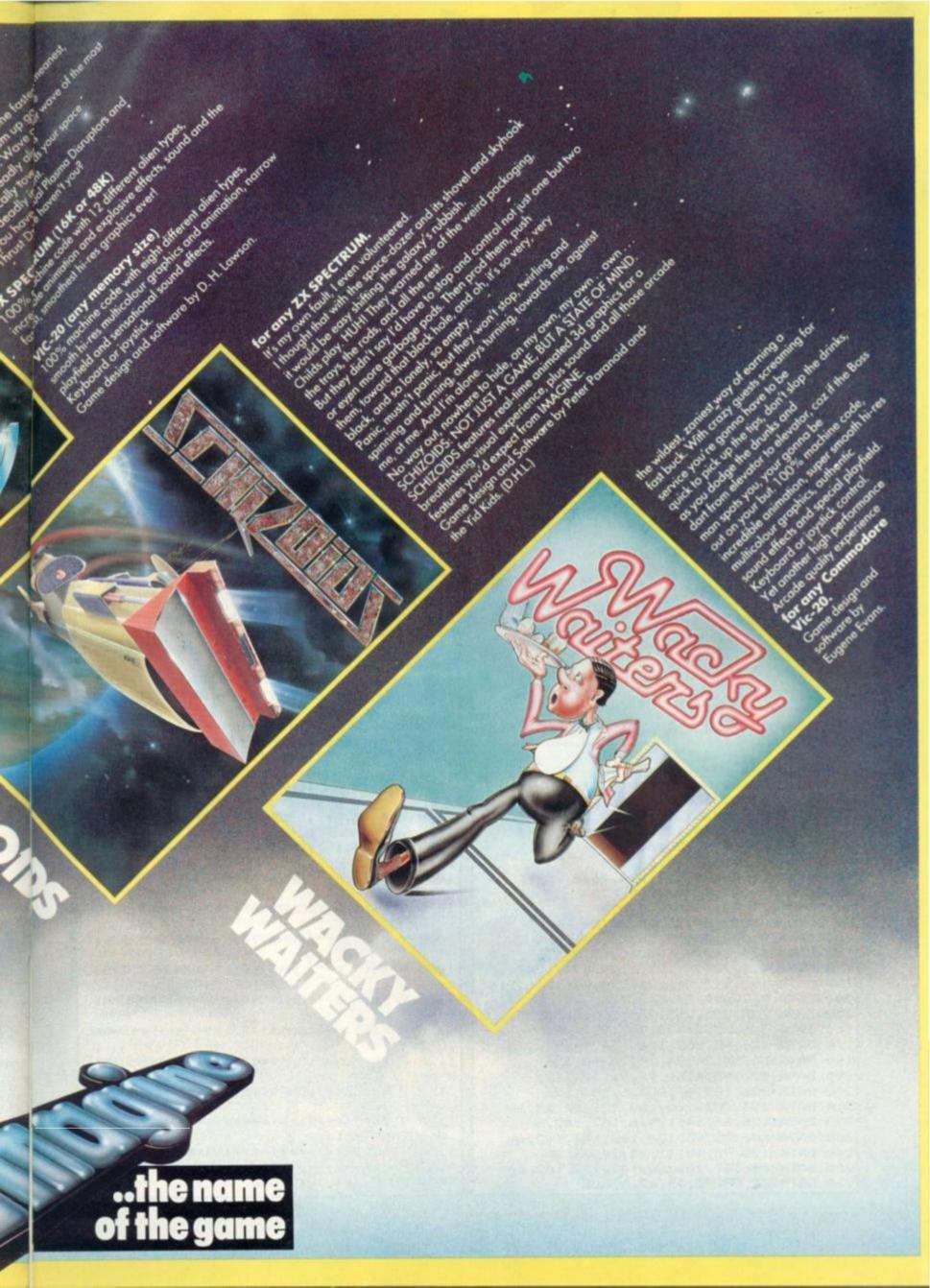

|                                                                                                    | 2                                                                                                    |
|----------------------------------------------------------------------------------------------------|----------------------------------------------------------------------------------------------------|
|                                                                                                    | 270 DATA 240, 240, 240, 240, 240, 240, 240, 240,                                                                  |
| LISTING 1                                                                                                    | Or wHD adVEntURe++++++++++++++++++++++*;<br>1020 ? #6;",i-";CHR\$(129);"+++++++DOCTOR                             |
| 10 REM DOCTOR WHO ADVENTURE                                                                                                    | ,i-";<br>1030 ? #6;",N-";CHR\$(2);"+++++++KEY,N                                                                   |
| INSTRUCTIONS<br>20 DATA 28,8,28,62,93,28,20,20<br>30 DATA 0,0,0,224,191,226,5,0<br>40 DATA 0,0,0,64,255,64,0,0<br>50 DATA 0,0,0,64,160,64,0,0                                               | -";<br>1040 ? #6;",S-";CHR\$(3);"++++++SWORD,S<br>-";<br>1050 ? #6;",t-";CHR\$(4);"+++++++RING,t<br>-";           |
| 60 DATA 0,0,0,224,160,224,16,0<br>70 DATA 0,0,64,112,128,0,0,0<br>80 DATA 0,0,32,80,248,0,0,0                                                                                               | 1060 ? #6;",r-";CHR\$(5);"+++++++RDPE,r<br>-";<br>1070 ? #6;",U-";CHR\$(6);"+++++RAY GUN,U                        |
| 90 DATA 8,8,93,62,28,28,20,20<br>100 DATA 0,224,32,32,38,36,36,60<br>110 DATA 0,0,64,196,60,60,68,0<br>120 DATA 0,127,127,127,0,247,247,247                                                 | -";<br>1080 ? #6;",C-";CHR\$(7);"+++TIME DRIVE,C<br>-";<br>1090 ? #6;",t-";CHR\$(60);"+++MUMMY CASE,              |
| 130 DATA 192,216,216,216,24,216,216,216<br>140 DATA 3,27,27,27,24,27,27,27<br>150 DATA 255,255,255,255,255,255,255,255                                                                      | <pre>t-";<br/>1100 ? #6;",i-";CHR\$(40);"++++++MUMMY,<br/>i-";<br/>1110 ? #6;",0-";CHR\$(137);"+++++++SNAKE</pre> |
| 160 DATA 3,6,12,24,48,96,192,128<br>170 DATA 126,98,102,106,114,98,98,126<br>180 DATA 24,56,24,24,24,24,60,126<br>190 DATA 126,98,6,60,96,96,102,126                                        | ,0-";<br>1120.? #6;",N-";CHR\$(42);"+++++SPHINX,<br>N-";                                                          |
| 200 DATA 126, 102, 6, 28, 6, 6, 102, 126<br>210 DATA 124, 100, 100, 100, 126, 12, 12, 12<br>220 DATA 126, 64, 64, 124, 6, 102, 102, 60                                                      | 1130 ? #6;",s-";CHR\$(161);"+++++MASTER<br>,s-";<br>1140 ? #6;"++++++++++++++++++++++++++++++++++++               |
| 220 DATA 126,84,84,124,8,102,102,80<br>230 DATA 60,102,96,124,102,102,102,60<br>240 DATA 126,98,98,12,24,24,24,24<br>250 DATA 60,102,102,60,102,102,102,60<br>260 DATA 62,98,98,98,62,6,6,6 | GugGEnhEIm";<br>1150 ? #6;"++++++++++++++++LoaDIng M<br>Ain PRogRAm+++++++++++++<br>2000 POKE 764,12:CLOAD        |

#### RUNS ON AN ATARI 400/800 IN 16K WITH JOYSTICK

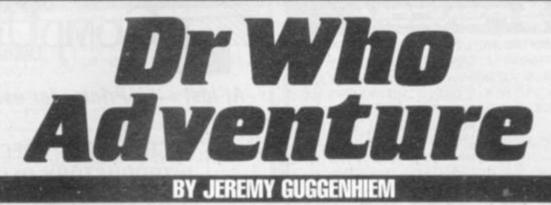

Another time, another place ... the Doctor is on the move again and this time you can become one of his travelling companions.

This graphics adventure is based on the classic sci-fi TV series Dr Who. In it the good Doctor is trapped on the planet Strardos IV in a pyramid built by his arch-enemy, the Master.

The Master plans to destroy the planet - and the Doctor with a time bomb. He has stolen the Doctor's time drive unit from the Tardis - and without this the Doctor cannot escape the doomed planet. He must get it back - but he can only do this by killing the Master.

You take the role of the Doctor everything else is controlled by the computer. There are' 12 rooms within the pyramid which you must explore in your attempt to escape.

Some of the rooms contain things you will need to escape ---some contain hazards which you must overcome.

Objects you need are hidden in mummy cases - but be careful, some of the cases contain angry mummies who do not want to be disturbed! The position of mummies and mummy cases differs each time you play the game.

You can drop an object you are carrying in an empty room by pressing the fire button on the joystick which you also use to control your movements. These objects are replaced in mummy cases when you leave the room.

The time left before the bomb explodes and the number of the room you are in are shown at the bottom of the screen.

Objects you will need in your escape bid are the key to the Master's Tardis, which is contained in a mummy case somewhere in the pyramid; a sword from the High Priest's temple which will protect you against snakes and the Sphinx; a magic ring, which protects you against any stray thunderbolts; a rope,

which will come in useful if you fall into any pits; a ray gun, which you will find in a pit, and your time drive which is in the Master's Tardis.

Deadly dangers which you must avoid or defeat if you are to survive include mummies and snakes. And don't leave the key in the Master's Tardis - you'll never get back in!

LOADING AND CLOADING

Because this program includes instructions which are shown while the other program type "SAVE"C:"", or write out is loading the loading and saving procedures are slightly different from normal. To load the program type: RUN "C:" (and press RETURN)

The program will load and when ready will say "READY" You should then type "RUN" and the program will run.

To save the instruction program either load it off the tape by typing "CLOAD" instead of "RUN"C:"" and when it is ready the listing and type "SAVE "C:"

When the instructions have been saved (using SAVE "C:") you can save the main program. You do this by either writing out the listing of loading the program from tape and then, DIRECTLY after the instruction program, you CSAVE the program in the normal way.

Now, when you RUN"C:" the instruction program, the program will immediately run without having to type anything. Then line 2000 tells the computer to load the main program will still keeping the instructions on the screen.

There are two main advantages of having the two different programs. The first is that the instructions can be read in plenty of time while you are waiting for the main program to load.

The second is that this method saves about 8 K of memory and a lot of time. This is because it creates a whole new custom character set before printing the instructions. The new set is kept in memory will you load the new program (even NEW does not affect it).

The memory used for the character set and instructions is cleared when the other program loads but the character set stays intact. Also the immensely tedious time it takes to build a new set is forgotten as this is done automatically when the instructions load.

However, there is a problem with the program, and this is that after 15-50 games (depending on their length) the character generation starts to get over written by RAM.

This seems impossible to solve. There may be a way but I do not know one perhaps someone out there can solve it?.

The character set RAM is held as high up in memory as I can get it without upsetting the Display List. The only thing to do when this happens is to re-load the whole program.

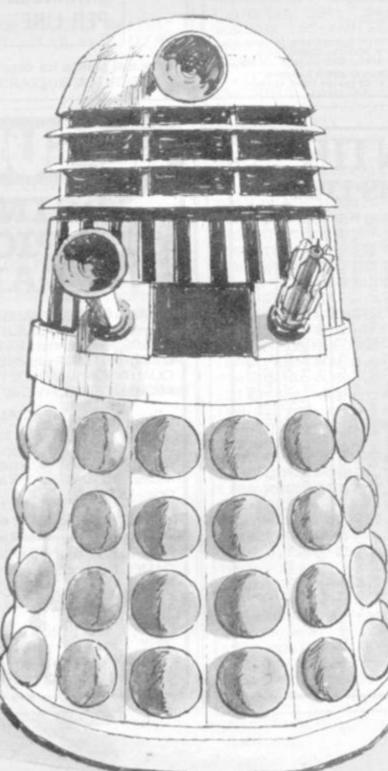

| The largest sele                                                    | ction in th             | e UK a                                | t lowest p | prices         |
|---------------------------------------------------------------------|-------------------------|---------------------------------------|------------|----------------|
| New releases                                                        |                         | Parker Brod<br>Empire Strikes Ba      |            |                |
| Atso                                                                |                         |                                       | Ck         | 27.95          |
| Demons to Diamonds                                                  | \$7.95                  | Frogger<br>Amidar                     |            | 27.95          |
| Star Raiders                                                        | 29.95                   | Solder Man                            |            | 27.95          |
| inc push button keyboard)                                           |                         |                                       |            | 4,11,20        |
| Raiders of the Lost Ark                                             | 27.95                   | Data Age<br>Encounter at L5           |            | 21.95          |
| Activision<br>Pittall                                               |                         | Warplock                              |            | 21.95          |
| Pittall                                                             | 21.95                   | Airlock                               |            | 21.95<br>21.95 |
| Megamania<br>Apolio                                                 | 21.95                   | Bugs<br>SSState                       |            | 21.95          |
| Final Approach                                                      | 21.95                   | 20th Century Fox                      |            |                |
| Wabbit                                                              | 21.95                   | Worm War                              |            | 26.95          |
| Tigervision                                                         |                         | Beany Bopper                          |            | 26.95          |
| Threshold                                                           | 23.95                   | Fast Eddie<br>Deady Duck              |            | 26.95<br>23.95 |
| Sawbrisker                                                          | 23.95                   | Turmol                                |            | 26.95          |
| Spectravision                                                       | 21.95                   | Alien                                 |            | 26.95          |
| Gangster Alley<br>Planet Patrol                                     | 24.95                   | Coleco                                |            |                |
| Nexar                                                               | 24.95                   | Donkey Kong                           |            | 27.95          |
| Cross Force                                                         | 24.95                   | Venture<br>Mouse Trap                 |            | 27.95          |
| Tapeworm                                                            | 24.95<br>24.95          | Carnival                              |            | 27.95          |
| China Syndrome                                                      | 29.93                   | Wizard of Wor                         |            | 27.95          |
|                                                                     |                         | Gort                                  |            | 27.95          |
|                                                                     | Spi                     | ecials                                |            |                |
| Street Racer 12.95                                                  | Pele Soccer             | 20.95                                 | Slot Racer | 16.95          |
| Super Breskout 20 91                                                | Supermun                | 20.95                                 | Space Wat  | 12.95          |
| Warlords 20.95                                                      | Cristia                 | 15.9.                                 | Adventure  | 20.95          |
| Recent releases                                                     |                         | Arthurson                             |            |                |
| <u>Atari</u><br>Defender                                            | 26.95                   | Activision<br>Chopper Comman          | ed.        | 21.95          |
| Berzerk                                                             | 24.95                   | Star Master                           | -          | 21.95          |
| Yars Revenge                                                        | 24.50                   | Ice Hockey                            |            | 21.95          |
| Pac Man                                                             | 27.95                   | Grand Prix<br>Stampede                |            | 21.95          |
| Haunted House                                                       | 17.95                   | Barnstorming                          |            | 21.95          |
| imagic<br>Cosmic Ark                                                | 21.95                   | <u>U56</u>                            |            |                |
| Adlantins                                                           | 21.95                   | Space Jockey                          |            | 21,95          |
| Fire Fighter                                                        | 18.95                   | Tigerywork                            |            |                |
| Riddle of the Sphina                                                | 21.95                   | King Kong                             |            | 23.95          |
|                                                                     |                         | Apollo                                |            | 24.04          |
|                                                                     | 21.95                   |                                       |            | 21.95          |
| Demon Attack<br>Trick Shot<br>Star Voyager<br>Coming soon: Parker B | 21.95<br>18.95<br>21.95 | Apollo<br>Space Chase<br>Space Cavern |            |                |

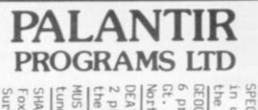

SPECTRUM. SPECTREK. MUSIC GEOGRAPHIC. in deep DEATH STAR North America. in deep space. Destro the on-board computer. SHARP tunes and store the other a Fox & Hounds, Surround. programs programs Britain, World SELECTION. COMPOSER. For the **ZX81** on ATTACK and A11 test Test your childs -Noughts BBC. 6 A11 6 them cassette. Destroy For of memory. 9 48K Spectrum. A rear-time a 0 SK VIC20. Europe, South America Continents and Oceans, Australia SHARP MZ80-K. 1 programs on cassette the BBC Model on 1 cassette for only £7.95. memory R cassette Crosses, One a match for the 16K ZX81 for geography skills with these Europe, South America, for only £9.95. the MZ80-K Mastermind, test of speed £5.00. for later use. VIC Pontoon, Β. 20. Compose £5.00 Hangman he help of YOUT OWN & skill 2\* 2

PROGRAM

OFFERS

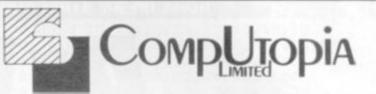

At last — a Printer for every Pocket!

MICROMAX — SPECIAL INTRODUCTORY OFFER ONLY 269 + VATSPEED SELECTABLE SERIAL OR PARALLEL INTERFACES AND CABLES AVAILABLE FOR: SINCLAIR ZX81 . . .

SPECTRUM . . . VIC DRAGON ETC . . .

UP TO 24 STANDARD OR ENHANCED CHARACTERS PER LINE . . .

s.a.e. please for details to 30 Lake Street, LEIGHTON BUZZARD, Beds. Tel: 0525 376600

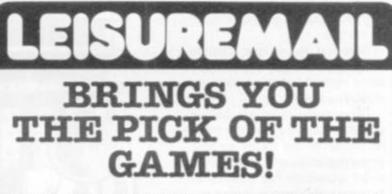

GAMES - GAMES - GAMES! More and more computer games hit the market every month, BUTTHEY CAN'TALL BE GOOD. So-let. LEISUREMAIL short list the VERY BEST for you. Send 50p NOW for our big 'BEST OF THE BUNCH' catalogue. We select TOP QUALITY SOFTWARE FOR YOUR ZX81 - SPECTRUM - BBC MICRO - GENIE 2 - VIC 20 - DRAGON 32 - ATARI etc.

#### SPECIAL THIS MONTH

New Generation ESCAPE for 16K Spectrum - voted by Sinclair User as 'best and most original game yet seen for Spectrum! Only E4.95 post paid. Simply amazing graphics. Also fabulous new release – **3DTUNNEL** – 16K and 48K versions for Spectrum on one tape - £5.95

To:- LEISUREMAIL (CVG), 69, Long Lane, London EC1A 9EJ

| Please rush m<br>GAMES. I end                 | e yo | ur B |     | NI<br>re | PE | R | C<br>tal | A | E/A | ALC<br>fin | 0<br>st | G  | iL | によ | C T | of<br>I. | T | 0 | P  | F | U | G | ih | IT |  |  |
|-----------------------------------------------|------|------|-----|----------|----|---|----------|---|-----|------------|---------|----|----|----|-----|----------|---|---|----|---|---|---|----|----|--|--|
| l enclose E<br>free catalogue<br>account numb | e. O | R de | bi  | tr       | ny | A | C        | C | ES  | SS/        | 10      | DI | N  | E  | R   | s/       | A | N | 1E | Э | Ċ |   |    |    |  |  |
| Name:                                         |      |      |     |          |    |   |          |   |     |            |         |    |    |    |     |          |   |   |    |   |   |   |    |    |  |  |
| Address:                                      |      |      | • • |          |    |   |          |   |     |            |         |    |    |    |     |          |   |   |    |   |   |   |    |    |  |  |
|                                               |      |      |     |          |    |   |          |   | 1   |            | 5       |    |    |    | 1   |          |   |   |    |   |   |   |    |    |  |  |

50 COMPUTER & VIDEO GAMES

ALANTIR

PROGRAMS

LTD.

BROCKHAM,

HYDE

LANE, DANBURY,

ESSEX. to:

prices

Inclusive

01

V.A.T.

R\*

P&P.

Send cheque/P.O.

#### LISTING 2

5 CLR 10 DIM R(12), D(12), X(15), Y(15) 56 DATA 110,0,1110,0,1010,0,1000,1,101,5 ,111,0,1110 60 DATA 0,1000,4,1,2,1,7,11,6,1000,8,1,1 ,1,-1,1,0,0,0,-1,1,-1,-1,-1,0,0,0,0,1,0, -1.0.080 FOR N=1 TO 12:READ A, B:D(N)=A:R(N)=B: NEXT N:FOR N=5 TO 15:READ A, B:X(N)=A:Y(N )=B:NEXT N 90 TL=30:X=9:Y=16:YR=4:0=0:SN=1:SL=1:PI= 1:MT=0:FOR T=1 TO 4:GOSUB 95:READ A:R(I) =A:NEXT T:GOTO 300 95 I=INT(RND(0)\*7)+1:IF R(I)=0 THEN RETU RN 96 GOTO 95: DATA 10, 11, 14, 15 100 POSITION 0,22:? #6; "doctor who adven TIME LEFT=":RETURN ture 105 POSITION 19,22:? #6;" TIME LEFT=" : RETURN 110 IF A AND Y=0 THEN YR=YR-1:Y=20:GOTO 300 120 IF B AND X=18 THEN YR=YR+4: X=1:GOTO 300 130 IF C AND Y=21 THEN YR=YR+1:Y=1:GOTO 300 140 IF D AND X=0 THEN YR=YR-4: X=17:GOTO 300 150 RETURN 160 TL=TL-0.01: POSITION 13, 23:? #6; TL; " ": IF TL=INT(TL) THEN TL=TL-0.4: IF TL<0.0 1 THEN 8000 170 RETURN 180 POSITION X, Y: ? #6; CHR\$(129); : IF O TH EN ? #6;CHR\$(0+1) 190 GOSUB 160:XX=0:YY=0:Z=STICK(0):IF Z< 15 THEN XX=X(Z):YY=Y(Z) 200 LOCATE X+XX, Y+YY, L: IF L>42 AND L<47 THEN XX=0:YY=0 210 LOCATE X+XX+1, Y+YY, L: IF L>42 AND L<4 7 THEN XX=0:YY=0 220 POSITION X, Y:? #6;" ": X=X+XX: Y=Y+YY : RETURN 300 GRAPHICS 17: POKE 752, 1: POKE 712, 26: P DKE 708,19: POKE 709,199: POKE 710,148: POK E 711,55:POKE 756,58 310 COLOR 43: PLOT 0,0: DRAWTO 19,0: PLOT 0 21: DRAWTO 19,21: COLOR 44: PLOT 0,1: DRAWT 0 0.20:COLOR 45:PLOT 19.1 320 DRAWTO 19,20:D=D(YR):R=R(YR):COLOR 0 330 IF D/1000>=1 THEN A=1:PLOT 7,0:DRAWT O 11,0:D=D-1000 340 IF D/100>=1 THEN B=1:PLOT 19,8:DRAWT 0 19,12:D=D-100 350 IF D/10>=1 THEN C=1:PLOT 7,21:DRAWTO 11,21:D=D-10 360 IF D THEN PLOT 0,8:DRAWTO 0,12 370 IF R THEN GOSUB (R\*200)+300 380 GOSUB 100 390 GOSUB 180:GOSUB 110:IF STRIG(0) OR O =0 THEN 390 410 SOUND 0,100,10,4:R(YR)=0+7:POSITION X+1,Y-1:? #6;CHR\$(0+1):0=0:SOUND 0,0,0,0 :GOTD 390 500 FOR W=6 TO 13: POSITION 8, W:? #6;";.: ":NEXT W:POSITION 8,6:? #6;"...":POSITIO N 8,14:? #6;"..." 510 COLOR 254: PLOT 9, 5: POSITION 4, 22:? # 6; "your tardis": GOSUB 105 520 GOSUB 180:GOSUB 110:IF L<>174 THEN 5 20 570 GOSUB 580:? #6; "your control room":G

OSUB 105: X=9: Y=20: GOTO 600 580 ? #6;CHR\$(125):COLOR 46:PLOT 0.0:DRA WTO 19,0:DRAWTO 19,21:DRAWTO 11,21:PLOT 7,21:DRAWTO 0,21:DRAWTO 0,0 590 POSITION 8,10:? #6; "/. \": POSITION 8, 11:? #6;".@. ": POSITION 8, 12:? #6;"\./":P OSITION 0,22:RETURN 600 GOSUB 180: IF STRIG(0)=0 THEN 670 610 IF Y<21 THEN 600 660 X=9:Y=16:GOTO 300 670 IF D<>6 THEN POSITION 0,22:? #6;"can t drop that here":FOR N=1 TO 500:NEXT N: GOTO 570 680 FOR N=255 TO 0 STEP -3: POKE 708, N: PO KE 712,255-N:POKE 709,RND(0)\*N:SOUND 0,N .10,5:SOUND 1,255-N,10,3 690 NEXT N: SOUND 1,0,0,0:POSITION 5,13:? #6;"score ";TL\*100:GOTD 8020 700 FOR W=7 TO 14: POSITION 9, W:? #6; ". ": NEXT W: POSITION 8, 15:? #6; "; .: ": POSITION 8,6 710 ? #6;";.:":POSITION 0,22:? #6;"maste rs tardis":GOSUB 105 720 GOSUB 180: GOSUB 110: IF L<>46 THEN 72 0 725 IF MT=0 AND O<>1 THEN POSITION 0,22: ? #6; "need a key to get in": FOR N=1 TO 5 00:NEXT N:Y=16:GOTO 300 730 GOSUB 580:? #6; "masters control room ":GOSUB 105:X=9:Y=20:Q=17:W=10 740 POSITION X, Y:? #6; CHR\$ (129): POSITION Q,W:? #6;CHR\$(161):IF O THEN POSITION X +1, Y:? #6; CHR\$(0+1) 750 GOSUB 160:QQ=(X>Q)-(X<Q):WW=(Y>W)-(Y <W):XX=0:YY=0:Z=STICK(0):IF Z<15 THEN XX</pre> =X(Z):YY=Y(Z)760 LOCATE X+XX, Y+YY, L: IF L>42 AND L<47 THEN XX=0:YY=0 770 LOCATE X+XX+1, Y+YY, L: IF L>42 AND L<4 7 THEN XX=0:YY=0 780 LOCATE Q+QQ, W+WW, L: IF L=129 THEN 850 790 IF L=6 THEN 820 795 IF STRIG(0)=0 AND 0=1 THEN MT=1:0=0: POSITION X+1, Y-1:? #6; CHR\$(2) 800 POSITION X, Y:? #6;" ": POSITION Q.W: ? #6; " ": X=X+XX: Y=Y+YY: Q=Q+QQ: W=W+WW: IF Y<21 THEN 740 810 X=9:Y=17:GOTO 300 820 FOR T=1 TO 3:FOR N=255 TO 0 STEP -10 :POKE 712, N: SOUND 0, N, 10, 5: NEXT N: NEXT T :0=6:POSITION Q,W:? #6;" 830 SOUND 0,0,0,0:POKE 712,26:POSITION 0 ,21:? #6; "master is dead you have the t ime drive" 840 FOR N=0 TO 1000:NEXT N:R(YR)=0:GOTO 300 850 POSITION 0,22:? #6;" he has killed y ou ":60TO 8000 1100 POKE 712,6:? #6;CHR\$(125):W=0:COLOR 46: FOR Q=5 TO 21: PLOT 0, Q: DRAWTO W, Q: PL OT 19,Q:DRAWTO 19-W,Q:X=9 1110 W=W+(Q-5)/8:NEXT Q:POKE 710,10:POSI TION 3,22:? #6; "a pit":GOSUB 105: IF D=4 THEN PI=0 1120 FOR Y=0 TO 17: POSITION X, Y:? #6; CHR \$(129);: IF D THEN ? #6; CHR\$(0+1) 1130 SOUND 0, Y\*15, 10, 4: GOSUB 160: FOR T=1 TO 10:NEXT T 1140 POSITION X, Y:? #6;" ": IF PI=0 THEN POSITION X, Y:? #6; CHR\$(186) 1150 NEXT Y: POSITION 0,22:? #6; "a ray gu n":SOUND 0,0,0,0;FOR T=1 TO 500:NEXT T

-

ZX Spectrum JOYSTIX ! VIC 20 SOFTWARE FROM INTERCEPTOR At last, the ultimate in ZX add-ons has arrived. The unique board has been designed to take Atari\* type or Commodore\* type joystix. The board will take two joysticks+ which are software programable using the in statement on your Spectrum. Just add a few simple lines to your programs for 95 true arcade action. Supplied with full instructions and demonstration cassette for only £15.95 NTERCEPTOR TRADE ENQUIRIES WELCOME COFTWARE FOREIGN DISTRIBUTORS REQUIRED SOFTWARE FOR THE UNEXPANDED VIC 20 FROG ALIEN ATTACK FROG ALIEN ATTACK - MACHINE CODE You are under attack from an immense force. This An amazing version of Frogger in the unexpanded VIC 20. With diving turtles and plenty program has various ways for you to battle against of vehicles to run you down. Fast action and high giving an extra-terrestrial experience for any advenresolution graphics, Joystix or Keyboard control turous human being ....£4.00 ....£6.00 VIC RESCUE VIC RESCUE - MACHINE CODE PUCKMAN - MACHINE CODE PUCKMAN Your Planet is under attack by a fourth dimen-The old favourite back again, Joystix or keyboard control, Fast action, High resolution sion and your only escape is by lunar pod to the mother ship, However you must first dodge your colour graphics on the unexpanded VIC 20 way through the Astroid belt and onto the landing pad before returning home. Keyboard or Joystix control, high resolution colour graphics ....£6.00 ....£5.00 PENNY SLOT GALAXZIONS GALAXZIONS - MACHINE CODE This program is designed around a penny slot This is the most amazing alien game ever seen on machine and gives true to life animated action. the VIC 20, Galaxzions swarming in attack form-Try your luck to win a fortune. For Vic 20. With hold and nudge features for only ation to destroy your planet. The nearest program to the real arcade game for the unexpanded VIC 20 ....£4.50 ....£7.00 VIC BOMBER SPACE BUGS SPACE BUGS - MACHINE CODE An extremely fast action Bomber game for the Can you defend your planet from an alien invas-Vic 20. With high resolution colour graphics. ion. The Marauding bugs are swarming in for the Flatten the enemy city before it's too late. kill. So keep on your toes, joystix or keyboard .....£3.00 ....£4.00 ATARI 400/800 164 WORDHANGER WORDHANGER Mr., Mrs., Miss A highly educational hangman game with Address 1.1.1.1 1111 1111 vocabulary and 2 player or play against Unit Price Quantity Total Item the computer option Joystix Board (Spectrum) £15.95 Galaxzions Vic 20 £7.00 ....£5.00 Space Bugs Vic 20 £4.00 Frog Vic 20 £4.00 Alien Attack Vic 20 £6.00 COMING SOON Bomber Vic 20 £3.00 Puckman Vic 20 £6.00 Space travel Vic 20 £5.00 CRAZY KONG Vic Rescue Vic 20 £5.00 Unexpanded VIC 20 Penny Slot Vic 20 £4.50 Wordhanger Atari £5.00 FANTAZIA Postage & Packing .50P Unexpanded Vic 20 TOTAL oase add P&P Send order to: Interceptor Micro's, Lindon House, WATCH THIS SPACE The Green, Tadley, Hants

JOYSTIX SHOWN NOT INCLUDED

1160 POSITION 0,22: IF PI THEN ? #6; "you are trapped":GOTO 8000 1170 ? #6; "climb up the rope": 0=5:FOR Y= 17 TO 0 STEP -1: POSITION X, Y:? #6; CHR\$(1 29);CHR\$(6) 1180 GOSUB 160: SOUND 0, Y\*15, 10, 4: FOR T=1 TO 10:NEXT T:POSITION X, Y:? #6;" ":NEX T Y:Y=20:YR=7:GOTO 300 1300 ? #6; CHR\$ (125): POKE 712, 194: COLOR 4 6:PLOT 0,21:DRAWTO 19,21:FOR T=0 TO 3:PL OT 0, T+17: DRAWTO T, T+17 1310 PLOT 19, T+17: DRAWTO 19-T, T+17: NEXT T:POSITION 5,22:? #6; "a snake pit":GOSUB 105 1320 M=4:M=M+(X>5)\*10:X=M:Q=15 1330 POSTIION X, 20:? #6; CHR\$(129);: IF 0 THEN ? #6; CHR\$(0+1) 1335 IF SL THEN POSITION Q, 20:? #6; CHR\$( 137): QQ = (X > Q) - (X < Q)1340 GOSUB 160:XX=0:Z=STICK(0):IF Z<15 T HEN XX=X(Z) 1350 IF X+XX=3 OR X+XX=15 THEN 1400 1360 IF SL THEN LOCATE Q+QQ, 20, L: IF L=12 9 THEN POSITION 2,22:? #6; "the snake bit you":GOTO 8000 1370 IF SL AND L=3 THEN 1450 1380 POSITION X, 20:? #6;" ":X=X+XX:IF S THEN POSITION Q, 20:? #6; " : Q=Q+QQ 1390 FOR T=1 TO 50:NEXT T:GOTO 1330 1400 FOR Y=20 TO 16 STEP -1: POSITION X, Y :? #6;CHR\$(129);:IF D>1 THEN ? #6;CHR\$(D +1) 1410 SOUND 0, Y\*10, 10, 4: FOR T=1 TO 40: NEX T T:SOUND 0,0,0,0:POSITION X,Y:? #6;" :X=X+XX:NEXT Y 1420 Y=9: YR=YR-(X<5) \*4+(X>15) \*4: M=(X<5) \* 17+(X>15)\*1:X=M:GOTO 300 1450 SL=0:POSITION 0,22:? #6;"you killed the snake":FOR T=100 TO 200:SOUND 0,T,1 0,4:NEXT T:SOUND 0,0,0,0 1460 POSITION Q, 20:? #6; " ":GOTO 1380 1500 IF SN=0 THEN 380 1510 Q=INT(RND(0)\*8)+10:W=INT(RND(0)\*15) +2:POSITION 0,22:? #6;"a sphinx":GOSUB 1 05 1520 POSITION Q, W:? #6; CHR\$(42): POSITION X,Y:? #6;CHR\$(129);:IF D THEN ? #6;CHR\$ (0+1)1530 QQ=(Q < X) - (Q > X):WW=(W < Y) - (W > Y):XX=0:YY=0:Z=STICK(0):IF Z<15 THEN XX=X(Z):YY= Y(Z)1540 LOCATE Q+QQ, W+WW, L: IF L=129 THEN 16 00 1550 GOSUB 110:GOSUB 160: IF L=3 THEN 165 0 1560 LOCATE X+XX, Y+YY, L: IF L>42 AND L<46 THEN XX=0:YY=0 1570 LOCATE X+XX+1, Y+YY, L: IF L>42 AND L< 46 THEN XX=0:YY=0 1580 POSITION Q, W:? #6; " ":Q=Q+QQ:W=W+WW :POSITION X, Y:? #6;" ":X=X+XX:Y=Y+YY:GO TO 1520 1600 POSITION 0,22:? #6; "the sphinx got you": GOTO 8000 1650 SN=0:POSITION 0,22:? #6; "the sphinx is dead":FOR T=100 TO 200:SOUND 0,T,10, 4:NEXT T:SOUND 0,0,0,0 1660 FOR T=0 TO 300:NEXT T:GOTO 300 1700 COLOR 43: PLOT 12, 17: DRAWTO 16, 17: PL OT 11,18:DRAWTO 17,18:COLOR 163:PLOT 10, 17 1710 COLOR 168: PLOT 14, 16: POSITION 0, 22: ? #6; "high priest s temple":GOSUB 105:Q=

13:W=16 1720 POSITION X, Y:? #6; CHR\$(129);: IF 0 T HEN ? #6; CHR\$(0+1) 1730 POSITION 0, W: ? #6; CHR\$ (95): XX=0: YY= 0:Z=STICK(0):IF Z<15 THEN XX=X(Z):YY=Y(Z 1740 GOSUB 110:GOSUB 160:LOCATE Q-1,W,L: IF L=129 THEN 1800 1745 IF X=9 AND Y=17 THEN 0=2: POSITION 0 ,22:? #6;" you have the sword " 1760 LOCATE X+XX, Y+YY, L: IF L>42 AND L<46 THEN XX=0:YY=0 1770 LOCATE X+XX+1, Y+YY, L: IF L>42 AND L< 46 THEN XX=0:YY=0 1780 POSITION X, Y:? #6;" ":POSITION Q, W :? #6; " ":X=X+XX:Y=Y+YY:Q=Q-1:IF Q>0 THE N 1720 1790 Q=9:W=Y:GOTO 1720 1800 POSITION 0,22:? #6; "a lightning bol t hityou": IF D<>3 THEN 8000 1810 SOUND 0,200,10,4:FOR T=1 TO 300:NEX T T:POSITION 0,22:? #6; "the ring saved y ": SOUND 0,0,0,0 OU 1820 FOR T=1 TO 300:NEXT T:GOTO 300 1900 GOSUB 1910:? #6; "master s tardis ke y":GOTO 390 1910 POSITION 9,9:? #6; "<": POSITION 0,22 :? #6; "a mummy case":GOSUB 105 1920 GOSUB 180:GOSUB 110:IF X<>8 OR Y<>9 **THEN 1910** 1930 IF R=14 OR R=15 THEN 1950 1940 V=0:0=R(YR)-7:R(YR)=V+7-(V=0)\*7:POS ITION X, Y:? #6; " ": Y=Y-1: POSITION 0, 22: GOSUB 3000: RETURN 1950 POSITION 8,22:? #6;" ":Q=11:W=11 1960 POSITION Q, W:? #6; CHR\$(40): POSITION X,Y:? #6;CHR\$(129);:IF O THEN ? #6;CHR\$ (D+1)1970 GOSUB 110:GOSUB 160:Z=STICK(0):QQ=(  $\mathbb{Q}(X) - (\mathbb{Q})(X) : WW = (W(Y) - (W)(Y) : XX = 0: YY = 0: IF Z$ <15 THEN XX=X(Z):YY=Y(Z) 1980 LOCATE X+XX, Y+YY, L: IF L>42 AND L<46 THEN XX=0:YY=0 1990 IF X=Q AND Y=W THEN POSITION 0,22:? #6; "the mummy got you": GOTO 8000 2000 LOCATE X+XX+1, Y+YY, L: IF L>42 AND L< 46 THEN XX=0:YY=0 2010 POSITION Q, W:? #6;" ":Q=Q+QQ:W=W+WW :POSITION X, Y:? #6;" ":X=X+XX:Y=Y+YY:GO TO 1960 2100 GOSUB 1910:? #6;"a sword":GOTO 390 2300 GOSUB 1910:? #6;"a magic ring":GOTO 390 2500 GOSUB 1910:? #6; "some rope":GOTO 39 0 2700 GOSUB 1910:? #6;"a ray gun":GOTO 39 0 2900 GOSUB 1910:? #6; "the time drive uni t":GOTO 390 3000 ? #6;" ":POSITIO N 0.22:RETURN 3100 GOTO 1910 3300 GOTO 1910 8000 COLOR 43:FOR W=21 TO 0 STEP -1:FOR Q=0. TO 19: SOUND 0, 255, 10, 4: PLOT Q, W: SOUN D 0.0.0.0:NEXT Q:NEXT W 8010 POSITION 5,5:? #6;" you lose ":? #6 ; "the master will rule+++ the universe + +": GOSUB 100 8020 POSITION 0,21:? #6; "press START to begin": IF PEEK (53279) <>6 THEN 8020 8030 RESTORE 56:R(1)=0:R(2)=0:R(6)=0:R(7 )=0:RUN

SKIING 1REM ¥ ¥ S.J. HARRIS 2REM # × 3REM \*\*\*\*\*\*\*\*\*\*\*\*\*\*\*\*\*\* SREM NEEDS AN ATOM WITH 5K PROGRAM AND 3K SCREEN MEMORY 9P.\$21 10DIMLL10,SS10,PP20,0020,B32,C32,W-1)SS2=-1/F.X=1T02/DIMP-1 19REM CHARACTER PLOT 20EASLA/ASLA/ASLA/TAX/LDV00/ (LL0LDA£2800,X)EOR£88;STA(£88),Y 21INX; TYR; CLC; ADC@16; TAY; CMP@128; BNELLØ; RTS 26 SCROLL SCREEN 27: LL2LDA02531; STAES1; LDA00; STAES0; : LL1LDY0128; LDA( £80 ), Y; LDY00 28STA(£80),Y); INC£80; BNELL1; INC£81; LDA£81; CMP@£8C; BNELL1; RTS 29 LL10LDXR0: LL3LDAB, X; STAC, X; INX; CPXR16 30BNELL3; RTS; (LL9LDRE328; CMP0255; BNELL4; LDA00; STRE328 31STA835; STA862; STA889; LL4CMP@16; BNELL5; LDA@15; STAE328; LL5RTS 323) GOS. e) E (SSØLDA@£60) STA£80) LDA@£88) STA£81) LDY@0; STY£83 33 (SS1LDA(£80), Y) CMPREFD) GNESS2) CPYE328) BMISS3) DECE83) JMPSS2 34:SS3INC£83; SS2INY); CPY@16; BNESS1; RTS 353 36N. (P=£2800) GOS. 20000) REM CHARACTERS 71P=EF8081010/P14=EFE302030/P18=E30583810/P112=E20905834 38P116=£38381010; P120=£28283854; P124=£2C1A1C08; P128=£4091A2C 39P132=£1F100808;F136=£7F0C040C;P140=£FE7E0E02;P144=£2020232 this deceptive beauty. 40P148=E18181808; F152=E7E3C3C3C; P156=EFFF7E7E; F160=E1010D5FF 411£84=P)F.X=0T015)X?B=8)X?C=8)N.JP164=0)F168=0 42F.J=1TOD:@=3;P.\$12"PLAYER"J; IN. ",WHAT IS YOUR NAME ",\$PPJ 43CLEAR3) F. X=£8100T0£8D005.4/ 1X=-1/N. / 1£80=0 44G=S) V=2) ! £84=P) ? £88=-1 45F.X=76T0148S.6/F1X=EFE/N./F172=ES28282FE/F180=E4040404/F184=4 46P188=£80FE02FE;P196=£2FE02FE;P1104=£2FE8202;P1108=2;P1132=4 47P1112=£2FE80FE)F1120=£82FE80FE)F1128=£20202FE)F1136=£82FE82FE 48P!144=£2FE82FE)P!166=0;P!172=£15AA552A;P!176=0;L=0;0=0;F=5 49!168=-1)!164=-1)P!188=£54885688;P!184=8;P!188=£54885414 50F.X=0TC15,X?B=8;IFX?C=6 X?B=7 51N./IFA.R.%10=1 Q=A.R.%13/87Q=21/87(Q+1)=22/87(Q+2)=23 521FA.R.%10=1)87F=5)87(F+5)=5)F=F+R.%4)F=(A.F)%10)G.54 53F.X=1TOA.R.%3/T=A.R.%16/T?8=6/N./LI.SS7 54F.X=0T015/7268=X/728C=285/R=X7B/LI.W/N. 55R=20) 7£8B=G; 7£8C=£86; IF7£B001&128=0V=V-1; IFV<0V=0 56LI.W) IF?@B002&64=0V=V+1; IFV>4V=4 57N=58

59IFV=0G=G-1;N=55;GOS.d;G.68 601FV=1G=G-1

OREM \*\*\*\*\*\*\*\*\*\*\*\*\*\*\*\*

The air is cold and clear. Below, the snow-clad mountain lies silent. The slopes shimmer in the harsh light of the sun. The obstacle course you must navigate to remain champion is hidden from view by all

Taking a deep breath you thrust yourself forward, determined to smash all existing records. Snow sings beneath your skis as you bob and weave to miss trees and hidden patches of ice. Eyes ache as they strain to pick out the flags you must pass between. Each obstacle hit or flag missed earns you a penalty of five seconds. Can you do it in the time required to retain the crown?

This game written for the 12K Atom includes all the exciting features of the popular arcade game. You can compete with up to sixteen other players. A rundown of all the times is given at the end of each competition. During each individual run, time readout is displayed at the top right of the screen.

The only controls used are SHIFT for left. turns and REPT for right turns.

#### VARIABLES

- A: Passes parameters to machine code.
- B: Contains the next row of characters to be printed.
- C: Contains the last row of characters to be printed.
- D: Number of players.
- F: Positions of next flags.
- G: Position of skier across the screen.
- J: Player number.
- L: Distance down the slope.
- M: String locations for names.
- N: Line number (either 50 or 55) depending
- on whether skier moves or not. 0: Final score.
- P: Assembly position counter and start of characters.
- Q: Position of ice.
- R: Delay loop counter.
- T: Trees position.
- V: Direction of skier.
- W: Address of character plot routine.
- X: General loop counter.
- LLx: Assembly labels.
- 00x: Times.
- PPx: Name strings.
- SSx: Assembly labels.

68LI.LL9 708=V) 7£8C=£88) 7£88=G; U=7(£8850+G); LI.SS0 711FU=255) ?£8E=0) ?£8D=5 721FUK255LI.LL6/8=5/LI.SS6 731F?£83)0A=5)L1.SS6 75LI.889 801FN(>55L=L+1 818=1; LI. SS6 \$2?£8B=G)?£8C=£88;R=V;LI.W;?£88=0 **BY S. J. HARRIS** 63LI.SS4 697£88=-1 901FL=100G.1900 **RUNS ON AN ATOM IN 12K** 91G.N 1000eREM HIT OBJECT 1010E (LL6LDY@EFF) (LL7LDXE80) (LL8DEX) 8NELL8) LD9E8002 (E0R84) 1011STREB002; INCES0; LDRES0; CMP0255; ENELL7; RTS 1020NPRINT TIME 1021:SS4LDA0E2A;STA£8B/LDA0E80;STA£8C;LDA01;STA£8D;:SS5LDXE8D 1022LDREB0, X/LSRA/LSRA/LSRA/LSRA/CLC/RDC009/JSRW/LDWERD/INCER5 1023LDREB0, X/ AND@15/ CLC/ ADC@09/ JSRW/ DECESD/ INCE8B/ LDRESD 1024CMP@EFF | BNESS5 | RTS 1029 ADD 'A' TO SCORE (BCD) 1030 SSESED (CLC) ADCEB0 STAEB0 (LDA00) ADCEB1 (STAEB1 (CLD) RTS 1039 PRINT NEW LINE OF CHARS 1040:SS7LDX00;STX260,LDA2000;STA255;LDA2225;STA25C/+SS8LDX260 1041LDAS, X/ JSRW/ INCESS/ INCESD/ LDAESD/ CMP016/ BNESSB/ RTS 1049 READ SCREEN UNDER SKIER 1050 (SS9LDX00) LDYES28 (STXE60 / LDAGE88 ; STAES1 ) (SS10LDA( £60 ) , Y

1051ECR0255/STA620A8/X/INX/TYA/CLC/ADC016/TAY/CPX05/ENESS18/RTS 10603/R. 1899REM REACHED BOTTOM 1900/£35=G+£6800/F.X=1T012/A=8/LI.W/LI.LL2/A=2/LI.W/WRIT/WRIT

1901N./C=!£80&£FFFF

199900

611FV=3G=G+1

63LI.LL2:LI.LL10

621FV=4G=G+1;N=55;GOS.d:G.68

2000R=8:LI.W/!£0B=!£0B+16:R=2:LI.W/WRIT:WAIT:U. (£66)£0870.GOS.d 2001P.\$12\$PPJ",YOU MANAGED A TIME OF"/@=5/P.&0""SECONDS"// 2002P."(HIT THE SPACE BAR TO CONTINUE>"/LI.@FFC3/COU=C/N. 2500P. #12"THE FINAL SCORES ARE" 2501F. J=1TOD/F.X=1TO20-LENPPJ/P." "/N./P.#PPJ,&00J//N./E. 10000dF.R=1 T015,WAIT/N./R. 200707.06512/IN."HOW MANY PLAYERS "D/IFD(10RD)166.20000 20001M=23800) F. X=1TOD/ PPX=M/ M=M+32/ N. / R.

#### BY L. ANDERSON

#### RUNS ON A DRAGON IN 32K

Put the pedal to the material and zoom off on a feet and furious race track battle.

This is a version of that addictive arcade game where you control a high powered race car and attempt to dodge traffic coming at you along the track.

track. The cat is controlled by the Dragon's "m' and "n" keys. The longer you survive on the road the more points you earn. The authors high score stands at 639 — can anyone beat it? Variables

Anyone beat it? Variables HI: high score. CR: ASCII code for road background FF: width of road. GL: difficulty level (1-5). YS: your car. Y: your position. A: position of road. B: variable to move road left, right or middle:

| 1  | 10 POKE&HFFD7,0                                                                  |
|----|----------------------------------------------------------------------------------|
| P. | 28 CLS8                                                                          |
| 2  | 38 REM TURBOCAR BY L.ANDERSON                                                    |
|    | AU REM START                                                                     |
|    | SU CLEAR 100                                                                     |
|    | 60 HI#500:HI#="KILROY"                                                           |
|    | /8 CR=73                                                                         |
| 4  | 80 INPUT"SELECT DIFFICULTY(1-5)"; DL/IF DL(1 OR DL)5 THEN 80 ELSE FF=0-DL#0.7    |
|    | 98 Y#=CHR#(253)+CHR#(248)                                                        |
| 2  | 100 PLAY"T255L25502" (CLS0 Y=16 A=496 B=1                                        |
|    | 110 FOR L=1 TO 1E6                                                               |
| Ľ. | 128 G= <peek<&h1583=247>-<peek<&h1573=247></peek<&h1573=247></peek<&h1583=247>   |
| 5  | 138 YmY+G                                                                        |
| ÷. | 140 IF RND(3)=2 THEN B=RND(3)=2                                                  |
| è. | 138 A=A+B                                                                        |
| 3  | 168 U#510.5-(R+FF):D#R-478                                                       |
| 5  | 178 C#=STRING\$(C,CR)/D#=STRING\$(D,CR)                                          |
|    | 188 IF A2507-FF THEN B#-1 ELSE IF AC482.5 THEN B#1                               |
|    | 198 IF RND(3)+DL=2 THEN PRINT@A+RND(FF-1)-31, CHR#(RND(8)#16+127))               |
|    | 200 PRINT@481, D#; PRINT@A; STRING#(FF+1, 128); PRINT@A+FF+1, C#                 |
| 2  | 210 IF PEEK(1024+Y)<>120 OR PEEK(1025+Y)<>128 THEN 260                           |
| 5  | 220 PRINTRY, Y#, PLAY"C                                                          |
| Ξ. | 238 H=H+1: IF H=64 THEN H=1: CR=RND(8)*16+125                                    |
| М  | 240 NEXT *                                                                       |
|    | 250 GOTO 270                                                                     |
|    | 268 Y=Y+G:PRINT@Y,Y#;:FOR K=1 TO 20:SOUND RND(158),1:POKE 1024+Y,RND(120)+130:NE |
|    | XT:PRINTRY,STRING\$(2,239);PLRY"L4T402CRDFGH03E"                                 |
|    | 278 CLS3 PRINT"YOU SCORED"L"POINTS                                               |
|    | 200 IF LOHI THEN GOSUB 300                                                       |
| 9  | 290 INPUT DO YOU WANT ANOTHER GO(Y/N)"/A# IF LEFT#(A#,13()"N"THEN 78 ELSE END    |
|    | 300 PRINT PRINT YOU HAVE BEATEN THE HIGH SCORE OF "HI WHICH WAS HELD BY"HIS      |
| 1  | 310 HI=L                                                                         |
|    | 320 INPUT "PLEASE ENTER YOUR NAME" (HI#) IF LENCHIS)>6 THEN 320                  |
|    | 330 RETURN                                                                       |

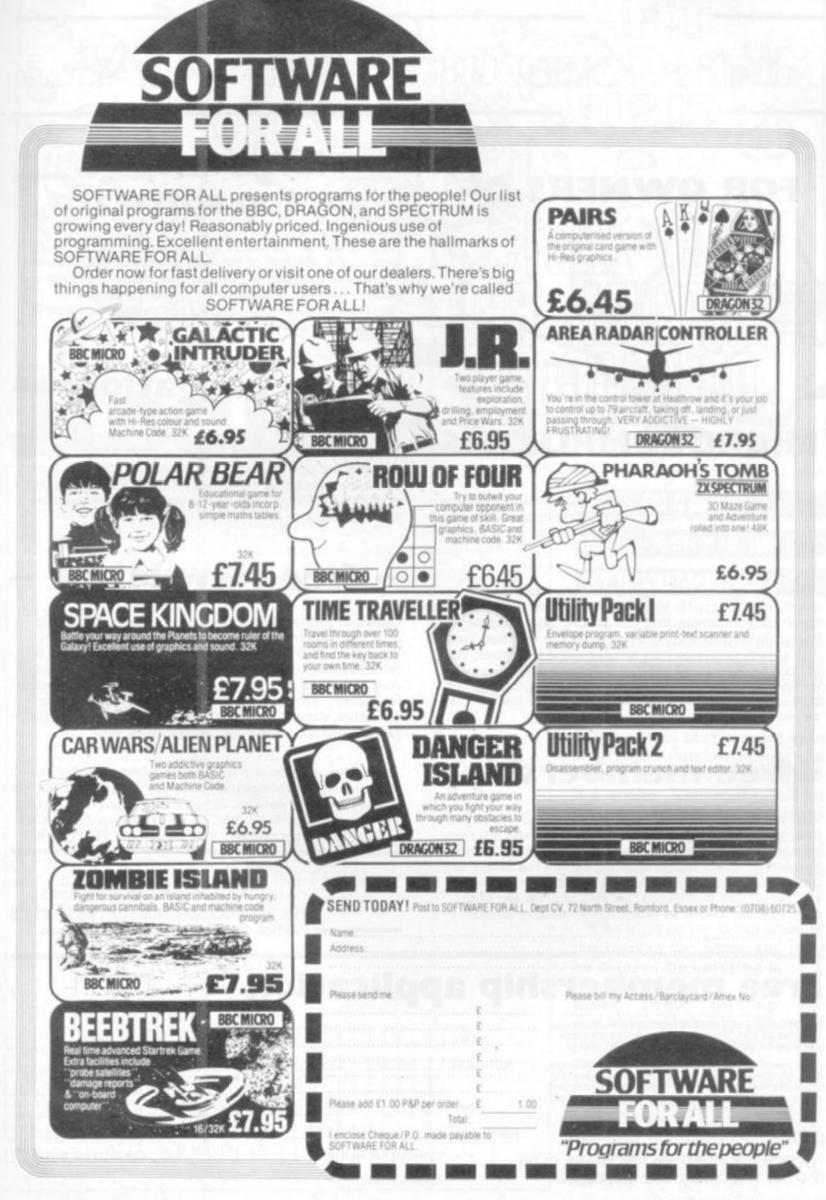

uter SOFTWAR

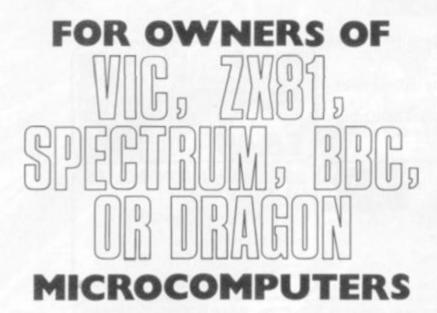

#### \_ large savings \_ on top software

All programs are, at least, 10% cheaper than normal and, each month, the best of the most recent software is made available to members at 20% less than normal. Postage and packing is free on orders of two or more programs for delivery within the UK; ordering and payment are simple, and quality is guaranteed.

#### no obligation

Members are not obliged to buy a fixed number of programs from The Club. They buy what they want when they want. Whether it is one program in a year or one a month, they know that when they buy from THE MICROCOMPUTER SOFTWARE CLUB they are buying the best programs at the best prices.

#### Buying software for your computer is a gamble. Apart from the occasional review and, perhaps, a recommendation from a friend, you have precious little information upon which to base your purchasing decision.

Advertisements and clever packaging can make the the worst programs appear tremendous. It is not until you have 'gambled' your money that you discover how good they really are. Some are only slightly different to others you may already own; many are not as good as you would be entitled to expect; and others are just a complete waste of money. Of course, there are some excellent programs around, and many more appear month. Now there is a safe way of finding out about them.

#### - free membership -

THE MICROCOMPUTER SOFTWARE CLUB was started to make software purchasing easier, cheaper, and less risky. Membership is completely free of charge, as is the monthly Newsletter. Every month members receive full details on the best and latest programs available for their computer and, simply and confidently, are able to order any of the programs they choose at substantially less than normal prices.

#### - free Newsletter -

Our latest Newsletter offers programs from most leading suppliers - and from a few that, perhaps, you do not yet know. A program has to be good, very good, before it is recommended to members. It also has to be reliable and, even before the members' discount, it has to be good value for money. Subject coverage includes adventure, arcade, education, strategy games, household applications, family games, business, utilities and programming aids.

Remember, membership is completely free of charge and you are under no obligation to buy anything from The Club unless you really want to. If you own or use a ZX81(16K). Spectrum(16K or 48K), BBC (A or B), Dragon 32, or VIC (expanded or unexpanded), you should join THE CLUB.

| П | 0 | Z                  | 770 | $\bigcirc$ | D | A | 7 |
|---|---|--------------------|-----|------------|---|---|---|
| U |   | MICROC<br>Box 166, |     |            |   |   |   |

#### **Free membership application**

Please accept my application and enrol me as a member of The Microcomputer Software Club. I understand that membership is free of charge.

As a member I will receive the Club Newsletter free of charge and will be entitled to benefit from any savings offered to members on selected programs for microcomputers. I may cancel my membership at any time.

When completed, return form to:-

THE MICROCOMPUTER SOFTWARE CLUE P.O.Box 166, Oxford, OX2 9BJ, England.

| NAME    | 111           | 11 | 11 | 1  |   | 1 |   | 1 | 1 | 11 | i. | 111111111           |
|---------|---------------|----|----|----|---|---|---|---|---|----|----|---------------------|
|         |               |    |    |    |   |   |   | _ |   |    |    |                     |
|         |               |    |    |    |   |   |   |   |   |    |    | 1111111111          |
|         |               |    |    |    |   |   |   |   |   |    |    | 111111111           |
| OSTCODE |               |    |    |    |   |   |   |   |   |    |    | _ AGE (If under 18) |
|         | COMP<br>SIGN/ |    |    | EL | - | - | 1 | - | + | 11 |    | _ COMPUTER RAM      |

kfa' REM \*\* ROCKFALL BY DAVID MCKERAN \*\* 10 P%=&COOI+ OPTOI+ SIDE SCROLL 20 LDY#&FF:STY&72:INY:STY&74:STY&70 30 LDX#87B:STX873:INX:STX875:STX871 40 LDA#&201STA(&74), YICLC: TYA: ADC#&28: TAV 50 BCCP%-9:INC&75:BPLP%-13:LDY#&00 60 LDA(\$70), YISTA(\$72), YIINYIBNEPS-5:INC373:INC371(BPLPS-1):RTSI+ 70 IFHS (OTHENHS=0 BO B%=ASC"&":HIMEM=HIMEM-1 100 MODE7 :VDU23:8202:0:0:0:0 :ON ERROR GOTO 5000 110 PROCBIG ("ROCKFALL") 110 PROCEDIST ROCAPHELE'; 120 PRINT'"THE OBJECT OF THE GAME IS TO TRY TO" 130 PRINT'"REACH THE RIGHT HAND EDGE OF THE SCREEN" 140 PRINT'"WITHOUT BEING HIT BY A FALLING ROCK" 150 PRINT'"MOVE LEFT AND RIGHT BY PRESSING THE" 160 PRINT' "ARROWED KEYS"''"PRESS ANY KEY TO START" IXS=GET 200 5%=20 :XX%=0 :X%=0 210 R%=27 1L%=0 220 REM \*\* 5%=Distance down screen 230 REM \*\* 8%=Probability of rock 240 REM \*\* C%=Key repeat speed 300 VDU28,0,24,39,0 1%%%=%%+%% 15%=5%+1 11F5%=8THEN 5%=9 310 CLS :PRINTTAB(0,24)"LONGEST ":H%;TAB(20)"DISTANCE ":XXX:TAB(0,0) 320 YX=87C00+SX+40 :?YX=BX :L%=L%+1 330 PROCBIG("LEVEL "+STR%L%) 350 T%=TIME+150 IREPEAT IUNTILTIME=T% 360 RX=RX-2 :PRINTTAB(10,3)STRING\$(60, " ") 370 M%=255 1X%=0 500 REPEAT 510 P%=RND(39)-1 +D%=RND(38-P%)+P% 520 VDU28, PK, 23, DK, 0 (PRINT TAB(RND(38-PK), 0); 530 ZS=YS+XK (AS=7215AND127 540 IFAX () MXTHENEOO ELSE IFCX=OTHENEOO ELSE CX=CX-1 #G070800 500 MS-AS (CN=2 (XN=XN-(AN=121)+((AN=25)AND(XN)0)) 610 IF?(Yx+Xx)=255THEN 7Zx=32 160T0810 800 7Zx=32 (IFRND(30))R% THEN VDU255,11 (ELSE VDU32,11 B10 Z%=?(V%+X%) t?(V%+X%)=B% 820 \$&7FDD=STR\$ (XX%+X%) 830 UNTIL XX=39 DR ZX=255 840 IF2%=255 THEN 1000 900 FDRZ%=17039 #CALL&COO #FDRM%=17030 910 NEXTMS, 2% 16010300 1000 ?(VS+X%)=64 TVDU26 TPRDCBIG("SPLAT!") 1010 T%=TIME+150 TREPEAT TUNTILTIME=T% 1020 XXX-XXX+XX :CLS :+FX15,0 1030 PRINT"' "YOU REACHED A ": : IFXX%-H%) 250 THEN PRINT"STAGGERING ": 1050 PRINT "YOU REACHED H " TIPXXX-HX)250 THEN PRINT STHOBERING " 1040 IFHS-XXS)250 THEN PRINT "MEASLY "; 1050 PRINT DISTANCE OF ";XXX''' 1060 IFXXX (HX THEN PRINT THE LONGEST RECORDED DISTANCE IS ";HX +50T02000 1070 IFXXX=HX THEN PRINT"YOU EQUALED THE RECORD!" : BOTD2000 1080 PRINT"YOU BEAT THE RECORD!" :H%=XX% 2000 A#=INKEY\$(1000) :GDTD100 4000 DEFPROCBIG(A\*) +FDRZ%=3TD4 4010 PRINT TAB(18-LEN(A\*)/2, ZN) CHR#141 A\* CHR#142 4020 NEXT :ENDPROC 5000 VDU23;29194;0;0;0;0,26 5010 PRINT 5020 IFERR() 17 THEN REPORT : PRINT" in line ";ERL

00

C

to the sea

0.0

Roge

AP

....

RUNS ON A BBC Model A or B in 16k By David McKeran

24

C

00

tin.

...............................

a

lett

Climbing mountains can be a dangerous pastime. There are many hazards — but the one most feared is an avalanche. A deluge of falling rocks can prove fatal...

The object of this game is to steer your climber across the screen while avoiding the falling rocks. The rocks fall at different speeds and densities — becoming increasingly harder as you get towards the edge of the screen. Once across you are whisked away to begin a harder screen.

The high score is not reset at the start of the game and may be cleared by entering H%=0. Program notes

Lines 10-60: set up the machine code routine to scroll the screen sideways. (CALL and COO).

200-210: initialise variables at the start of a new game.

300-370: set up next screen.

500-830: plays the game until edge is reached or man is crushed.

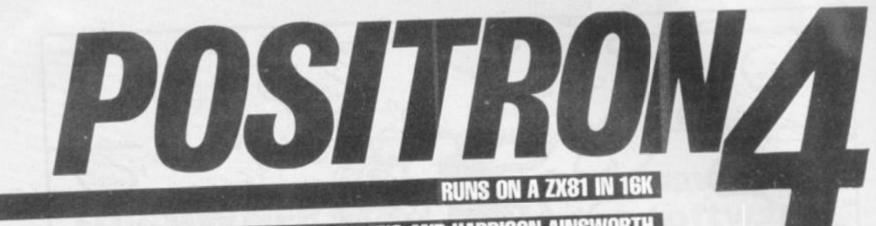

#### BY GARY SPURDENS AND HARRISON AINSWORTH

POKE DF+PEEK 22001+1,129 POKE DF+PEEK 22001-1,3 POKE DF+PEEK 22001+33,133 POKE DF+PEEK 22001-33,133 LET X=US0 001-33 1060 POKE DF+PEEK 1070 POKE DF+PEEK -SLOW GOSUB 8000 10 1080 LET D=10 LET D=21-(D\*2) POKE 22002,D 130 1090 135 X=USR 800 LET X=U PAUSE 8 140 1100 1110 CLS 145 PAUSE 8 POKE 16437,255 POKE DF+PEEK 22001+1+33,134 POKE DF+PEEK 22001-1+33,6 POKE DF+PEEK 22001-1-33,134 POKE DF+PEEK 22001+1-33,6 1120 FOR J=1 TO 11 PRINT .... 150 170 NEXT J 180 POKE 22000,4 190 LET DF=420,4 1130 1140 1150 1160 DF=429+PEEK 16395+256+P PAUSE 13 POKE 16437 1170 EK 16397 200 POKE 22001,16 210 POKE 22005,0 EEK POKE 16437,255 POKE DF+PEEK 22001.8 POKE 22000,PEEK 22000-1 PRINT AT 1,21,"L.",PEEK 1180 1190 POKE 22005,0 POKE DF+PEEK 22001,59 DIM M\$(4,32) LET M\$(1)="" D D + 1 1200 215 POKE DF+PEEK 22001,59 220 DIM M\$(4,32) 230 LET M\$(1) = "" " " " " " 240 LET M\$(2) = " " " " " 250 LET M\$(3) = " " " " " 250 LET M\$(3) = " " " " " 260 LET M\$(4) = " " " " 270 LET M\$(4) = " " " 270 LET M=INT (RND+4+1) 280 LET M\$(M) = M\$(M.LL TO 215 1210 PEEK 220 30 10 10 + 15 23 1220 IF PEEK 22000 THEN REM END PRINT PRINT AT 0,0; M\$(M) PRINT 22000 THEN GOTO 270 2228 23 虧 2010 2020 YOU ARE DE 23 23 120 .... AD PRINT AT 20,0;" YOU TRAVELL ;USR 22010;" NANO-PARSECS" PAUSE 42000 POKE 16437,255 2030 125 4 ED. 2040 2050 SCROLL 2060 LET M\$(M)=M\$(M,LL TO )+M\$(M 290 2070 TO LL) 300 SCROLL 2080 SCROLL AT 20,5; "? ANDTHER GO 310 PRINT M\$(M) 320 LET XX=USR 22014 330 PRINT AT 0,5;"NP:";USR 2201 ;TAB 21;"L:";PEEK 22000 350 LET O\$=INKEY\$ 350 LET O\$="8" OR O\$="0" THEN GO 2090 PRINT PRINT TAB 8;"() PAUSE 42000 POKE 16437,255 2100 8;" (Y OR N)" 2110 Ø 2130 CLS GOSUB 8140 IF INKEY\$ (>"N" THEN RUN 130 2135 TO 500 22003, PEEK 22001 ="1" THEN POKE 2 365 POKE 370 IF IF 0\$="1" THEN POKE 22001,P 22001-1 IF 0\$="3" THEN POKE 22001,P 380 22001+1 EEK 390 S020 PRINT , "YOU HAVE GOT TO T RAVEL THROUGH THE POSITRONS () FOR AS LONG ASYOU CAN." 8040 PRINT , "YOU HAVE 4 LIVES; EACH TIME YOU HIT A POSITRON YO U LOSE A LIFE." 8050 PRINT , "OCCASIONALY PLUS SIGNS APPEAR ON THE SCREEN. YOU MUST TRY TO ZAP THESE WITH YOU R LASER. EVERYTIME YOU HIT ONE Y OUR SCORE IS INCREASED BY 5." 8060 PRINT , "YOUR CURRENT SCOR E (NP) AND YOUR LIVES REMAINING ARE DISPLAYED AT THE TOP OF THE SCREEN." PEEK 22001=1 THEN POKE 2 IF 2001,2 395 IF PEEK 22001=32 THEN POKE 22001,31 400 POKE DF+PEEK 22003-33,27 410 IF PEEK (DF+PEEK 22001)=149 THEN GOTO 1000 420 POKE DF+PEEK 22001,59 440 GOTO 270 500 REM ILASER FIRING 510 LET MP=PEEK 22001-33+429 510 LET MP=PEEK 22001-33+429 515 LET DF=DF-429 520 IF O\$="8" THEN LET MP=MP+32 530 IF O\$="8" THEN LET MP=MP+34 535 POKE 22004,PEEK (DF+MP) 540 POKE DF+MP,11 550 IF PEEK 22004=149 THEN POKE 2001,2 ARE DISPLAYED HT T SCREEN." 5070 PRINT AT 21,3, TO CONTINUE-6080 PAUSE 42000 5090 POKE 16437,255 560 IF P PEEK 22004=149 THEN POKE AT 21,3," -PRESS A KEY PEEK 22004=21 THEN POKE 600 IF PEE X=USR 22022 610 IF NOT P-INT (MP DF+MP,0 8100 CLS 8110 PRINT "B AND B MOVE YOU HE 8 AND BOTH 8120 PRINT , B AND D FIRE BALL PEEK 22004=21 THEN LET X 610 IF NOT (PEEK 22004=149 OR P-INT (MP/33) \*33=1 OR MP-INT (M /33) \*33=32 OR MP>693) THEN GOTO 調 8120. PRINT ,, "B AND D FIRE EAFE AND BUCHT" 8140 LET 8=22010 CMP AND CLET S=22010 8140 LET S=22010 8150 LET M\$="0100000092AF8552322F 855092AF8551105001932F85509" 8160 FOR N=1 TO LEN M\$ STEP 2 8170 POKE S,16\*(UUDE M\$(N)-28)+0 00E M\$(N+1)-28 8180 LET S=3+1 8180 LET S=3+1 8190 NEXT N 8200 RETURN 9080 SAVE "ASTEROIDD" 9010 PUN 528 520 PRINT AT 0,5; "NP: "; USR 2201 3 625 LET DF=DF+429 630 GOTO 350 1000 REM EXPLOSION 1010 LET X=USR 800 POKE DF+PEEK 22001,23 PAUSE 5 1020 1030 SAVE E 16437,25 X=USR 800 1040 POKE 3010 1050 LET

n material set of point in a set of the point of the point in the set of the point of the poin Pointer the call comes. A stellar and is in danger of being stepped on in Alpha Century, iner all But when the call comes. A stellar and is in danger of being stepped on in Alpha Century, iner all as one may thousands find themselves being locked out of telephone boxes, in their east as one may thousands find themselves being locked out of telephone boxes, in their east as one may thousands find themselves being locked out of telephone boxes, in their east as one may thousands find themselves being locked out of telephone boxes, in their east as one may thousands find themselves being locked out of telephone boxes, in their east as one may thousands find themselves being locked out of telephone boxes, in their east as one may thousands find themselves being locked out of telephone boxes, in their east as one find the selection of the selection of the selection

ă

Doria

# Sinclair ZX Spectn

16K or 48K RAM... full-size movingkey keyboard... colour and sound... high-resolution graphics... From only £125!

First, there was the world-beating Sinclair ZX80. The first personal computer for under  $\pounds100$ .

Then, the ZX81. With up to 16K RAM available, and the ZX Printer. Giving more power and more flexibility. Together, they've sold over 500,000 so far, to make Sinclair world leaders in personal computing. And the ZX81 remains the ideal low-cost introduction to computing.

Now there's the ZX Spectrum! With up to 48K of RAM. A full-size moving-key keyboard. Vivid colour and sound. Highresolution graphics. And a low price that's unrivalled.

#### Professional powerpersonal computer price!

The ZX Spectrum incorporates all the proven features of the ZX81. But its new 16K BASIC ROM dramatically increases your computing power.

You have access to a range of 8 colours for foreground, background and border, together with a sound generator and high-resolution graphics.

You have the facility to support separate data files.

You have a choice of storage capacities (governed by the amount of RAM). 16K of RAM (which you can uprate later to 48K of RAM) or a massive 48K of RAM.

Yet the price of the Spectrum 16K is an amazing £125! Even the popular 48K version costs only £175!

You may decide to begin with the 16K version. If so, you can still return it later for an upgrade. The cost? Around £60.

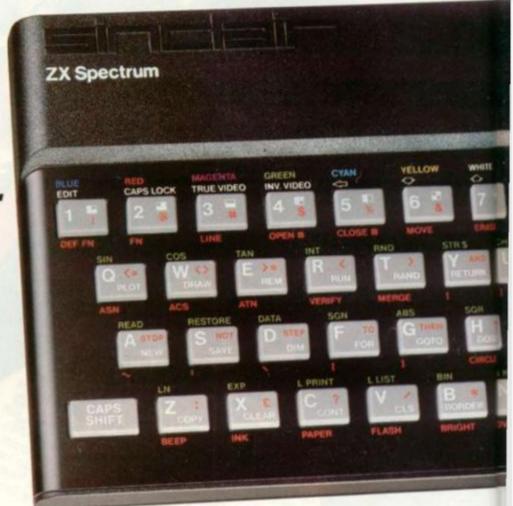

#### Ready to use today, easy to expand tomorrow

Your ZX Spectrum comes with a mains adaptor and all the necessary leads to connect to most cassette recorders and TVs (colour or black and white).

Employing Sinclair BASIC (now used in over 500,000 computers worldwide) the ZX Spectrum comes complete with two manuals which together represent a detailed course in BASIC programming. Whether you're a beginner or a competent programmer, you'll find them both of immense help. Depending on your computer experience, you'll quickly be moving into the colourful world of ZX Spectrum professional-level computing.

There's no need to stop there. The ZX Printer-available now- is fully compatible with the ZX Spectrum. And later this year there will be Microdrives for massive amounts of extra on-line storage, plus an RS232 / network interface board.

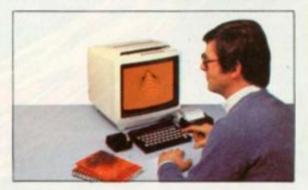

#### Key features of the Sinclair ZX Spectrum

- Full colour 8 colours each for foreground, background and border, plus flashing and brightness-intensity control.
- Sound BEEP command with variable pitch and duration.
- Massive RAM-16K or 48K.
- Full-size moving-key keyboard all keys at normal typewriter pitch, with repeat facility on each key.
- High-resolution 256 dots horizontally x 192 vertically, each individually addressable for true highresolution graphics.
- ASCII character set with upper- and lower-case characters.
- Teletext-compatible user software can generate 40 characters per line or other settings.
- High speed LOAD & SAVE 16K in 100 seconds via cassette, with VERIFY & MERGE for programs and separate data files.
- Sinclair 16K extended BASIC incorporating unique 'one-touch' keyword entry, syntax check, and report codes.

# rum

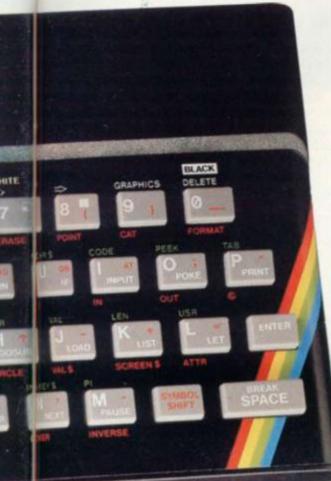

#### The ZX Printeravailable now

Designed exclusively for use with the Sinclair ZX range of computers, the printer offers ZX Spectrum owners the full ASCII character set – including lower-case characters and high-resolution graphics.

A special feature is COPY which prints out exactly what is on the whole TV screen without the need for further instructions. Printing speed is 50 characters per second, with 32 characters per line and 9 lines per vertical inch.

The ZX Printer connects to the rear of your ZX Spectrum. A roll of paper (65ft long and 4in wide) is supplied, along with full instructions. Further supplies of paper are available in packs of five rolls.

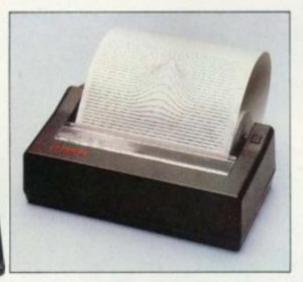

#### How to order your ZX Spectrum

BY PHONE-Access, Barclaycard or Trustcard holders can call 01-200 0200 for personal attention 24 hours a day, every day. BY FREEPOST-use the no-stamp needed coupon below. You can pay by cheque, postal order, Barclaycard, Access or Trustcard.

EITHER WAY-please allow up to 28 days for delivery. And there's a 14-day money-back option, of course. We want you to be satisfied beyond doubt – and we have no doubt that you will be.

| Qty                                                       | Item                                                                                                    |        |      |     |                    |             |     |      |   | Co | de | Ite | em  | Pri  | ce   |   | Tot | al |
|-----------------------------------------------------------|----------------------------------------------------------------------------------------------------|--------|------|-----|--------------------|-------------|-----|------|---|----|----|-----|-----|------|------|---|-----|----|
|                                                           | Sinclair ZX S                                                                                                    | pect   | um   | -16 | KR                 | AM          | ver | sior | 1 | 10 | 0  | -   | 125 | 5.00 | )    |   |     |    |
|                                                           | Sinclair ZX S                                                                                                    |        |      |     | Contractory of the | 11000       |     |      |   | 10 | )1 |     | 175 | 5.00 | )    |   |     |    |
|                                                           | Sinclair ZX P                                                                                                    | rinte  |      |     |                    |             |     |      |   | 2  | 27 |     | 59  | 9.95 | 5    |   |     |    |
|                                                           | Printer pape                                                                                                    | r (pad | ko   | f5r | olls               | )           |     |      |   | 1  | 6  |     | 11  | 1.95 | 5    |   |     |    |
| -                                                         | Postage and                                                                                                    | pack   | ing  | or  | ders               | sun         | der | £10  | 0 | 2  | 8  |     | 2   | 2.95 | 5    |   |     |    |
|                                                           | and the second second sec |        |      |     |                    | sove        |     |      |   | 2  | 9  |     | 4   | 1.95 | 5    |   |     |    |
| *I enclo                                                  | tick if you requ<br>ose a cheque/p<br>e charge to my                                                                                                    | oosta  | lord | rec | eip                | t 🗆<br>able | eto | Sinc |   |    |    |     | Ltd | ota  | al £ | - |     |    |
| *l enclo<br>*Pleaso<br>*Pleaso<br>as app                  | ose a cheque/p<br>e charge to my<br>e delete/comp<br>licable                                                                                                    | Acce   | lord | rec | eip                | t 🗆<br>able | eto | Sinc |   |    |    |     | Ltd | ota  | al £ | - | -   | -  |
| *I enclo<br>*Pleas<br>*Pleas<br>as app<br>Signat          | ose a cheque/p<br>e charge to my<br>e delete/comp<br>licable<br>ture                                                                                                    | Acce   | lord | rec | eip                | t 🗆<br>able | eto | Sinc |   |    |    |     | Ltd | ota  | al £ | - | -   | -  |
| *I enclo<br>*Pleas<br>*Pleas<br>as app<br>Signat<br>PLEAS | ose a cheque/p<br>e charge to my<br>e delete/comp<br>licable                                                                                                    | Acce   | lord | rec | eip                | t 🗆<br>able | eto | Sinc |   |    |    |     | Ltd | ota  | al £ | - | -   | -  |
| *I enclo<br>*Pleas<br>*Pleas<br>as app<br>Signat<br>PLEAS | ose a cheque/p<br>e charge to my<br>e delete/comp<br>licable<br>ture<br>E PRINT<br>: Mr/Mrs/Miss                                                                                                    | Acce   | lord | rec | eip                | t 🗆<br>able | eto | Sinc |   |    |    |     | Ltd | ota  | al £ |   |     |    |
| *I enclo<br>*Pleas<br>as app<br>Signat<br>PLEAS<br>Name   | ose a cheque/p<br>e charge to my<br>e delete/comp<br>licable<br>ture<br>E PRINT<br>: Mr/Mrs/Miss                                                                                                    | Acce   | lord | rec | eip                | t 🗆<br>able | eto | Sinc |   |    |    |     | Ltd | ota  | al £ |   |     |    |

#### ZX Spectrum software on cassettes – available now

The Spectrum software library is growing every day. Subjects include games, education, and business/ household management. Flight Simulation...Chess...Planetoids... History...Inventions...VU-CALC...VU-3D ...Club Record Controller...there is something for everyone. And they all make full use of the Spectrum's colour, sound, and graphics capabilities. You'll receive a detailed catalogue with your Spectrum.

#### **ZX Expansion Module**

This module incorporates the three functions of Microdrive controller, local area network, and RS232 interface. Connect it to your Spectrum and you can control up to eight Microdrives, communicate with other computers, and drive a wide range of printers.

The potential is enormous, and the module will be available in the early part of 1983 for around  $\pounds$  30.

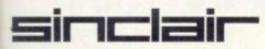

Sinclair Research Ltd, Stanhope Road, Camberley, Surrey GU15 3PS. Tel: Camberley (0276) 685311. The ZX Microdrive coming soon

The new Microdrives, designed especially for the ZX Spectrum, are set to change the face of personal computing by providing mass on-line storage.

Each Microdrive can hold up to 100K bytes using a single interchangeable storage medium.

The transfer rate is 16K bytes per second, with an average access time of 3.5 seconds. And you'll be able to connect up to 8 Microdrives to your Spectrum via the ZX Expansion Module.

A remarkable breakthrough at a remarkable price. The Microdrives will be available in the early part of 1983 for around £50.

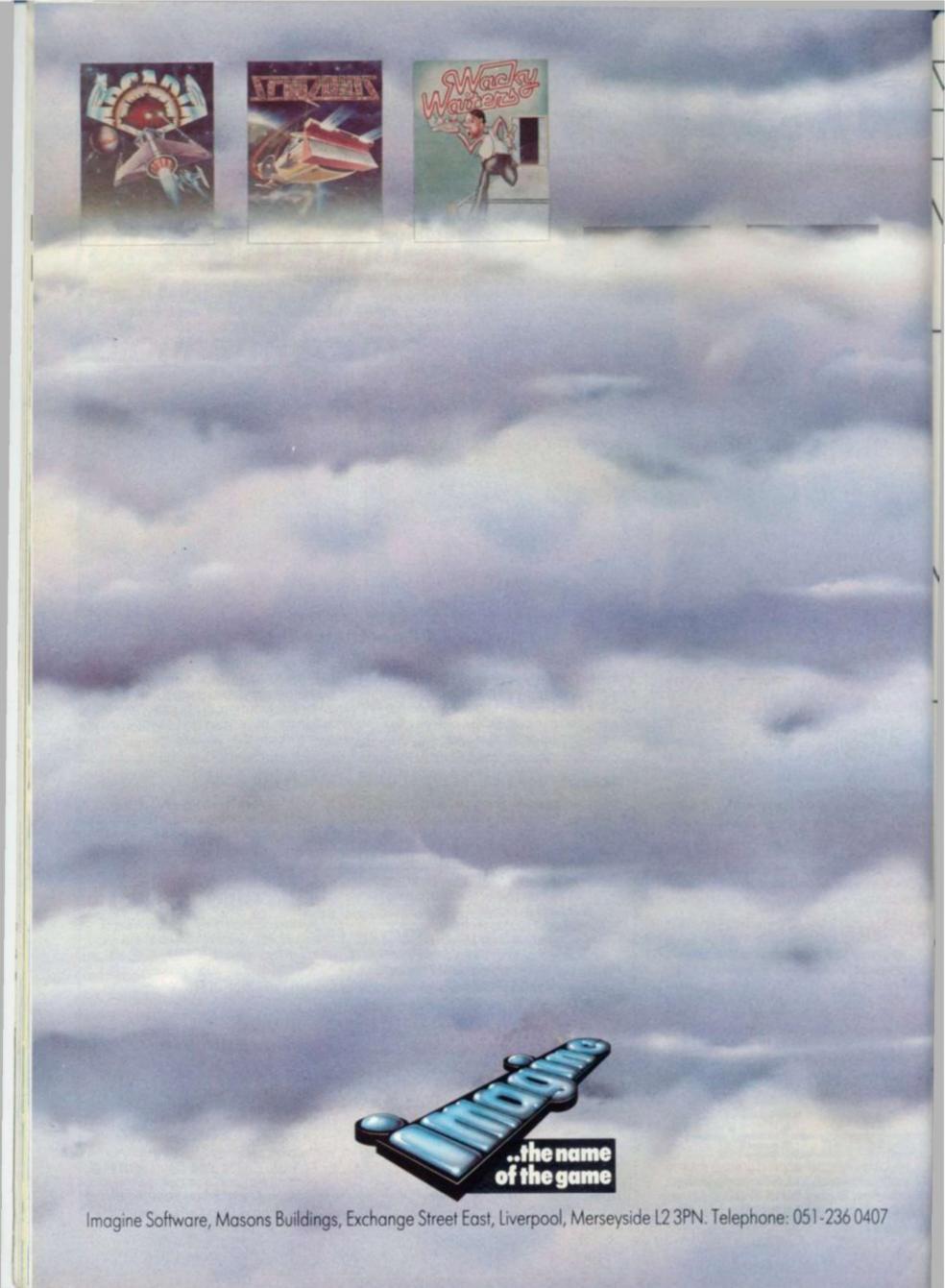

#### **BY ALLAN SCARFF**

In Go, unlike chess, material gains and losses are relatively unimportant when compared with other strategic matters.

Chess reflects the western style of warfare based on direct power and strength. Go is more subtle, resembling guerilla warfare as waged in Vietnam by the Vietcong who used Go in the military training of their officers.

While losing a group of stones may be disastrous, in some situations it can be positively beneficial. A good understanding of the status of each group on the board (or screen) is a prerequisite for making sound strategic decisions. So in this article we shall explore the basics of life and death.

#### Two or more eyes are alive

Consider the black group marked a in figure 1. Even though the outside intersections are occupied by white, white can never play at points A1 and A3 (these points are examples of eyes) because the rules of Go prohibit more than one move at a time and ban suicide.

The group marked b is more typical of a game situation. Although each eye is comprised of several intersections, allowing white to play inside them, the suicide rule will still prevent the capture of the black group.

One eye or less is dead

Consider the white group in figure 2. It has only one eye and cannot be given another because there is not enough space and the surrounding black group has two eyes and therefore cannot be killed. Note that black should not waste points by playing on the adjacent intersections (marked with x's), while his opponent makes gains elsewhere. *Critical groups* 

Consider the black group marked a in figure 3. If black gets to play at A2, the

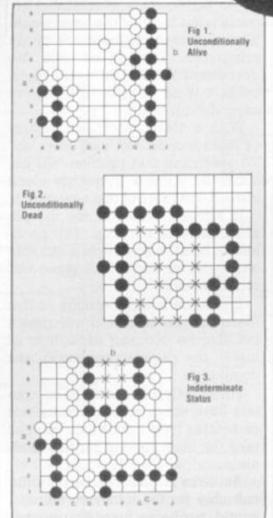

group will live but if white manages to play there first, the group is likely to die.

White can capture the group by continuing to play inside the eye (see the sequence given in figure 4).

If the surrounding white group can be attacked it may be a race to kill or be killed.

However, if white can make his surrounding group unconditionally alive he can remove the one-eyed black group at the end of the game.

It is slightly more difficult to judge the

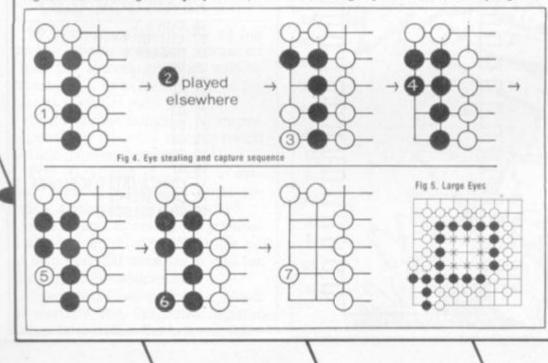

status of the group marked b. If white plays inside first, can black still make two eyes? The answer is no.

In fact this eye shape is known as the "hatchet five" and it is well known by most Go players that if white plays at the join of the handle to the axe head, the shape will eventually reduce to one eye. Of course if black plays there first he will be safe.

In contrast to the previous two groups, the group marked c, though not yet strictly alive, is almost impossible to kill. Black has two choices as to where to play to form a second eye so he can afford to wait until white has played on one before replying on the other.

When an eye is too big

Consider figure 5. White has enough space to form a one-eyed group of his own inside the black group. The black group is not therefore unconditionally alive but is quite safe because he would have to ignore no fewer than nine moves in order to lose his group.

However, the danger is greater the larger the eye space and the more white stones there are within it. To be absolutely safe the eye space must be a shape that cannot accommodate an opponent group with its own eye.

#### Counting the eyes

At least to start with, we need to radically simplify the problem to attempt a practical computer solution. One method can be outlined as follows:

- Detect the eye spaces bounded by black stones, ignoring white stones.
- Reject any space which is too big.
- Reject any space not bounded by a single group of connected stones.
- Count the eyes associated with each group.
- Repeat the process for the white stones, ignoring black stones.

Decisions decisions!

Having determined the status of each group — even if only approximately — a whole universe of decision making is opened up.

One simple but large improvement that can be made to our computer program is the suppression of needless moves capturing already dying stones within eyes. But by examining the status of neighbouring groups, quite sophisticated play can be devised.

For instance, a policy of attacking large one-eyed or eyeless groups can be implemented.

But there is no one golden strategy. The best Go programs balance and select between competing strategies. How such programs manage this is another story for another day!

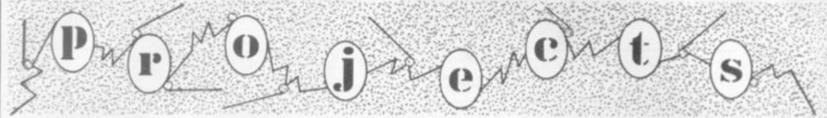

#### MORE THAN A WORD CAN SAY

Welcome to the Projects page where I'll start on the development of projects which you have always wanted to build but have never really got around to.

As with Kit Korner, I will be describing the constructional aspects, paying special attention to the laying out of the circuit. Unlike it, I will be showing you how to use the circuit to full advantage.

There will be far more informative diagrams than in the past, primarily to reduce my volume of typing. After all a picture is worth a thousand words!

#### TAKING TIME . . .

To start off with I have chosen the Motorola 6840 programmable timer module around which to design a usable circuit.

We are all preoccupied with time. This design will go some way towards attaining the ideal from your computer.

The programmable timer module, (PTM), has three 16-bit binary counters which are addressed using a normal 8-bit data bus.

How come? I hear you cry. Well, quite simply you store two sets of 8-bits which the chip understands as one 16-bit set.

One of the difficulties to over-

come is the fact that the timer would normally work off the clock of the computer. The 16-bit will be decreased by one on every clock cycle. 16-bit equals 64,000, or aroundabout that.

With a 1MHz clock that is only 64 milliseconds. Not very long, eh? To overcome that problem we just substitute a lower frequency clock instead. But more of that next month.

In figure 1, you will see the pin assignment of the chip. The problem in hand is to design a suitable circuit for it, which will serve our requirements.

It must be flexible enough so that there can be further development but also be compact enough to sit inside the popular keyboard size computers.

Fortunately, most of these computers have either an edge connector or another type from which you can take the lines needed for this module.

As there is going to be only the one chip for the minimum circuit I would probably use stripboard. Otherwise I would be tempted to wirewrap on a form of Eurocard and to use up the extra space with other periferals.

The chip requires a single 5-volt supply which is very convenient of them. The 8 data lines, 0-7, are there, of course, as well as two chip select lines.

The "enable" pin is, in fact, the

system clock. Each timer has three separate registers; a decrementing clock, a start trigger, and an output line for indicating that the time has elasped.

There are three register lines with which to select the data and status registers. The last two lines are reset and interrupt request.

#### CHIPS AND PINS

In figure 2 I have drawn a brief outline of the chip and to what the pins must be connected. Pins 1 and 14 are obvious. The others may require a little explaining.

The data lines, though, interface directly with those on the main board.

Working in number order around the chip after the ground pin we come to the second timer lines.

Pin 2, the trigger line, or gate line sets counter 2 going as soon as the initialisation is complete.

Pin 3, the output line, indicates when the period of timing is over and will drive 2 TTL loads.

Pin 4, the clock input for timer 2 defines the rate at which the binary number loaded into the timer is decremented.

This clock rate can vary up to the 'enable' clock which would normally be 1MHz. For most applications 1kHz would be sufficient and give a maximum count time of about 1 minute.

By using a simple 555 timer chip

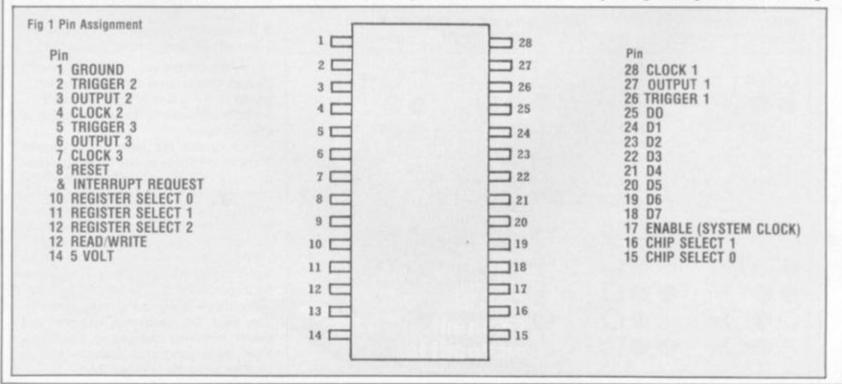

or one of the new decimal divider chips almost any frequency can be defined.

TAKEN TO

THE COMPUTER

READ/WRITE LINE

TRIGGER 2 €

OUTPUT 2 €

CLOCK 2 €

CLOCK 3 <

RESET <

TRIGGER 3 <

OUTPUT 3

nv

TO IRO <

5V

Pins 5, 6, 7 and, likeways, 26, 27 and 28 I have explained in the last paragraph.

THREE ADDRESS LINES

TO DEFINE REGISTER

SELECT

The reset line, pin 8, does exactly that. It will, whenever activated, reset the counters to their initial values, which are held in on-chip memory.

All that is then required is the triggers and the counters will start off, together, if required. The next pin, pin 9, houses the IRQ line, or interrupt request line.

#### OLD ROUTINE . . .

By setting a flag in one of the control registers (to be discussed later) the system interrupt will be activated as soon as any one of the clocks resets at zero.

This will then initialise the microprocessor's interrupt routine which is built into the system.

Pins 10, 11 and 12 define, in system memory where the timer resides, along with pins 15 and 16.

Pins 15 and 16 are the chip select 1 and 0 respectively. CSO must be at zero and CS1 must be at one for the chip to be addressed.

These two lines define the block in memory and the three register select lines define the location within that block of the 8 registers.

Fig 2 Block Diagram

3

4

S

6

7

8

9

10

11

12

13

14

28

27

26

25

24

23

22

21

20

19

18

17

16

15

00

**D**7

In this respect it works in a similar way to a periferal interface adapter, PIA.

The read/write line works in exactly the same way as it does in the rest of the system. For reference, the state of any of the registers may be read while the counter is in operation. This can be very helpful when setting up the counters for the first time.

As I have said before, the enable

at pin 17 is the synchronous clock for reading and writing data to and from the counters.

EG 15-16

CLOCK 1

**OUTPUT 1** 

TRIGGER 1

TO COMPUTER

DATA BUS

COMPUTER CLOCK IMM.

TWO ADDRESS LINES

It can, of course, be used for the timers' clock if very short periods are required from the counters.

If you are using a computer with a two phase clock this can be used directly with the counters.

Unfortunately, these days many processors only require a single phase so I will indicate how to derive the correct signal later.

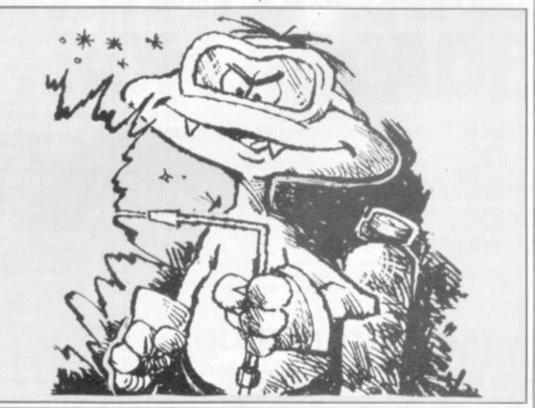

| CON                                                          | MODORE Vic-20                                                                                                    | ) ATA                                                                                                    | ARI 400                                                                                                    | £345                                                                                                    |
|--------------------------------------------------------------|----------------------------------------------------------------------------------------------------|----------------------------------------------------------------------------------------------------|----------------------------------------------------------------------------------------------------|----------------------------------------------------------------------------------------------------|
|                                                              |                                                                                                    |                                                                                                    |                                                                                                    | Dragon 32<br>Limited stocks available<br>Come in for a Demo or sen<br>for our list. Full range of<br>Software.<br>* £198.95                                   |
| in<br>VicCa<br>VicPri                                        |                                                                                                    | 16K<br>£189.95<br>Less Basic<br>Basic Cartrido<br>Atari 800 16<br>Basic                                                                                                    | Less Basic                                                                                                    | Over 900 software programmes                                                                                                    |
| IOKA                                                         | AMPack £39.95                                                                                                    | Atari 800 48k                                                                                                    |                                                                                                    |                                                                                                    |
| Visio                                                        | SION STO<br>Store, 3 Eden Walk P<br>ton-on-Thames, Surre                                                                                                    |                                                                                                    | Ask<br>VSA<br>Facilitie                                                                                                    | Mail Order/Export<br>Send for our comprehensive list<br>We offer excellent part exchange<br>deals or cash for your old                                        |
| Vision<br>Kings<br>(Ad<br>SPECIAL O<br>ORDERS R<br>WILL BE E | SION STO<br>Store, 3 Eden Walk P                                                                                                    | Precinct<br>Precinct<br>Precinct<br>Precinct<br>Precinct<br>PREMISES.ALL<br>REF. COMV/C<br>USTOMERS IN                                                                                                    | VISA<br>VISA<br>Facilitie                                                                                                    | Mail Order/Export<br>Send for our comprehensive list.<br>We offer excellent part exchange<br>deals or cash for your old<br>machine.<br>All prices include VAT |
| Vision<br>Kings<br>(Ad<br>SPECIAL O<br>ORDERS R<br>WILL BE E | Store, 3 Eden Walk P<br>ton-on-Thames, Surre<br>ELECTRONEQUE<br>thorised BBC Dealer and Service Ca<br>PENING OFFER DUE TO MOVE TO NEW P<br>ECEIVED DURING NEXT MONTH QUOTING<br>NTERED INTO A WEEKLY DRAW AND 2 C | Precinct<br>Precinct<br>Precinct<br>Precinct<br>Precinct<br>Precinct<br>Precinct<br>Precinct<br>Precinct<br>Precinct<br>Precinct<br>Precinct<br>Precinct<br>Precinct<br>Precinct<br>Precinct<br>Precinct<br>Precinct<br>Precinct<br>Precinct<br>Precinct<br>Precinct<br>Precinct<br>Precinct<br>Precinct | Ask<br>about o<br>Credit<br>Facilitie<br>6 8974<br>Great<br>games<br>for your Spectru<br>Sorcerer's C<br>New from Mikro-Gen - to | Mail Order/Export<br>Send for our comprehensive list.<br>We offer excellent part exchange<br>deals or cash for your old<br>machine.<br>All prices include VAT |

# 885 .

## WARNING: WILD GAME ESCAPES FROM ARCADES.

Hairy gorillas chased by warriors, hordes of persistent pigs close on your tail, and you've just been turned into a paint roller? It could only be Amidar,<sup>™</sup> the wild video game that

Amidar is a trademark of Konami Industry Co. Ltd and used by Parker under duthorisation

we've captured from the arcades so you can drive yourself up the wall at home. Just a final warning. You have to be a little crazy to play Amidar. But then, you have to be really crazy not to.

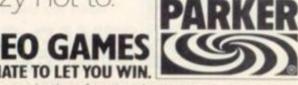

or use with the Atari video computer system

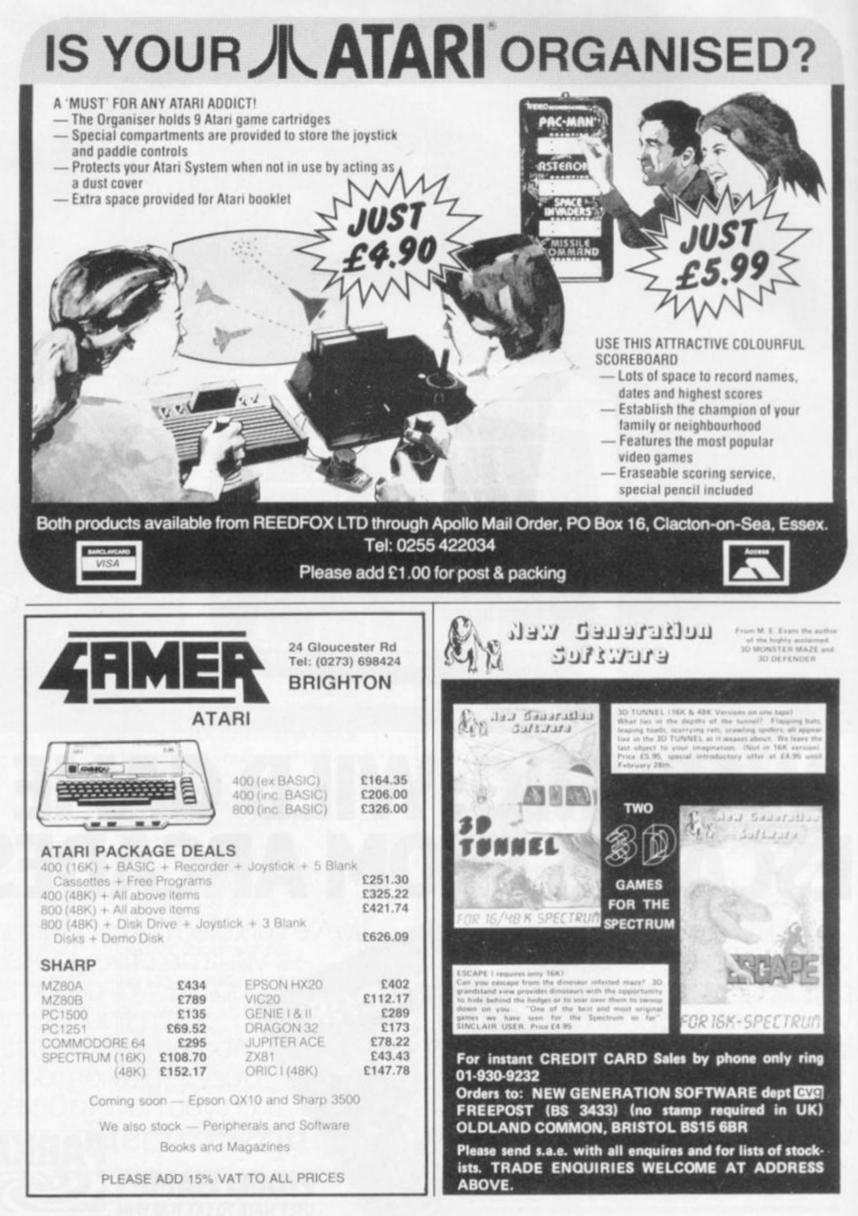

### IS THIS MORE ACTION THAN EVEN SPIDER-MAN CAN HANDLE ??!!?!

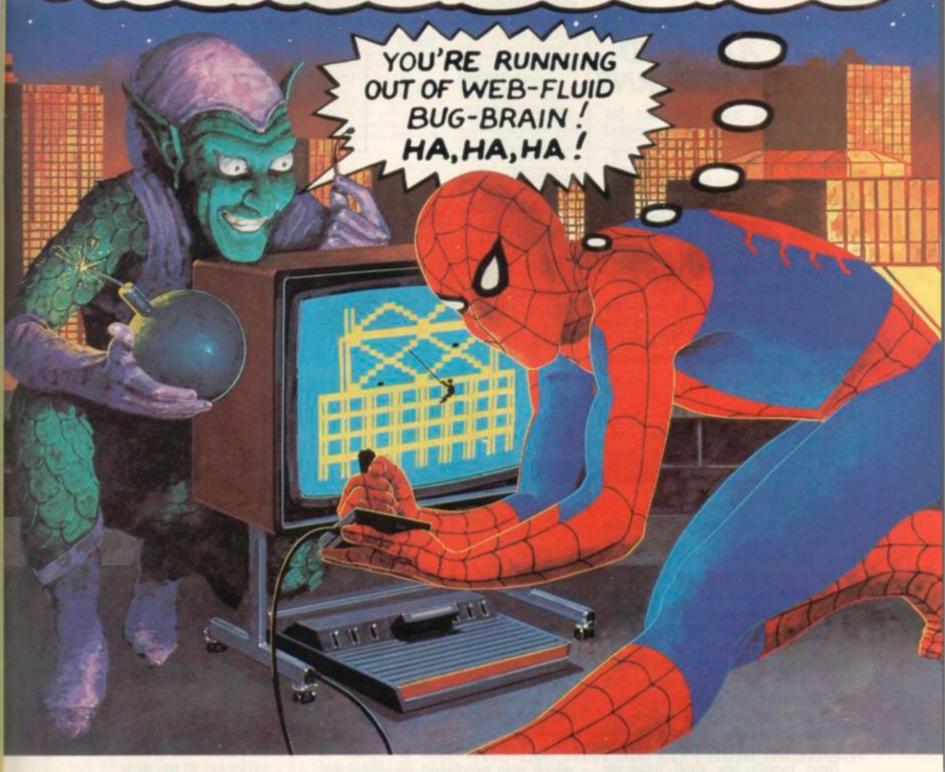

The Goblin's time bombs are ticking away. Even worse, his Super Bomb perches fiendishly on the High Voltage Tower. The city is on its knees.

Can you save it from destruction?

Take home this video game and take a chance. Thwipp! Shoot your web and swing up the buildings to reach the bombs. Thwipp! Shoot again, escape The Goblin on his web-cutting jet glider. Watch out! The Goblin and his warped gang of

criminals are full of sneaky ways to cut your web and plunge you to the streets below. Can you get to the bombs in time? Your web fluid is getting lower...

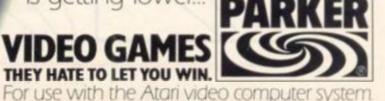

SPIDER-MAN." COPYRIGHT @ 1982 MARVEL COMICS GROUP, A DIVISION OF CADENCE INDUSTRIES CORPORATION. ALL RIGHTS RESERVED

#### PLAY AROUND WITH PATTERNS

Experimenting with the rules for generating patterns of movement can produce many intriguing displays — and here I aim to set out some of those rules for you to play around with.

The pattern of movement of a point in a plane can be described by giving the position of the point at any time in terms of its initial position and the time.

If the initial position is given by the co-ordinates (XI, YI), and the current position by (XC, YC) then a typical way of giving the position at any time, T, is

 $XC = XI + T^*YI$ XC = YI

Note that the initial position corresponds to T=0, since this value for T gives

XC=XI YC=YI

That is to say that at T=0 the current position is the same as the initial position.

The rules just given provide only one example of how the current position can be expressed in terms of the current time and the initial position.

Since we can describe the movement of a point in this way we can also deal with the pattern of movement of a flat object by examining how the points that are joined by its edges behave.

Next month we shall examine how solid, three-dimensional objects behave by applying the same idea to its corner points.

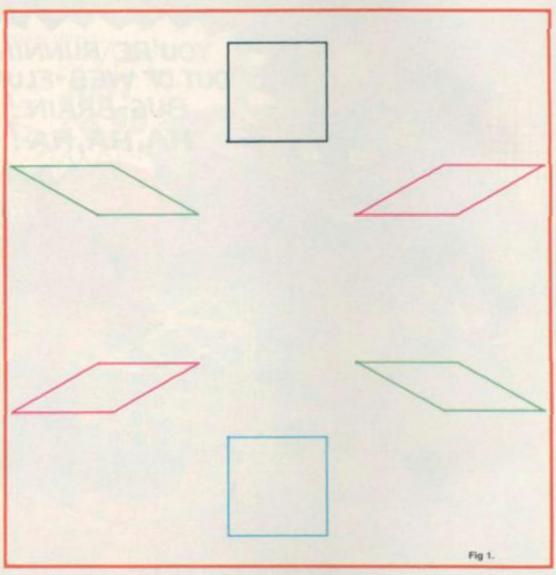

If the way that the time is involved in the equations giving the patterns of movement is periodic, then the resulting pattern of movement will also be periodic.

In other words, the shape will return to its original position after a period of time. It will then repeat its previous cycle of movement again.

This is illustrated in figure 2, which was produced by using the rules

 $XC = XI + YI^*SIN(T)$  $YC = YI^*COS(T)$  The following program produces the initial shape of a square and three of its successive positions using the rules for movement given above.

| 10  | DIM XI (4), YI (4)          |
|-----|-----------------------------|
| 20  | FOR I=1 TO 4                |
| 30  | READ XI (I), YI(I)          |
| 40  | DATA 1, 1, 1, 5, 5, 5, 5, 1 |
|     | FOR I=1 TO 4                |
| 60  | T=0.1*(I-1)                 |
| 70  | $XX = XI(1) + T^*YI(1)$     |
| 80  | YY = YI(1)                  |
| 90  | MOVE XX, YY                 |
| 100 | FOR J=2 TO 4                |
| 110 | X = XI (J) + T + (J) IX = X |
| 120 | Y = YI(J)                   |
| 130 | DRAW X, Y                   |
| 140 | NEXT J                      |
| 150 | DRAW XX, YY                 |
| 160 | NEXT I                      |
|     |                             |

The resulting shapes are shown in figure 1.

By Gary Marshall

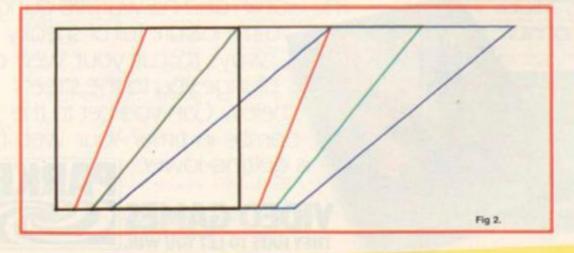

#### \* SUPER QUALITY SOFTWARE FROM LLAMASO (DESIGNER - JEFF MINTER) J - JOYSTIC J = JOYSTICK CONTROL

#### **VIC 20** ABDUCTOR

#### NEW J

A classic new space game! ZAP the swirling alien hordes before they ram you — and abduct your humanoids! Survive the assault for long enough and you'll get an extra stage on your spaceship with double firepower! Awesome unexpanded Vic Action, 26.00 + 50p YOUT P&P

#### GRIDRUNNER

NEW J Finally, true arcade quality on the unexpanded VICI Shoot down the segment invading the grid. Beware of the pods and zappers! The awsome speed, ed DROIDS sound and graphics gives you the best blast available for unexpanded Vic. £6.00 + 50p P&P. NEW J

#### ANDES ATTACK (8K)

Your spacecraft must attack the descending aliens and trustrate their evil intent. Fly your Ramjet fighter over the Andes mountain range and protect your flamas from kidnap by hostile UFOS. Features 5 kinds of UFO, controls include up, down, reverse, fire, thrust and smart bomb. Entirely in machine code. Requires 8K expansion and joystick, £8.00 + 50p PAP

#### TRAXX M/C (8K + EXPANSION)

This is VIC 20 cross breed between the now famed Packman and the game Quix'. All in machine code, fast and fun with joystick controls, uses Hi-Res colour graphics. 8K or larger expansion needed. Only 26.00 + 50p P&P complete with instructions.

#### BLITZKRIEG

As seen at the Commodore show and reviewed by the Daily Telegraph. Fly your Vulcan Bomber over the enemy city and destroy the buildings. 25 levels of play, uses Hi-Res colour of play, use graphics and plays Rule Britannia between waves. Only £4.95 complete with Instruc-tions.

#### THE VERY FIRST COMMODORE 64 GAMES

#### ATTACK OF THE MUTANT CAMELS

ATTACK OF THE MUTANT CAMELS Planet earth needs you'l Hostile aliens have used genetic engineering to mutate camels from normally harmless beats into 90 foot high, neutronium shielded, laser-spitting death camels!! Can you fly your tiny, manoeuvrable lighter over the mountainous landscape to weaken and destroy the camels before they invade the human stronghold! You must withstand withering laser fire and alien UFOs. Game action stretches over 10 screen lengths and features superb scrolling, scanner, 1/2 player actions and unbelevable animation! Play this game and you'll never be able to visit a zoo again without getting an toty trigger finger! Awesome mic action! £8.50 + 50p P&P.

#### **ROX-64**

Rox is a challenging game involving the defence of your lunar base from a deadly meteor shower. Rox 64 includes amizing sprite graphics displays and spacy sound effects, and an awesome mothership display if you win the game. Top 10 scores are tabled along with their names. This program shows just what can be achieved using only Commodore-64 basic. Study the listing and learn how to use sprites and sound on this outstanding machine. \$4,95 + 50p P&P.

#### **GRIDRUNNER 64**

r the Vic has been improved for your COMMODORE 64! Gridrunner

Please add 50p P&P with all orders

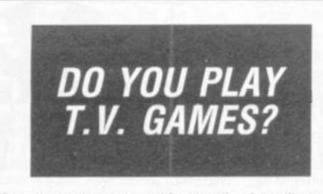

If so, then why not send for details of our library of TV games cartridges for ATARI, INTELLIVISION & PHILIPS Video Computer Games?

WE ARE NOW ALSO INTRODUCING OUR LIB-RARY OF CARTRIDGES FOR ATARI 400/800. VIC 20 & TEXAS TI99/4A.

For only £10 Life Membership, we offer you the most comprehensive library of the above TV & computer games on a daily rental basis of only 25 pence a day, with no postage and packing costs, and special discount purchase prices.

We are also offering a quality free gift to anyone joining us within 21 days.

So don't delay, send today for details of our fast growing Video & Computer Games Library, and get yourself a whole lotta fun!

S.A.E. to E&E Enterprises Ltd, P.O. Box 8, Saltash, Cornwall PL12 6YU.

Please include details of the system(s) owned.

A. Now experience the lightning-tast challenge of the grid on the 64, and excellent sound and graphics. Sore trigger linger free with every atures 31 skill levels an mel £8.50 + 50p P&P

#### SPECTRUM

GRAPHICS CREATOR (16K) Not just another character editor! Allows you to define not only the 21 user definable characters. Allo allows you to change the entire 96 character ASCII set. Creates BYTES files ready for you to load into your own programs. Includes advanced Reflect, Invert, Field commands etc. Complete with full documentation. Bin the BIN statement and use Graphics Creator with its easy on-screen cursor editing. £2.95 + 50p P&P.

#### BOMBER (16K)

Yes, a full feature version of the popular game 'Bitz', supplied for the 16K or 48K Spectrum. For only £2.95 + 50p P&P.

#### HEADBANGER (48K)

HEADBANGEH (48K) Colourful new game starring Chico the headbanger who you must guide to riches through an increasing shower of heavy metal. Gain bonuses for headbanging but be sure to take an aspirin when the pain gets too much! Basic + mic to speed up action. Great graphics, nice animation, Will even drive William Stuart system's voice synthesiser to produce speech output. Can you attain the grade of 'Rocker Class One' or will you be 'Barry Manilow Class 5''? Start headbanging to-day and find out. £4.95 NEW. SUBERCE EX (ABV)

#### SUPERDEFLEX (48K)

Bounce 'Ski', the space invader, around the screen into the power pods, keeping away of counte from the devi who chases you around the screen. Steer with your Defies sheets, but beware the mines or you may be buried alive! Superb graphics and fantastic sound on the 48K Spectrum only. Only £4.95 on cassette + 50p P&P.

#### ATARI 400-800

#### TURBOFLEX

Superb ultra-fast and totally new ball game. Uses ATARI's unique features to the full. Incorporates superb colour sound effects and uses Player/Missile graphics. Tables top 10 iscores along with Scorer's name. 26.00 + 50p P&P.

#### GRIDRUNNER

NEW J 100% machine code version of the best selling VIC/COMMODDRE 64 game. Runs on a ATARI (16-48K), Blinding speed and superb graphics, Experience ATARI quality with paying ATARI prices --- GRIDRUNNER for ATARI is just £8.50. Supplied on autob cassette. Discover the fastest and most exhilarating blast-em-up game ever devised. cassette. Discover the fa Only £8.50 + 50p P&P.

#### ZX81

# BUIGBEAR 1982

CENTIPEDE (16K) the ORIGINAL game from the ORIGINAL author. This is the identical program to that being sold by other companies for three times our price. The ame has received ecstatic reviews in the comput-g press. Program has 30 speed levels and ever creasing Centipede hordes. Tables top 10 cores and names. Why wait to pay more? Only \$1.95 + 50p P&P.

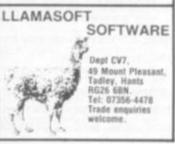

#### THE GREATEST PROGRAMMING NEW AID SINCE FINGERS

#### Cuts Down Program Entry Time

- How many hours do you spend de-bugging programs?
- · How many times have you traced a bug to a
- typing error? low many times have you wished for another
- pair of hands to keep your place in program istings? · How many times have you had back-ache.
- neck-acte and eye-strain through copying listings at uncomfortable angles?

#### THE EASIREADER FROM BUGBEAR Saves Hours in De-bugging time

 Over 99% of bugs in programs copied from printout listings are the result of entry errors — errors anyone with only one pair of hands can make. Even one mistake can take hours to trace

#### The EASIREADER Minimises Bugs by Minimising Entry Errors

- The attractive perspex stand can be positioned where most comfortable, avoiding stiff necks and aching backs \_\_strain causes mistakes!
   The specially designed cursor prevents skipping between complicated and similar-looking lines while allowing you to read through simple lines.
   The EASIREADER keeps your place for two-handed keyboard entries, i.e. when using a Simplar computer or instructions the shift key.

- The EASIREADER seeps your processify key. Sinclair computer or just using the shift key. It will even scan the off-horizontal listings found in many magazines. The EASIREADER can handle all normal magazines up to A4 size, single sheets, computer printouts and most books HELP BANISH BUGS

Make your programming easier and more comfortable. SAVE TIME AND EFFORT - AVOID FRUSTRATION

Send for your EASIREADER now at a special introductory price of £12.99 Please add £1.25 p&p.

BUGBEAR, DEPT. V3, NICHOLSON BUILDINGS, TEMPLETOWN, SOUTH SHIELDS. TYNE & WEAR NE33 5RZ.

Patent Pending No. 8232718

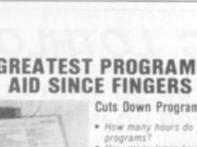

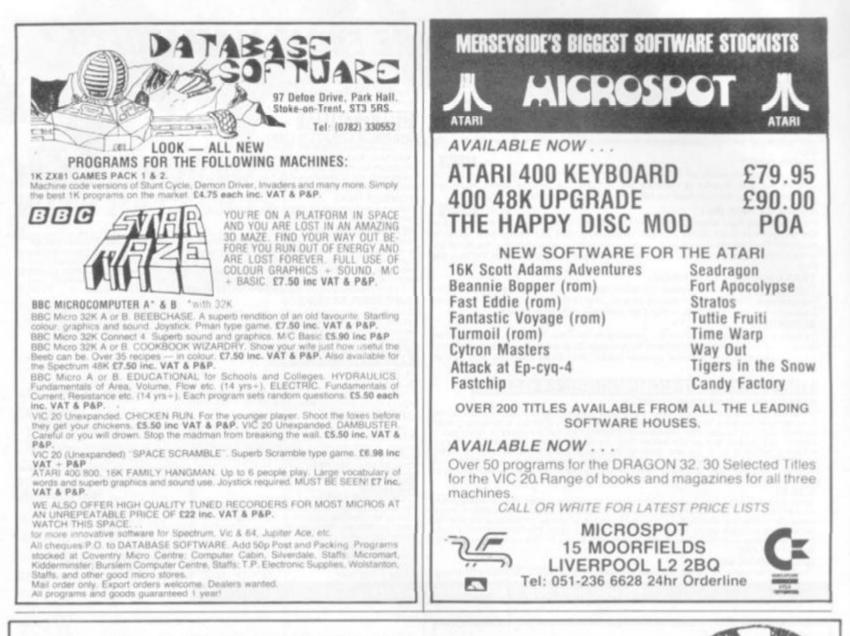

### M. C. LOTHLORIEN

Fed up with Space Invaders? Fed up with moving N.S.E.W. in seemingly endless Adventure games? - then why not try our

exciting range of challenging war games for the SPECTRUM/16K ZX81/DRAGON 32

#### 1. PRIVATEER.

A brand new action-packed battle game for the 16K ZX81. How many enemy ships can you sink. Will you be promoted to Admiral or discharged from the service?

#### 2. TYRANT OF ATHENS.

Can you survive long enough to turn Athens into the most feared state in the Mediterranean? Train troops, build warships, fight battles by land and sea against hostile Greek States and the vast Persian Empire. Many more features in this very addictive game. Price: DRAGON £6.95 ZX81 £4.50 SPECTRUM £5.50

#### 3. ROMAN EMPIRE.

Your aim is to conquer the hostile countries surrounding Rome. Build armies, appoint Generals and fight campaigns. This challenging game takes full account of morale, fighting efficiencies, leadership ability, etc. 3 levels of pla Price: ZX81 £4.50 Spectrum £5.50

#### 4. PELOPONNESIAN WAR.

Set in Ancient Greece from 431-404 BC, covering the Great War between Athens and Sparta. Your goal is a final victory over the Spartans but you will need all your skill in a combination of diplomacy and military force before you even stand a chance. 3 level of the standard standard stand Standard standard standard standard standard standard standard standard standard standard standard standard stand Price ZX81 only £4.50 play

#### 5. SAMURAI WARRIOR.

How would you have fared as a Samurai in 13th Century Japan? Face challenges from Samurai and bandits. Are you a survivor? Or will you be forced to commit ritual suicide? 7 levels of play, a most fascinating game. Price: DRAGON £6.95 ZX81 £4.50 Spectrum £5.50

#### 6. WARLOAD.

A challenging game of analytical skill set in 13th century Japan. You control a village and must meet attacks from other armies, combat challenges from other warloads and their Samural, attack and defeat pirates, make raids for gold or slaves and feed Price: ZX81 £4.50. Dragon £6.95 your village.

#### Cheques and POs please, made payable to M. C. LOTHLORIEN

Dept. C3, 4 Granby Road, Cheadle Hulme, Cheadle, Cheshire SK8 6LS

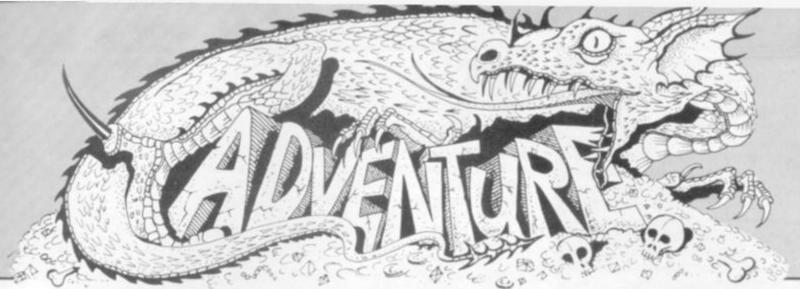

#### **BEWARE THE** LOST NUMBERS

I have already explained how to avoid renumbering your Adventure programs beyond recognition.

However, when your game is complete it will be desirable to renumber it, as it will look more professional.

Adventures have a particularly high number of GOTO and GOSUB statements. It is almost impossible to prove that all of these point to lines that exist. The chances are that you will have forgotten to write one of them!

A side benefit of renumbering the program is that this will identify any Undefined Line errors without the need for exhaustive playing. The utility, when run, will list the lines

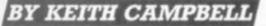

that ought to be there but have gone missing.

Depending upon the Basic your machine runs, renumbering may also save some memory assuming you convert to smaller numbers.

This will not be achieved by the line numbers themselves being smaller, since these will always use 2 bytes each, however small.

The saving comes when the Basic holds GOTO and GOSUB numbers in ASCII form, thus using 1 byte for each digit.

Therefore, the smaller the numbers of the pointers, the less memory will be used.

Having decided, then, to renumber your program, when is the best time to do it? This will depend on what renumber facility you have.

#### We're falling in love again.

The other evening I found myself in a green bedroom wearing pyjamas and carrying a handbag.

Feeling somewhat weary I decided to have a short snooze, so I undressed and hopped into bed. Imagine my embarrassment when, stark naked, I suddenly awoke in a crowded room where a party was in progress!

All the guests turned and stared at me, and I froze to the spot. Regaining my senses, I returned with all haste to the bedroom, had a good wash, and feeling much better, put on the lovely silk dress I'd found in a trunk in the corner.

There was no doubt that I looked fantastic in it. Good, I thought, putting on some make-up, Tom should find me quite seductive.

Before you jump to any conclusions, let me explain that I was sitting in front of a computer, playing Love, an Adventure for women.

The action takes place in Poke Hall, and the object is to fall in love with a character called Tom. This Adventure runs on a ZX81 with 16K Rampack.

I played it in a mixed group with Barbara, Steve and Peter, who provided the computer. I soon got the impression I was already in love with Tom, as I found his cigarette lighter in my handbag.

Perhaps I ought to seduce him? Well, I obviously lacked a woman's intuition, because I couldn't even find Tom.

Meanwhile, Barbara was busily suggesting what clothes to wear and how to apply lipstick.

Steve and I were by now getting a trifle bored, and thinking up some fairly direct suggestions, which, being gentlemen, we refrained from mentioning in mixed company.

The game is certainly very suggestive, but Peter took the tape home to examine the listing and assured me that there were no naughty words in the program.

On the whole, Barbara felt that Love would be great fun played by a group of women. Personally, I would prefer to eavesdrop on those women than to actually play the game, but then it is advertised as an Adventure for women.

Strange, isn't it, that in these days of sexual equality, there are games especially for women, but not for men? Does this mean that all games not billed as 'for women' are suitable only for men?

Love is available from Remsoft of George Street, Brighton.

Some machines, for example the BBC, have the feature built in, as will most disc operating systems.

On the other hand, machines like the TRS-80 require that a special program be pre-loaded before the Basic program which is to be renumbered.

If your machine is this type, you will have to take into account the memory requirement for the utility, and ensure that your ever-growing Adventure is not too big before you renumber it!

If it is not quite finished, then perhaps it will be best to renumber in two's to leave space for insertions, otherwise renumber in one's.

If you are getting very short on memory, you might find that you can load both programs as long as you don't try to run the Basic program — the renumber utility will probably not take up much more room than the space the Adventure requires to run in.

Finally, if you have followed my convention for numbering REMarks, delete these before renumbering.

Apart from giving you the extra space you might need, the REMarks will have lost their identifying last digit of 9 after renumbering, and will be more difficult to locate.

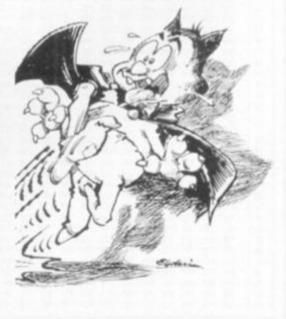

Welcome back to the Wild West where you'll experience excitement and adventure on the Warpath! Here we continue to set out the rules

for this thrilling conflict between Indians and the cavalry.

Once the Board has been prepared, you will be asked if you wish to review the Map. If you reply "Yes", the map will scroll across the screen until you press "ENTER".

Details of the numbers of each type of piece will appear at the top of the screen. The middle of the northern portion of the map will appear (the Troopers always move first) and play may commence. The order of Play.

a) The Troopers and the General move first. The player may move all, some or none of the men.

b) All conflicts resulting from that movement are resolved.

c) The Indians now repeat steps (a) and (b).

d) These steps continue throughout the game until one of the winning conditions is met. This may occur during either the movement or the combat phase.

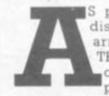

S promised, we will now discuss two important arrays: PTABLE and TBOARD. Once we have completed these, we can prepare the map and set-

up the pieces ready for play to start. PTABLE is an array of 50 by 3 and is dimensioned in line 780 as P(50,2). It contains information on each man i.e.

Index 0: The position on the Board. Index 1: Type of piece - trooper, bowman etc.

Index 2: Attack flag.

Index 0 will be set to zero when the man is eliminated. If a piece is in a temporary HOLD condition, it is negated.

INBOARD is shown in figure 1. It is an array of 39 rows and 24 columns and is a representation of the map surrounded by a 4-byte border.

This requires 936 "cells" and, if dimensioned in integer format, would need at least 1872 bytes (more if your computer does not have the DEFINI instruction).

This wastes memory since no cell will hold a number greater than 255. Instead, I have reserved an area of 936 bytes starting at location 31669 (see line 1100). Since it is not a dimensioned array the

only way I can access it is by PEEK and POKE.

When first initialised the centre is filled with 128's and the border with 99's. Each byte whose equivalent position on the map is occupied by a peice is given the value of the index of that piece (i.e. from 1 to 50). Those occupied by the garrison or boulders are given the value of 60.

The border is a useful feature. In the original KRIEGSPIEL, I carried out the calculations necessary to ensure that a piece was not attempting to move off the map, but this added to the time required to make a move.

With a border, one need only check if the piece is stepping on to a 99. If he is then the move is illegal.

Now we need another algorithm which relates IBOARD to BIGSCREEN. Given BL, the location of the piece on IBOARD, it returns ML, the location on BIGSCREEN. This subroutine is in line 320. It also returns V3 which is the location of the piece in memory.

I think you will be able to see that since IBOARD is 24 columns wide and the first location is at 100, the variable Q is the row number. If you look at BIG-SCREEN, you will see that odd numbered rows are offset by 4; hence the

Part three of Ron Potkin's wild west wargame series tells you how to set up the board. Although it is designed for a TRS-80, we hope there is sufficient detail to help you succeed in adding Warpath to your collection.

|   |     |      | It is | initi | ally    | filler | d will | th 13 | 28's |            | inde<br>19's | a by | ( the | 100  | r co | mer  | 5 10       | 10,1 | 10,6 | 24 0 | 1 8,3 | 2    |     |      |      |
|---|-----|------|-------|-------|---------|--------|--------|-------|------|------------|--------------|------|-------|------|------|------|------------|------|------|------|-------|------|-----|------|------|
|   | 6.1 | 0    | 1     | 2     | 3       | 4      | 5      |       | 1    | .8         | ý            | 10   | 11    | 12   | 13   | 14   | 15         | 16   | 17   | 18   | 19    | 28   | 21  | 72   | 23   |
|   | 11  | - 24 | 25    | 26    | 27      | - 28   | 29     | . 38  | 31   | 32         | 33           | 24   | 35    | 36   | 37   | 30   | 39         | 48   | 41   | 42   | 40    | 44   | -15 | 46   | -47  |
|   | 21  | 40   | 49    | 58    | 51      | 52     | 53     | 54    | 55   | - 58       | 57           | 58   | 59    | 60   | 61   | 62   | 63         | - 65 | - 65 | 66   | 67    | 68   | 69  | 78   | 71   |
|   | 11  | 72   | 73    | 74    | -75     | 76     | 77     | 78    | .79  | .00        | 61           | 82   | 83    | - 84 | 85   | 86   | 87         | - 88 |      | 98   | .91   | . 92 | 95  | . 94 | . 15 |
|   | 11  | 96   | 97    | 98    | 99      | 108    | 183    | 192   | 183  | 104        | 185          | 186  | 187   | 109  | 109  | 110  | 111        | 112  | 113  | 114  | 115   | 116  | 117 | 118  | 119  |
|   | 51  | 128  | 121   | 122   | 123     | 124    | 125    | 126   | 127  | 120        | 129          | 130  | 131   | 132  | 133  | 134  | 135        | 136  | 127  | 136  | 139   | 190  | 141 |      | 140  |
|   | 61  | 144  | 145   | 146   | 147     | 146    | 149    | 150   | 151  | 152<br>176 | 153          | 154  | 155   | 158  | 10/  | 158  | 159        | 168  | 161  | 162  | 163   | 164  | 165 | 166  | 191  |
|   | 71  | 168  | 169   | 178   | 171 195 | 172    | 197    | 198   | 199  | 200        | 201          | 292  | 213   | 224  | 205  | 296  | 267        | 208  | 289  | 218  | 211   | 212  | 213 | 214  | 215  |
|   |     | 216  | 217   | 218   | 219     | 228    | 221    | 222   | 223  | 224        | 225          | 226  | 227   | 228  | 229  | 238  | 231        | 232  | 233  | 224  | 235   | 236  | 237 | 238  | 229  |
|   | 11  | 240  | 241   | 242   | 243     | 244    | 245    | 246   | 247  | 248        | 249          | 250  | 251   | 252  | 253  | 254  | 255        | 256  | 27   | 258  | 259   | 268  | 261 | 262  | 263  |
|   | ii. | 264  | 265   | 266   | 267     | 268    | 269    | 278   | 271  | 272        | 273          | 274  | 275   | 276  | 277  | 278  | 279        | 298  | 291  | 282  | 283   | 294  | 295 | 256  | 287  |
|   | 2 i | 298  | 299   | 294   | 291     | 292    | 293    | 294   | 295  | 296        | 297          | 298  | 299   | 388  | 381  | 307  | 383        | 364  | 385  | 366  | 387   | 208  | 389 | 314  | 311  |
|   | 31  | 312  | 313   | 314   | 315     | 314    | 317    | 318   | 319  | 328        | 371          | 377  | 323   | 324  | 325  | 326  | 327        | 329  | 329  | 338  | 321   | 322  | 333 | 304  | 375  |
|   | 41  | 336  | 337   | 338   | 339     | 341    | 341    | 342   | 340  | 544        | 345          | 346  | 347   | 348  | 349  | 251  | 251        | 352  | 353  | 254  | 355   | 356  | 357 | 358  | 20   |
| - | 51  | 364  | 361   | 382   | 363     | 364    | 345    | 344   | 367  | 368        | 369          | 378  | 371   | 372  | 373  | 374  | 375        | 376  | 377  | 378  | 379   | 391  | 381 | 382  | 383  |
|   | 61  | 394  | 385   | 366   | 367     | 308    | 389    | 390   | 391  | 392        | 393          | 394  | 395   | 296  | 397  | 398  | 299        | 400  | 401  | 402  | 403   | 404  | 105 | 405  | 467  |
| ī | 71  | 408  | 409   | 418   | 411     | 412    | 413    | 414   | 415  | 416        | 417          | 418  | 419   | 421  | 421  | 422  | 423        | 424  | 125  | 426  | 427   | 428  | 429 | 108  | 431  |
| 1 | 81  | 432  | 433   | 434   | 435     | 436    | 437    | 438   | 429  | 440        | 441          | 442  | 443   | 444  | 445  | 446  | 447        | 449  | 449  | 458  | 451   | 152  | 453 | 454  | 455  |
| 1 | Ŧ 1 | 456  | 457   | 458   | 459     | 460    | 461    | 462   | 463  | 464        | 465          | 466  | 467   | 468  | 469  | 470  | 471        | 472  | 473  | 474  | 475   | 476  | 477 | 478  | 479  |
| 2 | 5 1 | 400  | 491   | 402   | 403     | 404    | 485    | 456   | 407  | 400        | 409          | 490  | 491   | 492  | 473  | 494  | 495        | 496  | 497  | 498  | 499   | 518  | 581 | 542  | 503  |
| Ż | 1   | 504  | 505   | 586   | 547     | 500    | 589    | 558   | 511  | 512        | 513          | 514  | 515   | 516  | 517  | 518  | 519        | 529  | 521  | 527  | 523   | 524  | 525 | 526  | 527  |
| 2 | 2.1 | 528  | 529   | 538   | 531     | 532    | 533    | 534   | 535  | 536        | 537          | 538  | 539   | 590  | 541  | .542 | 540        | 544  | 545  | 546  | 547   | 546  | 549 | 558  | 551  |
|   | 31  | 552  | 222   | 354   | 555     | 556    | 527    | 558   | 5259 | 564        | 561          | 562  | 563   | 564  | 585  | 568  | 567        | 568  | 569  | 578  | 571   | 572  | 573 | 574  | 575  |
| 2 | 5.1 | 576  | 577   | 578   | 579     | 581    | 581    | 502   | 583  | 584        | 585          | 566  | 587   | 266  | 589  | 598  | 591        | 592  | 593  | 594  | 595   | 596  | 597 | 598  | 599  |
|   | 51  | 688  | 681   | 682   | 992     | 604    | 645    | 696   | 607  | 648        | 689          | 618  | 611   | 617  | 613  | 614  | 615        | 616  | 617  | 618  | 619   | 628  | 621 | 622  | 623  |
|   | 61  | 624  | 425   | 626   | 627     | 628    | 629    | 630   | 631  | 632        | 633          | 634  | 635   | 636  | 637  | 638  | 639        | 140  | 641  | -642 | 643   | 644  | 845 | 646  | 647  |
|   | 7   | 646  | 649   | 650   | 851     | 652    | 653    | 654   | 855  | 656        | 657          | 658  | 659   | 660  | 661  | 667  | 663        | 664  | 665  | 666  | 667   | 668  | 669 | 678  | 671  |
|   | 81  | 672  | 673   | 674   | 675     | 676    | 677    | 678   | 679  | 680        | 681          | 682  | 683   | 684  | 685  | 606  | 687        | 000  | 0077 | 969  | 691   | 692  |     | 694  | 595  |
|   | 11  | 696  | 697   | 695   | 899     | 700    | 701    | 782   | 783  | 704        | 785          | 786  | 787   | 708  | 709  | 719  | 711<br>735 | 712  | 713  | 714  | 715   | 716  | 717 | 718  | 719  |
|   | 11  | 728  | 721   | 722   | 723     | 724    | 725    | 726   | 717  | 729        | 729          | 730  | 731   | 732  | 730  | 724  | 730        | 7.00 | 761  | 7.62 | 761   | 764  | 765 | 1.00 | 767  |
|   | 1 2 | 744  | 745   | 746   | 747     | 748    | 749    | 750   | 734  | 732.       | 753<br>777   | 721  | 779   | 798  | 781  | 758  | 783        | 794  | 795  | 786  | 787   | 76B  | 789 | 766  | 791  |
|   | 21  | 768  | 769   | 778   | 771     | 772.   | 773    | 790   | 799  | 800        | 801          | 882  | 803   | 804  | 145  | 846  | 163        | 880  | 080  | 818  | 811   | 812  | 813 | 814  | 815  |
| _ | 4   | 816  | 817   | B1B   | 819     | 678    | 821    | 822   | 823  | 824        | 825          | 824  | 827   | 828  | 829  | 830  | 831        | 832  | 833  | 834  | 835   | 836  | 837 | 838  | 839  |
|   | 51  | 048  | 841   | 642   | 043     | 044    | 145    | 846   | 847  | 040        | 549          | 151  | 851   | 1852 | 853  | 854  | 855        | 156  | 857  | 150  | 859   | 668  | 661 | 662  | 863  |
|   | 61  | 844  | 845   | 544   | 847     | B4P    | 849    | 871   | 871  | 872        | 873          | 874  | 875   | 876  | 8077 | 878  | 879        | 100  | RE1  | 1822 | 883   | 804  | 885 | 1014 | 80   |
| _ | 71  | 890  | 307   | 891   | 891     | 892    | 993    | (014  | 995  | 094        | 997          | 1996 | 3999  | 988  | 981  | 982  | 983        | 104  | 985  | 954  | 967   | 100  | 999 | 918  | 911  |
| ŝ |     | 912  | 913   | 914   | 915     | 916    | 917    | 918   | 919  | 925        | 921          | 922  | 923   | 924  | 925  | 926  | 927        | 929  | 979  | 936  | 931   | 932  | 923 | 904  | 935  |

need for "Q and 1".

Provided the argument is less than 32768, this faster and neater than "Q-2xINT (Q / 2)". If X, the divisor, is a power of 2 the remainder can always be obtained by NUMBER AND (X - 1).

Now that all four arrays are defined, we can review how they all fit togehter: The whole game is controlled by PTABLE which we run through sequentially; troopers first followed by the Indians.

Read index 0 from PTABLE and obtain the location of that piece on IBOARD. If the location is zero, the piece has been eliminated - go to the next piece.

Obtain the type of piece from index 1, get the correct character from the H table and calculate the number of moves for the piece (variable MV).

 Use BL to calculate ML from line 320. The machine language routine in X\$(1) is now used to calculate the rectangle to be selected from BIGSCREEN.

 Display the rectangle and prompt the player for his move. We do this by alternately printing both the character and the number of moves at the position SP so that the piece flickers.

 Assume the player wants to move the piece and presses a number key. The hex he wants to move to (variable NX) is calculated and a check is made

76 COMPUTER & VIDEO GAMES

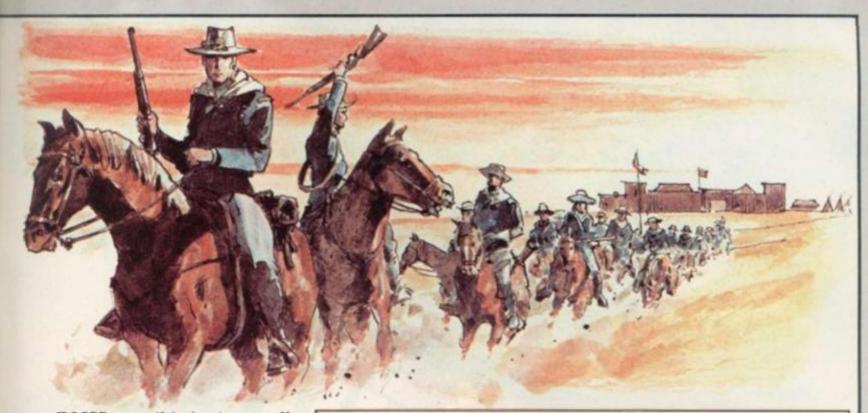

on IBOARD to see if the hex is empty. If it is not, the program returns to the prompt.

If the move is legal several things happen:

a) Print a CHR\$(128) — a space — on

the screen at the old location. b) Print the character at the new location.

c) Put 128 into position V3 on the IBOARD.

d) Put the piece index into NX.

e) Put the new location NX into index

0 in PTABLE.

f) Transfer WINDOW back to BIG-SCREEN.

The listing this month will put the men, boulders and garrison on the map. As usual, load the Basic program containing both BIGSCREEN and PIECES from the last two months. Type in the listing below. We can now delete lines 821 and 2499 to 2610 — we no longer need the DEMONSTRATION DRIVER.

Save the program before you run it. By the way: I hope you are keeping the "UNRUN" versions. If you have only saved the RUN versions, the program will still work but you will have to avoid editing the lines from 1540 to 1560.

When you are asked for the scenario number, enter any number up to 9999. Type a number up to about 30 when asked to enter the number of boulders.

Next month, we are going to describe the SEARCH routine which will give you the chance to study some more Z80 machine language.

• If you are having difficulties entering Warpath into your type of computer please write in and let us know. We'll be interested to find out what your problems are and help tailor the writeup to offer advice on any computer which seems to be giving particularly difficult commands to translate.

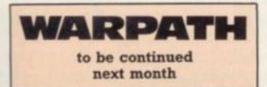

WARPATH Part 3 — SET UP

130 SV(K)=SV(K)+1:PC(I,0)=8L:PC(I,1)=K:GOSUB380:PRINT0SP,H(K);:G OSUB140:POKEV3,I:GOSUB370:I=I+1:RETURN 140 IFK STHENRETURNELSESF = BL: A1=CHR\$(171): PRINT@SP+3, A1; : RETURN 320 Q=INT((BL-100)/24):ML=8xBL-800-64xQ+4x(QAND1):V3=80+8L;RETUR N 370 0=0:6010390 380 0=1:GOSUB320 400 0=0:GOT0420 410 0=1:GOSUB320 420 P=81:GOSUB190:SP=USR(HL+0):P=84:GOSUB190:RETURN 540 RETURN 'STUB 830 CLS: INPUT "REVIEW MAP" ; A: IFLEFT\$ (A, 1) = "Y" THENGOSUB850 840 GOSUB540:GOT0840 850 CLS:FORI=220T0700STEP96:FORJ=0T015:BL=I+J:GOSUB410:IFINKEY\$< >""THENRETURNELSENEXT: NEXT: GOT0850 860 P=81:GOSUB190:K=1:I=1:R3=2 870 READJ: IFJ>0THENFORJL=JT0J+504STEP72: GOSUB260: BL=JL-1+HN: GOSU B130:NEXT:K=K+1:GOT0870ELSEI=26:K=4 880 READEL: IFBL>OTHENGOSUB130: GOTO880ELSEIFBL=-1THENK=K+1: GOTO88 890 EL=797:GOSUB380:FORJ=0T02:PRINT0388+J#8.CHR\$(128)+CHR\$(188)+ CHR\$(188);:POKEBD+676+J,60:NEXTJ:PRINT@452,GT;:A=CHR\$(191):PRINT 2542, A; : PRINT2606, A; : PRINT2664, STRING\$(6, 176); A; : PRINT2728, A; : PR INT0788,C5;A;:POKE822+BD,60:GOSUB370 900 READJ: IF JD=0THENPOKEBD+J, 60:GUT0900 910 IFMT<=OTHENRETURNELSER3=495:FORI=1TOHT 920 GOSUB260;BL=100+HN+8×INT(HN/16);IF(BL=629)OR(BL=630)OR(BL>79 5)OR(BL=653)THEN920ELSEGOSUB320:IFPEEK(V3) <> ZTHEN920 930 0=1:GOSUB390:POKEV3,60:PRINT@SP,C3; 940 GOSUB370:GOSUB430:PRINTHT;I;:NEXTI:P=B4:GOT0190 1084 GDSUE5200 1085 RESTORE 1086 READH: IFHO-128THEN1086 1190 DATA102,100,138,-1 1200 DATA206, 203, 205, 204, 178, 182, 179, 181, 155, 158, 130, 134, 108, 109 ,725,726,749,748,750,773,774,772,724,-1 1210 DATA132,-2 1220 DATA700,702,727,775,798,-1

# Make Friday you

Friday, March 11th sees the launch of Britain's most exciting microcomputing publication. Big deal. You've heard all that before, eh? Over the last

year, everybody and the cat's mother have been launching microcomputer publications.

And most of them cost the better part of a quid.

- And the really good ones are rarer than hen's teeth. So here's the good news.
- ★ Personal Computer News is weekly. Around a hundred pages printed on glossy paper, much of it in full colour.
- ★ Personal Computer News is only 35p.

★ Personal Computer News is edited by the largest editorial team working on any microcomputer publication

in Britain. We have individual editors working on hardware, software, peripherals, features, listings and programs - fourteen of them in all. A massive investment of talent and expertise with only one aim. To make **PCN** the finest microcomputing title in Europe.

★ Our deadlines on news and features are short. That means we get to publish comprehensive hardware tests, software reviews, news and much else besides, weeks and weeks before monthly publications can hope to do so. (For example, this advertisement was prepared at the end of January and we'll be lucky to squeeze it in

# rday of discovery.

the March issues of those monthlies brave enough to carry it. Get the point?)

Personal Computer News will carry scoop reviews and tests in virtually every issue.

Whatever your particular interest in the world of microcomputing, you'll find it first in PCN.

\* Personal Computer News comes from the publishers of Personal Computer World.

That means you can rest assured on the quality and independence of the editorial package. Certainly we need ads to be able to offer such a package for only 35p, but they won't be allowed to swamp the editorial content.

\* Every-issue of Personal Computer News carries a pull out 'part-work' which will gradually build into a comprehensive library on microcomputing.

"In addition, you'll find free Readers' Buy and Sell ads, a totally unique programs listing section for the more popular micros, Buyers' Guides, language articles and much, much more.

★ We know you've heard it all before. So we're prepared to put our money where our magazine is.

Collect the first three issues of **Personal Computer News.** Return the coupons you'll find inside to the address published in the fourth issue and we'll send you back £1.00.

Your first three issues will cost you only 5p. Make Friday your day of discovery. Try Personal Computer News. The Complete Computing Weekly.

#### supermarket ...

#### ATARI COMPUTER OWNERS

Make the most of your Atari 400/800 by hiring from our Software Library. We offer a wide selection of the many games and adventures on the market for your computer.

For full details send a S.A.E. to Star Hire, P.O. Box 48, Bracknell, Berks. RG12 4WD.

#### DRAGON 32 SOFTWARE

| Quality software at sensible prices                                                            |                  |
|------------------------------------------------------------------------------------------------|------------------|
| DG2 Caterpillar + Space Attack                                                                 | £2.95<br>£3.95   |
| DG8 Meteor Run + Breakout<br>DG4 Haunted House                                                 | 13.95            |
| DG11 Goblin Caves (3-D graphics)                                                               | £4.95<br>£4.95   |
| DG12 Golf (hi-res. graphics)<br>DG6 Forbidden City (adventure)                                 | £4.95            |
| Send cheque or P.O. for first class return<br>service. All prices include p&p. Send s.a.e. for | of post<br>list. |
| APEX TRADING LTD (Dept.                                                                        |                  |
| 115 Crescent Drive South, Brighton, BN2                                                        |                  |
| Tel. 0273 3689- Access/Barclaycard w                                                           | ercome           |

VIC-20 SOFTWARE £4 VIC ASTEROIDS 100% machine code, with thrust, hyperspace, multiple bolts, double size screen, high score, etc. VIC INVADERS The meanest game of Space Invaders you'll ever play. Feature packed, with double size screen, hi-res, etc. ASTRO SLED Pilot your sted through the jagged space carryon with machine code for speed — highly addictive.

#### SPACE FIGHTER

A machine code space doglight simulator, with hi-res etc. Centre the elusive alien in your cross-hair sights. All programs supplied on cassette, for the unexpanded VIC-20, at \$4 each (post free). Please state VIC-20 and mention *Computer & Video Games* when ordering. For more information, then send an SAE by FREEPOST.

Dealer enquiries welcome.

#### ARCADIA SOFTWARE, FREEPOST, Swansea SA3 4ZZ.

EMPIRE OF THE RAITH LORDS COULD YOU FREE THE GALAXY FROM TYRANNY\*\* CAN YOU FIND THE CLUES, AND SOLVE THE MYSTERY OF THE CRYSTAL OF HELIOS.\*\*

A play by mail game and a race for freedom in the search for the crystal, which alone holds the key to the Raith Lords' computer system, PLUS a valuable RE-WARD for the finder. S.A.E. for more details. P. J. Sutton, Holmwood, Channelis Hill, Westbury on Trym, Bristol BS9 3HY.

# TERMINAL SOFTWARE VIC20 GAMES CASSETTES VIC2 MazeMuncher/Reversi S5 95 SPECIAL OFFER -- 1 meath enty -- SEE THIS ISSUE TVIC3 Kramble' was 57.95 -- now TVIC4 Terminal Invaders TVIC5 Meteor Blaster S7.95 OPEN HOT POTATO! TVIC5 Gridder Corning soon -- Adventure Games for the 16k VIC20! DRAGON 32 Games Cassettes TDRAG1 Line Up 4 S4.95 All above available at selected shops and by mail order from.- Terminal Software, 28 Church Lane, Prestwich, Manchester M25 SAJ.

Select your planes and bombs, watch fuel and effect your planes and bombs, watch fuel and effect of wind, avoid the enemy defences, try to destroy the target and if lucky land your planes. Makes full use of colour and sound and comes with detailed instruction booklet. £6 (inc p&p) 84 Meadow Way, Walton, Time Travels Inc STONE, Staffs. ST15 0JT.

# A MIX-UP IS ON THE CARDS

Each of five boys wrote one of the words SURLY, THUMB, UNDER, VIXEN, WHACK on a card. Then each took a card one of the others had written.

Bob wrote the word taken by Charlie; Al took the word written by the boy who took the word SURLY; Dan wrote the word taken by the boy who wrote the word VIXEN; Ed wrote the word taken by the boy

#### A BLOOMING PROBLEM

Farmer Nure has spent the last four years developing his unique plant, rosa patriotica, for show.

Nature, after following a strictly logical path in selecting each petal's colour in successive blooms, then threw in an unseasonal frost and killed the fifth generation before it blossomed (see [E] below).

Can you work out how it would have been coloured?

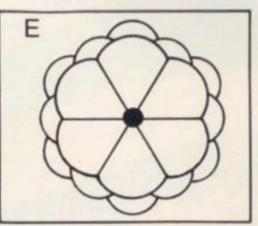

We are giving away 10 Hungarian Rings to 10 Puzzling fanatics who can solve Farmer Nure's blooming problem before March 12th.

Vulcan Electronics have put forward 10 of their brain-teasing ring puzzles (pictured below) for the first 10 solutions out of the hat. Once jumbled up they may never be solved again.

Just colour in the "E" bloom above and send it to: A Blooming Problem, Computer & Video Games, 8 Herbal Hill, London EC1R 5JB.

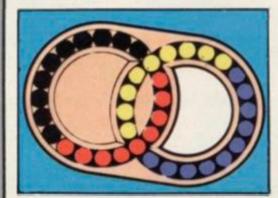

who wrote the word taken by Ed himself.

In no case did the word a boy wrote and the word he took begin with consecutive letters.

Now, if you've managed to follow all that, breathe in, don't panic, count to 10 and tell us the word written by Bob and the word on the card taken by Dan. **Paul McClenon** 

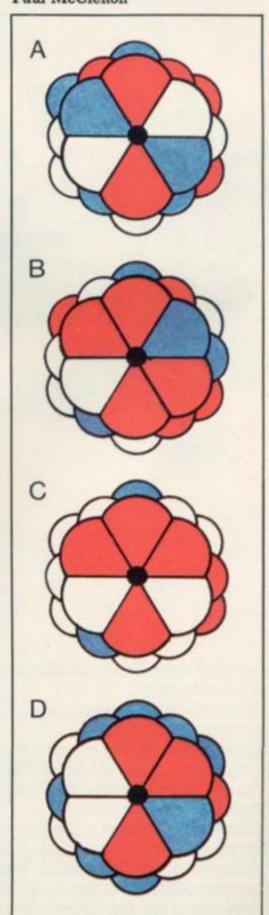

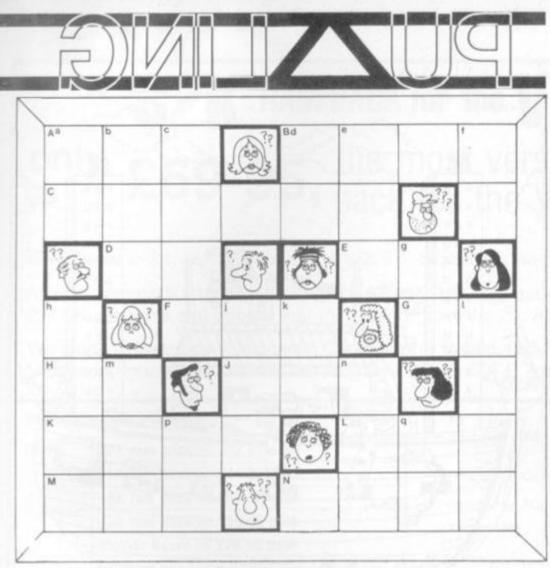

#### FACING UP TO A CROSSNUMBER

Just in case this is new to any of you present here today - the puzzle is similar to the crossword in that one digit is entered in each square instead of one letter and numbers are formed Across and Down instead of words.

The main differences are that in crossnumbers the clues can be much more inter-related and initially perplexing (B across - see g down; g down --- see B across!) and, in this particular version, some of the clues are so deliberately vague as to require a calculator or short computer program to search for the one answer among several possibilities.

So, with one hand on the keyboard and t'other round the pencil, here we go ...

Clues: Capital letter refer to Across clues, lower case to Down clues.

#### ACROSS

- A) The square of the last 2 digits of C.
- B) Prime cubed the digits sum to the original prime.
- C) Prime cubed all its digits are odd.
- D !! D)
- E) Factor of e.
- F) Fibonacci number which has consecutive digits.
- G) Multiple of 7.
- H) Digits add up to 16.

- J) F twice a.
- K) Sum of the multiples of 3 between 100 and 200.
- L) All digits are even they sum to 20.
- M) First 2 digits add up to the third.
- N) Cube sum of the digits is a cube.

#### DOWN

- a) Prime see h.
- b) Difference between the sum of the first ten squares and the first 10 primes (no, 1 is not a prime).
- All odd digits which sum to 18. c)
- Reversed, would be twice the d) square root of g.
- See E. e)
- f) See q.
- See q. g)
- Sum of several consecutive h) multiples of a, starting from 507.
- Difference between the first 2 j) digits is one more than the last digit.
- k) Multiple of G reversed.
- 1) Square - split in half gives two more squares.
- m) Cube squared plus a square cubed.
- Sum of the first 10 Fibonacci n) Numbers (1,1,2,3,5, . . .).
- p) Another Fibonacci Number.
- q) f+g.

The solutions to the Puzzling brainteasers can be found on page 11.

#### supermarket ...

#### ATOM ADVENTURE I

12k m/c adventure. Can you solve the puzzle of the castle and obtain the key to the church or will you become a victim of "That MAN". Send £5.00 all inclusive to: C. WEBSTER, 17 Tanners Court, St Martins Close, Norwich NR3 3HB.

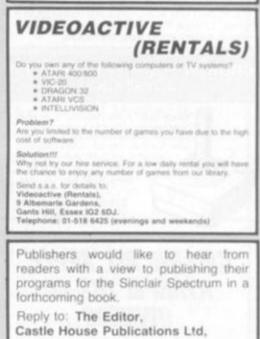

27 London Road, Tunbridge Wells, Kent TN1 1BX

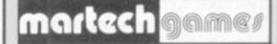

Tiring a little of the games on offer? Repetitive graphics beginning to bore you? Feel like a game that challenges your mind and not just your reflexes? Exciting and absorbing computer board games for 2 players (2X81 and Epectrum). The use of a board and pieces allows complex situations to develop quickly and enables you to study the latest positions without interruption whilst the computer concentrates on other thirses

"CONFLICT" -- You'll lose a friend and make an enemy as y search for the advantage in a total war evolving both the machinery (armies, warships, missiles) and the finance (stock market, oil, piracy) of conflict.

"GALAXY CONFLICT" — Plaise a first of Economisers to fight fi the Economises of space. Move from bindge to bridge taking to control and responsibility as you struggle to protect your plant and moons and destroy those of the intertry "Galaxy battle sets new trend." (Sinclair User, Fiel, 82)

#### Attractively boxed games

To include 16K ZX81 — Spectrum 48K programs on o cassette, full size board, pieces, rules. £11.95 each incl. p8p.

Available at many retail outliets, including W. H. Snith, Chergs P.O. to Martech Games, 9 Dillingburgh Road, Eastbour East Sussex BN20 8LY. Trade enquiries we

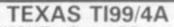

TX WARGAME - The best TI Basic program available. Graphics are outstanding Tactics. strategy and real time skill, Manoeuvre tanks and artillery across a terrain of woodland, marsh, lakes, hills and plains. Capture enemy bases and the high ground. E6 inclusive £6 inclusive

**TX SOFTWARE** 109 Abbotsweld, Harlow, Essex

### KOPIKAT

Atari Owners Our copycat cassette tape copies most machine coded tape. £14.95 inc. P+P Kopikat, 2 Bell Lane, Narborough, Leicester

COMPUTER & VIDEO GAMES 81

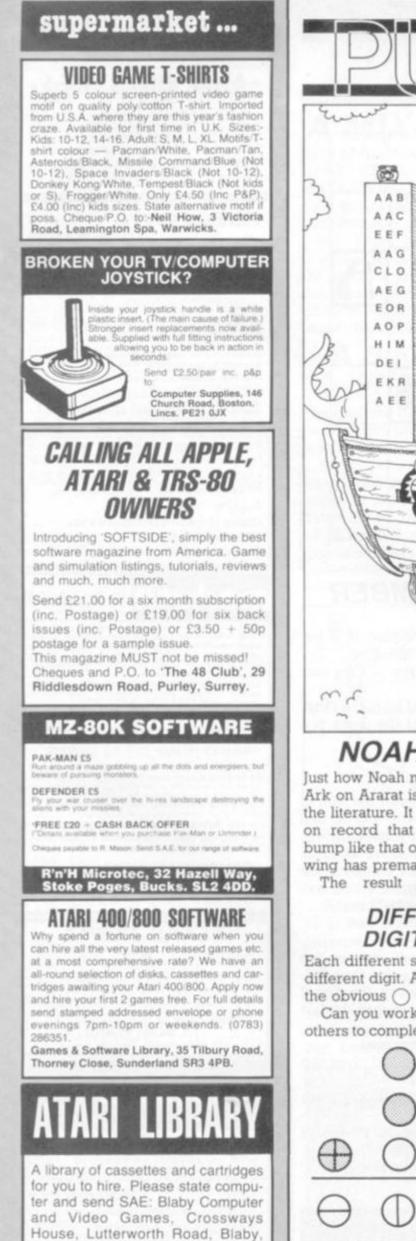

Leicester. Tel: (0533) 773641.

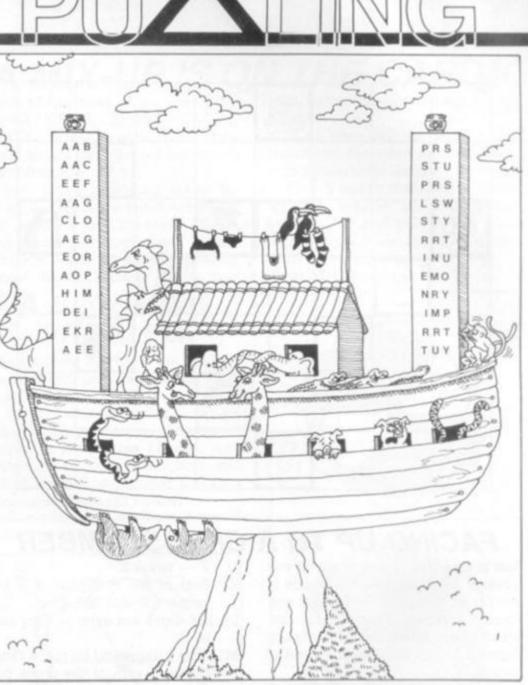

#### NOAH'S MUDDLED MENAGERIE

Just how Noah managed to land the Ark on Ararat is glossed over in all the literature. It can now be placed on record that he landed with a bump like that of a hanglider whose wing has prematurely folded.

The result was to turn his

DIFFERENT DIGIT CODE

Each different symbol represents a different digit. And you can assume the obvious  $\bigcirc$  is 0 and  $\bigcirc$  is 1.

Can you work out the value of the others to complete an addition sum?

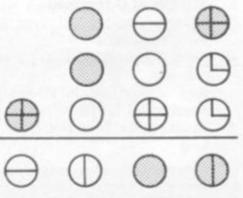

*menagerie* into a *macedoine* — his ZOO became, literally, an OOZ.

Twelve of the six-letter specimens had their letters re-arranged into alphabetical order and split in half. The two lists were then sploshed around in rather random fashion.

Before Noah could lower the gangplank he had to match the correct parts and so order the letters that our familiar names re-appear, otherwise the world would be stuck with a HHRSTU instead of a THRUSH!

The whole of creation was at stake and if he didn't sort things out right now, the evolutionists would have a field day in the future.

So he set to and did his best to give the world back a batch of animals it might be able to pronounce.

Can you give him a hand and tell him which 12 animals can be unloaded.

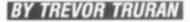

## \* **32K** RAM PACK for the VIC 20 \* only £69-95, the most versatile ram pack for the Vic 20.

Switchable to 3K, 16K, 24K plus ram 1, 2, 3 or Block 5 for machine code or data statements.

Also 3K ram pack £19.95, 8K ram pack £29.95, 16K ram pack £44.95, 4 slot Mother Board £24.95. All items slot directly into the back of your Vic 20. All prices include V.A.T.

We stock software by Audiogenic, Commodore, Rabbit, P.C.S., Computer Room, Hi-Tech, Llamasoft, Interceptor, Romik and Bug Byte. Send S.A.E. for full list.

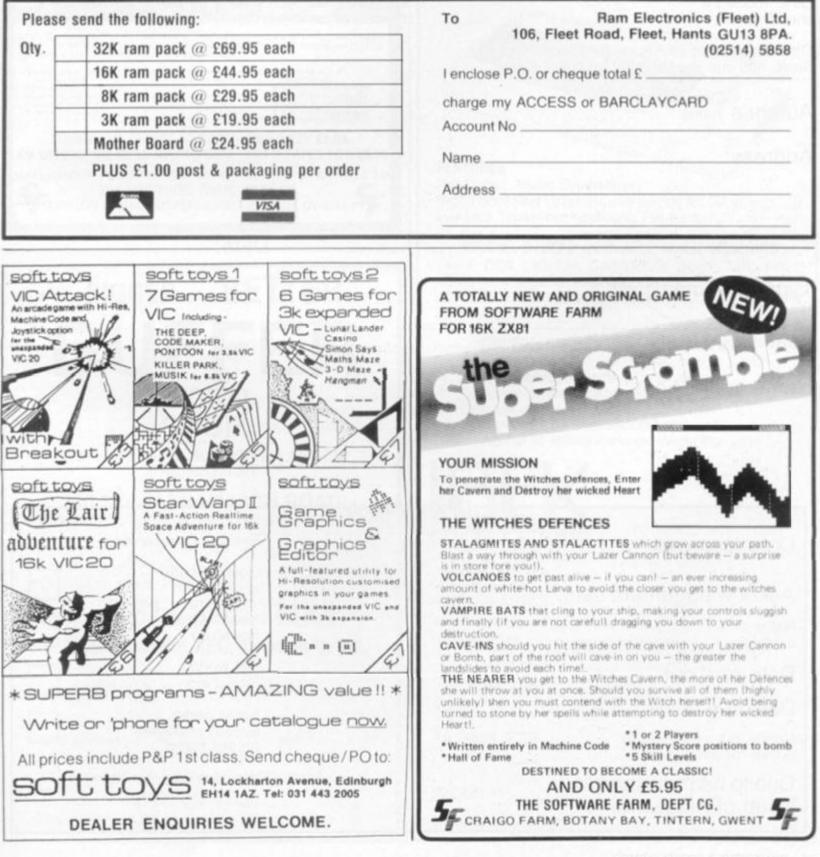

# **C& VG SOFTWARE FORM**

Have you written a games program which you feel is just right for C&VG? If so we have come up with a form to ensure that we can test it out and give you our views on it, as quickly as possible.

We would prefer a tape and listing but can work from just a tape and will return it to you if it doesn't find its way into the magazine. We will also need an additional sheet explaining the game and its theme. And any documentation like lists of variables or how certain routines are working, would be of great help to beginners. This form will merely help us to keep a check on your game as it goes through our testing process and make sure we have all the information we need to present it properly in the magazine.

If you don't want to cut up the magazine, we will accept photocopies or close copies of this page. This form will be appearing regularly in C&VG issues from now on.

Remember we pay £10 for each listing published and you could win our Programmer of the Year Contest where we will try to turn the winner into a best-selling games author.

| Program name:                                                                |                  | *************************************** |   |
|------------------------------------------------------------------------------|------------------|-----------------------------------------|---|
| Machine<br>make:                                                             |                  | Model                                   |   |
| Other models it should run on:                                               | N                | Number of K<br>leeded to run it:        |   |
| Other equipment (joysticks, Extend<br>Basic, add ons, etc.) needed to run it | ed<br>t:         |                                         |   |
| Author's name:                                                               |                  | Sur-<br>name:                           |   |
| Address:                                                                     |                  |                                         |   |
|                                                                              |                  |                                         |   |
|                                                                              | el:              | Date:                                   |   |
| Type of game: (If original please say so)                                    |                  |                                         |   |
| Loading instructions:                                                        |                  |                                         |   |
| Game instructions: (If not in the lis                                        | icluded<br>ting) |                                         |   |
|                                                                              |                  |                                         |   |
|                                                                              |                  |                                         |   |
|                                                                              | Office us        | se only                                 |   |
| Date received:                                                               |                  | Evaluator's comments                    |   |
| Acknowledgement sent:                                                        |                  | Good enough<br>to publish               |   |
| Name of evaluator:                                                           |                  | Needs some<br>tidying up                |   |
| Date sent out:                                                               |                  | Not worth publishing                    | Г |
| Date due back:                                                               |                  |                                         | - |
| Needs to be returned to author for alterations:                              | Date sent:       | already published<br>on this micro      |   |
| Due to be published in .                                                     |                  | Wouldn't load                           | _ |

84 COMPUTER & VIDEO GAMES

issue of magazine.

)

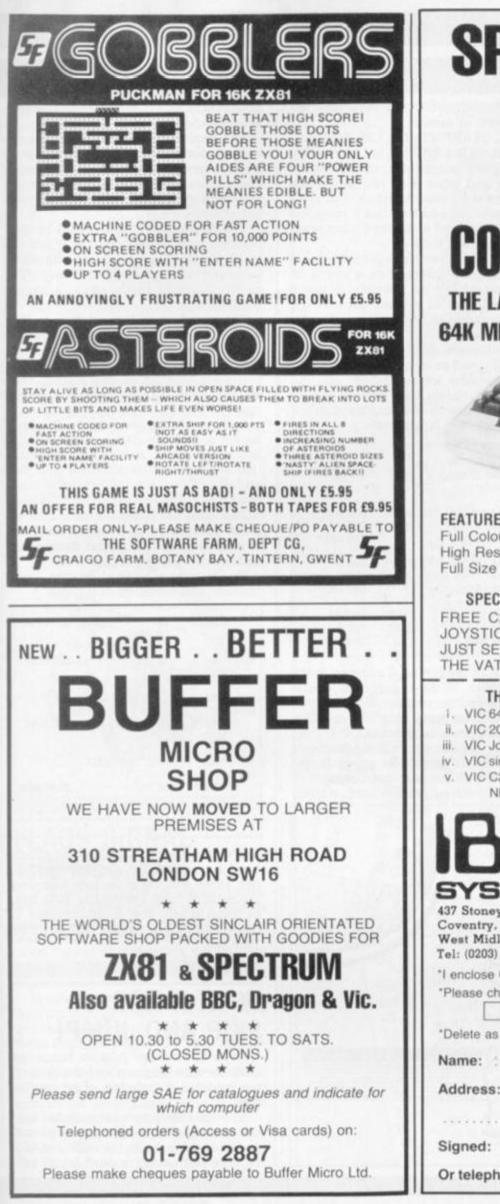

SPECIAL FREE OFFER READ ON! COMMODORE 64 THE LATEST COLOUR COMPUTER WITH 64K MEMORY AND MUSIC SYNTHESIZER FEATURES Full Colour, Music Synthesizer, High Resolution Graphics with sprites for 3D effects. Full Size Typewriter Keyboard, Pet Basic. SPECIAL OFFERS AVAILABLE WHEN ORDERING FREE C2N DIGITAL CASSETTE DECK AND FREE JOYSTICK AND 5 DIGITAL CASSETTE TAPES OR JUST SEND £299.00 + CARRIAGE AND WE WILL PAY THE VAT THE FOLLOWING ITEMS NOW AVAILABLE VIC 64 Colour Sound Computer (64K) £299.00 + VAT ii. VIC 20 Colour Sound Computer £125.00 + VAT iii. VIC Joystick Control £6.52 + VAT iv. VIC single disk drive (17OK) £260.00 + VAT VIC C2N Digital Cassette Deck £39.08 + VAT NB Full 12 Months Parts and Labour Warranty TOTAL £ + CARRIAGE £ 3.45 437 Stoney Stanton Road. + VAT @ 15% £ Coventry, CV6 5EA, É West Midlands. Tel: (0203) 661162 \*I enclose Cheque/Postal Order for £ \*Please charge my Barclaycard/Access No \*Delete as required Name: Address: ..... Signed: .... Or telephone order. CVG 3/83

COMPUTER & VIDEO GAMES 85

### MACHINE CODE

#### DECISION MAKING AND THE MICRO The real power of computers comes

from the way they can make decisions and perform different actions according to different values of the input data.

We will now start to look at the "decision making" instructions in assembly language.

In Basic we have instructions of the form "IF condition THEN GOTO line number", where the condition may be a complicated expression involving arithmetic, logical and comparison operators.

In assembly language, however, the only conditions we can use directly involve the sign, zero, carry and overflow flags.

The first type of conditional jump we are going to look at is the Branch or Relative Jump, and the instructions available on the 6502, 6809 and Z80 are listed in tables 1, 2 and 3.

The only conditional jumps on the 6502 are the eight branch instructions shown in table 1, but the 6809 and Z80 have others which we will deal with later.

In Basic we have to use line numbers to refer to the program instructions. In assembly language we use labels instead of line numbers.

The editing programs in some assemblers use line numbers but this is purely to keep the lines in the right order and it is impossible to refer to the line numbers in the assembly language program.

The standards for 6502, 6809 and Z80 assembly languages specify that labels may be up to six characters long, the first character must be alphabetic, and any subsequent characters may be alphabetic or numeric.

Thus, START, FINISH, L99, A2B3, are valid labels but ?START, 9L, are invalid.

Also, register names, opcode mnemonics and other reserved words are usually not allowed as labels, but even when your assembler allows reserved words to be used as labels it is not good practice to use them.

Some Z80 assemblers require that a label must be followed by a colon. In this case it may be possible to use a reserved word as a label because the colon permits the assembler to distinguish between.

For example, ADD: used as a label and ADD used as an opcode mnemonic.

To see how we use labels with the branch or relative jump instructions, let us look at simple counting loops in the three assembly languages.

| table | 1                  |       |             |
|-------|--------------------|-------|-------------|
|       | Hex Object<br>Code | Label | Instruction |
| 6502  |                    |       |             |
|       | A2 0A              | START | LDX #10     |
|       | CA                 | LOOP  | DEX         |
|       | DO FD              |       | BNE LOOP    |
| 6809  |                    |       |             |
|       | 86 10              | START | LDA #10     |
|       | 44                 | LOOP  | DECA        |
|       | 26 FD              |       | BNE LOOP    |
| Z80   |                    |       |             |
|       | 06 10              | START | LD 8.10     |
|       | 05                 | LOOP  | DEC 8       |
|       | 20 FD              | 2001  | JR NZ. LOOP |

We start by setting a register to the initial value of the count, then decrement the counter register. If the register is not zero we jump back to the decrement instruction labelled LOOP.

When the counter register becomes zero, after 10 steps, the program will continue with the next instruction.

The branch or relative jump instruc-

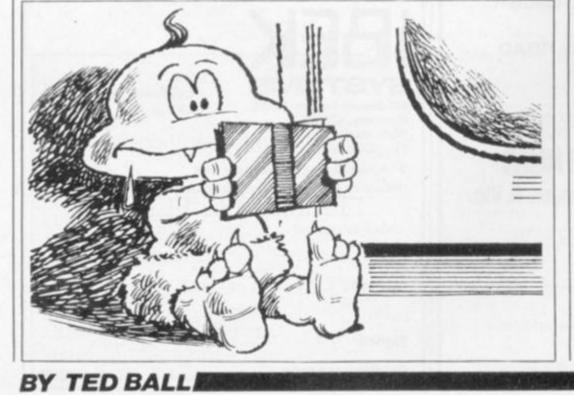

tion introduces a new addressing mode, relative addressing.

The second byte of the object code is a displacement specifying how many bytes to jump; regardless of the absolute address of the instruction the jump will be to the address a specified number of bytes away.

The displacement is a signed binary number, with values from 0 to 7F hex (o to 127 decimal) representing a forward jump and values from 80 to FF hex (128 to 255 decimal) representing a backward jump.

The absolute address, which is the destination of the relative jump, is calculated by taking the absolute address of the byte immediately following the relative jump instruction and adding the displacement, making allowance for the sign.

In the examples above, if the first line began at address 1000 hex the second line would begin at 1002 hex, the third line would begin at 1003 hex and the address of the byte following the relative jump instruction would be 1005 hex.

The value of FD hex for the displacement, interpreted as a signed number, is equivalent to -3, so the destination address is 1005 + (-3), or 1002.

To illustrate a forward relative jump consider the following examples:

|      | Address | Hex<br>Object<br>Code | Label | Instruction |  |
|------|---------|-----------------------|-------|-------------|--|
| 6502 |         | 90 2E                 |       | BCC DEST    |  |
|      | 1052    |                       |       |             |  |
|      | 57.1    | 4.4.4                 | -     | ***         |  |
| 6809 | 1080    | 22.2                  | DEST  | 1.1.1       |  |
|      | 1050    | 24 2E                 |       | BCC DEST    |  |
|      | 1052    | 1.1.1                 |       |             |  |
|      |         | 8.9.9.                |       |             |  |
| 280  | 1080    | * * *                 | DEST  | ***         |  |
|      | 1050    | 30 2E                 |       | JR NC, DEST |  |
|      | 1052    |                       |       |             |  |
|      | 12.2    |                       |       |             |  |
|      | 1080    | 44.4                  |       | 4.4.4       |  |

The destination, 1080hex, is calculated by adding the displacement, 2E hex, to the address of the byte following the relative jump instruction, 1052 hex, or conversely the displacement is calculated by subtracting 1052 hex from 1080 hex.

#### WITH A HOP, A SKIP AND JUMP!

As well as these relative jumps we have absolute jumps, where the destination address is included in the instruction.

The Z80 instruction set includes conditional absolute jumps, which are shown in table 4. On the 6502 and 6809 relative addressing is used for all con-

86 COMPUTER & VIDEO GAMES

ditional jumps, and in other addressing modes we have only the unconditional jump, with opcode mnemonic JMP.

In assembly language we can write a label or a numeric value for the destination address, for example:

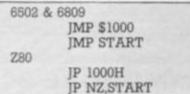

The object code format for the unconditional jump instructions is one byte for the opcode followed by two bytes for the operand.

The operand appears in the usual format for a two byte operand, with the low byte first and the high byte second on the 6502 and Z80, and with the high byte first and the low byte second on the 6809. Thus we would have:

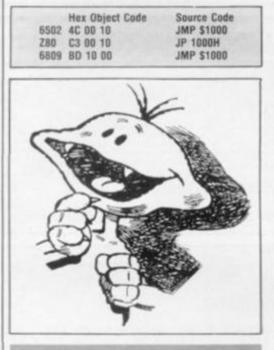

#### FLAGS SIGNAL THE MESSAGE

In order to use the conditional jumps we need to know how the other instructions affect the flags. It is not difficult to learn which flags are affected by various classes of instruction, but you will need to look this up in a reference manual at first.

In most cases we only need to bother with the sign, zero and carry flags and it is usually quite easy to work out how these flags are affected by most instructions.

However, there are complications when signed arithmetic is involved, and next month we will look more losely at the mechanics of signed binary arithmetic, paying special attention to the values of the carry and overflow flags in the various cases that can arise.

| Hex Inst 6502 Branet 1                                                                                                    |
|----------------------------------------------------------------------------------------------------|
| Code distruction analich Inst                                                                                                    |
| 10 BPI late Meaning                                                                                                    |
| 30 PPL Jahos                                                                                                    |
| 150 "Illiabat Dianat                                                                                                    |
| 70 BVC label Branch if minus (positive)<br>90 BVS label Branch if minus (negative)                                                                                                    |
| BO BCC Jabes Branch II Overflow galive)                                                                                                    |
| Do BCS Jahou Branch " Overflow orear                                                                                                    |
| FO BNE label Branch if Carry clear<br>BEQ label Branch if Not set                                                                                                    |
|                                                                                                    |
| BEQ label Branch if Carry set<br>Branch if Not equal (Not Zero)                                                                                                    |
| Table 2 Table 2                                                                                                    |
| cong Branch Instructions                                                                                                    |
| boos Meaning                                                                                                    |
| Instruction                                                                                                    |
| Branch and                                                                                                    |
| BRA lade, Branch new bar (arealer)                                                                                                    |
| 20 BRN label Branch if higher (grane)<br>21 BHI label Branch if lower or same<br>22 BHI label Branch if lower or same                                                                                                    |
| 22 BLS label Branch if lower clear<br>23 BLS label Branch if Carry clear<br>Branch if binher or same                                                                                                    |
| 23 BLS label<br>24 BCC label<br>24 BCC label<br>24 BCC label<br>Branch if Carry creations<br>Branch if Carry sel                                                                                                    |
|                                                                                                    |
| Branch Branch I mat Found (NOI Lover)                                                                                                    |
| 25° BLO label<br>25° BNE label<br>26 BNE label<br>26 BNE label<br>Branch if Not Equal (Zero)<br>Branch if Overflow clear                                                                                                    |
| 26 BNE label<br>27 BEQ label<br>27 BEQ label<br>27 BEQ label<br>Branch if Overflow clear<br>Branch if Overflow set                                                                                                    |
| BVC lauer Branch II Over (ageitive)                                                                                                    |
| ByS laber Branch II (constive)                                                                                                    |
| BPL lauer Branch II Inter or Equal                                                                                                    |
| 2B BGE label Branch if Greater than Zero<br>2C BGE label Branch if Less Than Zero<br>Branch if Greater Than Zero                                                                                                    |
| 2BBGE label2CBGE label2DBLT label2DBGT label2EBGT label2EBGT labelBGT label< |
| 2D BGT label Branch if Less than e same object coue.                                                                                                    |
| 2E BLE label                                                                                                    |
| 2C BLT label Branch if Greater finds Equal to Zero<br>2E BLE label Branch if Less Than or Equal to Zero<br>2F BLE label Branch if Less Than or Equal to Zero<br>•Note two different opcode mnemonics for the same object code.                                                                                                    |
| Tata                                                                                                    |
| Cad matruction ~00 Relative                                                                                                    |
| 10 Dima Meaning                                                                                                    |
| 18 DJNZ label Decrement B & L                                                                                                    |
| Joe JANZ L. JUMP D. G JUMP H.                                                                                                    |
| 28 JR Z, label Jump Relative if Not Zero<br>30 JR NC, label Jump Relative if Not Zero<br>38 JR C, label Jump Relative if Zero                                                                                                    |
| Jac JB NC L. Jump D in the II Not 7                                                                                                    |
|                                                                                                    |
| Jump Relative if No Carry                                                                                                    |
| sairy                                                                                                    |
| Table 4                                                                                                    |
| Z80 Absolute Jumps                                                                                                    |
| Meaning                                                                                                    |
|                                                                                                    |
| ID Jabel Lumin II NOL LOID                                                                                                    |
|                                                                                                    |
| CA JP 2, label Jump II NO Carry                                                                                                    |
| IDE IDE JADEI LINIS IL PARILY OF Quertiny Clear I                                                                                                    |
| DA JP PO, label Jump if Parity Even Overnoor                                                                                                    |
| E2 JP PE, label Jump if Sign Positive Jump if Sign Negative                                                                                                    |
|                                                                                                    |
| F2 JP M, label Jump 11 0 0                                                                                                    |
|                                                                                                    |
|                                                                                                    |

**MACHINE** 

CODE

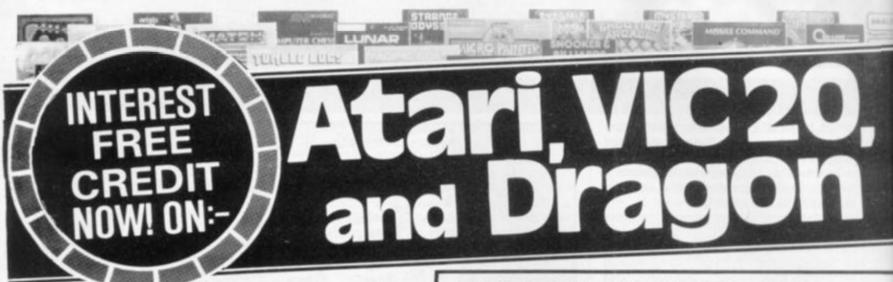

If your order contains over £120 worth of computer hardware apply now for interest free credit by telephoning: Mail-order: (0702) 552911. London Shop: 01-748 0926. Birmingham Shop: 021-356 7292. Southend Shop: 0702 554000 or write to P.O. Box 3, Rayleigh, Essex SS6 8LR.

You pay 10% down, then 10% per month for a further nine months (to nearest penny). Example: Atari 400 48K. Cash price £299. Credit terms: £29.90 down, then £29.90 per month for nine months. Total £299. Credit quotations on request. This offer subject to approval which can take up to 48 hours (APR = 0%).

#### THE NEW COMMODORE 64

The incredible new computer from Commodore comes with 64K RAM fitted! Plus 16 colours hi-res graphics. 320 x 200 pixels, 40 columns by 25 lines, Z80 micro processor can be added - that means you can run CP/M software, 8 independently movable Sprites with collision detection, and a sound generator with 3 voices, 4 waveforms, envelope and filter to rival some dedicated music synthesisers. And all this at the most incredible price ever. (AF56L) Only £339.00

#### DRAGON 32

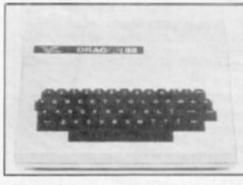

The amazing new British computer with a full-travel standard keyboard, a 16-bit microprocessor, 32K RAM fitted (expandable to 64K and later to 256K!!), 9 colours, hi-res graphics and Microsoft extended colour BASIC (the very best BASIC to learn with). It can be used with virtually any ordinary cassette recorder, it has a printer interface (Centronics-type). joysticks are available and it's incredible value for money.

(AF57M) Only £199.50. Lots of new Dragon software available.

#### THE AMAZING ATARI COMPUTERS

4 Consoles Available: Atari 400, 16K RAM (AF36P) £249.95 Atari 400, 48K RAM (AF37S) £299.00 Atari 800, 16K RAM (AF02C) £399.00 Atari 800, 48K RAM (AF55K) £440.00

\* All above with BASIC & handbooks Carriage free, delivery next day by Datapost

|  |  | are: |
|--|--|------|
|  |  |      |
|  |  |      |
|  |  |      |

| GALLER CHARGE GALLER            |         |         |      |
|---------------------------------|---------|---------|------|
| Cassette Recorder               | (AF28F) | 250.00  |      |
| Disk Drive                      | (AF06G) | £299.95 | _    |
| Thermal Printer                 | (AFO4E) | £265.00 | 1.11 |
| Epson MX80T Mk III              | (AF38R) | £399.95 |      |
| Epson MX80F/T Mk III            | (AF40T) | £447.35 |      |
| Printer Interface for 400       | (AF41U) | £59.95  |      |
| Printer Interface for 800       | (AF42V) | £59.95  | 100  |
| Interface Module                | (AF29G) | £135.00 |      |
| Versawriter                     | (AF43W) | £199.95 |      |
| 16K RAM Module                  | (AFOBJ) | £55.00  |      |
| 48K RAM Module for 400          | (AF44X) | £99.95  |      |
| 48K Upgrade for 400             | (AF45Y) | £75.00  | 1.20 |
| Floppy Disk                     | (YX87U) | £2.50   | 1.55 |
| Le Stick                        | (AC45Y) | £24.95  | 122  |
| Joystick Controllers (Pair)     | (AC37S) | £13.95  |      |
| Paddle Controllers (Pair)       |         |         |      |
| For full details ask for our ha |         |         | SAE  |
|                                 |         |         |      |

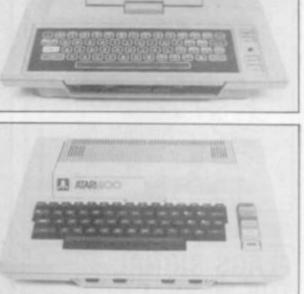

LI ATARI

appreciated

An independent users' group. Four issues of the club magazine for only £3.001 Address your subscription to Ron. Issue 1 of the club magazine featured a tutorial on character set redefinition and contained a collection of demonstration and games programs and lots more. Issue 2 featured a tutorial on player/missile graphics, an article about graphics on computers, a election of members' contributions to the program library and much more

#### THE FINEST SELECTION OF ATARI SOFTWARE

| Kids 2 (3 Programs)<br>My Freit Alphaleit<br>Laam Programming<br>Potation to Programming 1<br>Investion to Programming 2<br>Investion to Programming 3<br>Investion to Programming 3<br>Investigation of Programming 3<br>Investigation of Programming 3<br>Investigation of Programming 3<br>-Programming 4<br>Programming 4<br>Investigation of Program<br>-Programming 4<br>-Ensemble 8 Musici<br>-Ensemble 8 Musici<br>-Ensemble 8 Musici<br>-Ensemble 700 million of 8<br>-Ensemble 700 million of 8<br>-Ensemble 700 million of 8<br>-Ensemble 700 million of 9<br>-Ensemble 700 million of 9<br>-Ensemble 700 mill | AC-108. VG44X (79.95<br>AC-108. VG44X (79.96<br>AC-108. VG48A (79.96<br>AC-108. VG48A (79.96<br>AC-108. VG48A (79.96<br>AC-108. VG48A (79.96<br>AC-108. VG58A (74.96<br>AC-108. VG58A (74.96<br>AC-108. VG58A (74.96<br>AC-108. VG58A (74.96<br>AC-108. VG58A (79.98<br>AC-108. VG58A (79.98<br>AC-108. VG58A (79.98<br>AC-108. VG58A (79.98<br>AC-108. VG58A (79.98<br>AC-108. VG58A (79.98<br>AC-108. VG58A (79.98<br>AC-108. VG58A (79.98<br>AC-108. VG58A (79.98<br>AC-108. VG59A (71.98<br>AC-108. VG59A (71.98<br>AC-108.0059A (71.98<br>AC-108.0059A (71.98<br>AC-108<br>AC-108.0059A (71.98<br>AC-108<br>AC-108.0059A (71.98<br>AC-108<br>AC-108<br>AC-1 | Aten: Word Presense<br>Tex Word Need<br>Min Wind Processor<br>Facts 2<br>Primmingpe RO<br>Coopen n<br>Samonic<br>Margage 5 Law Analysis<br>Bates Business<br>Gataev<br>Cataev<br>Catae | 10.530-48X-YG42V 239.95<br>10.328.802994 275.00<br>10.328.802994 275.00<br>10.488.802102.433.87<br>10.488.802102.433.87<br>10.488.802102.433.87<br>10.488.402102.433.87<br>10.488.402102.44.95<br>10.188.Y08120 214.95<br>10.328.802140 214.85<br>10.328.802140 214.85<br>10.328.802140 214.85<br>10.328.802142 213.80<br>10.328.802142 213.80<br>10.328.802142 213.80<br>10.328.802142 213.80<br>10.328.802142 213.80<br>10.328.802142 213.80<br>10.328.802142 213.80<br>10.328.802142 213.80<br>10.328.802142 213.80<br>10.328.802142 213.80<br>10.328.802142 213.80<br>10.328.802142 213.80<br>10.328.802142 213.80<br>10.328.802142 213.80<br>10.328.802142 214.85<br>10.348.802142 214.85<br>10.348.802142 214.85<br>10.348.802142 214.85<br>10.488.802142 214.85<br>10.488.85<br>10.488.85<br>10.488.85<br>10.488.85<br>10.488.85<br>10.488.85 | Dr Geodhode s Casern<br>Eisiage Fram Vulkan s Inter<br>Zork II<br>Zork II<br>An Bates & The AD Therman<br>• Tempin Of Apolis (Part 1)<br>• Upper Relating (Part 2)<br>• Contex Of Part 2)<br>• Contex Of Part 21<br>Dragen & Part 21<br>Dragen V Part 21<br>Dragen All Part 21<br>Dragen All Part 21<br>Dragen All Part 21<br>Dragen All Part 21<br>Dragen All Part 21<br>Dragen All Part 21<br>Dragen All Part 21<br>Dragen All Part 21<br>Dragen All Part 21<br>Dragen All Part 21<br>Dragen All Part 21<br>Dragen All Part 21<br>Dragen All Part 21<br>Dragen All Part 20<br>Dragen All Part 20<br>Dragen All Part 20<br>Dragen All Part 20<br>Dragen All Part 20<br>Dragen All Part 20<br>Dragen All Part 20<br>Dragen Colorador<br>Dragen Odwarev<br>Massey Furt House | 10-488.48048 (21.9)<br>10-406.488.09 (20.7)<br>10-328.80346 (22.9)<br>10-328.80346 (22.9)<br>10-328.80346 (22.9)<br>10-328.8034 (22.9)<br>10-328.8031 (22.9)<br>10-328.8031 (22.9)<br>10-328.8031 (22.9)<br>10-328.8031 (22.9)<br>10-328.8031 (22.9)<br>10-328.8031 (22.9)<br>10-408.8039 (23.9)<br>10-408.8039 (23.9)<br>10-248.8039 (23.9)<br>10-248.8039 (23.9) | Gettleri Voyage<br>Treasure Quest<br>Bicfiguett Adventure<br>Dalattice<br>Starross<br>Energy Coar<br>Energy Coar<br>Energy Coar<br>Market Module 1<br>War Games<br>The Shatternet Atlance<br>Liggengen Rivet Litte<br>Dow Bartle Of Shaten<br>Downee Rivet Litte<br>Barting Conference<br>Module Congregat<br>Bartle For Normandy<br>Elastic For Normandy<br>Bartle For Normandy<br>Bartle For Normandy<br>Bartle For Normandy<br>Bartle For Normandy<br>Bartle For Normandy<br>Bartle For Normandy<br>Conference<br>Module Congregat | 10.244.401134 (17.36<br>10.168.4024/17.06<br>20.278.4024/17.079<br>10.428.4024/17.079<br>20.278.40240(27.35<br>10.228.40240(27.35<br>10.238.40240(27.35)<br>10.248.40240(27.35)<br>10.448.40240(27.36)<br>10.448.4024(27.36)<br>10.448.4024(27.36)<br>10.448.4024(27.36)<br>10.448.4023(27.35)<br>10.448.4023(27.35)<br>10.448.4023(27.35)<br>10.448.4023(27.35)<br>10.448.4023(27.36)<br>10.428.4023(27.36)<br>10.428.4023(27.36)<br>10 |
|----------------------------------------------------------------------------------------------------|----------------------------------------------------------------------------------------------------|----------------------------------------------------------------------------------------------------|----------------------------------------------------------------------------------------------------|----------------------------------------------------------------------------------------------------|----------------------------------------------------------------------------------------------------|----------------------------------------------------------------------------------------------------|----------------------------------------------------------------------------------------------------|
| Page 6<br>Business Programs<br>Viscals                                                                                                    | 10-24K-K8248 227.50<br>10-32K-YL39N 2119.95                                                                                                    | <ul> <li>Crush, Crushle &amp; Chomp<br/>Masson, Asternot<br/>Waaril &amp; The Princess<br/>Ubsees &amp; Golden Floece</li> </ul>                                                                                                    | 10.328.80838.220.75<br>10.408.80819.217.19<br>10.408.8025C (21.78<br>20.408.80524 (20.64                                                                                                    | Pyramot Of Dyson<br>Groat Town<br>Savage Island I<br>Savage Island I                                                                                                    | 1C-24K-8007H £17.95<br>1C-24K-8008J £17.95<br>1C-24K-8008K £17.95<br>1C-24K-8010L £17.95                                                                                                    | Arsiede Garters<br>Stor Raiders<br>ChopMar                                                                                                    | 15 ex 15400 (29.38<br>10 494 49129 (27.50                                                                                                    |

JOIN THE U.K. ATARI COMPUTER OWNERS' CLUB

# mmodore 64 computer hardware MAP

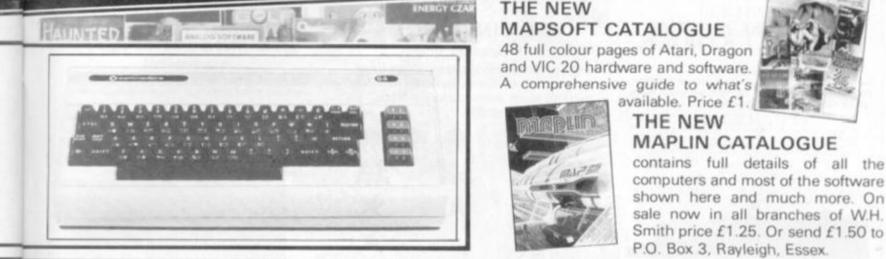

#### ATARI SOFTWARE continued

10K KB44X 229 24K KB177 222 10K BG70M 211 -8K YG80G 229 10K KB45Y 223

6K-8G35G 8K-YG54U 8K-YG70M 6K-8G34M 8K-8G51F

16K K858N E-8K 8Q631 16K K82QW E-8K K86QD

- Bic BicSch 166, 4380310 166, 4380310 166, 438031 166, 438031 166, 438031 166, 438031 166, 438031 166, 438031 166, 438031 166, 438031 166, 438031 166, 48031 166, 48031 166

10 86 YG831 224 36 10 86 YL33, 216 95

| Embargo                                                                                                    |
|----------------------------------------------------------------------------------------------------|
| Caustina Of Maria                                                                                                    |
| R. Star Patrol                                                                                                    |
| +Protectur                                                                                                    |
| +Spark Chiese<br>Gart                                                                                                    |
| Andromeda                                                                                                    |
| Burnher Artack                                                                                                    |
| Automatik                                                                                                    |
| A Startist Shuttle                                                                                                    |
| «Nace in Space                                                                                                    |
| Missile Contribut                                                                                                    |
| Space Inveders                                                                                                    |
| Deliver Husbers                                                                                                    |
| K stary Ketters<br>+Bear Guard                                                                                                    |
| +Enouncut At CK Galaxy                                                                                                    |
| +Beta Fagtmer                                                                                                    |
| +Rocket Rasmin                                                                                                    |
| +Strama                                                                                                    |
| +Galactic Chaile                                                                                                    |
| Threathadd                                                                                                    |
| +Spate Games (3 Programs)                                                                                                    |
| +Lunar Lander<br>+Nauthuk                                                                                                    |
| Seales                                                                                                    |
| +Sea Draigon                                                                                                    |
| K many Shout Dut                                                                                                    |
| +Shamus                                                                                                    |
| Serpentine                                                                                                    |
| Centipede                                                                                                    |
| Angle Worms                                                                                                    |
| *5up OIII                                                                                                    |
| +Bug Attack<br>+Tutti Frutti                                                                                                    |
| + Tutti Frutti<br>+ Gametra Deviti                                                                                                    |
| ·Naurolad Hill                                                                                                    |
| Claim Jumpar                                                                                                    |
| +Choken                                                                                                    |
|                                                                                                    |
| <ul> <li>Canadrik Climber</li> </ul>                                                                                                    |
| Canyon Climber     Froger                                                                                                    |
| +Frogger<br>+Progger                                                                                                    |
| +Froger<br>+Prope<br>+Pacific Costs Highwas                                                                                                    |
| Frogar     Propie     Propie     Pacific Coast Highway     Fee Bird                                                                                                    |
| +Erogger<br>+Proper<br>+Pacific Coast Highway<br>Fee Bird<br>Auger Panic                                                                                                    |
| Frogger     Frogger     Proger     Proger     Profile Court Highway     Fee Bed     Apple Paris:     Track Attack                                                                                                    |
| +Frogger<br>+Progen<br>+Pachte Constitution<br>FeelBack<br>Apple Panic<br>Trats Attack<br>Pac-Main                                                                                                    |
| Fingan     Finance     Finance     Fi |
| +Frogger<br>+Progen<br>+Pachte Constitution<br>FeelBack<br>Apple Panic<br>Trats Attack<br>Pac-Main                                                                                                    |
| Propper     *Propper     *Proppe     *Pochic Count Highwaie     Fee Brd     Angele Pance     Track Adtack     Pre-Man     Churt Humme     *Jondraakan     Krusz Adtack     *Jondraakan     Krusz Adtaba                                                                                                    |
| +Frogger     +Proper     +Proper     +Pachic Court Highwae     Fee Bird     Apple Panc     Track Adapce     Pac-Man     Group Humme     +Joednake     K-royr Adaba     K-royr Adaba                                                                                                    |
| Propper     Propper     P |
| Progger     Proper     Proper     Process     Process     Pro |
| el Fragari     el Fragari     el Pragari     el Pragari     frei Bard     Angle Pance     frei Bard     Angle     Panc     Angle     Panc     Angle     Angle     Panc     Angle     Angle     Panc    |
| Propper     Propose     Propose     P |
| Progen     Process     Process     Pr |
| eVicager     eVicager     eVicager     evication     evication                                                                                                    |
| Progger     Progger     Proper     Prochec Court Highwas     Fein Bird     Apple Panc     Insis Antock     Paic Main     Group Humme     Juebraaker     Mouskatoch     K. rury Antoks     Pathmake     Unitymeth     Construct     Tomme Nage     Writian OF Main     Tomme Nage     Thurder Humd     Tomeare     Thumeare                                                                                                    |
| Progen     Proper     Proper |
| +Progen     +Proper     +Proper     +Proper     +Proper     +Proper     +Proper     +Proper     +Proper     +Proper     +Proper     +Anne     +State     +State  |
| Propper     Propper     P |
| Progger     Proper     Prope |
| Propper     Propper     Propper     Propose     Processe     Processe     Proc |
| Progen     Projection     Projection     Proje |
| Progen     Proper     Proper |
| Progen     Projection     Process     Process     |
| Progger     Progger     Proper     Process     Process     Pr |
| Proper     Proper     Proper     Proper     Proper     Proper     Proper     Proceme     Proceme  |
| Progger     Progger     Progger     Propose     Process     Process     P |
| Progen     Projection     Process     Process     |
| Progger     Progger     Progger     Propose     Process     Process     P |
| Progen     Projection     Process     Process     |
| Progger     Progger     Propert     Process     Process     P |
| Progger     Progger     Progger     Propose     Propose     Process     Process     P |
| Progger     Progger     Propert     Process     Process     P |

|      | ANE COM                                                                                                    | unueu                                                                                                    |
|------|----------------------------------------------------------------------------------------------------|----------------------------------------------------------------------------------------------------|
| 16   | +Gorieko                                                                                                    | -1C-16K-8018U £14.95                                                                                                    |
| 15   | + Reversi                                                                                                    | 10-16K 8019V CT4 95                                                                                                    |
| 15   | · Acquire                                                                                                    | 10-16K-8019V £14.95<br>10-16K-8066W £14.95                                                                                                    |
|      | · Sincks & Bornis                                                                                                    | -1C-32K BO91Y 214 95                                                                                                    |
| 96   | Crititiage & Dummourp                                                                                                    | that have included and date                                                                                                    |
| 96   | ·Poker Soldare                                                                                                    | -1C-16K-8Q17T (14.96                                                                                                    |
| 50   | Mischjack                                                                                                    | -1C-BK Y0825 £14.95                                                                                                    |
| 15   | Hangman                                                                                                    | -1C-8K-YG5AJ (14.95                                                                                                    |
| 15   | Windnape                                                                                                    | 10-32K-KB09K (19-6b)                                                                                                    |
|      | Wootnata (Part 2)                                                                                                    | -1D-32K-K010L 215 06                                                                                                    |
| 8    | Abuse                                                                                                    | 10-40K-KB11M £19.65                                                                                                    |
| 10.  | Super Culture & Title                                                                                                    | -1C-16K-BO4BC /14.95                                                                                                    |
| 6    | Humphy Dumpty Jack & Juli                                                                                                    | -1C-16K-BQ48C £14.95<br>-1C-16K-BQ388 £14.95                                                                                                    |
| £    | Hickory Dickory & Baa Baa                                                                                                    | 10-16K-8039N £14.95                                                                                                    |
|      | British Heritage Jopaws.                                                                                                    | -2C-16K-BI340T £14.95                                                                                                    |
| 0    | E programme Science Jugstreet                                                                                                    | -212-16K-BO41LI (14.95                                                                                                    |
| ÷.   |                                                                                                    | -1E-8K-8072P £24.95                                                                                                    |
| 6    | Sodess Easieri                                                                                                    | -10-48K-8056L £27.50                                                                                                    |
| 6    | Mutre Pasteler                                                                                                    | 10 ANK 00000 227 80                                                                                                    |
| 20   | Paurie                                                                                                    | -10-48K-K822Y (29.95                                                                                                    |
| ÷    | Munic Composer                                                                                                    | -1E-8K-YG48C £35-95                                                                                                    |
| 2    | Movie Thomas                                                                                                    | -1C-8K-8Q34M 29.95                                                                                                    |
|      | 24-00-000 DBS - 00-01-0-                                                                                                    |                                                                                                    |
| 6    | Computer Languages                                                                                                    |                                                                                                    |
| 2    | Assembler                                                                                                    | -1C-16K-91,32K #25.95                                                                                                    |
| 10   | Syn Accembian                                                                                                    | -1D-48K-K883E £39.95                                                                                                    |
| 9    | Appemibler Editor                                                                                                    | -1E-BK-YG68Y 239.95                                                                                                    |
| 6    | Macrii Asisembier                                                                                                    | -10-32K-80730 £59.95                                                                                                    |
| s.,  | Basic A+& Op System A+                                                                                                    | -10-48K-8032K (59.95                                                                                                    |
| 4Q.  | Microsoft Rasic                                                                                                    | -10-32K-80274R £59.95                                                                                                    |
| 0.   | Piter (Education) - TE                                                                                                    | \$ 2C-16K BQ755 189.95                                                                                                    |
| њ. – | Pilet (Correctment)                                                                                                    | -1E-8K-YG89A 159.95                                                                                                    |
| 15   | QS Forth                                                                                                    | 3D-34k-9129G 262.05                                                                                                    |
| 12   | Time-C                                                                                                    | 10-48K BO625 (87 BO                                                                                                    |
| 15   | Inter Lop #5                                                                                                    | -10-48K BG625 £67 BO<br>-10-48K BG618 £99.00                                                                                                    |
| 6    | the second second                                                                                                    | a state of the state of the sta |
| 0    | Unitries                                                                                                    |                                                                                                    |
| 6    | CAM STATES OF STREET                                                                                                    |                                                                                                    |
| 6    | SAM (Speech Symbolized)                                                                                                    | -1D-32K-K816R £47.19                                                                                                    |
|      | Programming Avds Pack                                                                                                    | 10-16K #G600 £10.95                                                                                                    |
|      | +Basis Rounnes                                                                                                    | -10-106 K884F 224.95<br>-10-0K YL30H 23.95                                                                                                    |
| 6.1  | +6502 Disassembler                                                                                                    | -1C-0K-47304 1.9.92                                                                                                    |
| 15   | Actum Wite-Int                                                                                                    | -10-40K-8027E £47.95                                                                                                    |
|      | + 3D-Supergraphics                                                                                                    | -1C-40K-B029G £31.95                                                                                                    |
| A    | The Next Step                                                                                                    | -10-32K-8G64U £27.54                                                                                                    |
|      | 4.005                                                                                                    | -10-32K #G76H £59.95                                                                                                    |
|      | Diskey                                                                                                    | -10-32K-KB86T_£17.95                                                                                                    |
|      | Disk Mahager                                                                                                    | -10-32K-K886T £17.95<br>-10-32K-8G58N £27.50                                                                                                    |
| ÷    | Dick Detection                                                                                                    | -10-16K-BGS7M £23.50                                                                                                    |
|      | MAC65 & Op System A+                                                                                                    | -10-32K-8030H £59.95                                                                                                    |
| 2    | Tarlationa                                                                                                    | -18-8K YG50P 221.95                                                                                                    |
| 2    | +Dost services also availab                                                                                                    | has present descent and                                                                                                    |
| 2    | manacy say may be differen                                                                                                    | and the second second second                                                                                                    |
| ÷    | manufact have made by more a                                                                                                    |                                                                                                    |
|      | Books                                                                                                    |                                                                                                    |
|      | Master Memory Map                                                                                                    | -30457M £4.00                                                                                                    |
| 9    | De Re Atari                                                                                                    | WOSHL ITE 95                                                                                                    |
| 15 C |                                                                                                    |                                                                                                    |
| n    | Operating System User a N                                                                                                    |                                                                                                    |
| 2    | & Hardware Manual                                                                                                    | -WA46A £16.95                                                                                                    |
| 2    | Atari Basic Learning By Us                                                                                                    | WG55K 25.24<br>WA478 £4.45                                                                                                    |
| Q    | Games For The Atary                                                                                                    | VGA478 £4.45                                                                                                    |
| 9    | Atar: Basic                                                                                                    | -WGOSF E8.80                                                                                                    |
| ÷    | Atari Sound & Graphics                                                                                                    |                                                                                                    |
| 0    |                                                                                                    |                                                                                                    |
| 6    | Your Atwi Computer                                                                                                    | WA40T £13.45                                                                                                    |
| 6    | 6502 Assembly Language                                                                                                    |                                                                                                    |
|      |                                                                                                    | -WA05F £12.45                                                                                                    |
| 6    | Advanced 6502 Interfacing                                                                                                    | -WA411J £11.45                                                                                                    |
|      | Beyond Games (6502)                                                                                                    | -WA45Y £13.00                                                                                                    |
| ē    | Computers For People                                                                                                    | WADDA I'8 25                                                                                                    |
|      | Analog The Magazine For                                                                                                    |                                                                                                    |
|      |                                                                                                    |                                                                                                    |
|      | (6 Asves) Annual Subscr                                                                                                    | dicent -0-01548 \$20.00                                                                                                    |
| 1    |                                                                                                    |                                                                                                    |
| -    | Send are now for our new soft                                                                                                    | twoare leaflest with                                                                                                    |
|      | details of most of the above pr                                                                                                    | rogramia                                                                                                    |
|      |                                                                                                    |                                                                                                    |
| 9    | Order As XH52G - Issue                                                                                                    |                                                                                                    |
| 2    | Key, C - Cassette, D - Disk                                                                                                    | E Cartridge                                                                                                    |
| 0    | 2C - Z Cassettes etc. BK, 1                                                                                                    | EK shows multimum                                                                                                    |
|      | memory requirement                                                                                                    | and a second second second second                                                                                                    |
| 2    | S and a second second sec |                                                                                                    |
|      | Sector Miles System (1997) and                                                                                                    | the second state of the second state of the                                                                                                    |

Note: Order codes shown in brackets Prices correct at time of going to press (Errors excluded).

computers and most of the software shown here and much more. On sale now in all branches of W.H. Smith price £1.25. Or send £1.50 to

#### VIC20 COLOUR COMPUTER

| Hardware                         |                    |          | Simplicate Cassette (+16K)                | AC93E           | (19.96     |
|----------------------------------|--------------------|----------|-------------------------------------------|-----------------|------------|
| VIE20 Console                    | 1AF4781            | £169.99  | VIC Stock Control Casaatte (+BK)          |                 | £10.95     |
| C2N Casaette Unit                | (AF48C)            | 144.95   | VIC File Disk (+16K)                      | (AC950)         | 124.95     |
| VIC Primer                       | (AF-#9D)           | \$230.00 | VIC Writer Disk (+BK)                     | (AC96E)         | (24.95     |
| VIC Disk Drive                   | (AF50E)            | £396.00  | VIC Writer Cassette (+8K)                 | (AC979)         | 110.96     |
| 3K RAM Cartridge                 | (AFS1F)            | 129.95   | Education ICSE & GCE 'O' Level            |                 |            |
| 8K RAM Cartridge                 | (A/ 52G)           | £44.95   | All cassette based and require at         |                 |            |
| 1 dix RAM Cartridge              | (AFS3H)            | 674.95   | memory.                                   |                 |            |
| Joysticks and Paddles            |                    |          | Emplish Language                          | (AC980)         | 19.99      |
| Single Justick                   | (Acades)           | 1000     | Mathematics 1                             | 14C99H          | 29.99      |
| Pair of Joysticks                | (ACS3H)<br>(AC375) |          | Mathematics 2                             | (BCOOA)         | 79.99      |
| Le Stick                         | IAC45YI            |          | Biology                                   | (BCD18)         | /3.99      |
| Pair of Paddies                  | AC30H              |          | Charmistry                                | (8C02C)         | (9.59      |
| Fait of Factors                  | inc-parti          | 213.95   | Physics                                   | (80030)         | (9.99)     |
| Programming Aid Cartridges       |                    |          | Computer Stuttes                          | (BCO4E)         | (9.99      |
| Super Expander: 3K RAM and H     | 144                |          | Geography                                 | (BCOSF)         | 29.99      |
| graphics.                        | (ACS4J)            | 154.95   | History                                   | (BC06G)         | 79.99      |
| Programming Aut Additional con   |                    | 1.14.95  | Arithmetic for 9 to 11 year side          | HICO7H)         | 19.99      |
| function Key programming est.    |                    | (34.95   | Reading for 9 to 11 year olds             | IBCOB.II        | 19.95      |
| Machine Code Monage              | IAC56L)            |          | General Knowledge for 9 to 11 y           |                 |            |
|                                  |                    |          |                                           | (80094)         | 13.99      |
| Software (all 3K unless stat     |                    |          | Spelling for 9 to 31 year olds            | (BC10L)         | 19.99      |
| Introduction to BASIC Cassette   |                    |          | Home Programe                             |                 |            |
| Part 1                           | (AC57M)            |          | All cassette based and require at         | bright diff, or | no.ens.con |
| Part 2                           | (ACS8N)            | £14.95   | memory                                    |                 |            |
| Game Programs                    |                    |          | Quamaster                                 | (BC11M)         | 25.99      |
| Averger Cartridge                | (ACSSP)            | \$19.95  | Know Your Own IO                          | (BC12N)         | 19.99      |
| Star Battle Caltridge            | (AC600)            | £19.95   | Junior IQ                                 | (BC15P)         | 15.95      |
| Super Stot Cartridge             | (AC61R)            | 219.95   | Know Your Own Personality                 | (#C14Q)         | (9.99)     |
| Jelly Monstern Cartridge         | (AC62S)            | 110.05   | The Ridgert Carties Family Menu           | Planner         |            |
| Alien Cartridge                  | (ACE3T)            | £19.95   |                                           | (BC15R)         | (1) 99     |
| Super Lander Carmidge            | (AC64U)            | \$19.95  | VIC Money Manager                         | (8C165)         | (3.99)     |
| Road Race Cartridge              | (AC65V)            | 219.95   | VIC Road User & Highway Code              | (BC17T)         | (9.99)     |
| Rat Race Cartridge               | (AC66W)            | £19.95   | Garden Planner                            | 10C18U          | 10.99      |
| Bitz Cassiette                   | (AC67X)            | 14.99    | Interior Designer                         | (BC19V)         | 10.99      |
| Mole Attack Cartridge            | (AC85G)            | 124.95   | BBC Ask The Family                        | (8C20W)         | 19.99      |
| Adventureland Cartridge          | (AC867)            | 124.95   | BBC 'Mastermind'                          | (BC21X)         | 19.99      |
| Pirate Cove Cartridge            | (ACB4F)            | 124.95   | Mastermind' additional General            | Krimalada       |            |
| Miesion Impossible Cartridge     | ACE7UI             | 124.95   | Data 1                                    | (@C229)         | 12.50      |
| Vondoo Cestle Cantridge          | (ACBBV)            | 124.95   | Data 2                                    | (BC23A)         | 12.50      |
| The Count Cartridge              | (ACEBW)            | 224.05   | Data 3                                    | (0C240)         | (2.80)     |
| Sargim 2 Chess Cartridge         | AC77.0             | 624.95   | Data 4                                    | IBC25CI         | 12.50      |
| Gorf Cartridge                   | (AC90X)            | £24.95   | Mastermind' additional Special            | ist Knowled     | Apr.       |
| Omega Race Cartridge             | (ACS1Y)            | 124.95   | Wine & Food                               | (BC26D)         | 12.50      |
| Another VIC in The Wall Casaette | 1.1.1.1.1          |          | Music                                     | (BC27E)         | \$2.50     |
|                                  | (AC78K)            | £7.00    | Sport & Games                             | (BC28F)         | (2.50      |
| VIC Parric Cassette              | (AC79L)            | 87.00    | Frima & TV                                | (BC29G)         | 12.50      |
| Cosmiads Cassette                | (ACBOB)            | 67.00    |                                           |                 |            |
| Backgammon Cassette (+3K)        | (ACE1C)            | \$7.00   | Books About VIC                           |                 |            |
| VIC-Mon Cansette                 | (ACE2D)            | 67.00    | Learn Programming on the VIC              | ILTEAWI         | 12.50      |
| VIC Asteroids Cassette           | (AC638)            | 17.00    | VIC Revealed<br>VIC Programmers Reference | (WA32K)         | £10.00     |
| Business Programs                |                    |          | Guide                                     | (WA33L)         | 69.95      |
| Simplical; Disk (+16K)           | (AC92A)            | \$24.95  |                                           |                 | \$10.00    |
| 41.21                            | 144 10 10 10       | 5.15.1   |                                           |                 |            |

Lots of new VIC20 software now available

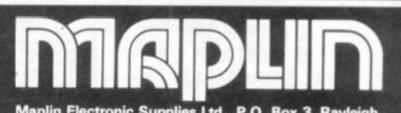

Maplin Electronic Supplies Ltd., P.O. Box 3, Rayleigh, Essex. Tel: Southend (0702) 552911/554155. Demonstrations at our shops NOW. See the computers in action at 159-161 King St., Hammersmith W6. Tel: 01-748 0926 284 London Road, Westcliff-on-Sea, Essex. Tel: (0702) 554000 Lynton Square, Perry Barr, Birmingham: Tel: (021) 356 7292.

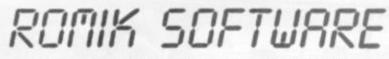

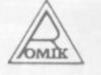

#### **ROMIK PROMISE** A MINIMUM OF ONE NEW GAME EVERY MONTH

24 Church Street, Slough SL1 1PT. Telephone: Slough (STD 0753) 71535

Britain's leading games software house are proud to announce our new range of exciting games and other software for Vic20, DRAGON and ZX81 (see panels) (Games for BBC, Spectrum and Atari available soon.)

ALL ACTION GAMES CARRY A FREE ENTRY TO NATIONWIDE COMPETITIONS WITH FANTASTIC PRIZES **ALL PROGRAMS ARE £9,99** 

### MARTIAN RAIDER

For unexpanded Vic20 Skim as close as you dare to the surface of the planet, devastating the Martian cities, destroying ammunition dumps (gaining more time), shooting down the ground-to-air missiles

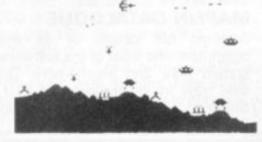

"A real action shot of the game"

#### MOONS OF JUPITER

For expanded Vic20, 3K, 8K or 16K You are the Commander of a fleet of destroyers looking on from the safety of a mother ship, you send in one destroyer at a time to blast a passage through the MOONS OF JUPITER. Your destroyers have to dodge, and blast the UFOs . . . Watch out for the Gologs they can smash your destroyers, but you cannot harm them.

A MACHINE CODE ARCADE QUALITY GAME

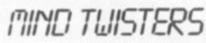

For unexpanded Vic20 Four games to stretch your brain Blacklack, Decipher, Four Thought and Teaser are our com-puterised versions of very popular home games and will test your mental agility and skill for many a long hour.

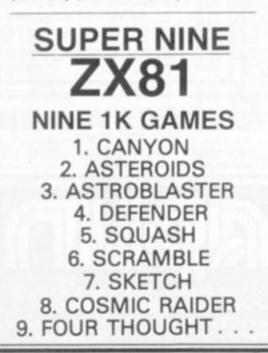

#### SEA INVASION Unexpanded Vic20

Fight off the attacking sea creatures for as long as you can. Shoot the whale for a surprise score, watch out for the crabs, starfish and octopuses.

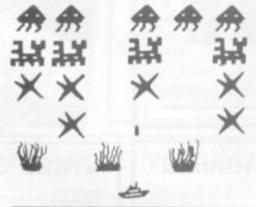

# TISOUND

#### For the unexpanded Vic20

The Vic Multisound Synthesiser is very flexible and can be played in more ways than can ever be explained here. to create music and special effects. For example, create any tune, up to 255 notes (after following appropriate instructions), then press "F1" or "F3", then key "9" and enjoy the added effect. Now hit "+", listen to the difference. For a surprise -- hit "-". Now add a melody over the top --- hit key "8" then "7" --- now play a melody or experiment. Have fun!

#### STRATEGIC COMMAND OUR FIRST GAME FOR THE DRAGON

A strategy game for two players. Will keep you active for many hours. Air, sea and land battles!!!

### SHARK ATTACK

For unexpanded Vic20

You are in shark-infested waters after being th overboard from a pirate ship. Your only protection being an atomic net which you trail behind you, trying to cover all the visible ocean and ensnare the sharks at the same time. Beware of stopping or covering your tracks for too long, if you do, then the sharks will escape and come after you. Watch out for the ever increasing deadly octopi (somtimes the sharks will eat part or all of one?)

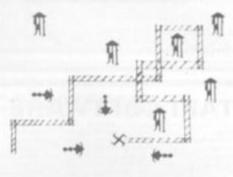

"A real action shot of the game"

#### NEW NEW NEW SPACE ATTACK For the unexpanded Vic20

SPACE ATTACK is a game of skill. You as the pilot of an intergalactic battleship have to fight your way through wave after wave of various alien spaceships.

MACHINE CODE ARCADE QUALITY GAME

#### SPACE FORTRESS

For the unexpanded VIC 20

ie, arcade quality game. Brillant acts N Brill at

#### OUR GAMES ARE AVAILABLE FROM ALL GOOD HOME COMPUTER SHOPS, INCLUDING:

COMPUTER SHOPS, INCLUDING: Micro C inside Currys at Birmingham (233 1105), Leeds (46601), Luton (425079), Notlingham (412455), Southampton (29675), Inside Bridgers at Bristol (850501), New Malden (01-949 2091), and at Leicester (546224), London (01-387 9275), Manchester (834 0144). Chromasonic Electronics, 48 Junction Road, Arzhway, London N19 (01-283 9493,9469), Maplin Electronic Spatian Line (9, 0, 802, 3, Raleigh, Euser (0702 552911) 554155), Gemini Electronics, 50 Newton Street, off Piccadilly, Manchester (236 3083), Gamer, 24 Gloucester Road, Brighton Disons, Queensmere, Slough (23211) Channel One, 174 High Street, Honnchurch, Essex (75613) and Golden Cross Parade, Rochford, Essex (546455), Twill Star Computer, 17 Regina Road, Southall Data Assette, 44 Strotion Street, London NW1. Graham & Son, 51 Gortin Road, Omagh, N. Ireland Ram Electronics, 88 Fleet Road, Fleet, Hants, (5858). Eccleston Electronics, Legge Lane, Birmingham. The Computer Centre, 14 Heinmels, Luindon, Essex (0268 416155). Microspol, 15 Moorfields, Liverpool. R. Seedle, 47 Woodlands Road, Ansdell, Lytham St. Annes. Cambridge Computer Centre, 1 Emmanuel Street, Cambridge Karlinda & Co. Elliott Road, Selly Gak, Birmingham. The Sharp Computer Street, Great Harwood, Lancs. Instep Footwear, 23 King Street, Great Yarmouth. J.A.D. 21 Market Avenue, Plymouth (669462) Metyclean, 177 London Road, Croydon (01-686 8625). All branches of Laskey, Vic Centre, 154 Victoria Street, Candor WI (01-282 2511). Metyclean, 177 London Road, Croydon (01-686 8626). All branches tor (282 601191). Dyad Davelogments, Norwood (558 8941). Sottware Master, 30 Lincoh Road, Birmingham. Supersoft, Harrow Anlrog Computers, Horley, Surrey (34603). Davise Computers Karson (253 77091). Cartow Riadi Lde, Selford (160447). Pyte Shop Computeriand, Glaspow (21 7409). Notlingham (40578); Manchester (216 4737). First Byte Computers, Mai Centre, Derby (365280). Simmens Magee Computers Karson (262 6737). First Byte Computers, Market Areen (962 78784). A. C. Systems, K

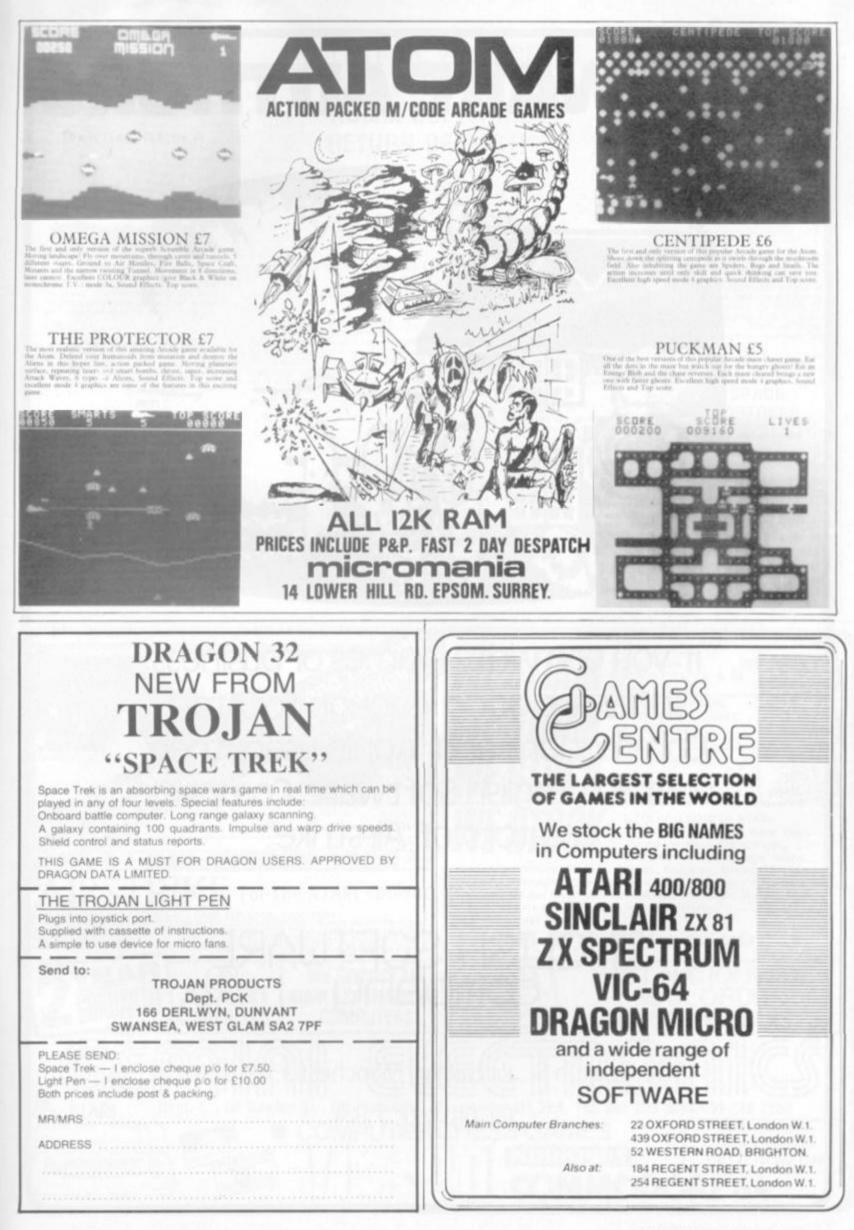

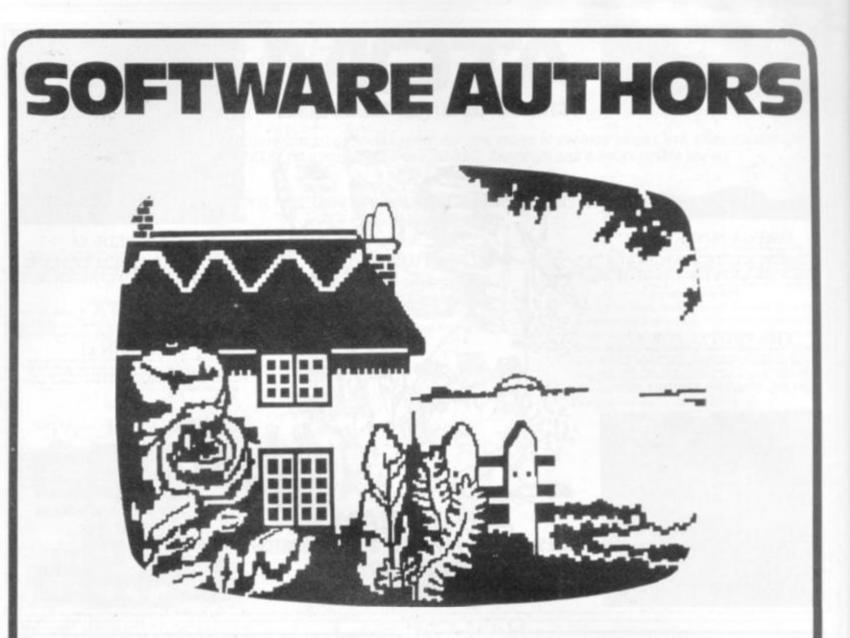

If you can write games or business software good enough for Atari, Commodore and Apple users, then contact English Software Company, creators of "Airstrike".

# ENGLISH SOFTWARE

50 Newton St., Piccadilly, Manchester, M1 2EA, Tel: 061-236-7259 All Action Games Carry a FREE Entry to a NATIONWIDE Competition with PRIZES up to £5,000!!!

MARTIAN RAIDER

6.

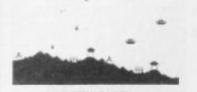

MARTIAN RAIDER For unexpanded Vic 20 rose as you dare to the surface of devastating the Martian cities. ammunition dumps (gaining more oting down the ground-to-air mis-

#### SHARK ATTACK Ŵ CAN N 卯 - 2 h. 222.45 卯 Sam

#### SHARK ATTACK For unexpanded Vic 20

\*

For unexpanded Vic 20 You are in shark-intested waters after being thream overboard from a pirate ship. Your only protection being an atomic net which you trail behind you, trying th cover all the visible ocean and ensater the sharks at the same time. Beware of stopping or covering your tracks for too long — if you do, then the sharks will escape and come after you. Watch out for the over increasing deally octoorate ut for the ever increasing deadly octopuses sometimes the sharks will eat part or all of

#### AT LAST VIC 20 OWNERS CAN OBTAIN **ROMIK SOFTWARE RETURN OF POST!!**

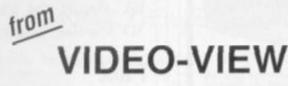

Suitable for keys or joysticks 100% machine code fast action! EXCITING ARCADE GAMES FROM BRITAIN'S LEADING SOFTWARE HOUSE

> A Machine Code Arcade Quality Ga SEA INVASION

SEA INVASION Unexpanded Vic 20 Fight off the attacking sea creatures for as long as you can Shoot the whale for a surprise score, watch out for the crabs, startish and octopunes

startish and octoounes MIND TWISTERS For unexpanded Vic 20 Four games to stretch your brain Blackpack. December Four Thought and Teas-er are out computerised versions of very popular home games and will test your men-tal agility and skill for marty a long hour

MULTISOUND SYNTHESIZER For the unexpanded Vic 20 Multinound Synthesizer is very flexible and can be played in more ways than can be achieved in more ways than can be achieved in more ways than can be achieved in more ways than can be achieved in the second of the second to achieve the second of the second to achieve the second of the second the second of the second of the second the second of the second of the second the second of the second of the second the second of the second of the second the second of the second of the second the second of the second of the second of the second the second of the second of the second of the second the second of the second of the second of the second the second of the second of the second of the second the second of the second of the second of the second the second of the second of the second of the second of the second of the second of the second of the second of the second the second of the second of

FREE OFFER - 3 C4 tapes with each game ordered.

ALL GAMES £9.99 inclusive of VAT & P+P. Send to

VIDEO-VIEW (Dept CVG). 855 High Road, London N12 8PT

Mail Order only

#### **ROMIK PROMISE** A MINIMUM OF ONE NEW GAME **EVERY MONTH**

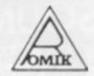

#### MOONS OF JUPITER

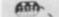

MOONS OF JUPITER For expanded Vic 20, 3K, 8K or 16K For expanded Vic 20, 3K, 8K or 16K. You are the Commander of a fleet of des-troyers looking on from the safety of a multifler ship, you send in one destroyer at a tame to blast a passage through the MOONS OF JUPTER Your destroyers have to dodge, and blast the UFOs Watch out for the Gologs, they can smash your destroyers, bet you person blast.

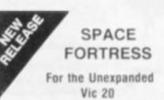

Whilst cruising through space a computer malfunction throws you off course where you encounter the evil Systorian Space Fortress. First you must battle with its various deadly defence forces, then destroy the Fortress before it puts up its shields and disappears into Hyper-Space.

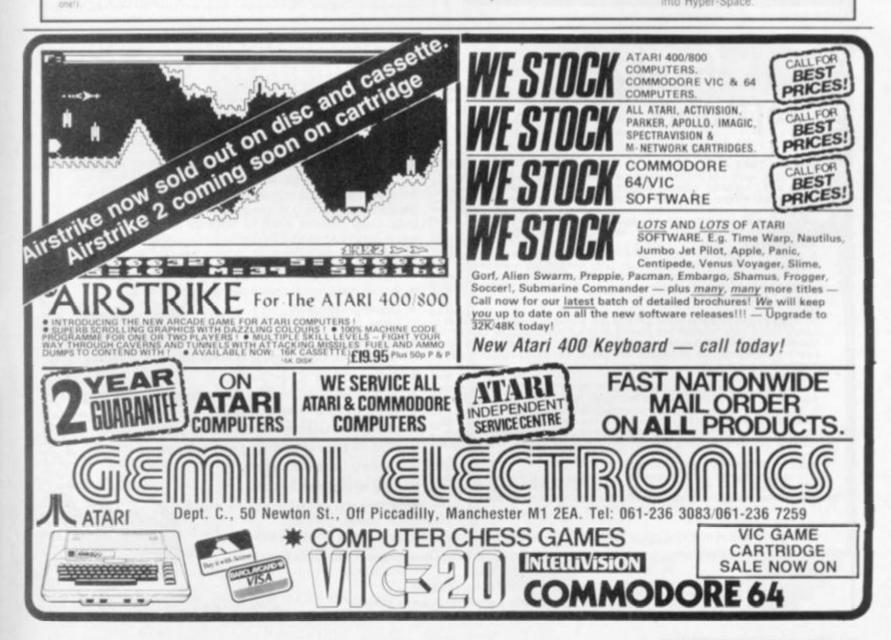

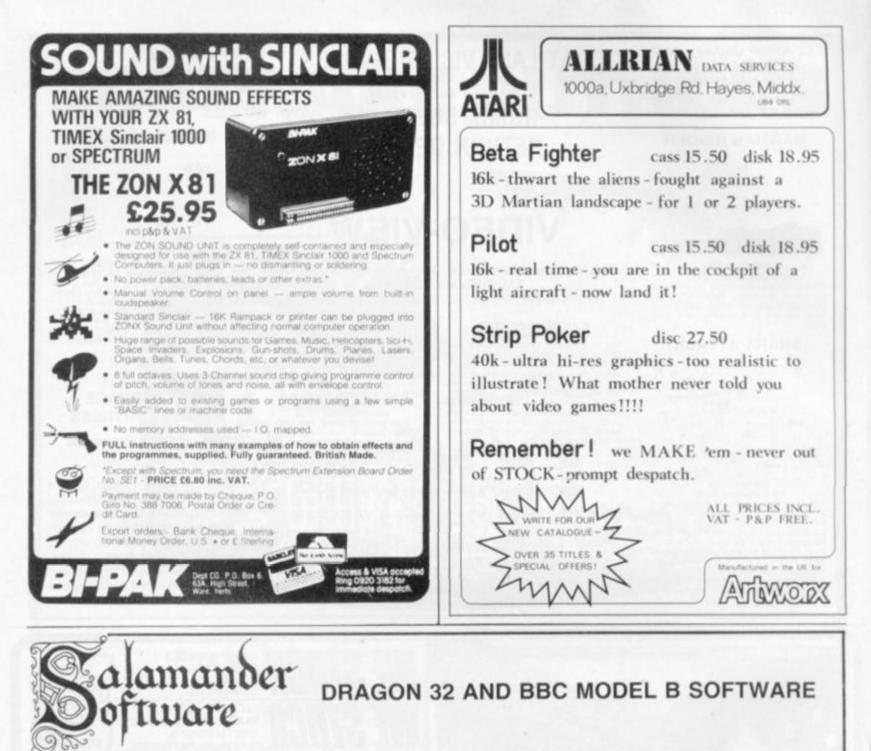

#### DRAGON-TREK ର

£9.95 DRAGON-TREK 59.95 A real time version of the classic space game featuring full colour tactical, status and long-range scanner displays, hyperprobe, the Faerie Queen, Klingons and Klingon commanders, tractor beams, enemy movement, black holes and much more. Choose from ten levels of difficulty and three sizes of galaxy. Comes complete with 16-page flight manual. JOYSTICK (1) RE-QUIRED. Dragon Data Approved C7.95

#### WIZARD WAR A game of magical combat between the Wizards of the Tri-Sus for supremacy of the planet Xarg. Both dexterity and deduction are needed in order to outwit your opponent as spell is traded against spell. Comes complete with 12-page illustrated spell book. JOYSTICKS (2) REOURED. Dragon Data Approved GOLF

An accurate interpretation of the game of golf written by a keen club player. Allows match play between two players or one player may play using the Stableford points system widely used for competition golf. Features full club selection, hazards, out of bounds and player handicaps. Dragon Data

#### GRAND PRIX

Do you have the potential to be a champion Formula 1 driver? Find out when you race on these 8 famous Grand Prix tracks from around the world. For 1 or 2 players. 2 joysticks required. Dragon Data Approved. GAMES COMPENDIUM D1 67 05

Six great games for the whole family — Donkey Derby, Blackjack, Kingdom, Hunt the Wumpus, Noughts and Crosses and Lunar Lander. Dragon Data VULCAN NOUGHTS AND CROSSES £7.95

A three-dimensional game of noughts and crosses for one or two players. Also includes a zero player option where the machine plays itself. Can you out-think your Dragon? Dragon Data Approved.

#### THE EDG GRAPHICS PACKAGE £24.95 For the BBC Model B Microcomputer

An advanced picture drawing system developed by a firm of consulting engineers to the oil and utility industries worldwide. Uses cassette tapes for software and picture storage and is controlled entirely by normal keyboard input - no extra hardware required. The main system features are:

- \* Picture drawing in mode 0, 1 or 2.
- \* Actual and Logical colour changes at any time.
- \* Drawing functions:
- Lines, boxes, circles, arcs, test, shape repetition.
- \* Drawing aids:
- Grid, elastic band, save and home cursor (5 positions). \* Colour fill

0%

6

Text window showing x, y cursor position, length, angle colour menu and current colour.

2000C

- \* Saving and Loading of picture using cassette tapes.
- \* Multi-file pictures facilitating very complex drawings.
- \* Flashing cross-hairs cursor.
- \* User instructions/prompts.

This package comes complete with a spiral bound manual.

SEND SAE FOR CATALOGUE OF OUR FULL RANGE OF DRAGON AND BBC MODEL B SOFTWARE

Cheques or postal orders payable to Salamander Software, 27 Ditchling Rise, Brighton, East Sussex BN1 4QL.

Tel: 0273 771942 PLEASE ADD 500 P&P TO ALL ORDERS

Programmers wanted: good royalties paid! Trade enquiries welcome.

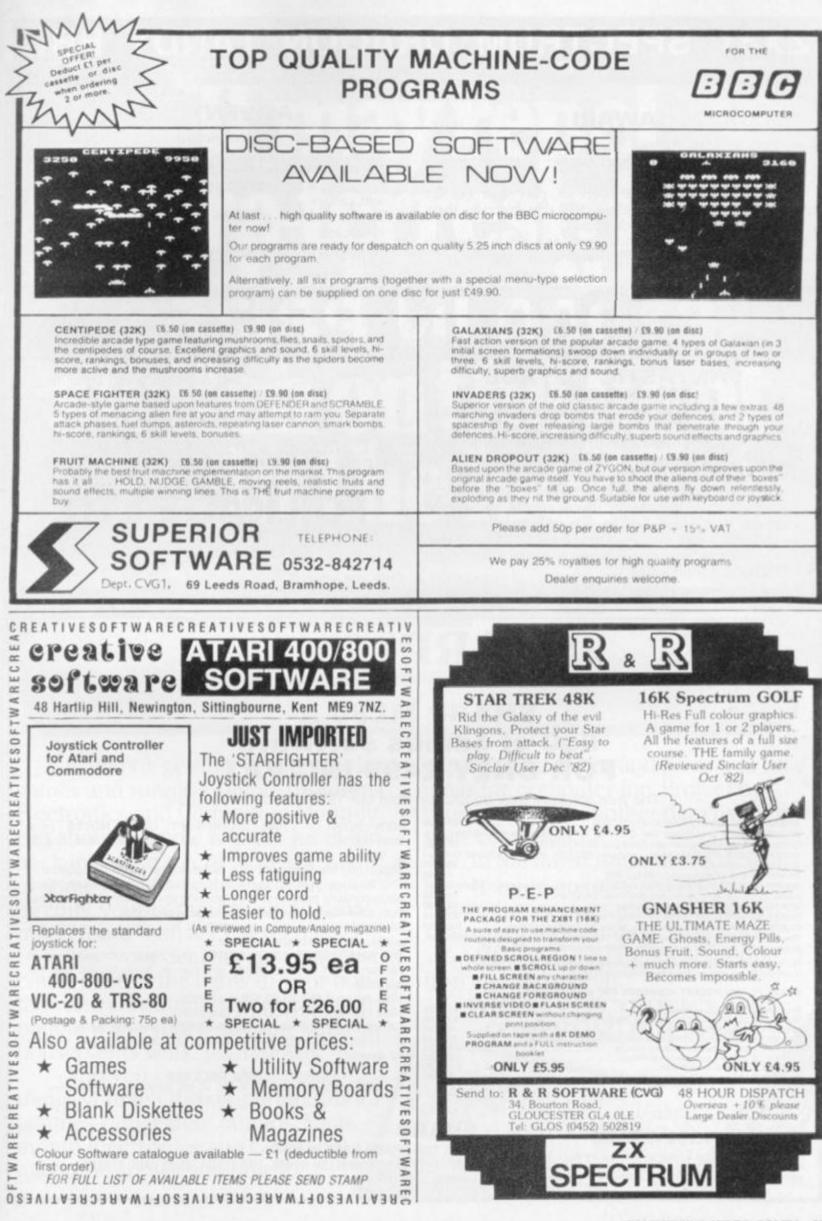

COMPUTER & VIDEO GAMES 95

#### X81 SPECTRUM DRAGON TAN 16K

#### AWARI

- \* The ancient African game of logic. It takes 2 minutes to learn the rules but far longer to master the tactics.
- Select the 'Goat-herd' level of play and it's an addictive game for children (8+) that exercises their minds — not their laser fingers. Select the 'Witch-doctor' level and it's a threat to
- your sanity. We haven't beaten it and we wrote it!

#### ADVENTURE

- \* Over 200 places to explore in this machine code game using advanced data compression techniques.
- ★ No random elements you will need skill, cunning and a sense of humour as you explore caves, forest and castles.
- Evade ruthless pursuers and overcome a host of obstacles.
- Multiple word commands and single letter abbreviations.

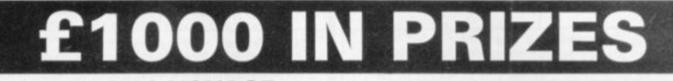

#### FANTASTIC VOYAGE (ZX81 16K ONLY)

This real-time graphics simulation set inside the human body was written by a lecturer in anatomy. You are injected into the blood stream in your miniature submarine. Navigate the arteries, veins and heart to the brain, where a blood clot must be destroyed. Features a real vascular map. You will be attacked by lymphocytes which must be destroyed using arcade game type graphics. Everything you do uses up precious energy. Three display formats - a lateral and frontal body scan plus blood vessel name, a close-up scan and a laser-sight for fighting lymphocytes.

**\*\*** Buy both Awari and Adventure and enter the 'Foilkade Challenge' competition.

Details with cassette or send SAE.

ALL GAMES £5.95 EACH, 2 FOR £9.95, 3 FOR £13.95 (ANY MIX) INCLUSIVE

**DEPT PR53** 

66 LITTLEDEAN, YATE

**BRISTOL BS17 4UQ** 

JOIN NOW! - 1983 SHARPSOFT USER NOTES (now international). Only £5.50 for a UK subscription and £10.00

Supporting the Sharp MZ-80A, MZ-80K and MZ0B Computers. This 80 page (approx) publication is issued 3 times a year. Each Issue contains programs, programming tips and information, rather

All Members have the opportunity of purcashing, at competitive

The SHARPSOFT USER NOTES first came into existence in January 1981 and a limited number of back issues are still

NEW RELEASE

£3.95

-80K and MZ-80A Microcomputers'

than advertising commercially available products.

prices, peripherals and software.

"Beginners Guide to using the SHA

1981 issues 1/2/3 £3.00 (£6 overseas).

1982 issues 4/5/6 £7.50 (£12 overseas).

FOILKADE LT

### SHARPSON

WITH THE SHARP USER IN MIND

#### SHARP MZ80 A £50 of games software FOR ONLY £499 INC VAT

The free software may be chosen from our 1983 software catalogue

Overseas.

available.

| SHARP MZ-80SAEU Expansion Unit for MZ-80A       £100.00         SHARP MZ-80FB Dual Floppy Disc Drives for MZ-80A complete with interface card, cables, CP:M operating system and Sharp Disc BASIC and Manual       £799.00         SHARP MZ-80B 64K RAM Micro Computer, 320×200 High Res, Screen Software controlled cassette unit       £899.00         SHARP MZ-80EU Expansion Unit for MZ-60B       £90.00         SHARP MZ-80EU Expansion Unit for MZ-60B       £90.00         SHARP MZ-80EU Expansion Unit for MZ-60B       £90.00         SHARP MZ-80FB Dual Floppy Disc Drives for MZ-80B complete with interface card, cables, CP:M operating system and Sharp Disc BASIC and Manual       £799.00         SHARP MZ-80P4 150 cps dot matrix printer       £845.00         SHARP MZ-80P5 80 cps Dot Matrix Tractor Feed Printer       £415.00         SHARP MZ-80P6 80 cps Dot Matrix Tractor Feed Printer       £475.00         SHARP MZ-80P6 80 cps Dot Matrix Tractor and Friction Feed Printer       £475.00         SHARP MZ-80P6 80 cps Dot Matrix Tractor and Friction Feed Printer       £475.00         SHARP MZ-80P6 80 cps Dot Matrix Tractor and Friction Feed Printer       £475.00         SHARP MZ-80P6 80 cps Dot Matrix Tractor and Friction Feed Printer       £475.00         SHARP MZ-80 P4, P5 and P6 PRINTERS come complete with Interface card, printer cable and ROM Just specify which computer it is required for.         For further information send a stamped addressed envelope for "Connecting a Printer to |
|----------------------------------------------------------------------------------------------------|
| my SHARP" an easy to understand information sheet.                                                                                                    |
| SHARP PC 1500 POCKET COMPUTER AND ACCESSORIES                                                                                                    |

£149.95 SHARP PC 1500 Pocket Computer SHARP PC 1500 Pocket Computer SHARP CE 148 R5232 and Centronics Interface Unit SHARP CE 154 Application Tape SHARP CE 150 4 colour printeridual compact cassette interface SHARP CE 151 4K Add on memory module SHARP CE 152 Cassette Recorder Player SHARP CE 153 Add on Soft Card SHARP CE 155 8K add on memory module £149.95 £14.95 £132.25 Complete with 2 Free MZ-80K/A FORTH language tapes CURRENT MEMBERSHIP in excess of 1,000. If in doubt - send £49.95 for details. £39.95

#### ALL PRICES INCLUSIVE OF VAT

Please send a stamped addressed envelope for FULL software hardware details or phone: 01-739 8559 (24 hrs) leaving your name address and telephone number with particulars of your interest.

#### SHARP

#### WITH THE SHARP USER IN MIND

SHARPSOFT LTD., CRISALLEN HOUSE, 2ND FLOOR, 86/90 PAUL STREET, LONDON EC2. TEL: 01-739 8559

# It may repel extra-terrestrials, but can it switch on the light in the loo?

If you're getting bored playing games and running simple programs Electronics and Computing Monthly can show you how to put a lot of fun back into your micro. With the addition of some easy-to-build electronic circuits, your computer could drive much more than a TV screen.

Like your Scalextric or train set. It could control the lights in your house, the central heating system, talk to the budgie while you're out and water the houseplants while you're away.

And you can build all these things yourself-the simple circuits for pennies rather than pounds. Each month Electronics and Computing magazine shows you how to expand your micro and gives you new ideas for computer fun. Project by project we add another dimension to your computer.

In the latest issue we show you how to build an infra-red remote controller for your micro and what 'dialogue programming' is all about.

All you need is a hot soldering iron and a cool 75p.

WHERE ELECTRONICS AND COMPUTING INTERFACE

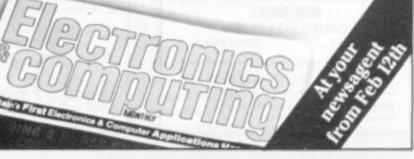

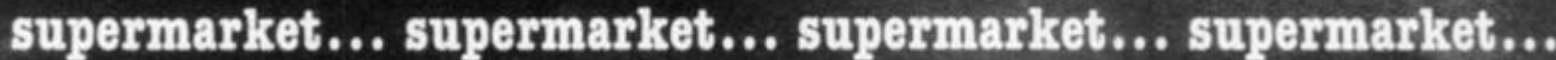

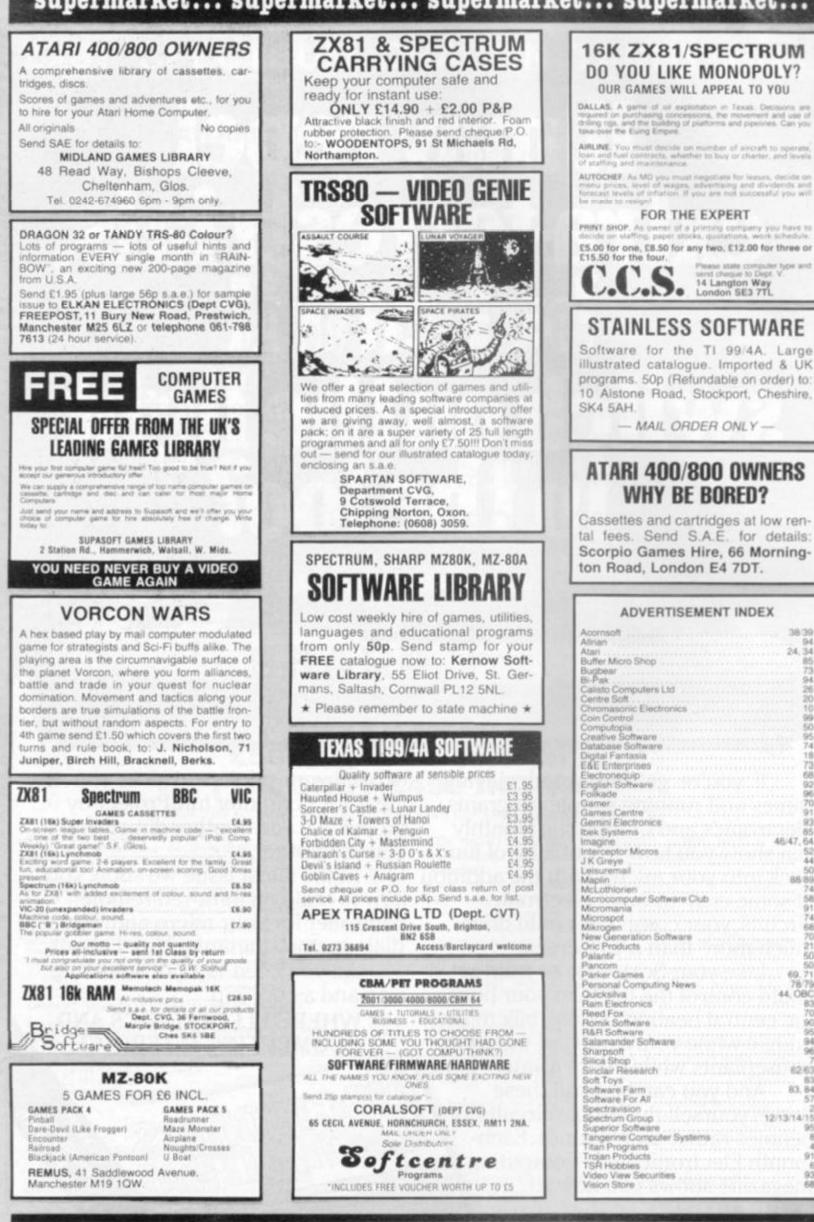

38 39

24.34

857394282010

18 73 68

96 70

93

45:47.54 51

88.89

58 91 74

50 9.71 78/79

83

96

62.63

83,84

91

93

68

12/13/14/15

69.

44,080

98 COMPUTER & VIDEO GAMES

# **COMPETITION-PRO** PRECISION GAME CONTROL!

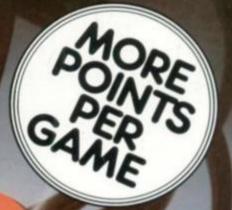

#### **OUTSTANDING FEATURES**

- Super strong nylon and steel construction.
- 2 Special large video fire buttons, for right or left hand control.
- Arcade proven molded leaf switches insure incredible reliability.
- Large 1¼" round knob and unique tapered shaft provide the ultimate in game player comforts. Coin Controls Limited

Royton, Oldham OL2 6JZ England. Telephone: 061-678 0111/8 Telex: 669705

# WHO ON EARTH COULD HAVE CONCEIVED QUICKSILVA SOFTWARE?

#### TIME-GATE

#### THE UNBELIEVABLE SPACE/TIME

ADVENTURE FROM GS! High speed graphics combined with electrify-

Foil the ruling aliens by travelling back through time and blasting out their home planet. Fight 3D space battles on your journey, seeking the time gates that lead to year zero and the salvation of the human race.

Features: 4D — High speed graphics — versatile scanning — status and battle com-puters — land & take-off from many planets — time-travel — 5 skill levels — score & rating plus free training program. SPECTRUM 48K

#### MAGIC WINDOW Company and

Only yo

Character Manipulation: Mirrar Left Hold Wipe Full Attack Mode Down Redefin Whole Character

Adjust Speed F Set. Also during in Colour-Mode Excellant examples supplied Set GLOOPSI

Guipkaive offer the special version of the fordous oil-gater on this tabe just for the hell of it!

GALAXIAN &

GLOOP

GALAXIAN

#### CROAKA CRAWLA

Save Clint Frog from a messy fate. Watch out for 20 messy fate. Watch out for the relentlasely approach-ing trucks that are tired of hedgehogs. Look out for the Crocodiles, they are equally Frog-Hungry! Features: Frogs - Lorders, Logs - Turtles - Different out . Course - Finds - Different Course - Finds Success - Sinking Turcips - Progressive Difficulty

CHESS PLAYER Speech & Personality

#### SPEAKEASY

Add abund or speech to, your program

METEOR STORM Speech and Arpade Acti

#### For the ZX81 & 16K Ram: QS SCRAMBLE QS INVADERS OS ASTEROIDS OS DEFENDA

| For the ZXE                                                                                                    |                      | BK Ram                                                                      | Arcade Action                          |                                                                                                    | LINE CONTRACTOR OF THE STREET                          |
|----------------------------------------------------------------------------------------------------|----------------------|-----------------------------------------------------------------------------|----------------------------------------|----------------------------------------------------------------------------------------------------|--------------------------------------------------------|
| TORNADO<br>MAGIC WINDOW<br>TIME-GATE<br>MINED-OUT<br>CHESS PLAYER<br>SPEAKEASY<br>METEOR STORM<br>SPACE INVADERS | NEW!<br>NEW!         | VIC 20<br>ATARI<br>SPECTRUM<br>SPECTRUM<br>SPECTRUM<br>SPECTRUM<br>SPECTRUM | 48K<br>48K<br>48K<br>16K               | £5.95           £8.95           £6.95*           £4.95*           £4.95*           £4.95*           £4.95* | PLEASE SEND ME THE GAMES AS TICKED NAME ADDRESS        |
| GALAXIAN & GLOOPS<br>CROAKA CRAWLA<br>MUNCHEES<br>GS SCRAMBLE<br>GS INVADERS<br>GS ASTEROIDS<br>GS DEFENDA       | NEW!<br>NEW!<br>NEW! | ZX81<br>ZX81<br>ZX81<br>ZX81<br>ZX81<br>ZX81<br>ZX81<br>ZX81                | 16K<br>16K<br>16K<br>16K<br>16K<br>16K | C4.95<br>C3.95<br>C3.95<br>C3.95<br>C3.95<br>C3.95<br>C3.95<br>C3.95<br>C3.95                              | SEND ORDER TO:<br>GUICKBILVA, DEPTCV, 82 NORTHAM ROAD, |

\* FREE KEYBOARD OVERLAY WITH THESE GAMES \*

- -

AVAILABLE FROM BOOTS, W.H. SMITHS, MENZIES AND ALL LEADING COMPUTER STORES

### TORNADO ...

#### ONLY AVAILABLE FROM QS!

Your ship is a Tornado. A craft specially de-signed for use over the Red Planet able to manoeuvre fast and effectively in the thin atmosphere. Now the end of Colony Wars is in sight, a final pocket of seething hate has been located and is about to be eradicated, the last clan will shortly fall . . . If the mission is successful.

Features: Full Colour High Res Graphics – Sound – Scoring – Ships Attacking – 3 Types of Ground Base – 2 Player Option – Increasing Speed – High Score – Pro-gressive Difficulty – Random Landscapes – Explosions.

#### Call Vice and MUNCHEES

ahead of a stid estuces Munchees - Power Fills -Side Doors - Fruit - High Score - Boous Munchy -Vincreasing Speed MINED-OUT

the you will be ab the Damaels abio eatures: 9 Difficulty Damsals in Distory Detector

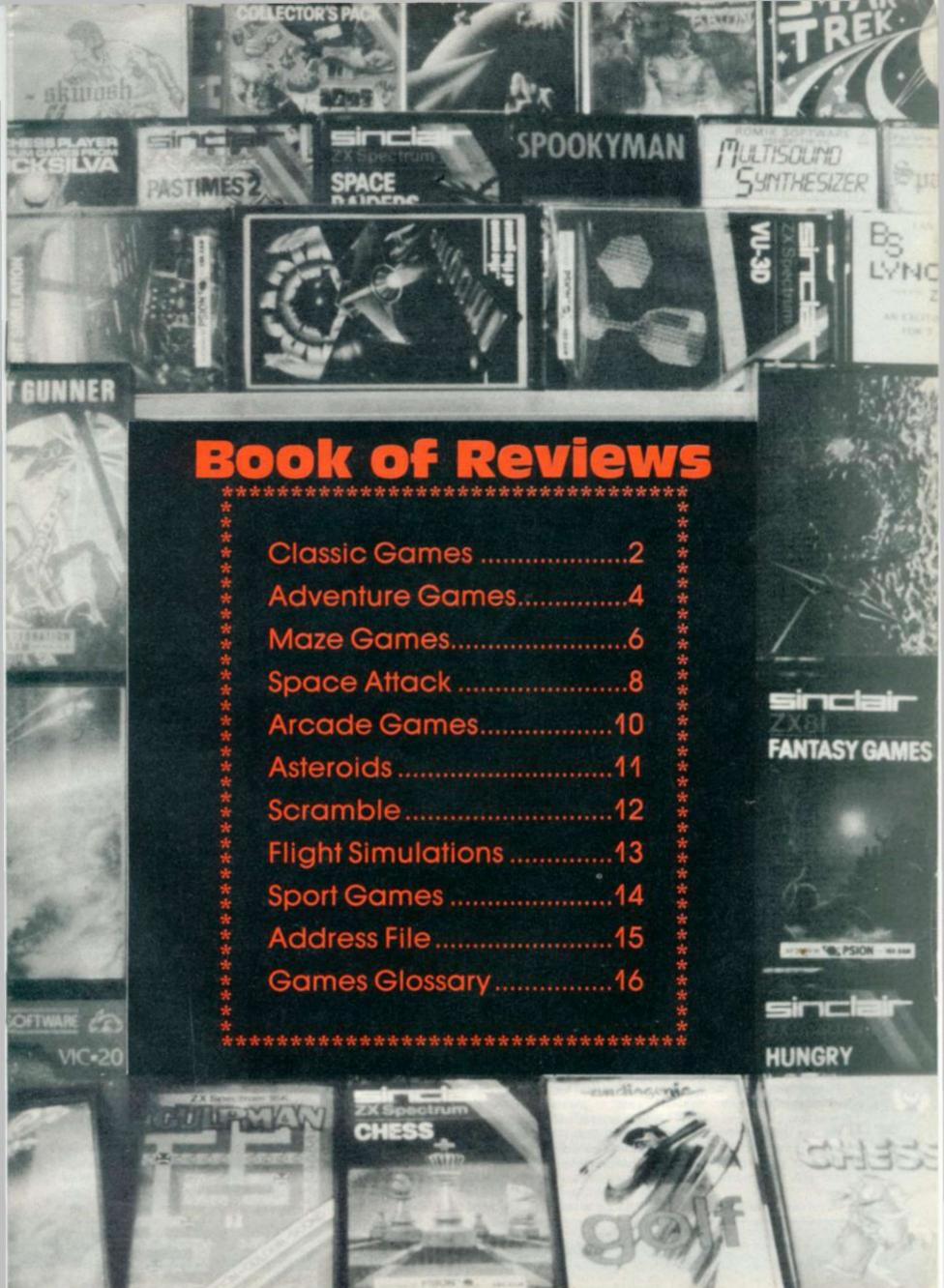

# CLASSIC GAMES

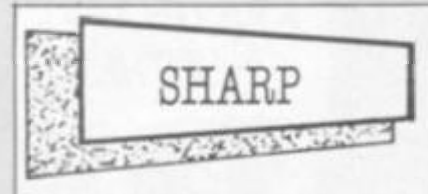

Computer & Video Games' very own contributor, John Ball, has come up with the goods on Sharpsoft's version of Othello

Complete with loud bleeps, every time it makes a move, the machine plays a very good standard of Reversi and defeated all my attempts to force it into submission.

Even reading John's column on the subject and obeying his guidelines with regard to corner squares and understanding what the computer was up to didn't help.

It had a particularly frustrating habit of turning the tables on me at the end of a game just as I thought I had un unbeatable position.

The screen presentation is simple as Sharp graphics force it to be but simplicity suits Othello and it is a very playable game with a good response time. Only buy it if you can stand to be beaten. It costs £6.90.

Getting started

Value

Playability

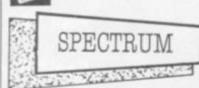

Reversi, or Othello as it is often called. is a nineteenth century game of territorial acquisition. Strategy and skill are needed to win.

Two versions of the game are currently available for the Sinclair Spectrum, and both run on the unexpanded machine. One is by Mine of Information, for Sinclair Research, and the other has been written by Microx, based at Worthing, Sussex.

The Sinclair version comes in a very pleasant package, the cassette insert is colourful and packed with information. Beginners should soon become well-versed in the game by simply reading it.

The program loaded without any problems and ran immediately. The game is fairly standard, but with many interesting features.

To begin with, there are nine skill levels, with a three-second response time at level 1.

You can challenge the computer, with either the Spectrum or yourself starting, or you may play against a friend with the computer acting as umpire.

2

#### Time and motion

The classic board games transfer well to computers who make better than average opponents on all the games dealt with here.

But there is more to choosing a chess, backgammon, draughts or reversi program, than picking one which will beat you every time.

Most important in these programs are a display that is clear and easy on the eye, coupled with pieces which can be easily recognised. Programs which use disturbing colour clashes or badly shaped pieces will hardly help a player trying to give careful study to a critical position.

The program should also draw a player's attention to its move. Both an audio and visual signal should be included to let the player know it's moving and which piece it is changing.

A good response time is crucial. If left to its own devices for long enough most computers can come up with a good move. But long study should be the human player's prerogative - computers are used for their speed.

Finally an easy-to-understand, and implement, move input system will ensure that the program does not start gathering dust after the first few tries. In chess it is difficult to come up with anything better than E2-E4 but this can easily lead to a mistake which is still a valid move and completely ruin a player's chances.

Few programs allow the player to take a move back, try and find one that does.

Other key things to question with regard to chess: does the program always respond to P-04 openings the same way? If so you're in for a dull opening repertoire. Does it play forced moves quickly? Does it keep its head when things go wrong? Some programs just give up on bad positions. TERRY PRATT

review a sample game at your leisure. 7 Half-way through a game you may 8 9 change sides, and at the end of one, you may review all the moves of the game.

The graphics are fair, and there is even a facility to change border, paper and ink colours to your requirements. All in all, this is a most magnificent game.

I wish I could say the same for the Microx version. The purchaser is greeted by a most unappealing package bearing the company's name and the program title.

After sorting out the loading problems, which I have never had with any other cassettes, I was confronted with a page of confusing text which would leave the beginner completely hemused

The game itself has a rather uninteresting screen display, and makes average use of colour.

When I tried the program on a monochrome television set, the players' pieces were almost indistinguishable.

The program is written in Basic, and there is only one skill level. The computer's moves are average, about equal to the moves of level one on the Sinclair cassette.

The computer does not check if an opponent has had to pass, and if "enter" is pressed without a move being keyed in, your turn is overlooked. For my money, the Sinclair cassette has to be my choice. Microx Othello is no comparison to Sinclair Reversi, and I would not even consider purchasing Sinclair Reversi is available at If you are a beginner, you may £7.95 and Microx Othello at £3.50.

Sinclair Reversi · Getting started

- . Value
- Playability

**Microx Othello** 

Getting started ٠ ٠

- Value Playability

The growling gravelly voice of Quicksilva's Chess program does not add much to the game.

However, its sharp comments on the current state of play do give this program a slightly more human feel.

There's a surge of pride each time it finds itself in more difficulties than it expected and says so on screen. And after being roundly criticised for a queen sacrifice, "That was a pathetic move!" I enjoyed mating it five moves later all the more.

The program does respond quickly at the lower levels but does not play a particularly good opening and has a tendency to capitulate utterly when things start going wrong.

Still, it will give beginners a hard game and will probably hand out more beatings than it takes.

The presentation on the Spectrum is a problem and the screen takes some getting used to. With several of the pieces barely recognisable from their board equivalents. While good chess players know (by colour and position) where the king and queen start a game, learners will not have such a clear idea. Probably a bit too gimmicky for the

more serious chess enthusiast and perhaps not enough thought for the complete beginner to help him around the little things most of us take for granted. It costs £6.95 and runs on the 48K model. 6

| • | Getting started | 6 |
|---|-----------------|---|
| • | Value           | 8 |

5

| <br>lay  | 9.00 | 100.0   |  |
|----------|------|---------|--|
| <br>10.9 | aun  | H L V . |  |
| <br>     |      |         |  |

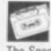

9

5

The Spectrum's graphics face a severe test when asked to produce a good chess board with easily distinguished pieces.

So far I have yet to see a board which is easy on the eye and doesn't have at least two piece symbols too close for comfort. The Psion game, which comes courtesy of Microgen, seems to have trouble with pawns and bishops and I had to look hard in some positions to spot a bishop hiding in a pawn chain.

Given this problem and the usual difficulties with keying-in the E2-E4 format, which usually causes me problems when keen to play a good move with black, it's a pity this game does not include a facility to allow you to change mistakes.

Many an interesting position went 8 down the drain after I simply mis-8 pressed a square and sent a rook, pawn or queen into a dangerous position instead of the one I intended. 6

Still this Psion tape is probably the best Spectrum chess around so if you can learn to live with these shortcomings, you will manage to get some decent games out of it.

The levels are 0-9 and levels one, two and three all play a fast and fair game.

The program allows you to set up a board position to play from and I particularly enjoyed the chance to turn the screen position and moves so far onto the Spectrum printer. Current games can also be saved on cassette. The game costs £7.95.

| • Val | ue<br>yability | 87 |
|-------|----------------|----|
| Ø     |                |    |
|       | VIC-20         |    |

2-13 Bug-Byte is offering the lowest-priced Vic Chess game I have come across but you will already need to have at least 16K worth of memory expansion on your basic machine.

CAN SALES

It also takes a step in the right direction by getting away from the overused notion of chess levels. Instead the Bug-Byte programmers ask the player to input a three-figure number from

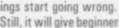

0-9.99 to determine the play.

The number before the decimal point is the number of moves it looks ahead at each position. The number after the point refers to the number of positions

the computer will consider at each play. Of course if you start getting ambitious then the computer begins eating into huge amounts of time as it considers vast amounts of data before replying. In play at the lower end of the scale it produced some difficult to understand moves.

The display of the pieces is also a little simplistic and the king and queen symbols are initially confusing. It costs £7.00.

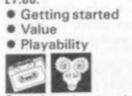

Boss plays chess on the Vic-20 only with the aid of an 8K expansion to the Basic memory.

But it is a marvellous piece of software with levels 0 to 9 taking you from a one second to a four hour response time.

There is a good book opening built into this program and it stayed within a known variation usually to the sixth or eighth move on most familiar openings.

Boss also scores on the display, which is more than just adequate - it is produced with a veritable flourish. It accepts entries in four key strokes and will also run chess clocks on both players which offers the additional challenge of trying to beat the computer while taking less time than it does.

A couple of criticisms though: it is difficult to soot the computer's last move as the pieces don't flash after moving and the tape was not a first-time loader. It costs £14.99 and is distributed here by Audiogenic.

6

9

8

 Getting started Value

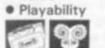

in a 3.5K memory is what Commodore are offering for the basic Vic-28.

The catch is that it comes in cartridge form with the attendant rise in price to £21.70.

But you do get value for money. The game top scores in our getting started category with a simple plug-in operation and a comprehensive booklet explaining what can and can't be done on each of the six possible levels.

The program has a good pedigree, with the Sargon name behind it and is • Value based on the Sargon II program first devised for the Apple.

The board display is easily distinguished and the six levels well

spaced out with an almost instantane ous response at the lowest level.

It plays a good game and it's very hard to fault this well put together package except on the price.

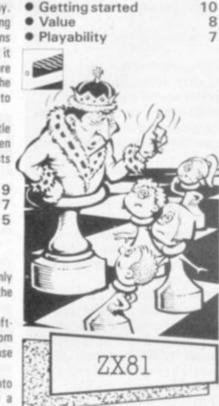

Artic's 1K Chess is an attempt to get a complex strategy game into the minimum of memory space and as such can only be a compromise.

To make this compromise too much has had to be left out. You are not allowed to Castle, capture en-passant or even promote your pawns and to crown it all even a victory is not acknowledged by the computer. You'll have to spot it for yourself.

The board is little more than an 8×8 square of spaces and inverse spaces with the pieces represented by their initials either in white or black or in black on white. This is the cause of confusion later in the game, when pieces have been forgotten.

Worse still it keeps moving its pieces around the board while it makes up its tiny 1K mind what its next move will be. Still it does play chess - just - a considerable achievement in 1K.

This is not so much a game as a feat of programming which, in itself, ought to make 1K Chess a collector's item. It does just about succeed in playing chess but don't expect to play too many memorable games on it. Just admire the thought and dedication which made such a thing possible.

A considerable achievement for only £2.95.

8

4

- Getting started
- Playability

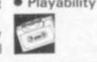

Backgammon is a three-thousand yearold game of chance and skill for two people. This Psion/Sinclair version for the 16K ZX81, is most impressive.

The cassette is well packaged, with the insert containing five pages of information including the history, rules and all other aspects of the game of backgammon which are relevant to beginners and experts alike.

The program loaded without much difficulty.

There are four skill levels and the game can run in fast or slow mode. This simply means that if the computer is taking it's turn and it is in fast mode, the screen goes blank and it makes up its mind four times faster.

The 81 plays an adequate game at level 1, and plays extremely well at level 4.

The graphics are adequate, with normal and inverse 'O's representing the two players' pieces. Entry of moves is very simple, as is accepting or rejecting the doubling cube - which the computer controls very well.

You only have to press one key, and the ZX81 always asks you to confirm your entries.

Backgammon costs £5.95 from Sinclair Research. There is a Dice program on side B of the cassette.

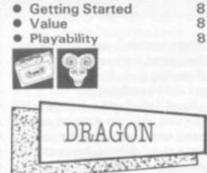

Morrison Micros of Leeds.

a great deal can be learned by the would-be games programmer who finds style of play. One is a skilled poker time to study the listings.

instructions or rules. Breakout is the second game on this tape and in this version of the arcade machine you play against the clock to score as many not used - you simply fire your projectile using the space bar.

Moonlander is the third game on tape one and is a fairly good representation of this well-known computer game. Awari is a copy of the African national at £27.50. game, which for the uninitiated is played with pebbles. Numbers are used to display the counters, but like Othello you are not told how to play the game. The final program on Dragon Games 1 is called Raffles. In it your task is to find

hidden treasure. A sleeping dog guards the treasure rooms. This is a short graphic adventure - and although simple I found it quite addictive.

It costs £5.95. Getting started 8 7 Value Playability 7 BBC L. A. Starting 1

If you're a keen Reversi - also known as Othello - player, you'll get extra value for money playing BBC Publications' version for the BBC Model A or B.

The games of Galaxy, Gomoku and Mastermind are all included on the same tape, which goes under the name Strategy Games for the BBC micro.

The Reversi game features a wellproduced but simple display and I found the move entry system of letters appearing in all the legal positions very easy to cope with. The game plays to a high standard but is not unbeatable.

With the other three games it's good value at £10.

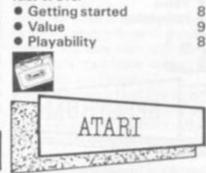

Strip Poker is a game for the adults who are fed up with Space Invaders, Pacman Dragon Games 1 and 2 are tape com- and all the rest. More precisely it's a pendiums for this new micro from J. game for men as it features two model girls gambling their clothes in a All the games are written in Basic and computerised round of poker.

Suzi and Melissa each have their own player the other is fairly inept. The game Othello, on Dragon Games 1, plays a requires a large amount of memory standard game but it does not give any 40K - and runs on the Atari 400/800 with a disc drive. Versions will shortly be available for the Apple.

For people who are likely to be trying the game out at work it has the sensible points as possible. A conventional bat is device of being able to black out the screen at any time. Useful if your boss (or the children!) turn up unexpectedly in the computer room!

Strip Poker is manufactured by Allrian of Hayes, Middlesex and retails

|   | Getting started | 9 |
|---|-----------------|---|
|   | Value           | 6 |
|   | Playability     | 7 |
| 1 | 1               |   |
| 1 |                 |   |
| 1 |                 |   |

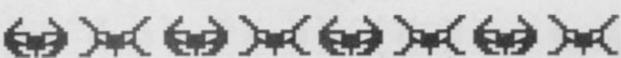

# **ADVENTURE GAMES**

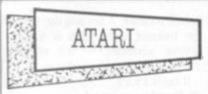

This is your chance to play sleuth for an afternoon as you are challenged to solve the Murder At Awesome Hall.

Colonel Awesome lies dead on the floor of his 20 room mansion.

You must find out who did it, in which room, and with what murder weapon.

Clues in the shape of an on-screen map of the mansion's first floor and ground floor.

After entering a room pressing "Q" enables you to find out who or what is in a room. If any of the Colonel's associates are in the room you can question them.

The computer will also give you a list of suspects, extra clues if you need them, and the solution for the completely exasperated.

This game is not visually exciting and if you do not like solving puzzles can become rapidly boring.

The game runs on a 16K Atari and is available from Calisto Computers at £14.95

8

5

5

8

8

|   | Getting started |
|---|-----------------|
|   | Value           |
| ٠ | Playability     |
| - | T               |

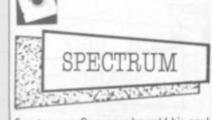

Faust was a German who sold his soul to the devil, and hid many treasures. The player is led near to the treasures and must then find them. The creatures encountered in the quest are mutants from long ago.

That is the setting of this game, which although mainly text, is accompanied by mini-pictures of the objects as they are mentioned.

The screen during play has varied colours, which combined with some simple sound effects make for a quite pleasing Adventure from Abbex of London for the 16K Spectrum at £4.95. 10

- Getting started
- Value Playability

4

This series of adventures displayed as plain scrolling black text on a pale scrolling continuously up the screen.

In itself this is acceptable. But is spoiled by the fact that when a lot of conversation has been held at one place into androids.

#### Childhood fantasy

Adventure is what all small boys - and most bigger ones - long for. Remember all those childhood books that took you into a world of excitement and fantasy? Didn't you, like me, wish you were one of the Famous Five?

Adventure gaming will take you one step nearer to your dreams, in the comfort of your own home.

Originally written for large mainframe computers, these games have now been brought to the masses via the micro. Adventures are being published in ever increasing numbers for every popular machine.

An Adventure game makes you the would-be hero. You move about from one location to another, examine things, pick up and manipulate objects. and solve puzzles. But all the time danger lurks and hidden enemies may strike at any time.

Your goal may be anything from collecting priceless treasures to saving the world from disaster. You become part of the story, the computer working to calculate what your actions will achieve within the plot devised by the author.

Don't expect fancy graphics in an Adventure - although there are graphic Adventures. Expect words. Your imagination will provide the pictures - just like it does when you read a good book. And like a good book, you will find it just as difficult to put down.

When buying an Adventure first discover if the scenario and degree of complexity suit your tastes. Games reviews will help here. Find out if the speed of the game is right for you as there is a great deal of variation. From my experience a minimum of 16k of memory is required for a decent adventure and from there on up the bigger the better. A "save game"

feature is useful as it enables you to return to a game where you left it at a later stage without having to leave the machine running all night.

If your computer has sound and colour these will enhance a game. But for the purist a good plot is enough.

**KEITH CAMPBELL** 

and the location details have long since disappeared, there seems to be no way of recalling them. The lack of a cursor can also be confusing.

Planet of Death, for the 16K Spectrum, sets you down on an alien planet where your space ship has been captured and disabled. You must find it and escape.

The environment here seemed just like earth to me - very mundane. Most things I tried to do proved impossible or went unrecognised. A weak theme and frustrating game.

Inca Curse, for the 48K Spectrum, places you in a South American jungle outside an Inca temple. This you must explore and return with as much treasure as possible.

Quite a good game with plenty of exploring to do, and points to score, but a disaster from an educational point of view.

Spelling is obviously not the author's strong point! I came across "vandels", an "armary", and "hyroglithics"!

The publishers claim 3200 to be the maximum number of points to have been scored to date. Could this be the total number of spelling errors in the game? In Ship of Doom which runs on the yellow background, the conversation 48K Spectrum you are in a space ship which has been drawn into an alien cruiser by a Gravitron beam. The aliens are rounding-up humans to turn them

Your mission - to press the main computer control button to free your ship. There are endless corridors and rooms to roam about, with some strange devices whose purposes are not obvious.

The control button is easily found, but covered by seemingly unbreakable glass! Quite an interesting adventure, if SF is for you!

Espionage Island, again for the 48K Spectrum, puts you under pressure from the start. You are in an aircraft which has been shot at, and you can see a parachute and lever. Your mission is to find the secret of the island on which you were spying from above, but first you must get there.

The island is populated by natives and hides a guarded camp.

Are the things you find in the wreckage of your aircraft a clue? Can you penetrate the camp? And will you be able to return to your aircraft carrier base? Quite an exciting Adventure.

This series of adventures from Artic Computing of Hull, seems to improve alphabetically! I can hardly wait for Adventure 'E'. The Adventures cost £6.95 each.

10

- Planet of Death Getting started
- ٠ Value
- Playability
- Ship of Doom
- Getting started

| Value                               | 6  |
|-------------------------------------|----|
| <ul> <li>Playability</li> </ul>     | 6  |
| nca Curse                           |    |
| <ul> <li>Getting started</li> </ul> | 10 |
| Value                               | 6  |
| <ul> <li>Playability</li> </ul>     | 5  |
| Espionage                           |    |
| <ul> <li>Getting started</li> </ul> | 10 |
| Value                               | 7  |
| <ul> <li>Playability</li> </ul>     | 7  |

At last a realistic 007 adventure! The mode of play is guite different from most Adventure games, successfully recreating the world of James Bond on a computer

You are 007, of course, and M takes you to Q to choose your weapons.

You then repeatedly select destinations from a list of cities around the world and the micro takes you there.

On arrival you may be offered a ride by a mysterious taxi, or given clues in the form of one letter of an anagram to enable you to solve where a missing jet with a nuclear bomb has disappeared to.

Meanwhile, you must save London from a threat of destruction by Dr. Death.

An original presentation, from Richard Shepherd Software of Maidenhead, with authentic 'feel' of a James Bond novel. It costs £6.50.

5 Getting started . Value 7

9

Playability

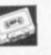

As The Hobbit loads, an illustrated title page is displayed, rather like the cover of a book.

Indeed, the book The Hobbit by J.R.R. Tolkien is supplied as part of the package, and it is advisable to read this before playing, since the game follows the theme quite closely.

Another booklet describing how to play the game is provided and includes hints on the plot and how "Inglish", the command language works.

In play the screen is split in two. A 'communication window" at the bottom scrolls independently from the 'adventure window" above which gives details about the location and action.

On his first visit to a location the player is rewarded with a colour illustration of it.

- The action is continuous, since The Hobbit is played in real time.
- 6 The creatures go about their 3 business whilst the player is thinking.
- Whilst head-scratching is in progress
- 10 it is quite likely that more messages

will appear on the screen, such as "Thorin goes east through the green door" or "Gandalf gives you the map". The publishers call this feature "Animaction", and it means there is no unique solution, the game being slightly different every time it is played.

A charming Adventure, requiring considerable time to complete.

10

9

9

The Hobbit comes from Melbourne House for the 48K Spectrum at £14.95.

 Getting started Value

Playability

Pimania really IS different! It is a complete entertainments package!

It all starts with a flashing picture of the Golden Sundial of Pi, a prize worth £6,000 offered to the first person to solve the puzzle.

The player is accompanied by the Pi Man, who starts off by laughing himself silly, and proceeds to offer extremely disconcerting comments.

The game offers a series of puzzles and clues, interspersed with funnies. Like a little man who for no reason walks boldly on to the screen and dances the Hokey Kokey to music, a dog that walks up to a tree and barks at it, and a commercial break offering Pimania tee-shirts in grotesque colours and sizes which are all out of stock!

So when the player gets thoroughly frustrated over a problem, the chances are that a good laugh is just around the corner.

The computer program is complemented by a catchy audio number on the reverse side of the tape, "Pimania" by Clair Sinclive and the Pimen. Show business, pork pies, and a deaf-aid among other things feature in this.

I suspect that there are clues hidden in every part of the whole package, and that it will take a very long time to solve.

One thing is certain - it will never bore anyone with a sense of humour! Pimania is available from Automata of Portsmouth and runs on the 48K Spectrum and 16K ZX81. It costs £10 for the Spectrum and £8 for the ZX81.

Getting started

- Value
- Playability

DRAGON

Go adventuring on your Dragon in the Forbidden City in this text adventure produced by Apex Trading of Brighton. Loading instructions were supplied

on computer printout paper and the packaging was poor. Loading was also difficult. The program is short, taking just over a minute to load once your computer accepts it.

It is a standard Adventure. The player has to enter a city, find a treasure and escape. A short introduction to the game gives you three "key words" - the rest you must discover for yourself.

Your location is printed at the top of the screen and the input prompt "what now?" at the bottom.

Various dangers encountered along the way include force fields, lasers and a mysterious green mist.

As with all Adventure games once solved it becomes unplayable. Unfortunately the game did not make full use of the Dragon's reasonable RAM. However it did provide some hours of amusement. Versions available for the Dragon at £4.95 and TI 99/4a at £3.95.

3

6

6

| Getting | started |
|---------|---------|
| Value   |         |

Playability

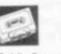

Goblin Caves, for the Dragon 32, comes from Apex Trading of Brighton and as with other tapes from this company the packaging was poor and loading presented some problems.

The game is written in Basic and can be listed, so it might prove useful to anyone who is learning the art of programming

As for the game itself, it's a 3D adventure, the aim being to find and kill a monster with a fire arrow. The arrows are useful protection against any goblins you may come across.

A view of the location you are in is drawn in hi-res graphics. This is redrawn after every move - and becomes annoving after a while.

6 10 The player enters the 10 direction he

wishes to face and then presses the 'F' Deadline enables you to play your key to move forward. The space bar is used to fire arrows.

As it stands this is a fair game, but improvements could be made. I would like to see the monsters and goblins represented graphically - instead of using text. I also feel it would be a better program if it was re-written in machine code. It costs £4.95.

Getting started

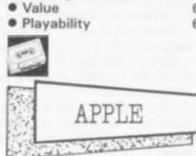

Softporn Adventure is like no other adventure game you have ever played before. Instead of dealing with trolls and wizards you are challenged to find and seduce three women.

The key to the game is the amount of money you have on you. You start the game with a thousand dollars but this to bribe the manager of the club to get most unique feature. into his seamy disco-casino. The only gamble a few dollars in the casino.

depicting scantily clad young women presented in hi-res graphics. then Softporn Adventure is not for you. It's a text only adventure with only long in any particular location, the written results of your moves appearing Goblin will rush in to the attack with a on the screen.

UK suppliers of Softporn Adventure are SBD Software in Richmond. It runs Computer Services of the US and on a 48K Apple and costs £17.95 - far costs £15.95. But it has only brief cheaper than a real night out in a seamy instructions on the disc and far too casino.

the wealthy industrialist Marshall Robner died of an overdose of Ebullion - an anti-depression drug he had been taking for some time. But was it suicide 6 or was it murder? 6 Your brown folder contains all the

documentary evidence. This includes the Coroner's report, a large black and white photograph of the scene of death with a white chalk line showing the position and outline of where the body had been found and a letter from Mr Marshall's Attornies.

favourite sleuth for an afternoon as you

weigh up the clues in this superb crime

You get a complete dossier of a crime

committed on the 7th June 1982 when

solving adventure.

This immensely popular game in America is now available in the UK from Pete and Pam Computers running on an Apple II and retailing athe slightly expensive price of £39.25.

| Getting started | 9 |
|-----------------|---|
| <br>Value       | 4 |
| Playability     | 7 |

will not last you long as whisky costs a The Goblins which gave their name to hundred dollars a shot and you will need this Apple adventure, also serve as its

While the player is challenged to pit way to build up your cash supply is to his wits against a horde of horrible monsters and nasty traps, the Goblins If you are hoping for hi-res graphics hide in the countryside scenes

> If the adventurer is found loitering too good chance of killing the poor soul off.

The game comes from Highland

| many arbitrary deaths. |
|------------------------|
| 9 • Getting started    |
| 6 • Value              |
| 6 • Playability        |
| am                     |
| 7. 22                  |
|                        |

| Value                           |   |
|---------------------------------|---|
| <ul> <li>Playability</li> </ul> | 1 |
| 20                              | E |
| 1000                            |   |

5

6

7

7

# MAZE GAMES

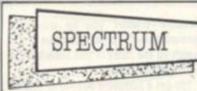

Based on Pacman but adding a few twists of its own comes this latest game from the business software firm Campbell Systems.

Gulpman offers good instructions with a comprehensive list of game options.

There were fifteen different mazes to choose from with an option to vary the speed of the Gulpman and his chasers.

Another interesting feature is a laser gun with a limited amount of energy with which you can shoot the chasers.

On the minus side Gulpman has pretty basic graphics. The Pacman, for example, moves around the maze without moving his legs. It would have been more convincing had the program simulated some sort of running motion.

At £4.95 I found this the most playable of the batch of Spectrum maze games tested. The variety of mazes adds interest.

| ٠ | Getting started |  |
|---|-----------------|--|
|   | Value           |  |
|   | Playability     |  |
|   |                 |  |

Spookyman sounds more like the title of a new horror comedy film than the name of the latest Pacman type game for the Sinclair Spectrum.

Although the maze looks fairly good the Pacman somehow failed to convince. If you got caught by one of the ghosts the game pauses for an annoyingly long period.

There is also a sad lack of shrinking and gobbling sounds and the characteristic gulp, gulp, gulp, as you clock 200 then 400 and 800. An adequate game but far from exceptional, from Abbex of London at £4.95.

 Getting started Value

Playability

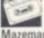

6

Mazeman from Abersoft is a particularly fast version of Pacman. The speed improves the playability considerably just as it does in the arcade original with quick responses.

One drawback with this version is that joysticks are not widely available as yet for the Spectrum and playing Pacman without a joystick is rather like Blackpool without the illuminations.

Again on the minus side the game from the Dyfed-based firm produced no twists to the maze race range of games sound effects, bonus fruits or flashing ghosts.

Despite my reservations Mazeman £5.00. I found it difficult to walk away haunted by four ghosts.

#### Dots on the menu

Pacman may well be the last of the great craze arcade games after much mega-hits as Space Invaders, Asteroids, and Galaxians.

Greater competition and an ever increasing number of games releases has created a much greater variety in the arcades and few, if any, definable trends.

But there is an added dimension to the Pacman story. While the game was reaching fever pitch popularity in the US the home computer boom was also beginning to happen. The game was soon converted for the home computer and is now an essential part of the games players collection.

The game takes its name from the Japanese verb Paku - meaning to eat - which aptly describes the simple task of steering a yellow chappie around a maze - gobbling up dots, bonus fruits, and power pills as you go.

There are two types of computer maze game. Straight rip-offs of the Atari original and developments of the basic theme which add a number of original features.

Things to look for when buying a straight copy of the Pacman game are bonus fruits, an authentic and steadily accelerating movement of ghosts. multiplying bonus score for ghost gobbling, and an accurately shaped maze.

If your computer has joysticks then make sure your maze game works with them. And beware, playing Pacman without a joystick is rather like fishing without a rod.

If you opt for an original maze game avoid gimmicky graphics, but look for extra features which genuinely improve the playability of the game.

A choice of different mazes is a useful bonus as it is good fun developing strategies and working out the best routes.

8

6

5

9

8

7

from! Getting started Value Playability

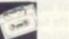

9

6

7

6

5

4

Cute comic character Hungry Horace adds the sparkle to the Psion software maze game for the Sinclair Spectrum.

In this episode he plays cat and mouse with the park attendants, stealing their sandwiches and eating their prizewinning daisies.

There is also an alarm bell which Horace just can't resist ringing, much to the annovance of the park attendants.

The maze was a little bit on the simple side and a common problem with Spectrum games is the absence of a joystick - particularly acute with maze games - slightly detracted from my enjoyment.

With this one reservation my overall impression was of an amusing game with entertaining graphics and worth the £5 price tag. It comes from Melbourne House originally but is sold by Psion.

- Getting started
- Value Playability

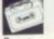

Spectrum Spectres adds a few novel available for the Sinclair Spectrum.

You play the part of Eddie the electrician lumbered with the unfortunate was a reasonable version at under task of rewiring a mansion which is

You travel through the corridors placing light bulbs to score points. If you can touch one of the four generators in the maze you can then send the ghosts back to under the stairwell to score bonus points.

**EUGENE LACEY** 

Once you have cleared a complete floor you can move upstairs to the next.

There is an added twist in that the generators only have a limited amount of energy which is shown in points at the top of the screen.

This is a most entertaining and colourful maze game with variety in the mazes and game play.

Spectrum Spectres is manufactured by Bug Byte at £5.

Getting started

 Value Playability 50

ATOM Car Ville

The ninth Atom games pack from Acornsoft rates as the best of the series.

The three games on the cassette, Snapper, Minotaur and Babies, use graphics and sound effects to the utmost, showing just what can be achieved on the Atom.

Snapper is a version of Pacman, implified somewhat for the Atom. The changes include turning the ghost pursuers and the Snapper itself into circles (colour circles if you've got the

colour encoder fitted) and some simplification of the rules - you don't get the fruit in this game.

When you have run over an energiser, Snapper's mouth falls open and he can then eat the ghosts until it shuts again. There is only a few seconds of ghost

eating time available to you. The second game, Minotaur, has impressive graphics too. The object of this game is to take all the gold bars from the boxes scattered around the maze and put them in a safe while avoid-

ing the Minotaur who is out to catch and

eat you. All this is done with 3-D pictures of the passages and various objects to be found in them. If you get completely lost, it's possible to call up a map of the labyrinth to show where everything is.

Another scheme for keeping track of events, is to mark the floor with a big cross so that you can remember where you've been. The game is difficult to win and ends when you have put all five bars in the safe or finished up on the Minotaur menu.

The sound effects in this game tell how far away the Minotaur is - he growls when he is getting close.

The third game on the tape is Babies, which has little to do with mazes. It is a close copy of the LCD watch game, in which babies jump out of a burning building and must be caught before they hit the ground.

The tape costs £11.50.

- Getting started Value

9

9

8

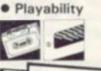

9

8

7

| 2014 | TEXAS                   |
|------|-------------------------|
|      | THE REAL PROPERTY AND A |

The Wumpus lurks in his lair deep beneath the ground. In this labyrinth of caves he waits for the unwary to blunder in and present themselves as supper.

This cave dweller is so deadly that none who have ever entered his caves have ever escaped. He wolfs them down so quickly they never have a chance.

The Wumpus that dwells in the Texas Instruments TI 99/4a cartridge is pretty typical of the species.

The amazing thing is that there exists a breed of tough Wumpus hunters who still warnier down into the depths and reckon to have a fair chance of killing the beast.

Their only chance is to fire a special corner-rounding arrow into the correct cave without actually entering it. As Wumpus hunters are only equipped with one arrow, they don't get a second chance.

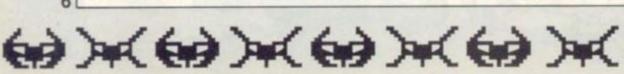

This seemingly hopeless task can be achieved by the more logical amongst us as the Wumpus leaves clues to its whereabouts. In fact every cavern within two caves of his lair bears the taint of the creature.

By noting these, the player can often logically deduce the whereabouts of the creature.

Other hazards in this maze of caverns and passages include slime pits which offer death just as certainly as the Wumpus itself and a bat who bears grudges against those who disturb it.

This bat will suffer intruders once but, on entering his lair a second time, the player is grabbed and deposited elsewhere in the complex.

Among the different levels of the game, it is possible to attempt to track down the Wumpus in a particularly difficult and twisting series of tunnels. Or, the very brave may even elect to go Wumpus hunting blindfold.

A computer maze game with a long history, Wumpus brings the art of logical deduction to life but offers a pinch of luck which means that sometimes the odds are with the Wumpus. If you like working out mastermind problems, you'll probably enjoy Wumpus-hunting.

The cartridge costs £19.35 from Texas dealers.

- Getting started
   Value
- Playability

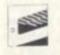

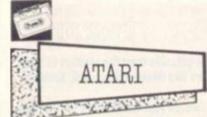

Larry Bain is a plumber with the Rodent Rooster Plumbing Service who installs pipes throughout the levels of Rat Alley.

This is a maze race game of the Pacman type. Instead of ghosts you are chased by giant rats.

To keep down the rats you are supplied with two cats and two traps. Trouble is the cats are scared motionless and the traps only hold the rats for a few seconds. Although the cats will scare some of the rats there is a breed of super rats running around in this maze who will simply eat the cats.

Periodically replacement cats and traps are dropped in the centre of the maze and these must be picked up quickly before they disappear.

Once you have plumbed one maze completely, another maze commences with smarter rats. It costs £22.95 from Gemini

Electronics.

Getting started
 Value

9 • Playability

8

Atari Pacman is probably the most authentic arcade to home computer conversion ever made, rivalling Acornsoft's Snapper and Commodore's Jelly Monsters.

Books, records, T-shirts, telephones and even suspender belts have all been marketed in the US carrying a motif of the cute little yellow gobbler.

Computer gamesters need no introduction to Pacman but for the uninitiated it is a case of running around a maze gobbling wafers, bonus fruits, and power pills whilst dodging the four ghosts that are in hot pursuit.

Not to be played if you have an appointment. Pacman runs on an Atari 400 or 800 and is available in cartridge format from most Atari stockists at around the £30 mark.

9

6

9

60 x 60 x 60 x 60 x

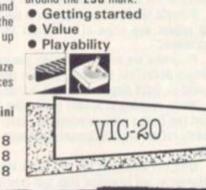

With the disappearance of Bug Byte's excellent version of Pacman for the Vic 20 under the threat of legal action from Atari — the owners of the Pacman copyright — Puckman is one of the few authentic versions of the game left.

Puckman has all the principle features of the arcade game. The ghosts chase you through a maze full of dots which you must eat up as you go along. If you eat the power pills in the corners of the maze you can eat the ghosts.

Every so often a bunch of cherries appear in the centre of the maze which are worth a lot of extra points.

The graphics are surprisingly clear considering that the game is written for the unexpanded Vic.

My main criticism is that the Pacman is difficult to negotiate through the maze as the keys that move him tend to stick.

Once you press a key to move him he will continue in that direction even when you take your finger off the key. Puckman is available from Morris

| ls | sociates at £5.50. |   |
|----|--------------------|---|
|    | Getting started    | 8 |
|    | Value              | 7 |
|    | Playability        | 6 |

| E. Toronto |          | _ |
|------------|----------|---|
| 1945       | DDC      |   |
| 1.2        | DDU      |   |
| Ra         | BBC      | 3 |
| St Part    | "here we |   |

Acornsoft seem to be undertaking a one-company campaign to prove that the BBC is the best games machine around.

They've proved their point to me. Snapper is a Pacman variation which is very close to the arcade game and every bit as playable.

Only keen arcade fans will notice the difference between Snapper and the original. It has a slightly different maze layout but the ghosts make life just as difficult around the new format.

Fruits follow the arcade pattern and the Snapper still has four corner energisers to run to in times of stress so he can turn the tables on his opponents.

The tunnel leading off-screen is also there and you have a high score facility as well as the usual catchy tunes. Mar-

| vel | ious arcade fare at £9.95. |
|-----|----------------------------|
|     | Getting started            |
|     | Value                      |
|     | Playability                |

Computer & Video Games Book of Reviews

789

# SPACE ATTACK

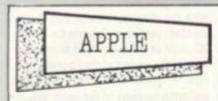

Pilot the Starblazer on a mission to destroy enemy radar bases which are ruining your chances of a successful mission.

You can only bomb the bases from close range which is particularly difficult to do without crashing into the pylons.

Points are also awarded for bombing the radar out-buildings though you cannot fly on to the next part of the mission until you have destroyed all the radar dishes.

Once the radar installations have been destroyed the Starblazer zooms up to the top right hand corner of the screen and mission two flashes up the message "destroy supersonic tank". This, alas, is easier said than done.

First you must dodge or shoot a barrage of missiles which fly at you at great speed moving left to right across the screen. If you survive this lot you then attempt to divebomb the supersonic tank which - maddeningly seems to be always out of your bombing range.

A most addictive "shoot 'em out" game

Starblazer runs on an Apple II in 48K. It is available from Software House at £19

9

7

9

8

8

 Getting started Value

Playability

A dual sensation of flight and speed are the two key attractions in a new 3D-Apple space game from America called Zenith.

Your mission: defend the new space city which is being constructed to house the inhabitants of the old galaxy. The aliens are attacking. Spiralling towards you in colourful geometric shapes.

You wrestle with the joystick in an attempt to keep your ship steady, and get the aliens in your gun sights - as the chequered ground sways to and fro, zooming past beneath you.

Zenith is produced by the new American software house Gebelli.

The games impressive playability and superb graphics put it firmly in the highly recommended category with plenty of action.

It is available in this country from SBD Software at £21.50. 9

 Getting started Value Playability

#### The meteor storm

Science fiction buffs have explored the galaxies from the comfort of their armchairs for decades thanks to authors like Michael Moorcock, Arthur C. **Clarke and Frank Herbert.** 

Now there is an even easier way to stretch your imagination out into the stars - through the medium of home computer space games.

You are now the space hero battling against evil forces intent on the destruction of the earth or event the universe. Pit your wits against alien beings with powers beyond imagination. In fact imagination is only limited to the type of program that you can obtain for your micro.

In this article we tell you some of the things to look out for when buying a computer space game.

Whatever type of micro you own, you may be sure that there will be a number of space programs to choose from.

Buying software by post means that you have to rely on advertisements when making your choice, but you can also choose from the ranks of cassettes on display in local computer shops. And don't forget that magazines, like Computer and Video Games publish games.

It is not possible to recommend a set type of space game program as many of the features are matters of individual choice.

Straight forward attack games in the Space Invader vein still have a lot of appeal and some of the latest versions based on this theme are excellent.

Programs are available to take you into the realms of space adventure where deduction, strategy, memory and planning are as much a requirement as quick finger on the fire button.

Micro versions of arcade games like Defender and Galaxians, to name but two from a vast selection, are fast, colourful, highly playable, and in some recent cases extremely authentic versions of their arcade counterparts.

With the advent of the new generation of low priced computers, high standards are expected with this type of program. So look for good presentation with clear instructions.

Where applicable the program should have high score facilities as well as good use of colour and sound. But the main points to look for are excitement and enjoyment without which the games will not hold you attention for long.

#### PAT NORRIS

8

6

4

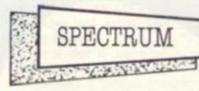

For sheer frenetic action it's hard to beat conflict with the hordes of Winged Avenger from Workforce.

These outer-space fleets dive out of the sky, scattering bombs in all directions and challenging you to match their fearsome fire.

You are represented on the screen by a small laser base, with left and right controls plus fire and shield.

A timer ticks down from 500 and you have to get rid of wave after wave of aliens. This can be done in two ways, by shooting them or by running into them while they spend time on the ground.

Both are equally effective. But as the aliens have a tendency to swoop down at your position regularly, it is possible to build up quite a score by merely staying still and letting them crash against you - I have wiped out whole waves without touching the controls.

There are speed levels from a sedate 0 to a hectic 6 and the aliens come in

variety, then as large green birds which can lose wings without being affected. And finally in a mothership which contains a fuel cell. If this is blasted successfully the timer resets and you can start all over again.

Guaranteed to give you an aching wrist, Winged Avenger, unfortunately, doesn't leave much scope for tactics. It costs £6.95 for the ZX Spectrum.

Getting started

Value

Arcadia is advertised as the "meanest shoot 'em up game ever" and it certainly

progressive difficulty and come in different shapes and sizes.

the bottom of the screen and also thrust forward.

The game makes good use of the Spectrum's colour capabilities but most importantly it lives up to the advertisethree waves. First the small round ment blurb and gives you a good

addictive game of space attack.

Arcadia is produced by the new Liverpool software house Imagine and is also available for the unexpanded Vic 20. Both versions are available at £5.50.

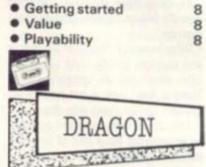

Dragon Games 2 features Snake, Lander and Space Invaders. All three are written in machine code. The first two use the highest resolution and so are in black and white - but this does not affect the quality.

Snake is similar to the arcade version. The aim is to gain as many points as possible by shooting the snakes. You move your man around the screen using the cursor keys. He fires when you press the space bar. An entertaining and addictive game.

Lander is another interpretation of an arcade game. It's a standard version which gives you the choice of two landing-pads - worth differing amounts of points. The cursor keys are used to control the craft - and this requires a lot of skill and practice. I found myself playing this game more than any other.

I could suggest a changing landscape as an improvement - otherwise it's an excellent adaptation.

Dragon users will be pleased to see the classic video game - Space Invaders - up and running on their micro. Being in machine code, movement of the alien invaders is smooth. Although not as good as Dragon Data's own version on ROM cartridge, it is better value for money.

From J. Morrison Micros, it costs £5.95.

| <ul> <li>Getting started</li> </ul> | 9 |
|-------------------------------------|---|
| Value                               | 9 |
| Playability                         | 8 |
|                                     |   |
| 0.00                                |   |

Enclosed with my copy of Dragon Trek, produced by Salamander Software for the Dragon 32, was a short letter containing the aims of the producers "to offer high quality professionally packaged software at a reasonable cost."

After a battle loading badly produced software from other companies I was sceptical about this claim. However, I am very pleased to say that my fears were unfounded. In fact I think Salamander surpassed their aim.

Dragon Trek came attractively packaged with comprehensive instructions

Playability

does give you a wierd and wonderful assortment of aliens. They attack in eleven waves of

You can move from left to right across

in a thorough 16-page flight manual.

This is a real time version featuring full colour tactical status and long range scanner displays, hyperprobes, tractor beams and Klingons. A lot of work has gone into producing this tape!

The various displays are all well designed and arranged - easy to read and understand.

The aim of the game, of course, is to wipe out the Klingon fleet. Using various keys you can call on your long range scanner, call up a damage report, go into warp drive, or send your hyperprobe on ahead of the Enterprise to see what's going on.

On challenging a Klingon you can activate your defence screen and choose your weapons - phasers or photon torpedoes. Phaser fire is controlled by your on-board computer and you direct a torpedo using your joystick.

When energy is running low docking with a starbase will recharge them and replenish your weapons.

Black holes and supernovas add extra hazards as you journey where no man has gone before.

I find it difficult to fault this tape, but perhaps the explosions of Klingon ships could be a bit more dynamic.

Excellent presentation along with good use of the Dragon's facilities left. me thinking - why can't all software come up to this standard!

At only £6.95 order your copy now - before they sell out! Sorry I have to go, my crew needs me ....

9

9

10

| • | Getting | started |
|---|---------|---------|
| _ | Value   |         |

Playability

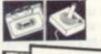

| 223 | DDC |
|-----|-----|
|     | BBC |
|     | BBC |

As close a copy of the brilliant arcade game of Defender as you are going to get on a home computer.

That's Acornsoft's Planetoids which runs on the BBC Model B. If anything, it is slightly faster than the arcade original.

You have the scanner on the top of the Moonbase Io - pronounced eye-oh - is screen to show the entire planet an arcade-style space game. It is surface, so sneaky landers can't grab actually a combination of three games humanoids away from the main action without your knowing. The aliens and the sound effects are faithfully reproduced and all the usual controls are there.

control your craft take some getting used to and in moments of extreme panic I still find my fingers thudding This game uses the moons lo, Europa down on quite useless parts of the key-

board, but that is part of the skill of the game.

If you are a keen Defender fan from way back (about 1980) and are still unconvinced that the detail can be as close as I've outlined, let me assure you,

The third wave often finds all three pods in smart-bombing position on the screen and the programmer has even included Swarmer "bleed" should you slightly miscalculate on this tactic. Marvellous entertainment and pure addiction at £9.95. 8

10

10

| Value | Getting started |  |
|-------|-----------------|--|
|       | Value           |  |

Playability

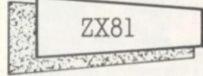

Invasion Force is an original and addictive game from Artic Computing of Hull. You are under attack from an alien command ship with a fleet of bombers which form the advance wave.

Below the ships is a wall, constantly moving from right to left obscuring your line of fire.

Your mission is to destroy as many bombers as possible, earning 1000 points for each one downed. Ultimately you will have to gun for the base itself but this is pretty well impossible.

There are two levels of play - which is a bit of a minus as I would have preferred a third faster level.

My only other criticism is that after each game you must go back to the instructions. It would be better if you could simply press a key to continue.

Despite these drawbacks my overall impression was one of an enjoyable addictive game. It costs £3.95.

| <ul> <li>Value</li> </ul> |                              |
|---------------------------|------------------------------|
| Playa                     | bility                       |
| Ø                         | ф.                           |
|                           | ATARI                        |
| 1                         | N. N. CORRECTION OF CONTRACT |

inspired by the recent flights of Voyager 2 to Jupiter.

The "lo" in the game's title refers to one of the four major moons of the solar system's largest planet. Since Jupiter These seven necessary keys to was discovered to be a large mass of inhospitable liquids and gasses, unsuitable for landings.

and Ganymede as moonbases for your

spaceship. This choice of bases, however, has upset the local bug-eyed population and they are determined to send you back where you came from or destroy you in the attempt. The aliens launch swarms of ships to battle A space mayday message brings a swift against your probe.

One particularly outstanding feature of this game is the synchronisation of the graphics with a soundtrack on a separate voice recorder. This gives you a full briefing from Cape Canaveral the first time the game is played.

There was a slight snag here though. It was not always easy to synchronise the voice tape with the play tape.

Moonbase lo provides a fast machine code game with player-missile graphics, redefined character sets, fine scrolling and impressive sound effects.

The game has three phases. To secure each of the three moonbases, the player must pass a docking phase - impeded by swarms of aliens and the nearby moon - and if successful, transport to the surface of each moon for a phase which involves defending the base against more formations of aliens.

In addition there are seven skill levels - from novice to galactic wizard - with variations in scoring and reserve ships. Some hidden features are also promised, although I never managed to survive long enough to experience them.

Moonbase lo runs on an Atari 400 or 800 in 16K and requires a joystick controler and can be obtained from Centresoft at £24.95. 6

ed

| ۰ | Getting | start |
|---|---------|-------|
|   | Value   |       |

Playability

9 6 7

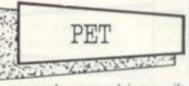

response from your mothership in Space Rescue.

Five spherical life support pods are stranded on hazardous alien terrain in this Pet game and your job is to bring them safely aboard the ship.

Out of the rescue hatch goes the ship's recovery shuttle which is controlled by means of the Pet's keypad. The shuttle is released by pressing a "2" to move it planetwards and from this moment your score increases by one for every second you survive.

To rescue a pod, the shuttle must be positioned immediately above it, and the A" key pressed. This manoeuvre can be difficult on the higher skill levels since the shuttle moves quickly but the control key is responsive.

Next, the shuttle should be guided to a position just above the mothership and the pod dropped through the rescue hatch by pressing "D". If you miss the pod drops back to the planet surface.

On saving all five pods, you are invited to dock with the mothership for a bonus of 500 points and then it's on to the next skill level to try and repeat your hard-earned rescue.

Supersoft has succeeded in creating another addictive game purely because it is so hard to master. It costs £8.

5

7

9

| ٠ | Getting started |  |
|---|-----------------|--|
|   | Value           |  |
|   | Playability     |  |

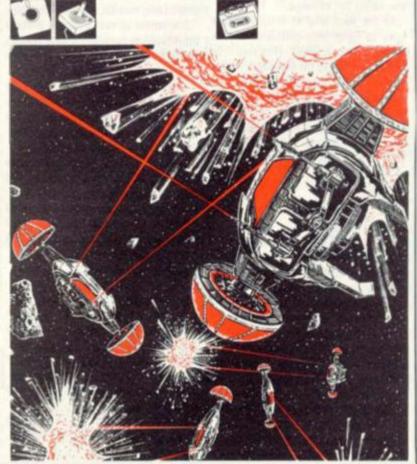

6

8

# **NOVELTY GAMES**

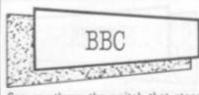

Can you throw the switch that stops the robot before he blasts you? That's the challenge issued by Viking Software of Bournemouth on their latest tape for the BBC B - oddly enough called Robot!

You control a little man being shot at by a big robot. Unfair, I hear you shout. The little man can save himself by dodging the robot until he gets to the bottom of the screen where there's an OFF switch which will immobilise the metal monster.

This is an addictive game - although it's a bit slow having been written in Basic. It costs £4.95.

7 Getting started Value 7 Playability 7 APPLE N/ 16 1812

A belligerent old soldier refuses to leave his wartime enclave high in the Cannon Blitz Hills.

For him the war still rages and he will shower anyone who passes below with cannon balls. You must dodge the cannon balls and escape to the next level where a balloon is waiting to carry you safely out of range.

At the third level of this game you have to jump from platforms onto a moving escalator which takes your little man to the top of the hill where he can deal with the old soldier.

A game of impressive graphics with obvious associations with the popular arcade game Donkey Kong. Cannon Ball Blitz is available from Spider Software at £19.95 on disc for the Apple II.

Getting started

- Value
- Playability

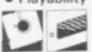

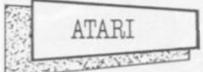

Pogoman will make you jump with joy. The idea of the game is to make Pogoman jump up and put out the street lights. Points are awarded for each lamp blacked out.

Move the joystick slightly to the right and Pogoman will do a little bunny hop. lanes and twisting country roads. 10

#### Cute is crucial

The video games business in America has until quite recently been referred to as the recession proof industry.

Its astonishing growth over the last few years has been due in large part to the wizardry and imagination of the games designers.

As well as the ubiquitous "shoot-'em-up" space games we have had exciting adventure games like Tutankham and Space Dungeon and more recently sheer fantasy with Donkey Kong and Pengo.

Most computer gamesters will be familiar with Donkey Kong and Frogger and versions based on these novelty games are now available for most of the popular micros.

There is no need to restrict your purchases to straight copies of arcade hits. There are no rules for novelty games. The only restriction is the breadth of imagination on the part of the programmers and game designers.

Despite this there are some common elements which you should look out for which will collectively contribute to a good game.

Good graphics are by definition crucial to the success of novelty games. The characters must be cute or plausible, well defined, and above all central to the general theme of the game.

Sound effects can often make or break novelty games. Some of the new arcade machines excel here, such as Pengo for example, with a trio of tap dancing baby penguins who do a little number for you if you get a sufficiently high score. Your home computer will not be able to provide a song and dance routine but providing the program is a good one, it should be able to produce some impressive sound effects, and this is definitely something to look for when making your purchase.

Graphics, sound, and plot are all important elements of a good novelty game but they can never compensate for a game that basically is not playable. Look for that little twist in a game which will keep you coming back for more.

EUGENE LACEY

Pull the joystick down and you add stretch him further.

As Pogoman moves down the street past trees, office blocks and parked cars a number of obstacles appear in the road in front of him. All these must be jumped over in order for him to continue.

The further he gets the more difficult the obstacles become. A bird swoops down from the sky to try to knock Pogoman off his stick.

There is also a guard who rushes out from the right hand side of the screen to knock Pogoman down. Pogoman runs on Atari 400 or 800 with versions available on disc or cassette.

It is imported into the UK by Calisto Computers of Birmingham and sells at around £20.

- Getting started
- Value
- Playability

60 24 60 24 60 24

6

6

Those crazy Duke Boys have been making moonshine again and gunning the souped-up General Lee around Hazard County leaving the sheriff in a spin

an indoor pursuit.

You are at the wheel of the souped-up Chevvy as you drive through farmyards,

The sheriff is on your tail and you will height to his jump - push up and you need to drive smartly to give him the slip or make a spectacular leap across the river and watch his car nosedive into the water as he tries to follow you.

Hazard Run is based on the popular American TV programme the Dukes of Hazard.

The game is available from Allrian of Middlesex, running on the Atari 400 and 800 and retailing at £21.50 for cassette and £24.95 for disc.

A good novelty game if a little pricey. But it does allow you to relive the TV series.

5

6

| iil- | <ul> <li>Getting started</li> </ul> |
|------|-------------------------------------|
|      | Value                               |
| to   | <ul> <li>Playability</li> </ul>     |
| at   | 100-1                               |
|      | CA.                                 |
| 9    |                                     |
| 6    | Frank                               |
| 8    | 244                                 |
|      | VIC-20                              |
|      | 1.40 100                            |

NOX YOU YOU Shadowfax brings one of the most exciting chapters of Lord of the Rings to

the screens of your Vic computer. The game takes its name from Gandalf's horse - the swiftest beast in Middle Earth.

This is your chance to ride Shadowfax as you gallop against the Black Riders of Sauron - the Dark Lord of Mordor. The idea of the game is to shoot as

many of the advancing Black Riders as possible. To kill the Riders you must release a thunderbolt by pressing the shift key. Quickly release the key when the bolt is centred on a Black Rider this will explode the bolt - killing the Rider - which then glows red and disappears.

If you fail to release the key quickly enough the bolt will pass through your target and leave him unharmed.

The graphics are most convincing particularly the galloping motion of the horses.

A highly original and addictive game. Shadowfax is available from Postern Limited of Cheltenham at £9.00.

| • | Getting started | 8 |
|---|-----------------|---|
|   | Value           | 8 |
|   | Playability     | 8 |

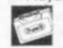

Hopper is Frogger with a whole lot of differences. The game has undergone some Rabbit Software replanning on its way into 3.5K of memory for the Vic-20.

You still command a hopping creature and it still has to get over a busy road and across a log-filled river to one of five bases in a bank to score, but there the similarities end.

This poor amphibian also needs to negotiate parked cars on either side of the road, he has to avoid houses on a grassy verge in the middle of his adventure and finally he has to swim the river avoiding the brown logs!

All this and a quickly counting down time limit serve to make the game more difficult than the arcade original, but not as enjoyable.

Hopper is rescued by some very suitable sound effects which sploodge him around the screen with such an air of dampness you feel he's leaving a soggy trail behind him.

The parked cars and houses are immobile, so add little to the game, five streams of traffic on the road are easily crossed with the two lanes of brown speeders being quite infrequent.

This leaves the river, which is where the difficulties start. It's seldom that a free white route leading to a home base becomes visible in the brown murk. When it does it's usually closed before you get across. So you're left hopping between the logs enclosed on all sides hoping a white space will appear above VOU.

But this tactic falls down as you are not allowed to hop along the bank at the end to a home base.

9

5

4

Hopper costs £9.99. Getting started Value Playability

Computer & Video Games Book of Reviews

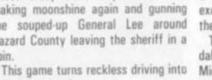

# ASTEROIDS

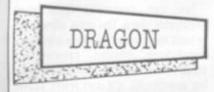

Software for the Dragon 32 is gradually becoming available and arcade fans with one of these new microcomputers will be pleased to see two versions of video game favourites for their machine. Meteor Run - a version of arcade asteroids - and Breakout are two games on a tape titled Arcade Action produced by Apex Trading of Brighton.

Loading instructions were supplied on a sheet of computer printout paper. The instructions were short and precise, but the packaging was poor.

The cassette interface of the Dragon has always proved reliable but loading these games turned out to be a long struggle. Breakout defeated this reviewer - and on listening to the recording I found it to be really quiet.

Meteor Run was also a struggle to load - it's a pity it wasn't worth the effort, It is a short program written in Basic. You control a space craft - using the left and right cursor keys - while dodging meteors represented by red graphic blocks. You have to shoot enemy ships using the space bar to fire your laser.

It held my attention for all of two minutes - but being in Basic it can be listed and may be helpful to beginners. All in all this was a very disappointing

package - one not worth the £4.95 price tag. 2

 Getting started Value Playability

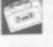

### ZX81 C. K. W. W. W.

Electric Pencil Company's version of Asteroids for the ZX81 is the best I have played. It has superb instructions, it is fast, has great graphics and good game options.

The spaceship was cleverly represented by either an 'A', 'V', 'D' or 'C'. Block symbols from keys Q, W, E and R were used for 45 degree angles.

There are four sizes of Asteroids and these were just about right. Their speed varied during the game - getting progressively faster.

The game has five speed levels. Level 3 should satisfy all but those of you who score a billion points for 20p.

There is an option for doubles or singles and the five top scores and names can be displayed.

#### Firing to escape

Who can resist blowing up asteroids? To have them careering about in the privacy of your own home is sheer ecstacy!

But what flavour do you prefer? This game has been multiplying at an alarming rate and with so many about how do you choose?

The first consideration must surely be how fast, there is little point getting either a game that is so slow that it bores you to death or so fast you find it unplayable.

Next consider the controls you are offered, rotate left, rotate right and fire are universal but what of hyperspace and thrust? Is the thrust of the move stop variety or a true inertial thrust (turn round and thrust to stop yourself moving).

Then you may consider features: How many sizes of rock do you get? Two, three or more? How many saucers do you get, do they fire at you? Have you a wrap around screen? What does the game look like? Does it have hi-res graphics, colour?

Does it have different attack waves (more rocks each wave)? Does the game have an attract mode, full scoring, high score, bonus ship?

Finally, does the game have any special features such as particularly outstanding graphics, sound or speech?

A game that has most of the above features is likely to be fairly close to the arcade original and give you hours of entertainment.

8

8

9

2

5

5

A great game for one or more players,

this version of Asteroids is manufac-

tured by the Electric Pencil Company

Quicksilva Asteroids for the ZX81 got

off to a bad start as it did not supply any

After a lengthy process of key

fumbling I managed to locate the

correct controls and played a fairly

There were no alien saucers to shoot

at for bonus points and the asteroids

themselves were just clusters of 'O's.

I found it difficult to tell which way I

was facing as the ship is represented by

a number from 1-8 - depending on

which way you're facing. It will take

you some time to master the controls. Responses are fairly fast and you can

turn clockwise (7 or 4), anti-clockwise

(5 or 6), fire (1 or 0) and to thrust

Flash packaging fails to rescue a par-

BBC

3029 Sec.

ticularly mediocre version of this hit

arcade name, it costs £3,95,

Getting started

at £3.95.

Value

Playability

Getting started

game play instructions.

average game.

forward (2 or 8).

Value

Playability

3-11

BBC model B.

4

3

#### MARK EYLES

Armed with a photon cannon, your mission is to destroy the oncoming onslaught of rocks before they collide with your ship.

The larger asteroids split into two when hit to the sound of a satisfying rumbling noise. These may be, in their turn, split to become two small asteroids which, if hit again, will become cosmic dust.

You have a hyperspace button which will make you momentarily disappear and then randomly replace you somewhere on the screen.

The game is reasonably fast with adequate sound effects.

On the minus side the operating keys were ridiculously far apart and the ship would not turn quickly enough.

A reasonable game but not without a few flaws. From Computer Concepts for £8.97.

| ٠ | Getting started |
|---|-----------------|
|   | Value           |
|   | Playability     |

SPECTRUM

Meteor Storm is a close copy of arcade asteroids for the Sinclair Spectrum.

The asteroids were represented as geometrical · line drawings drifting weightlessly towards your ship.

The game displayed clear instructions on the screen and also showed you the value of the various asteroids and flying saucers on the screen.

The game kept a running total of the Asteroid Belt is a version of the high score and also allowed you to popular arcade game asteroids for the enter the initials of the top 10 high scores of the session on a hall of fame

he has he had he had he

chart - in true arcade style.

You are also provided with a keyboard overlay which, although it seems just like a gimmick, is actually quite useful in Asteroids where you have five controls to concentrate on.

A most playable and authentic version of the hit arcade game.

The game runs on the Spectrum and is available from Quicksilva at £4.95.

 Getting started 5 Value 7

18

Playability

200

-Official Sinclair writers Psion have entered the battle for Spectrum asteroids with Planetoids.

This game is not quite so close to the arcade original as the Quicksilva version though it is none the less impressive for this.

The game has an excellent fire mechanism - the missiles could be fired in quick succession and reached their targets swiftly. The game had the essential five features - rotate right, rotate left, fire, thrust and hyperspace.

This version also includes the missile-spraying UFOs which really add spice to an Asteroids screen and usually warrant a torrent of abuse after one of their more successful excursions.

One drawback was the lack of inertia on the thrust button. This makes the game slightly easier to play but would upset the purists who want to play arcade Asteroids on their own TV sets.

Despite this one reservation, the game plays pretty good Asteroids and is a more than reasonable piece of software for £5.95.

| Getting started | 5 |
|-----------------|---|
| Value           | 6 |
| Playability     | 7 |
|                 |   |
|                 |   |

Softek Meteoroids is the third and final version of asteroids we tested.

It too offers most of the features we have come to expect from the arcade original.

However the Softek programmers have also tried to get away from the usual asteroid design of craggy white outline and little else inside. The Softek version features an admirable attempt to simulate the rock-like texture of asteroids.

This version has been written to work with some of the new Spectrum joysticks. An adequate game of Asteroids. 5

5

6

11

- Getting started
- Value

.

.

. 4

7

4

Playability

# SCRAMBLE

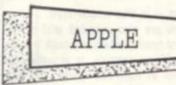

Choplifter is the top selling game in the US for the Apple computer.

Superb graphics and superior game play have shot it to the top of the charts.

You play the part of a helicopter pilot on a mission to rescue hostages trapped inside enemy barracks deep inside hostile territory.

Each time you rescue a hostage the computer emits a high-pitched bleep telling you that the hostage is safely aboard.

You can only carry 16 hostages without overloading the chopper so you will have to make more than one sortie into enemy territory.

The number of hostages rescued and tanks destroyed is recorded at the top of the screen.

The game is best played with joysticks although this reviewer played quite an interesting game using paddles. The helicopter can fly backwards, forwards and sideways - leaning into a dive most realistically. it is also quite difficult to control and will take you some time to master just as a real helicopter would.

A most addictive game and easy to see why it did so well across the Atlantic.

The game is available from S.B.D. Software and costs £19.95. 9

8

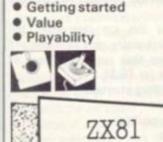

1923

Take up the Gauntlet and tackle a thrilling subterranean Scramble challenge for the ZX81.

NA YON DAY

The object of the game is to fight your way through fortified caves with bombs and a laser gun. You start with three craft and get one more every 6,000 points. These are controlled by: "Q" key for up and back; "W" for up and forward; "A" down and back; "S" down and forward.

"B" and "M" give you control over your guns and bombs, and the game is quite easy to get to grips with.

You are actively encouraged to make a copy of the game but that hardly proved necessary as the game loaded every time and the instructions are also very clear.

The first part of the game leaves you standable. 12

#### One way for a wall

Scramble was one of the hit games of the post Space Invaders boom and still hangs on stubbornly to its prime positions in arcades, pubs and motorway services.

Its addictiveness is due to the challenge it sets you to get further. It's not how much you score that concerns the Scramble fan so much as how far he can get. Can you get beyond the yellow zig-zaggers, or the red fireballs? Or have you got into the maze yet, and if so how far have you got into it? Ultimately. have you shot the robot? This is the supreme test for Scramble aces who have successfully piloted their craft through the preliminary levels.

Any computerised version of this popular arcade game should recreate this graded level of difficulty. This can be achieved by varying the speed of the attacking aliens or the difficulty of the scrolling terrain to be flown over. There must also be some final adversary like the robot in the arcade version. It is crucial to be able to move backwards and forwards as well as up and down. Scramble can only really be enjoyed with a joystick. A good version will enable you to bomb and shoot at the same time.

#### **EUGENE LACY**

9

8

9

in the open, then you enter the caverns and take on some aliens. In stage three you encounter the meteors and level four has only a narrow channel to fly down. That was as far as I got (8,300 points if you want to try and beat it). In all there are six phases to the game which requires a 16K Rampack and costs £3.95 from Colourmatic.

| • Val | tting started<br>ue<br>yability       |
|-------|---------------------------------------|
|       | VIC-20                                |
| 1.1   | A A A A A A A A A A A A A A A A A A A |

Vic Skramble from Terminal Software is a miracle of memory conservation. How it ever came to be crammed into the unexpanded Vic's 3.5K is a mystery to me

The Vic's clear graphics are used to good effect with helicopters, planes, oil tanks and missiles all convincing. My main quibble was that this game could not be played by joystick but with one control more than the average joystick can handle, that is perhaps under-

60) ~ 60) ~ 60) ~ 60) ~

As it is, the flight control keys: fast, slow, the crucial up and down, are in the "+" position and take a lot of getting used to. The other controls are laser and bomb.

You are faced with eight challenges in this thrilling and addictive game. First travel overland, bombing as much fuel as you can to keep energy up, blasting missiles and helicopters on the mountain ranges.

In stage two the missiles fire back launching into the air, stage three takes place in the Wiggy tunnel and that's where I met most of my destructions. Stage four is set in the cavern, stage five on the meteor trail, stage six takes you over Rocket City, stage seven offers the dreaded city maze and finally a homing shot makes up the final challenge.

A very valid attempt to reconstruct the arcade original. It costs £7.95. One bug though, a mistaken "shift" combined with "CTRL" (all too easy considering the controls) and the game wanders into the murk of switched character sets.

6

8

8

 Getting started Value Playability See SPECTRUM A STATE STATE AND A STATE AND A ST

Penetrator is my pick of Scramble-type games for the Spectrum.

It succeeds in being immensely playable yet very difficult and horribly addictive

Nice touches include a large number of radar scanners which constantly rotate as you fly over them. These are worth more than points, for unless you blow them up, they collect data about your flight plan and enable missiles and enemy paratroopers to track you more successfully.

This is shown in a danger level indicator on your console. The more radar scanners left operative the more likely the missiles are to blow you from the sky. There is only one way to reduce the danger level, blowing up the enemy's neutron bomb store. Four stages to the game before you meet the neutron bomb HQ and try to return to base.

Your controls are very responsive they need to be - up, down, thrust, brake, fire and bomb.

There has been a lot of careful thought gone into the way the controls work. Thrust and fire are on the same key but operate independently and the whole bottom row of the Spectrum keyboard is given over to bomb

You can customise your own Penetrator maze. The game allows you to build up your own scenario with radar installations, missiles, caverns and steep hillsides. But it is a time consuming exercise so it's well worth saving the finished product.

In view of all this effort on the part of the marvellous Melbourne House programmers, it's a pity they didn't curb their keenness for presentation techniques a little.

The firing rockets and slow writing out of "Penetrator" is pleasant the first time but pales a little when you are keen to get on with the game and improve your score.

But this is my only criticism of a wellconceived piece of software.

It runs on the 48K model and costs F6 95 9

| <ul> <li>Getting started</li> </ul>                                                                                                    | 9  |
|----------------------------------------------------------------------------------------------------|----|
| Value                                                                                                    | 10 |
| <ul> <li>Playability</li> </ul>                                                                                                    | 9  |
| 1                                                                                                    |    |
| and the second second s |    |

ATARI The second second Sec. and S

Airstrike is a very well executed derivative of the popular arcade game Scramble.

The object of the game is to pilot your spaceship through underground caverns while avoiding numerous obstacles that are placed in your flight path.

The first obstacles to be overcome are surface-to-air missiles and the occasional floating mine. On you way through this part of the cavern you pick up more ammunition and fuel. In the second part of the cavern you may have to deal with a whole series of floating mines.

Once through this part you come across a series of airlocks. The only way to get past these is to shoot the middle out of them and manoeuvre your craft through the resulting hole. You may also encounter the occasional enemy fighter who will try to shoot you down.

Each level has a different colour and your craft carries less ammunition due to the higher gravity.

This really is a most impressive game and the English Software Company are to be congratulated.

Airstrike is available from Gemini Electronics at £19.95. The game runs on an Atari 400 and 800 in 16K with a disc version also available. 8

8

8

- Getting started Value
- Playability

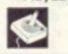

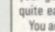

# FLIGHT SIMULATION

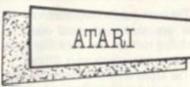

If you have ever wondered what it feels like to be at the controls of a 747 thundering across the Atlantic with a plane full of passengers then wonder no more and give it a try.

Jumbo Jet Pilot challenges you to take off, fly to a selected destination and touch the plane down safely again. Sounds easy? Well just you give it a try.

There are nine different dials to keep a constant eye on. Altitude, compass, artificial horizon, pressure gauges, and the instrument landing system - all authentic flight controls.

The game gives you two screen presentations - the view from the cockpit with dials, and a map showing the layout of the airport and your destination.

To begin you have to taxi the plane out on to the runway and then build up speed to the take-off. The sound effects are quite impressive during this part of the game as the roar of the engines build up when the plane gathers speed.

My main criticism of the game is that it is rather slow. Once you have successfully taken off and correctly set the bearings for the flight you could almost go and make a cup of tea. It was just like switching onto automatic pilot, which may be realistic, but personally I also found it a little boring.

Again on the minus side, if you crash the plane you must go right back to the beginning, taxi out and take off all over again. It would have been better if you could resume where you left off or at least if it had a final approach option.

An impressive piece of programming but I feel I could do better for my money.

Jumbo Jet Pilot runs on Atari 400 or 800 and is manufactured by Thorn EMI and available from Spectrum computer shops at £34.44.

9

5

 Getting started Value Playability

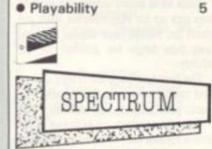

The instrument panel comes into its own in Night Flight, because there's not much else to see out of the windscreen, it's all pitch black.

In Hewson Consultants version of flight simulation you are faced with the problem of landing a light aircraft in the night. The screen is divided into two with the bottom half being taken up by

#### Realistic training

**Commercial flight simulators are** used in the training of airline pilots and are now so good that they provide a genuinely realistic simulation of flying in a jet.

These simulators use large computer systems and cost anything from a few million pounds upwards, but a more modest range of flight simulation programs for the home computer are now becoming available in the price range £5 to £50!

As with all software, paying a higher price will not necessarily buy you a higher quality program. Here are a few features to look for.

The most technically difficult component of a flight simulator is the representation of the outside world. This should include at least the horizon and a representation of a runway - any additional features are a bonus.

Landing a plane on a runway is the most exciting part of flight simulators and it is important that this part is done as well as possible. Home computers are not capable of displaying a real instrument panel but it is possible to create an impression of a vast number of gauges and dials which give the feel of a real cockpit. Analog displays like gauges and dials in addition to digital displays are more authentic.

interesting and easier to read. Landing a plane safely is one of the most difficult tasks the pilot has to perform and this should be accordingly difficult and instructive

#### In a flight simulation. **CHARLES DAVIES**

instrument readings, while the top half is given over to the view from the cockpit. This remains dark until the landing strip lights come into view.

A very simplistic map shows the world outside as consisting of a range of hills right across the screen at a height of 1,650 feet with one small valley to the west of the runway which itself runs east-west.

Above 2,200 feet the airspace is very congested and there is a high risk of collision.

Apart from the map there are six modes to try out: mode 0 is a demo shown over the last 21 miles of a successful approach; mode 1 leaves you nine miles from touchdown heading west; mode 2 is the same heading east; mai mode is on autopilot and shows you how it should be done but allows

you to take over at any time.

As in most simulations there is a wealth of controls and things to consider and it is initially very confusing.

Raising and lowering the airplane's nose, checking on engine rpm, banking, lowering flaps and landing gear while checking constantly on your heading against the directional beacons, airspeed, altitude and fuel.

Still it is hardly the most complex of simulations and the night idea does give an excuse to bring the necessary memory down to 16K. It costs £5.95. Getting started 8

7

- Value
- Playability

Many of the features of Psion's Spectrum flight simulation are straight out of the cockpit of a Boeing 747.

All information systems are displayed as dials just as in a real plane. These tell you your altitude, rate of climb, speed, wind and weather conditions, and your position.

The program gives you two screen presentations. The first of these shows the view from the cockpit with the instruments described above in the lower half of the screen and the view of the horizon in the top.

The plane can be made to bank, roll, dive, climb and even loop the loop though you will have to be a pretty good pilot to make it do this.

The second screen presentation shows a map with your plane flashing its rate or progress towards your chosen destination. The airports are represented as flashing beacons with the land and lakes shown.

A masterful piece of programming and undoubtedly one of the best flight simulations yet to be produced for a micro.

Flight Simulation runs on a Spectrum in 48K and is available from larger branches of W. H. Smith at £7.95.

Getting started Value

Playability

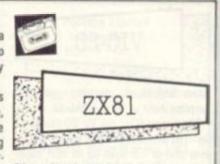

Flight Simulation is one of the best programs I have ever seen for the Sinclair ZX81.

After loading, which takes about six minutes, the program runs a check to see if it has loaded correctly. If it has you may proceed, if not, reload.

The program places you in the pilot's seat of a twin-engined propeller plane searching for the airport beacons in poor visibility.

The game gives you three screen presentations. The view of the horizon as seen from the cockpit. A map of the Mediterranean with landing beacons and the position of your aircraft. Towards your final approach you can also request a visual display of the runway and landing lights.

Newcomers to the game can start off by just playing the final approach part of the game. It is a tough test of your skill and it will take you several attempts to touch down safely. More experienced pilots can select a number of extra difficulty features such as 'wind effects' and 'full feature'

When in the cockpit display the top half of the screen shows a view of the cockpit windows where you will see the horizon formed by the sky and the ground. As the altitude of the plane changes, so the visual horizon will move to display the effects of banking, diving and climbing.

Flight Simulation runs on a ZX81 and is available from Psion's W. H. Smith outlets for £9.95. 8

| P   |     | -   |      |     |
|-----|-----|-----|------|-----|
| Get | tin | g s | tari | te( |

Value

98

60)x(60)x(60)x(

9

9

13

Playability

**Computer & Video Games Book of Reviews** 

# SPORT GAMES

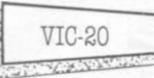

En ar Alien Soccer is probably going to surprise most of its purchasers.

The program for the Vic-20 claims to be "The wierdest game of soccer you've ever played". It lives up to that claim but not in the way the player would hope, being more reminiscent of pinball than football.

The aliens are there all right, two blue ones on your side set about a goal's width apart and four green ones facing you on the far side of the screen.

On the pitch itself are five large pink creatures which are unmovable and act much in the same way as bumpers on a pintable

A ball is served up, flicked on usually by the two sets of green invaders as they bounce up and down between the top and bottom of the screen, then bounces into the large pink variety flinging about before heading it out towards your side of the screen which must be protected by your own two aliens.

Send it back if you can, I certainly found it hard to use my two defenders to good effect and the game was over within seconds as a rule. There are five skill levels but level five looked impossible and level one was quite hard enough.

After a while leaping invaders appear on the screen creating further havoc.

The good breakout or pong player may enjoy the game but it was beyond me and the title is sadly misleading.

It costs £9.99 from Rabbit Software. · Getting started 7 Value 3 Playability 4

ATARI 

The Harlem Globetrotters themselves would be hard pressed to pull off some of the incredible leaps and shots that are possible in Atari computer simulated Basketball.

The game offers you five play options. You can take on the computer with one or two players or team up with a friend to play against the computer.

Best of all play against a friend as the computer plays an extremely tough game of basketball.

Your men are moved around the court using the joystick. Pressing the fire button will make your player leap or, if he's in possession of the ball, shoot at the basket.

The graphics are quite impressive on 14

#### Artful animations

Most computers acquire a library of sports simulations after they have been around for some time.

The Atari now has several sports titles from standard soccer and basketball type games to more unlikely indoor sports such as darts and snooker.

Graphics are important in sports simulations. Look for accurately marked pitches, thoughtful scaling, and authentic movements of the ball.

In games that involve a lot of running, look for authentic simulation of the running motion of the players. Nothing is more ridiculous than a player moving around a sports field without moving his legs.

Of course, computers are not yet sophisticated enough to reproduce all the elements of a game on a TV screen but they are easily capable of giving an enjoyable game if the cartridge has been well thought out.

It should have two player options and also the facility to play against the computer when your friend is not around.

The two player option if it is to be really effective should allow for simultaneous participation by two players.

Finally, sound effects are also important in sports simulations. Check to make sure the computer produces some audible signal whenever the ball is struck or kicked and also when a goal or point is scored. Some of the better sports simulations have authentic sounding effects such as a leather ball being kicked, or the sliding of skis, even the cheering of the crowd has been incorporated in some games.

All these things help to make a good game. The golden rule, however, as with buying all computer games, is to play them first whenever possible. EUGENE LACEY

6

6

9

8

8

this game - the men's limbs move and the ball moves across court in slow arcs to give the impression of depth.

Basketball runs on Atari 400 and 800 and comes out of Atari catalogue in cartridge form or from Spectrum computer shops at £24.99. 9

 Getting started Value

Playability

|   | -  | 1  |  |
|---|----|----|--|
| 6 | 53 | S  |  |
| 1 | -  |    |  |
|   | -  | 45 |  |

Score the winner in the FA Cup final with this latest soccer simulation game and a little bit of imagination.

You control up to four players moving them around the pitch with the joystick and depressing the fire button to shoot.

Up to four players can be moved at any time - the player possessing the ball dictates which of the eleven players in the team can be moved.

The depth and scale of the pitch are well recreated with players appearing at just about the right size.

Sound effects are another plus for this game with the sound of a dull thud as the players strike the leather ball.

A variety of game options increase the appeal of the game. You can select a 10 minute, 30 minute, or 45 minute game against the computer or a friend.

Soccer is manufactured by Thorn EMI for the Atari 400 and 800 and is available from Spectrum computer shops at £29.84.

- Getting started
- Value Playability

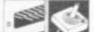

60 x 60 x 60 x 60 x

About the only thing missing from Thorn EMI's darts program is the TV commentator's shriek of, "Wunhundred-and-eightyyy!"

The game, for the Atari 400/800, takes place inside a public house with a keen, and rather slim-looking, darts player standing a regulation distance away from his board.

When the game is in play, the marvellous graphics are added to by a close-up of the board itself in the bottom right hand side of the screen with a hand hovering close by.

An eye-catching feature of this game is the sound effects which, if you hit a wire and bounce out, respond with a realistic chink and thud.

You begin play by selecting a game from 301 to 901 and choosing a skill level between 0 and 9. The hand holding the dart hovers over the board and you have to judge carefully when to fire as the finger tip hits the part you think you need.

Darts costs £19.95, expensive for a cassette despite the good packaging. 9

5

9

Getting started Value

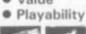

spills of the Isle of Man super-bike races.

The game challenges you to race against the clock and see how far you can get along an obstacle filled race track

Push your joystick forward to accelerate - but not too far or you will crash straight into the crowd losing time.

The track scrolls down the screen as you are shown an aerial view including rooftops and trees. The track becomes increasingly more difficult.

The sound effects are an impressive element of this game. The acceleration sounds are particularly convincing.

The first major obstacle you must negotiate is a fork junction with an oil slick on one side and clear track on the other. You must make a quick decision on your course and then accelerate away before the slick switches back under your tyres!

Once through this you will have to steer over narrow bridges, wait at traffic lights, and dodge in and out of square green obstacles.

When a minute has elapsed the game ends and you are given a score read-out based on how far you got.

TT Racer is the first of a range of sports simulations for Atari 400 and 800 from Centaursoft at £19.95.

| • Va  | tting started                | 8<br>5<br>7 |
|-------|------------------------------|-------------|
| 1     | -                            |             |
|       | SPECTRUM                     |             |
| C. d. | THE REAL PROPERTY AND A DECK | 0.00        |

If you like pretty pretty graphics then Horace Goes Skiing may be just the game for you.

The cute comic book character was first introduced to Spectrum owners last year when Psion Software launched their Hungry Horace game. In that episode the mischievous little gobbler ate the park attendant's sandwiches and prize winning daisies.

The game begins with Horace attempting to get across a busy road as lorries, vans and cars thunder by. You must get him to the other side of the road without getting him killed. You have three lives in which to do this.

Once he is safely across the road he can pick up his skis from his shed, put them on, hobble back across the road and then begin his attempt on the slalom.

The first few flags are widely spaced and can be taken nice and gently. The game gets progressively difficult.

Splendid graphics, an addictive game, and a lovable character in the shape of Horace all for £5.

Horace Goes Skiing runs on a Spectrum in 16 or 48K and is distributed by Psion in W. H. Smiths.

| Getting started                 | 8 |
|---------------------------------|---|
| Value                           | 8 |
| <ul> <li>Playability</li> </ul> | 7 |
| and the                         |   |
| 200                             |   |
|                                 |   |

Computer & Video Games Book of Reviews

TT Racer brings you all the thrills and

# ADDRESS FILE

Abbex Software 20, Ashley Court, Great Northway, London NW4

Abersoft 7 Maes Afallen, Bow Street, Dyfed SY24 5BA.

Acornsoft 4a Market Hill, Cambridge, CB2 3NJ.

Allrian 1000a Uxbridge Road, Hayes, Middx. UB4 ORL.

Apex Software 115 Crescent Drive, Brighton, Sussex BN2 6SB.

**Artic Computing** 396 James Reckitt Avenue, Hull, N. Humberside HU8 OJA.

Atari International Windsor House, 185-195 Ealing Road, Alperton, Wembley, Middx. (Any Atari Dealer)

Audiogenic PO Box 88, Reading, Berks.

Automata Cartography 65a Osbourne Road, Portsmouth, Hants, PO5 31R.

**BBC Publications** Broadcasting House, Portland Place, London W1. (Any BBC Dealer)

**Bridge Software** 36 Fernwood, Marple Bridge, Stockport, Cheshire.

**Bug-Byte** The Albany, Old Hall Street, Liverpool L3 9EG.

**Campbell Systems** Rous Road, Buckhurst Hill, Essex IG9 6BL

**Centaur Software** 6 Purcells Avenue, Edgware, Middx.

Centresoft 26 Great Cornbow, Halesowen, West Mids B6 33AE.

Commodore 675 Ajax Avenue, Trading Estate, Slough, Berks. (Any Commodore Dealer)

**Computer Concepts** Dept. WM1, 16 Wayside, Chipperfield, Herts. WD4 9JJ.

**Electric Pencil Company** 1 Mount Vernon, Hull, N. Humberside.

**Gemini Electronics** 50 Newton Street, Manchester.

**Hewson Consultants** 60a St Mary's Street, Wallingford, Oxon, OX10 OEL.

**Imagine Software** Masons Buildings, Exchange Street East, Liverpool L2 3PN.

**Mac Games** See Morris Associates for this address.

#### Ratin

Here is a rundown of the categories our review team used to mark the games featured in this supplement.

Each game received ratings in three categories. These are defined as "Getting started": problems loading the tape and a measure of how much help a cassette or disc gives, in making the game easily accessible to the buyer.

'Value" looks at the value-for-

#### Melbourne House 131 Trafalgar Road, Greenwich, London SE10.

Microx 52 The Strand, Worthing, Sussex.

Molimerx 1 Buckhurst Road, Town Hall Square, Bexhill-on-Sea, East Sussex.

Morris Associates 37 St Catherines Road, Baglam, Port Talbot, West Glam. SA12 8AJ.

New Generation Software 16 Brendon Close, Oldland Common, Bristol.

Pete & Pam Computers New Hall Hey Road, Rawtenstall, Rossendale, Lancs. BB4 6JG.

#### rew made wom

money question and takes into account whether the game utilises all the facilities of the machine, presentation and packaging.

"Playability" refers to the enjoyment the game offers, whether it would hold the reviewers' interest or whether it is a good example of the type of game it is based on.

Each mark was made out of a possible 10 and we hope it will provide an accurate guide.

#### Symbols guide

The symbols beneath each review provide a quick check on what you will need to run that particular game on your computer. See the details below:

> 1. The game is available on cassette only. Not in disc or cartridge form.

2. The game is available in disc form only and not on cassette or cartridge.

3. The game needs extra memory to run. For ZX81 owners this will mean a 16K Rampack. For Atom owners we will assume a fully expanded computer as the norm.

4. The game uses a joystick.

5. The game needs something extra plugged in the user port to run. This symbol has also been used to show cartridge-only games.

**Postern Limited** PO Box 2, Andoversford, Cheltenham, Glos, GL4 5SW.

**Program Power** 8/8a Regent Street, Chapel Allerton, Leeds LS7 4PE.

Psion 2 Huntsworth Mews, London NW1 6DD. (Larger branches of W H Smith)

Quicksilva 92 Northern Road, Southampton S02 **NPR** 

**Rabbit Software** 380 Station Road, Harrow, Middx.

Salamander 27 Ditchley Rise, Brighton, East Sussex BN1 40L.

Sharpsoft 86-90 Paul Street, London EC1.

Softek 329 Croxted Road, London SE24.

Spider Software 98 Avondale Road, South Croydon, Surrey.

Supersoft Winchester House, Canning Road, Wealdstone, Harrow, Middx.

S.B.D. Software 15 Jocelyn Road, Richmond, Surrey TW9 2TJ.

Terminal Software 28 Church Lane, Prestwich, Manchester M25 5AJ.

**Texas Instruments** Manton Lane, Bedford, Beds. MK41 7PA. (Any Texas Dealer)

Thorn EMI Thorn EMI House, Upper St Martins Lane, London W1. (Any Atari Dealer)

Viking Software 28 New Road, Northbourne, Bournemouth, Dorset BH10 7DS.

Workforce 140 Wilsden Avenue, Luton, Beds. LU1 5HR.

THE BOOK OF REVIEWS

A supplement of Computer & Video Games magazine: March 1983 Edited by Eugene Lacey, Production Editor Tim Metcalfe, Design Linda Freeman, Editorial & publishing assistant Susan Cameron. Editorial address: Durrant House, 8 Herbal Hill, London EC1R 5J8; Telephone: 01-278 6556.

Special thanks to: Charles Davis, Psion; Mark Eyles, Quicksilva; Pat Notris, Microx; Keith Campbell; Dorian Cross, Jon Davis, Terry Rogers and Dave McTaggart.

Computer & Video Games is published & distributed by EMAP National Publications Limited

Typeset by Bow Towning Limited and Printed by Eden Fisher (Southend) Limited Computer & Video Games Limited ISSN 0261 3697

Cover photograph: Linda Freeman

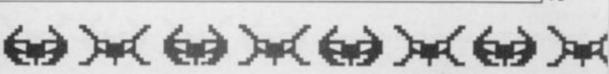

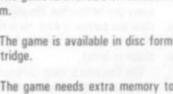

# **GAMES GLOSSARY**

#### Asteroids

The Asteroids came into the arcades courtesy of Atari. It features a small dart-shaped craft controlled by the player which can rotate left or right and thrust or fire in the direction it is facing.

There is one further control, the panic button (hyperspace) which lets you travel to another part of the screen chosen by the computer.

The enemy is mainly made up of large asteroids which sweep across the screen in large deadly groups of rock. When blown up these break into smaller fragments worth extra points.

There is extra danger supplied by two UFOs. The first larger creature you'll meet fairly early on. It tends to spray shots in all directions and often crashes into an asteroid.

The smaller variety is far more deadly in its own shooting and also more difficult to hit. Each cleared screen means you start again with extra asteroids.

#### Defender

You can't expect to keep a finger on every control button in Defender or you'd end up in knots.

The action, which takes place above an alient landscape, involves some seven control buttons and takes patience to gain proper mastery of your lone craft.

That patience can be rewarded though, as Defender is challenging from the word "Go". The Defender craft can go: up, down, thrust forward, reverse direction, fire, smart bomb and hyperspace.

Ten humanoids wander on the landscape and these may fall prey to raiding alien creatures known as Landers. Landers pick up the humanoids and take them to the top of the screen. If they succeed in getting there the Landers turn into fearsome mutants hellbent on your destruction.

In all there are six alien opponents. On top of Landers and Mutants, these are: Pods are quite harmless but contain the small and persistent Swarmers; Bombers seed space with white bombs and Baiters only appear if you take too long clearing a screen of the rest of the aliens.

If all 10 humanoids are captured, the planet explodes and all remaining alien life attacks your craft at once.

Defender games usually feature a small radar screen which shows what is going on at all parts of the planet surface.

#### Frogger

Frogger has spawned a whole host of computer games with a similar theme. This game features a frog hero who If you can tell a Pacman from a Defender and a Galaxian from a Space Invader you probably know your way around computer games.

But if some of the game terms we have used in this supplement, or in the issue itself, are new to you, then this page should supply the answers. In it we take some of the best known types of computer game and describe how they are played and what features these games normally incorporate.

So, if we claim that Penetrator is a "Scramble-type game" and that leaves you just as much in the dark about what to expect, then below there is a full description of Scramble to put you in the picture.

must jump across a road and make his way across a river torrent to five frogholes in the bank.

The busy road usually features five streams of traffic travelling in both directions at varying speeds, between which the player must hop his frog without wrapping it around any fenders.

Once across the road, the river can be crossed by leaping onto floating logs and onto the back of swimming turtles, until our frog can enter a vacant spot in the far bank. Turtles have a habit of diving though so don't let a frog dally too long on one. Being carried off the edge of the screen (by log or turtle) also results in a note in the funeral column of *Amphibians' Weekly*.

When all five frog-holes have been filled, the game becomes more difficult with extra traffic being added to the road, snakes traversing the bank between road and river and alligators appearing instead of logs in the river.

A timer running down on each frog also adds to the difficulties. The arcade original also featured a small lady frog who could be "picked up" on the logs and offered a lift home for a bonus. Other bonuses can be scored by entering a frog-hole in which a tasty fly meal has come to rest.

#### **Donkey Kong**

Donkey Kong is the strange name for a climbing and jumping game which features a starlet-grabbing monster gorilla.

Often referred to as Crazy Kong or Crazy Climber in the computer circles, it has only just found its way onto the home screen.

The game features a gorilla holding a girl captive at the top of the screen and an intrepid hero (Mario the carpenter), who starts at the bottom of the screen.

Between the two is a connecting network of platforms and ladders up which Mario must run to achieve his rescue. Kong hurls barrels down the screen and Mario makes use of his "jump" button to leap over them. He can also grab a hammer and smash the barrels as they approach him.

Once at the top of the screen a new complex is built with Mario, again starting from the bottom with a view to rescue. This time the screen features a series of conveyor belts and deadly fires which travel around on the ladders and belts. Galaxians

The Galaxians were the sons of Space Invaders. Instead of proceeding down the screen at a leisurely pace, they wavered at the top of the screen before swooping down in batches of two or three (or more often on a solo mission) firing bombs.

The player has the usual left, right and fire controls on his laser base and must take care not to get trapped in a corner. He scores double points for a galaxian hit in mid-swoop and there are bonus points for taking out the red fleet commanders, who usually descend flanked by their generals, dispersing bombs at such a rate that the first instinct is to flee for cover.

That is the essence of Galaxians but with each destroyed platoon, new waves appear at screen top and their attacks become more frequent, more accurate and, all too often, more deadly!

#### Pacman

The ghostly world of Pacman is made up of a dot-filled maze, a hungry dot-eater and four pursuing spectres.

Pacman variations can be found under a whole range of titles from Vic-men to Gobbleman, Snapper to Super Glooper and many others. Most dot-eating games are related to it.

The main character is the dot-eater, which travels around the maze, eating every dot he touches. His objective is to clear the screen of dots. He is hampered in this by the four chasing ghosts whose touch is lethal.

The Pacman's main defence against the ghosts, who usually number four, are energiser dots. These pulse in the four corners of the maze and, upon being eaten, reverse the roles for a short while.

This means that Pacman can turn the tables on the ghosts and eat them for bonus points. He is allowed only a few seconds of dominance before the usual hunter and hunted rules come back into operation.

It is also usual for fruits to appear on the screen occasionally and these too can be consumed by Pacman for bonus points. When Pacman has cleared the screen, it refills with dots and the game restarts except that this time the ghosts are a little livelier and a new fruit, worth extra points, appears at this level.

#### Scramble

Scramble should have a big one-way sign on its cabinet. The screen rolls from right to left, taking the player's craft along it into ever-increasing danger.

Scramble variations often contain the word "Mission" or "Attack" but there are some wierd and wonderful titles about.

The player controls a craft heading right across the screen over hilly terrain. His craft can never turn around and opt out of its mission but he does have some control over his destiny.

His controls are up and down, fast and slow and he can both bomb and fire at his enemies.

The Scrambler is not usually equipped with enough fuel to complete his task, but it is normal to obtain more fuel by bombing fuel tanks on the ground and so (mysteriously) replenish his own stocks.

The enemies come in all shapes and sizes. Most common are missiles which fire up from the ground as your craft passes overhead and alien invader creatures which frequently inhabit caves and fly at the player's craft.

The original Scramble game sent the player through a series of different terrains with new challenges in each section. And most computer Scrambles attempt to duplicate this with a number of different stages.

Scramble requires a cool head which can find the right control in a crisis, but it makes an ideal computer game as success naturally leads to new and more difficult stages.

#### Invaders

Space Invaders started the whole computer game craze back in 1977 and most gamers know the format backwards. Still, just a brief resume...

The invaders come in waves above the ground and move in rows across the screen one step at a time, firing missiles earthwards.

When one row of the aliens reach an edge of the screen, the whole platoon jump down a line and return back the way they came. When they achieve their slow progression to the bottom of the screen, the game ends.

The player controls a laser base which moves left to right and fires directly up from its position. His aim is to blow up the entire fleet before it reaches the bottom of the screen.

Flying saucers move across the top of the screen in both directions and can be hit for a mystery bonus score. In the arcade original, top saucer scores of 300 were achieved by firing 22 shots before shooting at the first saucer, then firing 14 shots in between each subsequent saucer. Some computer versions have copied this technique.

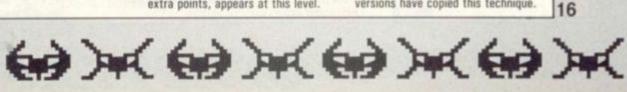